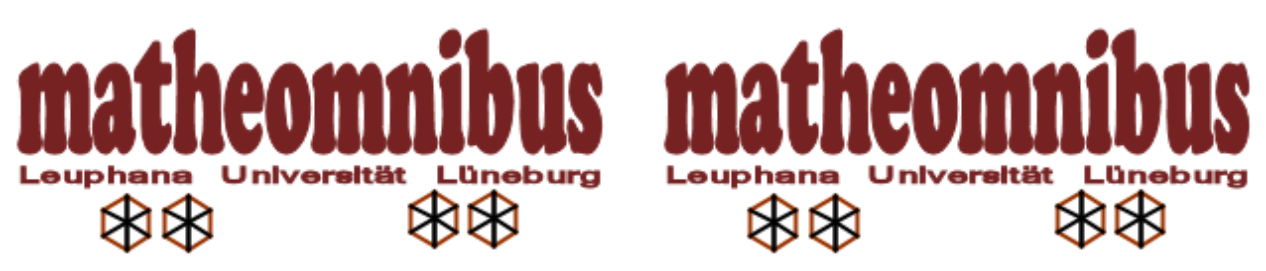

Prof. Dr. Dörte Haftendorn Leuphana Universität Lüneburg http://www.leuphana.de/matheomnibus

# **Mathematik für alle**

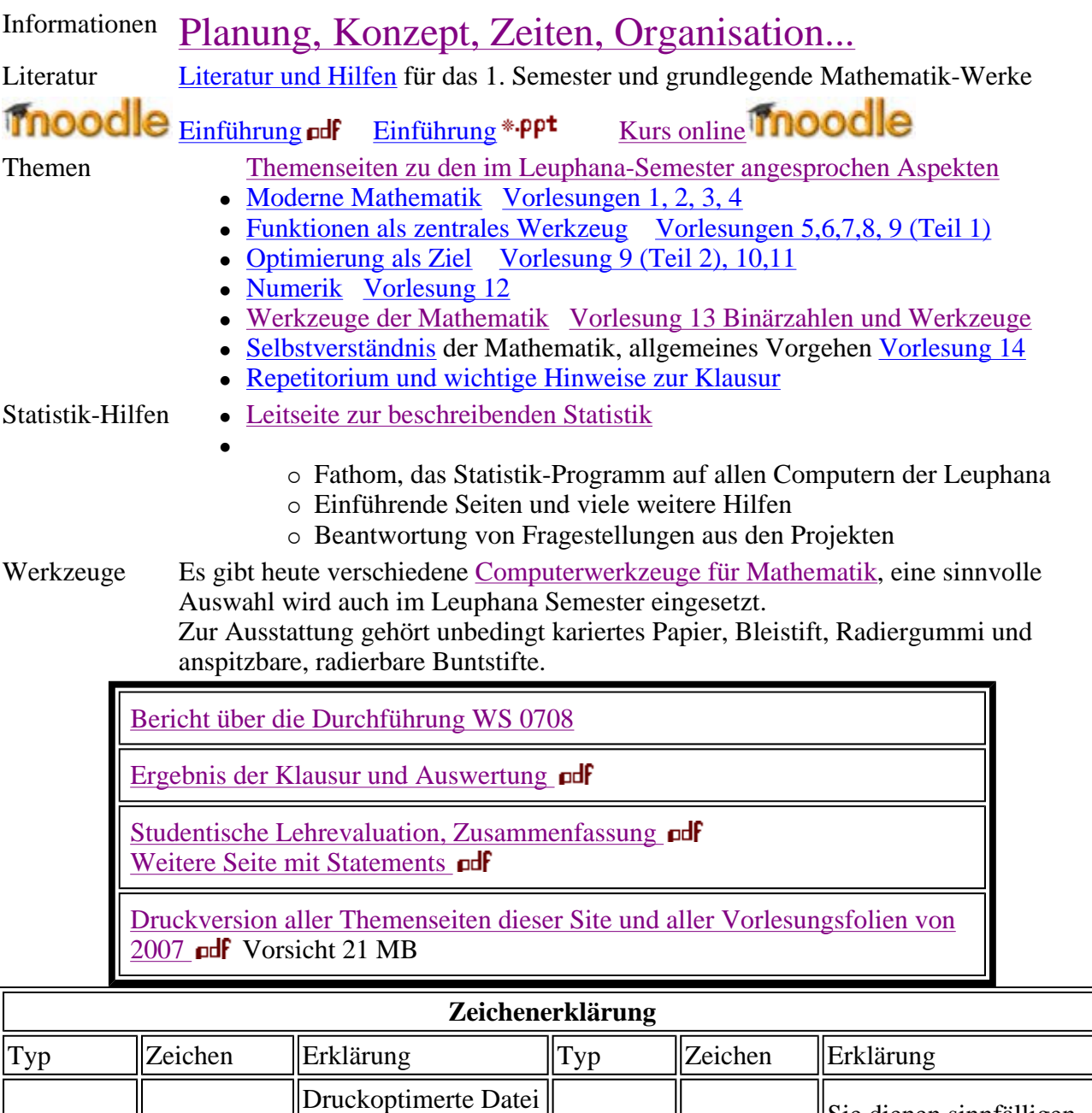

im pdf-Format (Adobe Reader...)

 $\vert$ Allgemein  $\vert \vert$  pdf

Allgemein  $\left\| \underset{\mathbf{X}}{\ast} \right\|$  **Info** Sie dienen sinnfälligen

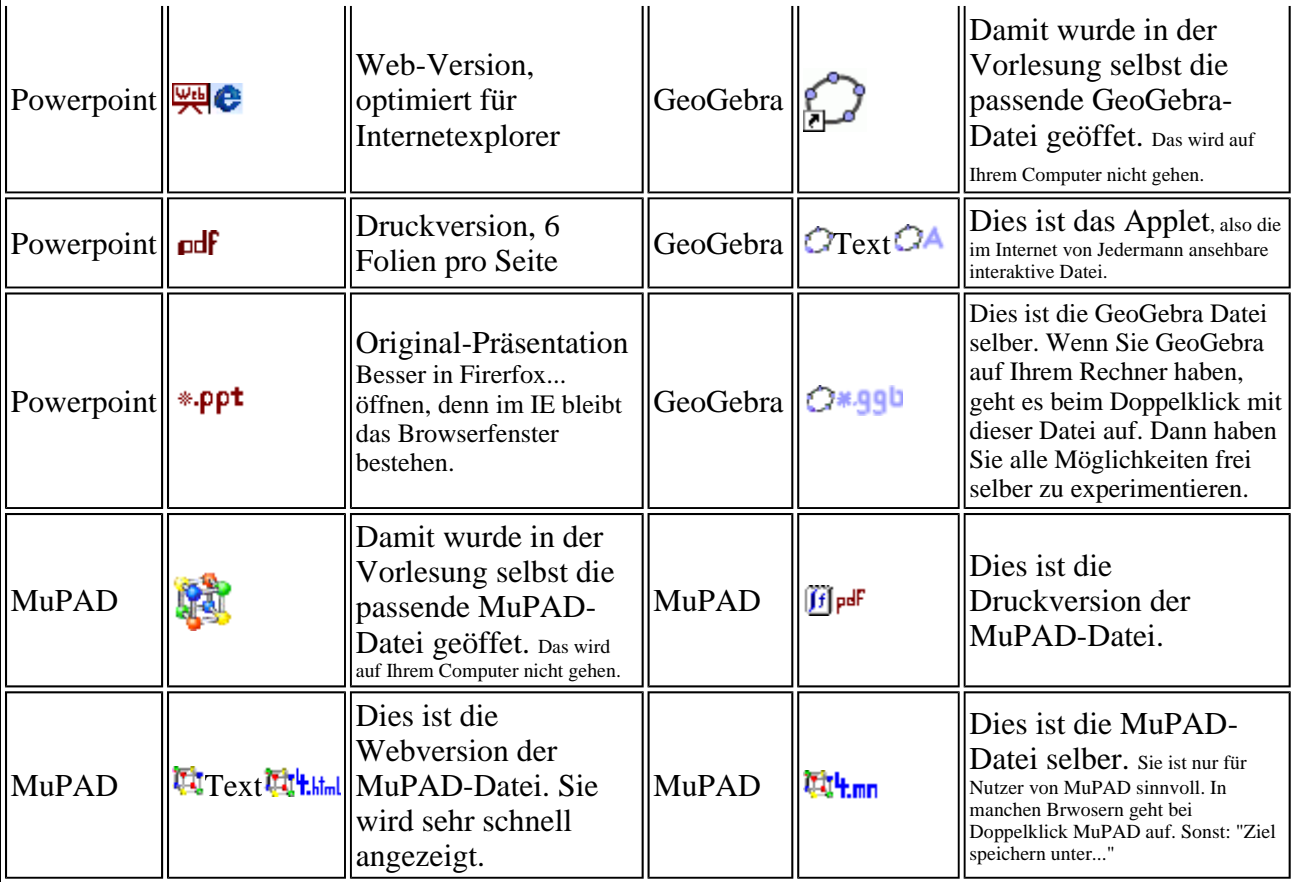

Dies ist die Website für den Teil "Mathematik für alle" im "Leuphana Semester" ab dem WS 07/08

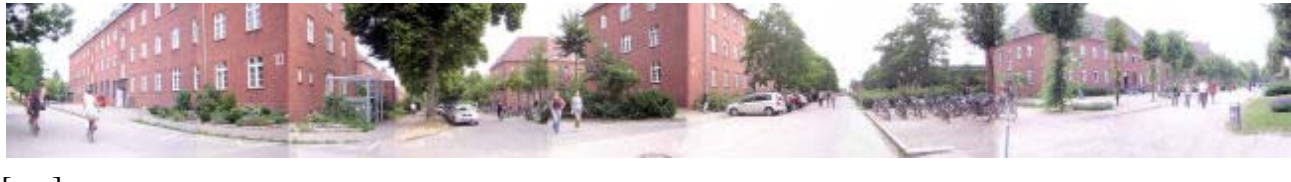

 $[my]$ 

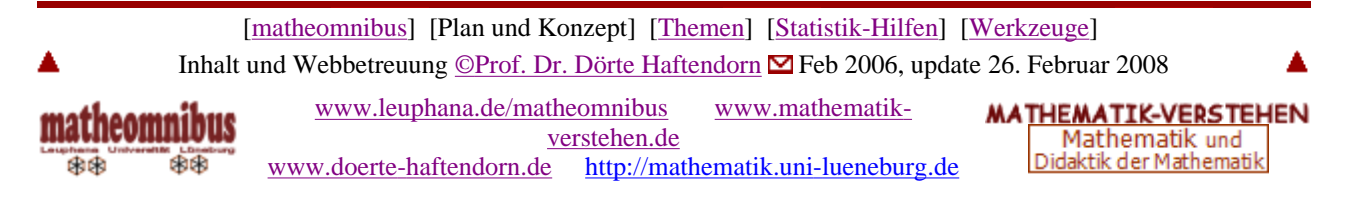

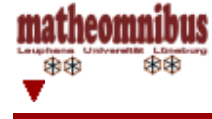

www.leuphana.de/matheomnibus/plan/plan.htm [matheomnibus] [Plan und Konzept] [Themen] [Statistik-Hilfen] [Werkzeuge]

**MATHEMATIK-VERSTEHEN** www.mathematik-verstehen.de © Prof. Dr. Dörte Haftendorn

# Planung, Konzept, Zeiten, Organisation...

# **Mathematik für alle**

**Verantwortlich: Prof. Dr. Dörte Haftendorn** 

Information Die Leuphana Universität Lüneburg hat eine neue Gestaltung des 1. Semesters entworfen, bei der die Studierenden in großem Maße **gemeinsam** in das wissenschaftliche Arbeiten und Denken eingeführt werden. Diese Form heißt "**Leuphana-Semester**".

Ein Teil des Moduls "**Wissenschaft nutzt Methoden**" ist die Veranstaltung "**Mathematik für alle**", um die es hier geht.

Konzept: Grundgedanken und Methoden der Mathematik, die für alle Studierenden wichtig sind, sollen verständlich vorgestellt werden. Ausgewählte "Fokusaufgaben" werfen Schlaglichter auf die verschiedenen Gebiete. Qualitatives Vorgehen wird eine wesentliche Rolle spielen, Möglichkeiten und Grenzen der Computer in der Mathematik kommen zur Sprache. Insgesamt wollen wir den Mut wecken, sich im Fachstudium angstfrei den dort ggf. noch notwendigen Vertiefungen mathematischer Kompetenzen zuzuwenden. Mathematik wird in der Schulzeit vorwiegend als kumulatives Fakten- und Formelwissen erlebt, welches es auswendig zu lernen gilt. Dass Mathematik nicht nur ein Produkt ist, sondern auch ein Prozess, dass sie eine geistige Möglichkeit bietet, die Welt in bestimmter Hinsicht zu strukturieren, dass es sich um eine aktive Fragehaltung und ein Tätig-Sein handelt, wird demgegenüber bislang kaum erfahren.

> Da neben dem angstfreien Umgang insbesondere diese veränderte Haltung gegenüber der Mathematik als wichtigstes Ziel gelten kann, muss die Veranstaltung diese als Gesamtkonzept erfahrbar machen. Deshalb wird keine Trennung von Vorlesung und Übung vorgenommen, sondern eine integrierte und damit zeitlich ausgedehntere gemeinsame Auseinandersetzung vorgesehen. Die einzelnen Veranstaltungen leben Mathematik in diesem Sinne vor, thematisieren Zusammenhänge von einem höheren, jedoch verständlichen Standpunkt aus und lassen durch die Kontrastierung zu schulischem, häufig algorithmischem Vorgehen diese veränderte Haltung sichtbar werden. Neben einer derartig vorgelebten Haltung werden in dieser Veranstaltung Fokusaufgaben zum eigenen Erproben eine wesentliche Rolle spielen, die jedoch nicht ausgelagert, sondern gemeinsam und integriert im Sinne dieser Überblickshaltung einen Weg zur Verhaltensänderung ermöglichen.

**Planung** Inhalte "Mathematik für alle", Vorlesungen mit integrierten **Übungen**

> Kryptographie, Codierung, Graphentheorie Unsere elektronische Welt ist ohne Mathematik nicht denkbar. Kryptografische Methoden ermöglichen sichere Kommunikation, Elektronische Signatur und Vieles mehr. Codierung gibt es nicht nur im Handel

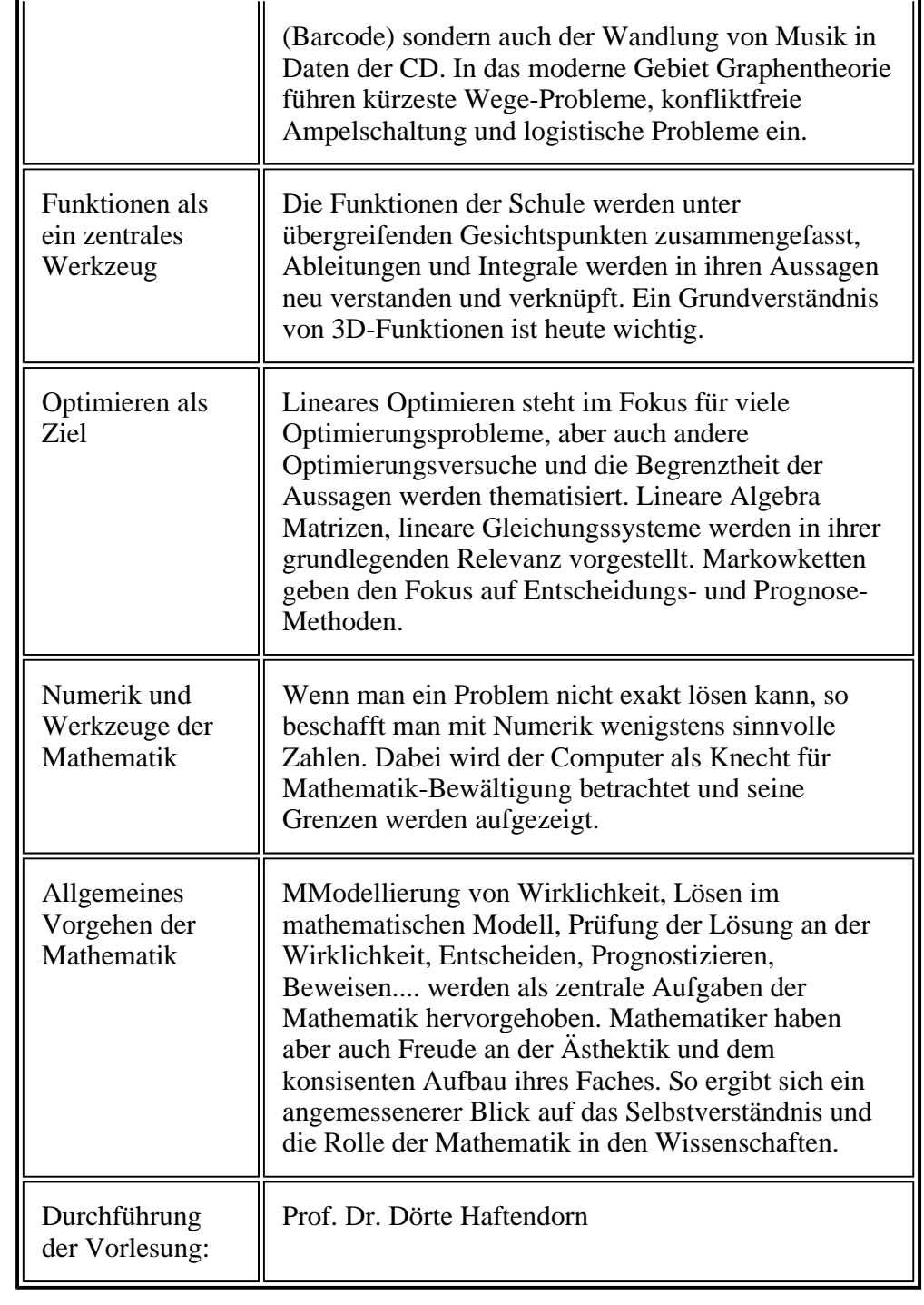

Studierende Die Majors legen fest, welche zwei der drei Veranstaltungen in den "fachübergreifenden Methoden" belegt werden müssen. "Mathematik für alle" ist vorgesehen für alle, die Mathematik noch weiterführen: Wirtschaftsnahe Fächer, Ingenieurfächer, Informatik, weiter auch für alle Lehrämter, unabhängig von Schulformen und Fächern. Weiterhin sind WS 0708 auch die BA-Lehrämtler GHR des WS 06-07 mit dabei. Organisatiom  $\frac{\text{Organisation}}{\text{OM}}$ im Überblick adf Präsentation vom16.10.07 \*· PPt **Zeiten** Gruppe 1 Dienstag 1. Block und Donnerstag 2. Block Gruppe 2 Dienstag 2. Block und Donnerstag 1. Block

Studierende mit Kollisionen mit den Unterrichtesfächern(bes. Lehramt GHR) können auch beide Male den 1. Block nehmen.

Das findet in den ersten sieben Wochen des Semesters statt. Responsorium: Fragen zur Klausur werden nochmals abschließend am Samstag WS 0708 2. Dez 8-10 und 10-12 geklärt. Am Samstag der 8. Woche, WS 0708 am 8.12.07 wird von 10 bis 12 eine Klausur geschrieben.

Achtung, die Anmeldung erfolgt in mystudy. Die Zuordnung zu einer der beiden Gruppen erfolgt ohne ihren Einfluss. Sollten Sie eine wichtige Präferenz für gewisse Zeiten haben, wenden Sie sich an Herrn Scheller: dschelle at leuphana.de

Bei ernsthaften Problemen wenden Sie sich bitte an unsere Koordinatorin Frau Cristima Blohm: blohm at leuphana.de

**Online-Forum**  Im Rahmen des Moodlekurses für das Leuphana-Semester wird ein Forum eingerichtet, in dem die Studierenden Fragen stellen können, die von fortgeschrittenen Studierenden des Berufsschullehramtes und einer Lehrkraft beantwortet werden. Dort werden auch weitere Übungsaufgaben zur Verfügung gestellt. Da der Bereich dann einen geschützten Zugang hat, können dort auch Vorlesungs-Ergänzungen eingestellt werden, die dem Urheberrechtsschutz unterliegen.

#### **Unterstützungen**  Die oben genannten Personen haben auch Sprechzeiten, in denen sie für Fragen zur Verfügung stehen.

matheomnibus

Diese Seiten  $\overline{\bullet}$ <sup> $\overline{\bullet}$ </sup>  $\overline{\bullet}$  bieten weitere Hilfen an, insbesondere zum Gebrauch von Computerwerkzeugen zur Mathematik. Hier finden sich auch die "Tafelnanschriebe" und Präsentationen der Vorlesung.

Die große Site **MATHEMATIK-VERSTEHEN** bietet vielerlei Hilfen und Lernstoff an, insbesondere auch Nützliches für das weitere Studium.

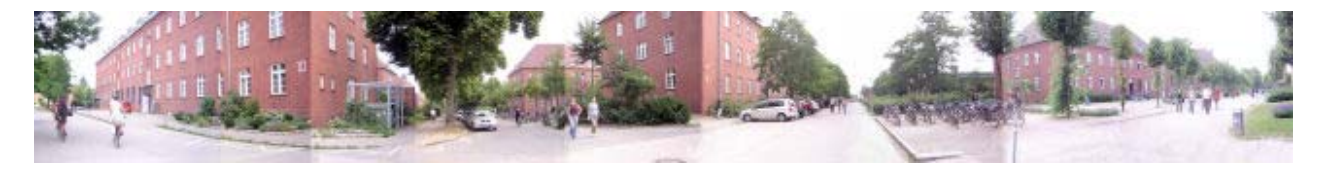

[matheomnibus] [Plan und Konzept] [Themen] [Statistik-Hilfen] [Werkzeuge] Inhalt und Webbetreuung ©Prof. Dr. Dörte Haftendorn ⊠ Mai 2007, update 22. Februar 2008

latheomníhus 雨雨 曲曲

www.leuphana.de/matheomnibus www.mathematik-verstehen.de www.doerte-haftendorn.de http://mathematik.uni-lueneburg.de

**MATHEMATIK-VERSTEHEN** Mathematik und Didaktik der Mathematik

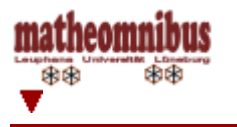

www.leuphana.de/matheomnibus/plan/plan.htm [matheomnibus] [Plan und Konzept] [Themen] [Statistik-Hilfen] [Werkzeuge]

**MATHEMATIK-VERSTEHEN** www.mathematik-verstehen.de © Prof. Dr. Dörte Haftendorn

# Bericht über "Mathematik für alle" im Leuphana-Semester

### **Verantwortlich: Prof. Dr. Dörte Haftendorn**

**Vorlesung** Jeder Studierende hatte dienstags und donnerstags zwei Vorlesungsstunden bei Frau Haftendorn. Diese wurden an beiden Tagen doppelt inhaltsgleich hintereinander gehalten, da es sich um 1200 Studierende handelte.

> Die Präsentation erfolgte auf mehrenen Ebenen. Hauptelement waren anregende bildlichen Darstellungen und Statements mit Powerpoint-Folien. Diese wurden teilweise wie eine Tafel in Gegenwart der Lernenden und im ihrem Denktempo von Hand beschrieben. Durch eine spezielles Notebook wurde damit das Mangel ausgeglichen, dass während einer Präsentation die Tafel nicht nutzbar ist. Die Druckform der Folien in der Anlage zeigt diese Vorgehensweise nur unzureichend.

> Als zweites Element hatten die Studierenden im Rahmen einer sofort zu lösenden Aufgabe Zeit, miteinander zu kommunizieren, sich gegenseitig zu fragen und die Aufgabe zu lösen. Im Anschluss an solche eine Phase wurden mögliche Lösungen erläutert und Fragen beantwortet. Diese Phasen gab es meist zweimal etwa sechs Minuten lang in einem Vorlesungsblock.

Als drittes wesentliches Element wurden Computerwerkzeuge als mathematik-didaktische Instrumente eingesetzt. Insbesondere das freie Programm GeoGebra ermöglichte dynamische Visualierungen, die das Verstehen vertieften und von den Studierenden auch zuhause eigenständig nachvollzogen und kreativ erweitert werden konnten. Der Einsatz von CAS (Computer-Algebra-Systemen, hier MuPAD) zeigte deutlich, dass heute die Kalküle der Mathematik von mächtigen Werkzeugen bewältigt werden, dass aber umso mehr Anforderungen hinsichtlich Verständnis und Deutung der Ergebnisse an die Nutzer gestellt werden.

### **Unterstützung Moodle-Plattform**

Im Bereich Mathematik fand, wie auch bei "Forschungsmethoden" eine Unterstützung der Präsenzlehre durch die Lernplattform Moodle statt. Zu allen Themen wurden textliche, nicht innermathematische Unterlagen zum Download angeboten. Die Studierenden konnten aus ca. 100 Dokumenten wählen und so ihre auf persönliche Bedürfnisse eingehen. Die Dokumente wurden inhaltlich strukturiert dargestellt. Eine Übersicht, welche Dokumente verfügbar waren, befindet sich in der Materialsammlung. Zusätzlich gab es zu jeder Vorlesung

mindestens eine Beispielaufgabe. Diese konnte von den Studierenden bearbeitet und mit einer Musterlösung verglichen werden. Sollten weiterhin Probleme bestanden haben, konnten in speziellen, thematischen Foren Fragen an TutorInnen gestellt werden. Diese wurden zeitnah und umfassend beantwortet.

### **Tutorensprechstunden**

Weiterhin wurde von den TutorInnen und einem erfahrenen Lehrer Sprechstunden für individuelle Betreuung angeboten. Diese fanden wöchentlich an sechs unterschiedlichen Terminen statt. Durch diese Zeiteinteilung wurde sichergestellt, dass alle Studierenden die Möglichkeit hatten, zu den Sprechstunden zu gehen.

#### **Internetseite "matheomnibus"**

Parallel dazu wurde die Website www.leuphana.de/matheomnibus für die Studierenden entwickelt. Sie ergänzte die Moodle-Plattform vor allem durch die in der Vorlesung eingesetzten interaktiven Applets und CAS-Seiten und ermöglichte so, das Gezeigte nochmal in Ruhe selber durchzuführen und mit eigenen Beispielen zu erproben. Dort waren auch die gesamten Vorlesungsfolien in Web- Druck- und Originalform herunterzuladen. Diese offene Site wurde auch entwickelt, um im Internet auch ohne der autorisierten Moodlezugang präsent zu sein. Das ist für Studieninteressierte wichtig und für Andere, die ebenfalls Mathematik für eine allgemeinere Hörenschaft anbieten oder sich überhaupt ein Bild über das Gebotene machen wollen

### **Interaktive Computer-Mathematikwerkzeuge**

Das Bild von einer Mathematik, in der es nur auf Kalküle und Formeln ankommt kann besonderes nachhaltig verändert werden, wenn etwaige Rechenarbeit an den Computer delegiert wird und die Lernenden frei und eigenständig experimentieren, Vermutungen selbst prüfen, sich selbst Aufgaben stellen und Antworten finden können. Es geht ja sowieso nicht um die Lösung einer je einzelnen Aufgabe sondern um das Verständnis ganzer Funktionenklassen, grundlegender Strukturen, genereller Fragestellungen. GeoGebra ist eine dynamische Mathematik-Software (free) die für die freie Arbeit von Lernenden konzipiert ist. Als mächtiges CAS (Computer-Algebra-System) wurde in der Vorlesung der Einsatz von MuPAD angeregt. Hierfür hat die Leuphana an zwei Standorten ( C und Vo) Poollizenzen. Besonders diejenigen, die in ihrem Werdegang mehr mit Mathematik zu tun bekommen müssen rechtzeitig begreifen, dass sie "ihre" Mathematik wirklich verstehen müssen, das pure Rechnen geschieht auf Knopfdruck. Selbstverständlich konnten hier aber nur erste Anregungen gegeben werden. Die betreffenden Major werden hier vertiefen müssen.

### **Klausur** Auswertung

Zusammenfassung der Studentischen Lehrevaluation **pdf** 

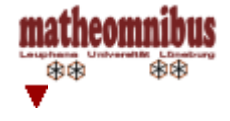

www.leuphana.de/matheomnibus [matheomnibus] [Plan und Konzept] [Themen] [Moderne] Mathematik] [Statistik-Hilfen] [Werkzeuge]

**MATHEMATIK-VERSTEHEN** 

www.mathematik-verstehen.de © Prof. Dr. Dörte Haftendorn

# Moderne Mathematik

matheomnibus an an 東東

- $m \, 31128793$
- $50348543$
- $C$  81466239

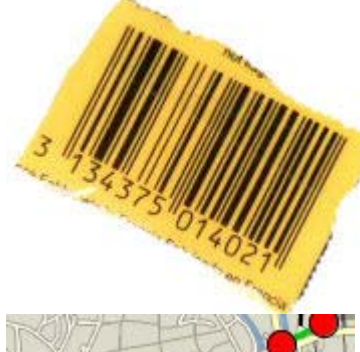

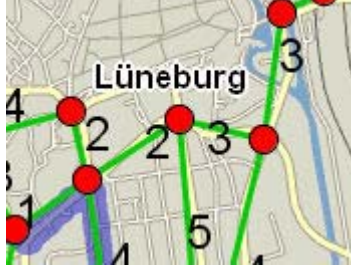

#### **MATHEMATIK-VERSTEHEN**

- Kryptografie
	- { Einführung in die Kryptografie, Vorlesung 1<sup>-</sup>  $\mathbf{d}$ \*.ppt
	- $\circ$  Aufgabenblatt 1
	- **Excel-Datei zum Selber- Experimentieren**
	- o Grundlagen der modernen Kryptografie, Vorlesung 2 und Vorlesung 3 Teil 1 ∗.ppt odf
	- $\circ$  Die Aufgaben und Lösungen stehen in moodle.
- Codierung
	- { Beispiele zur Codierung, Vorlesung 3 Teil  $2^{\omega}$ e  $\mathbf{d}$  $\mathbf{f}$ \*.ppt
	- $\circ$  EAN und ISBN Erklärung  $pdF$
	- o Aufgaben  $\Box$  (für Lehrer, nicht für Leuphana-Sem.)
	- o Lösungen dazu **pdf**
	- { Weiteres: Ländercodes, Seite mit Barcodes für den Unterricht, MuPAD-Seiten zum Berechnen in www.mathematik-verstehen.de Bereich **Krytographie**
- Graphentheorie
	- $\circ$  Graphentheorie, Vorlesung 4 \*.ppt  $m$
- Nützt das? Passt das? Reicht das?
- Knotentheorie (in Teil 4)
- Fuzzilogik(in Teil 4)

Weiterführungen, "Steinbruch" für das völlig neue Bauwerk "Mathematik für alle".

- $\bullet$  Kryptographie
- Graphentheorie

[matheomnibus] [Plan und Konzept] [Themen] [Moderne Mathematik] [Statistik-Hilfen] [Werkzeuge] Inhalt und Webbetreuung © Prof. Dr. Dörte Haftendorn ⊠ Okt 2007, update 22. Februar 2008

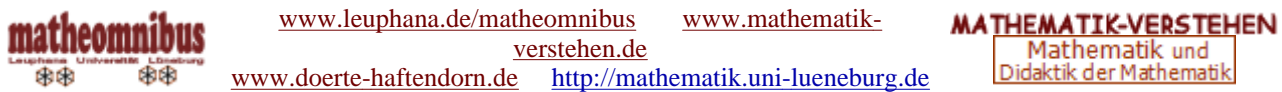

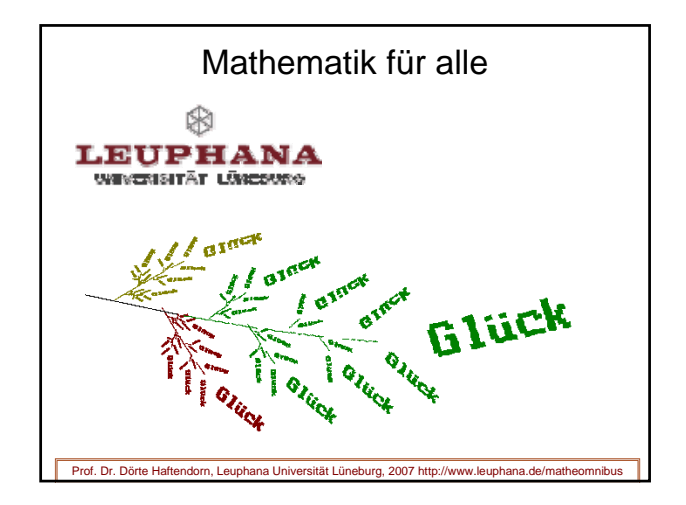

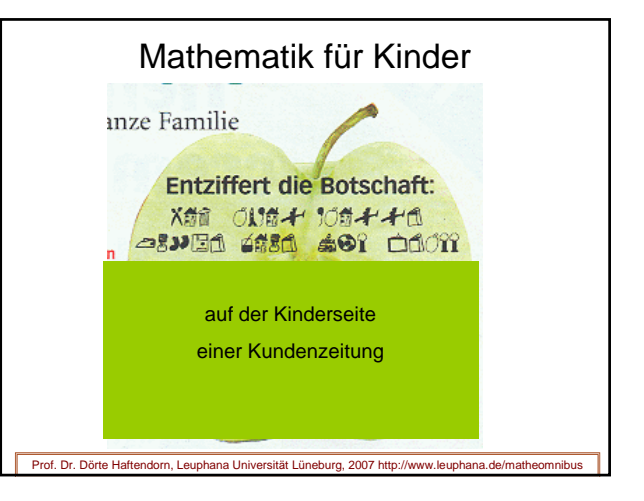

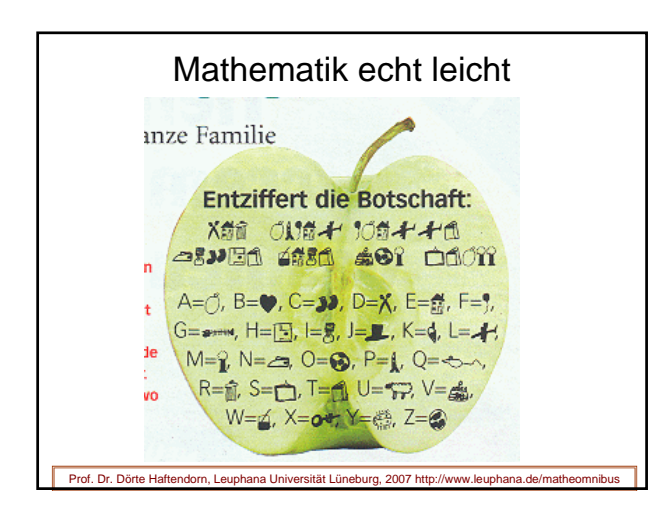

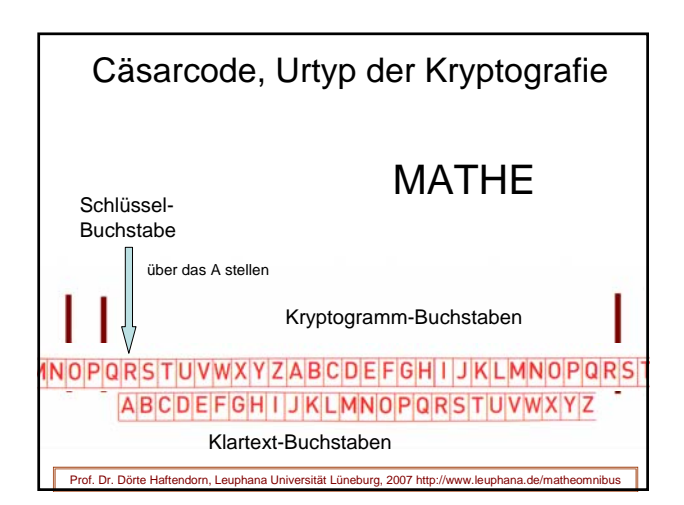

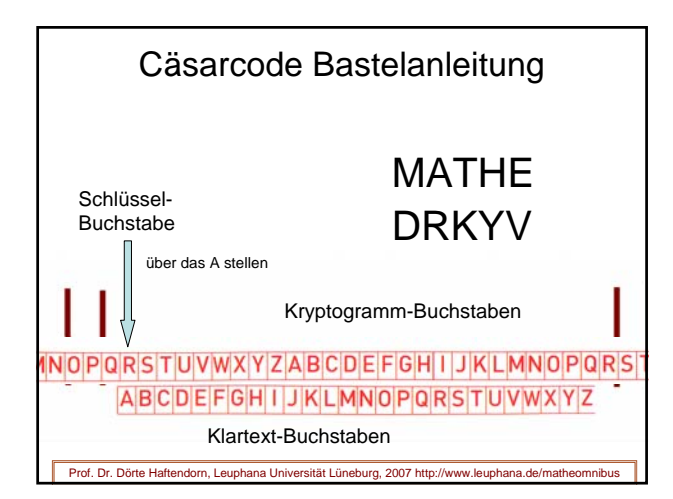

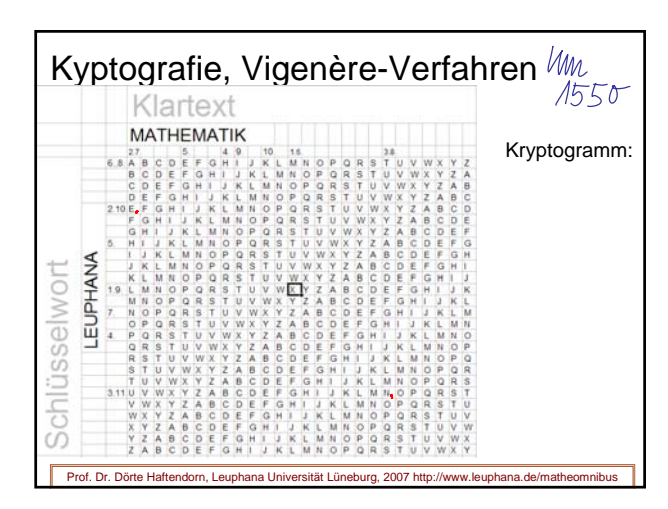

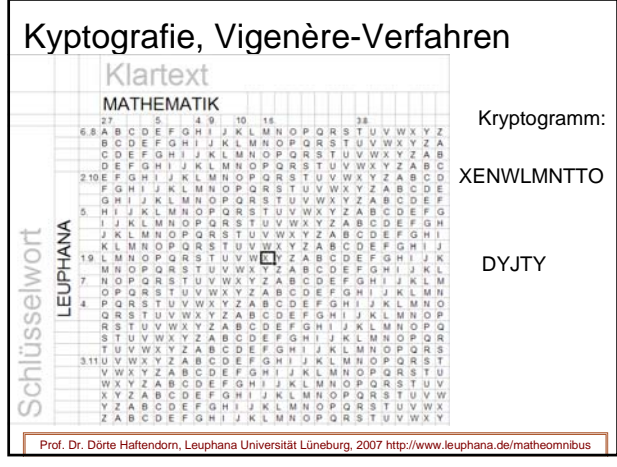

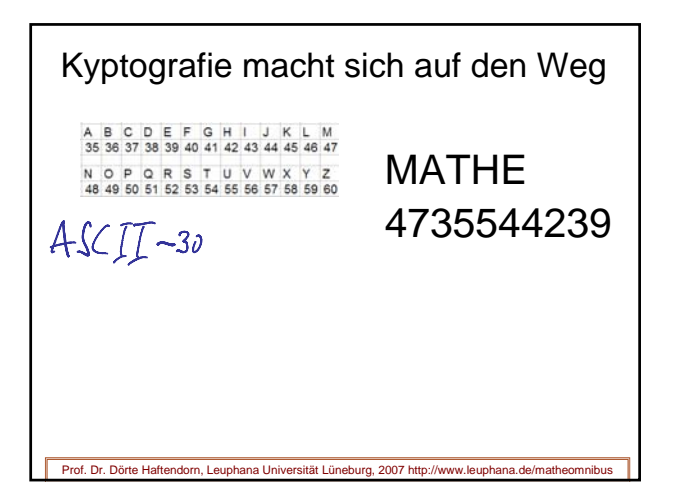

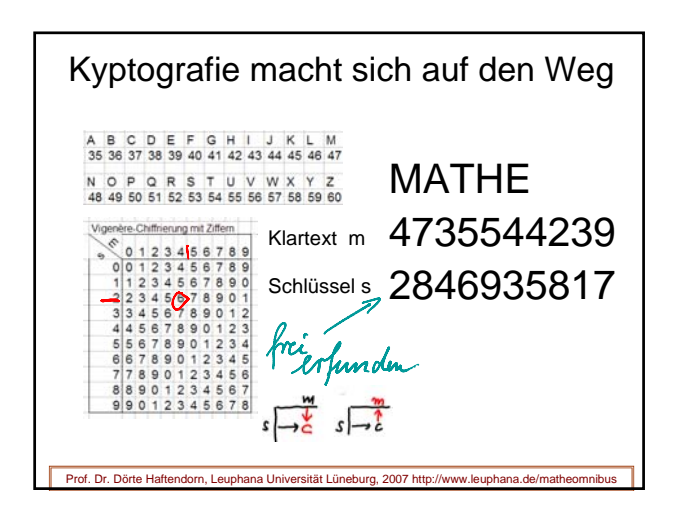

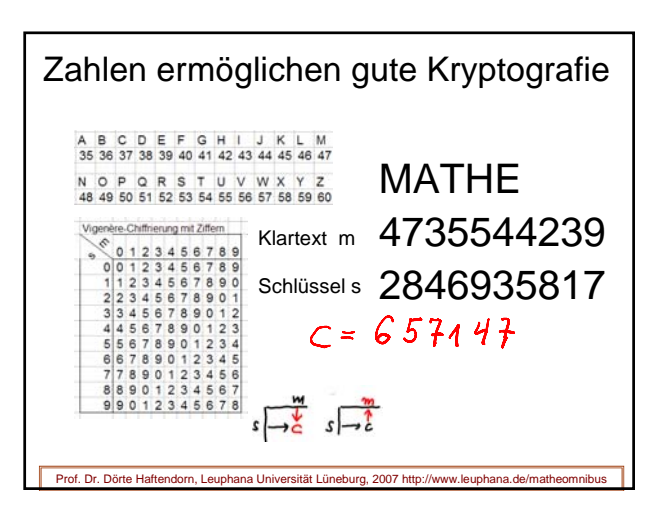

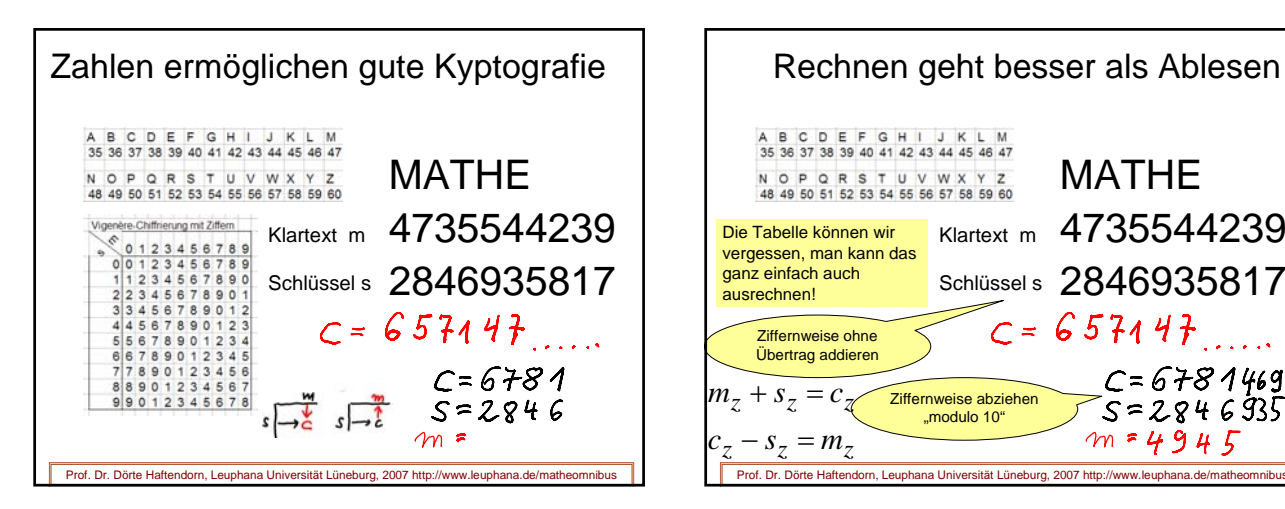

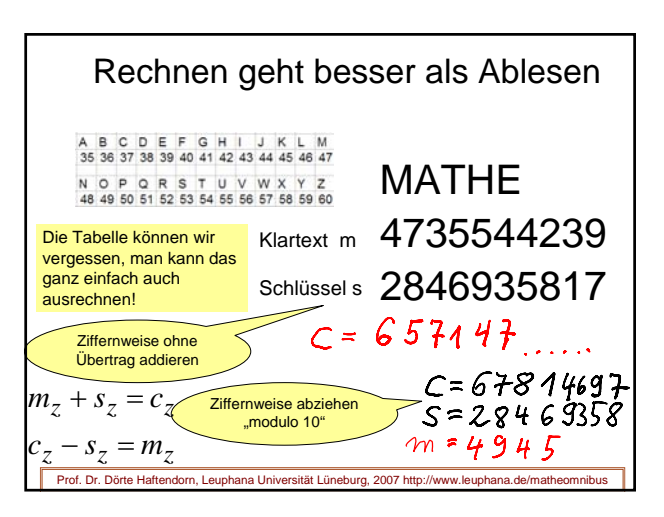

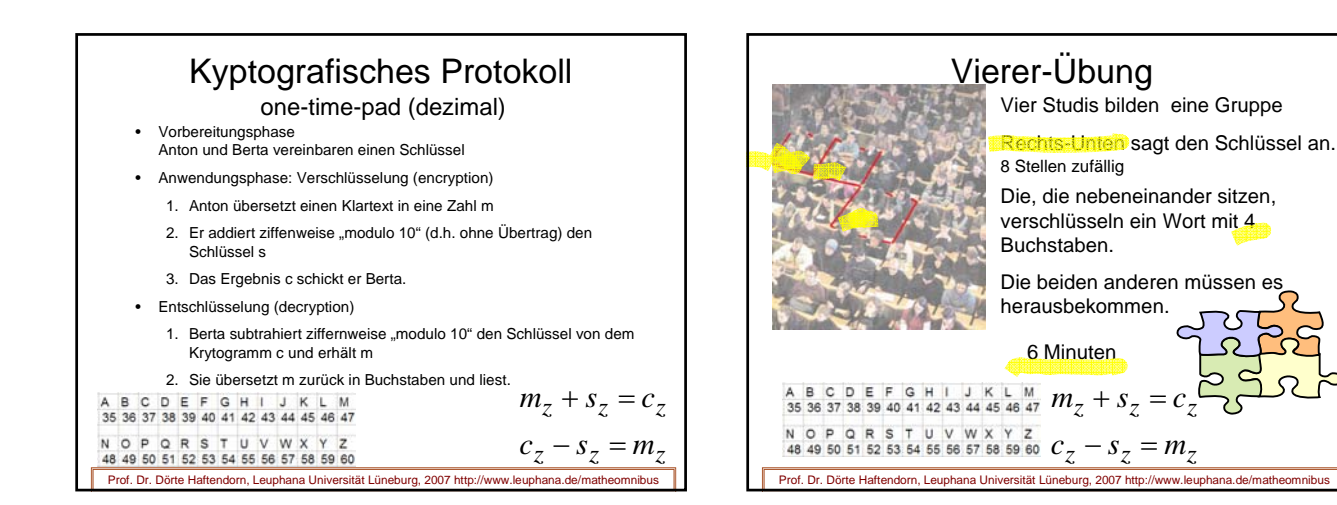

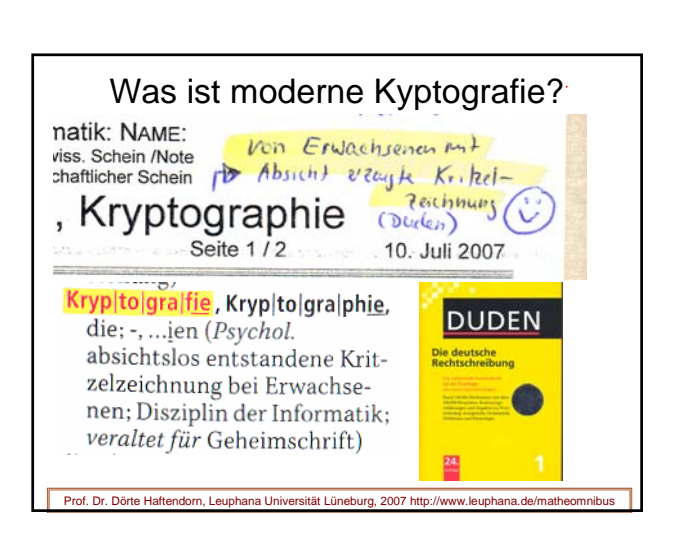

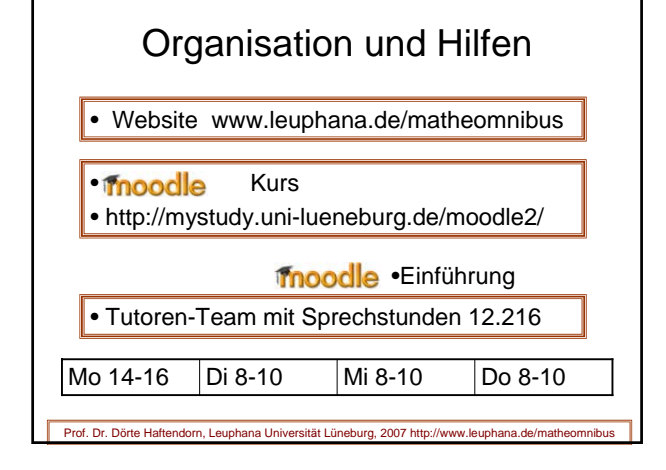

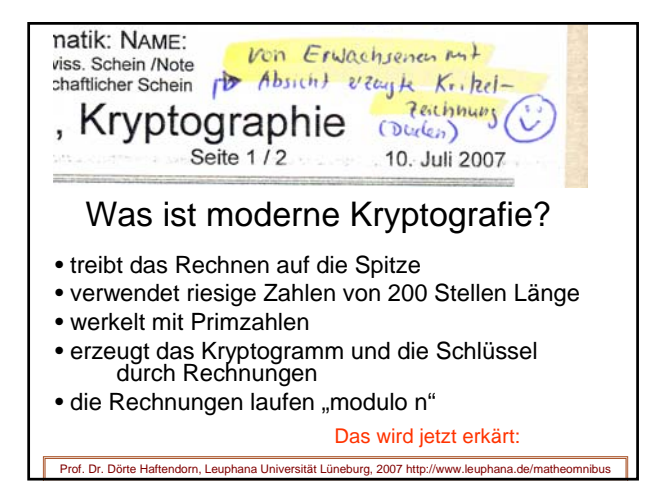

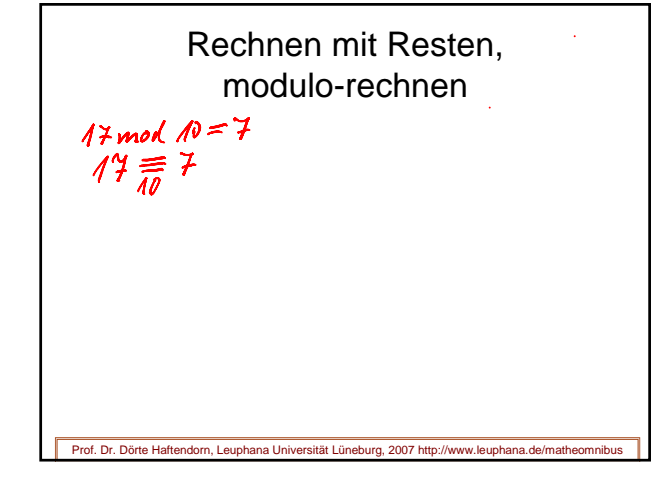

Rechnen mit Resten, modulo-rechnen  $17$  mod  $10=7$  $23 \equiv 3$  $\begin{array}{lll} \frac{1}{2} & \frac{1}{2} & \frac{1$ Prof. Dr. Dörte Haftendorn, Leuphana Universität Lüneburg, 2007 http://www.leuphana.de/matheomnibus

Rechnen mit Resten, modulo-rechnen  $17$  mod  $10=7$  $\frac{1}{4}$ Teilt man 17 durch 10 bleibt der Rest 7<br>
10 =  $(0,1,2, \ldots, 9)$ <br>  $8 + 9$  =  $7$   $8.9 = 2$  Moluto 10 Prof. Dr. Dörte Haftendorn, Leuphana Universität Lüneburg, 2007 http://www.leuphana.de/matheomnibus

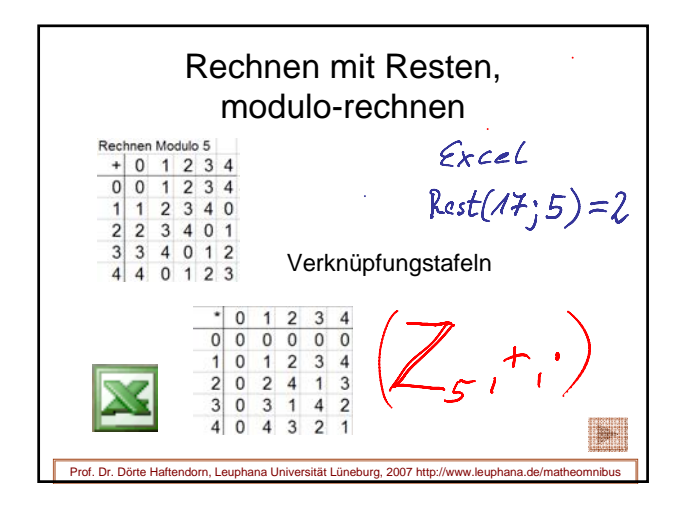

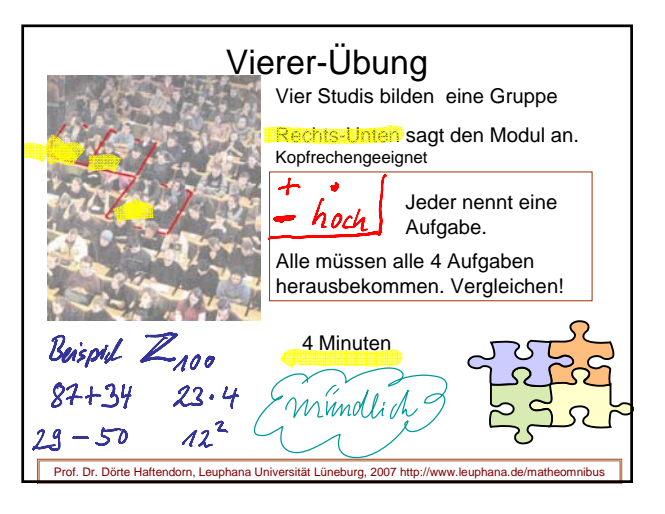

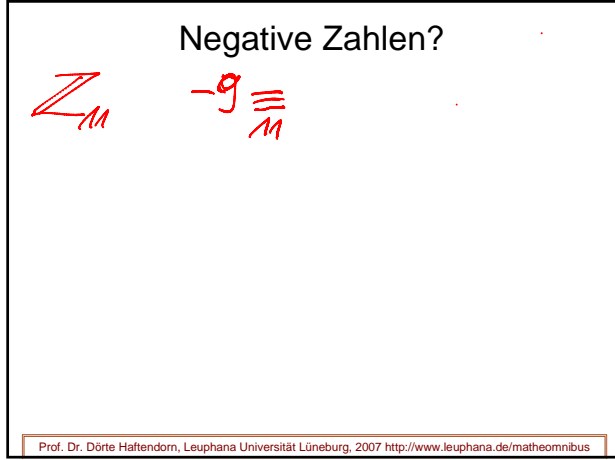

Negative Zahlen?  $-9$  =  $4-9$  = 2<br> $\frac{7}{4}$ <br> $\frac{7}{4}$ <br> $\frac{7}{4}$ <br> $\frac{8}{4}$ <br> $\frac{1}{4}$ ZM -9 tadditiv in von  $2u$  9 im Modul.  $\ln \mathbb{Z}_n = \{0, 1, \ldots n-1\}$  hat jede Zahl  $a$  ein additiv Inverses  $a$  mit  $a + a = 0$ ndorn, Leuphana Universität Lüneburg, 2007 http://www.leuph

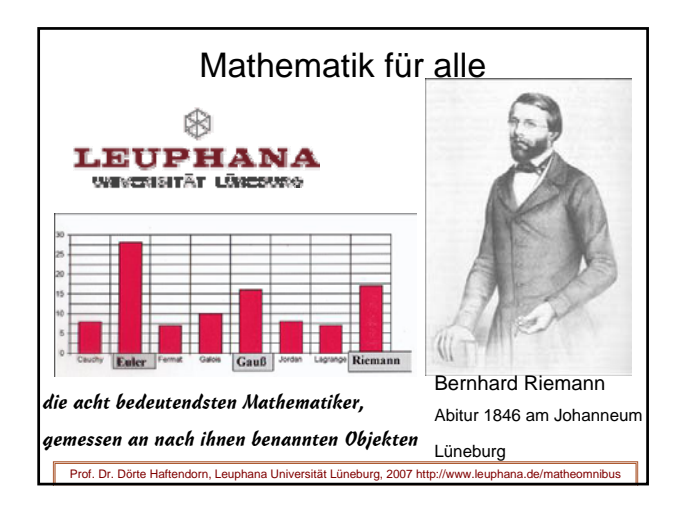

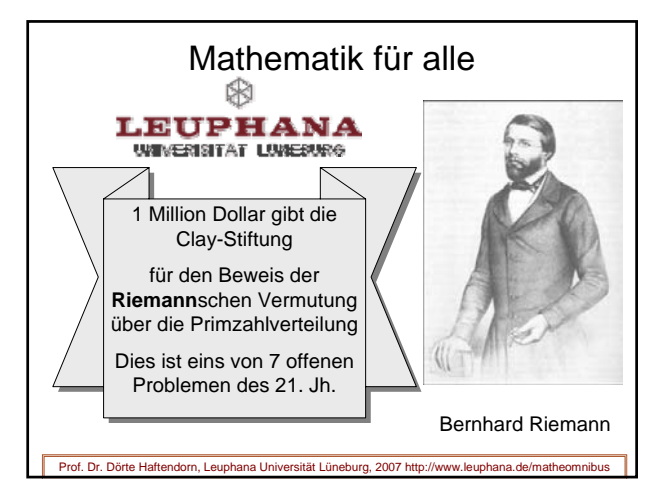

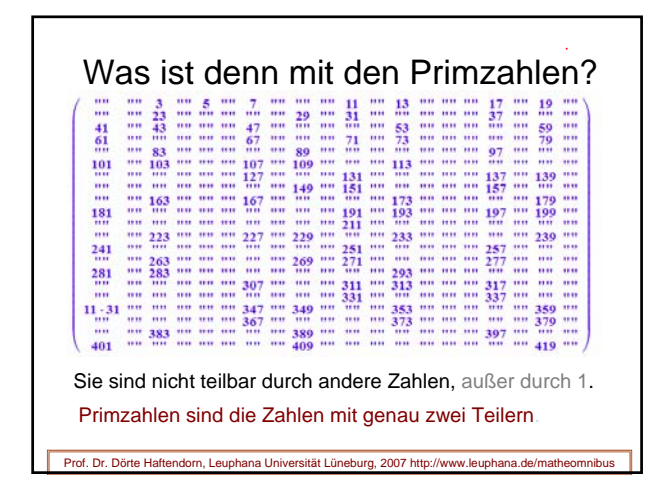

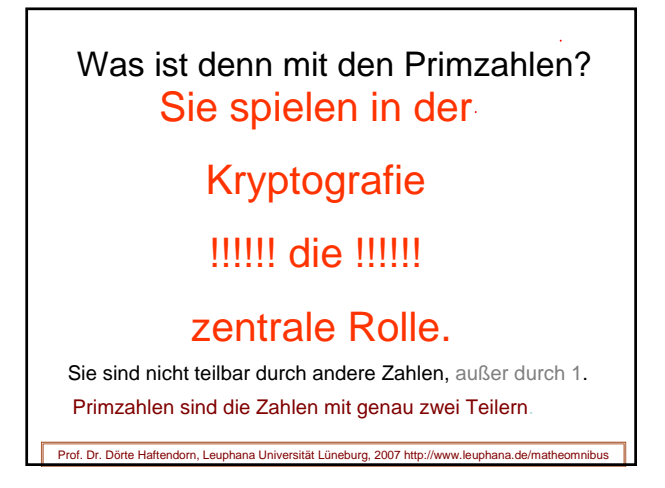

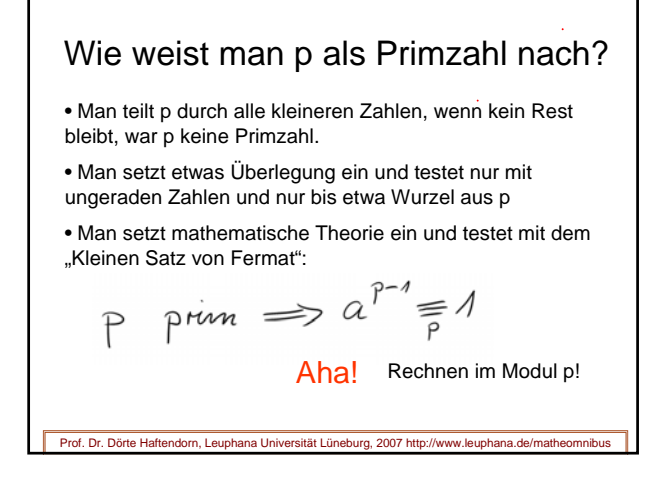

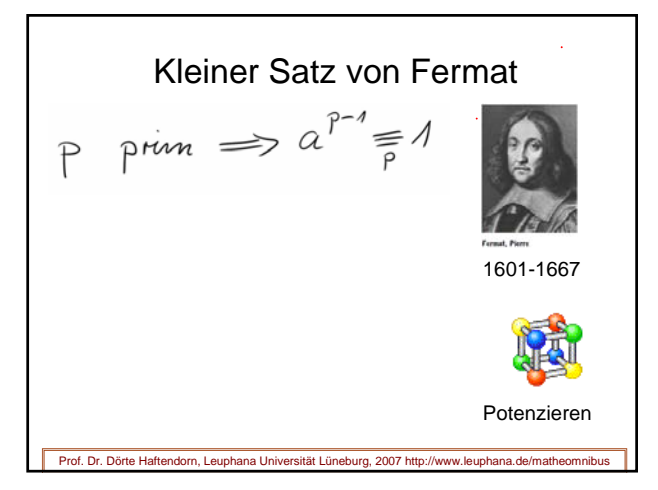

Kleiner Satz von Fermat Prof. Dr. Dörte Haftendorn, Leuphana Universität Lüneburg, 2007 http://www.leuphana.de/matheomnibus 1601-1667

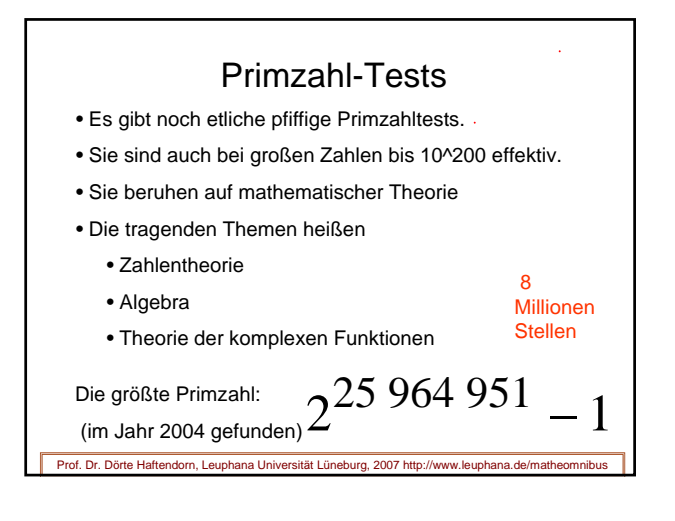

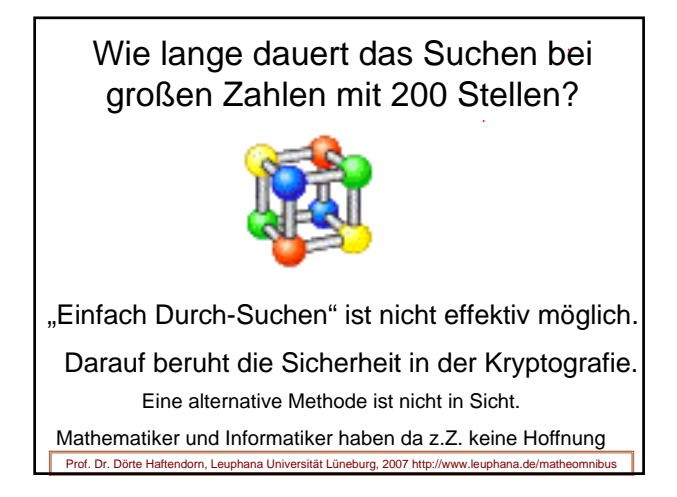

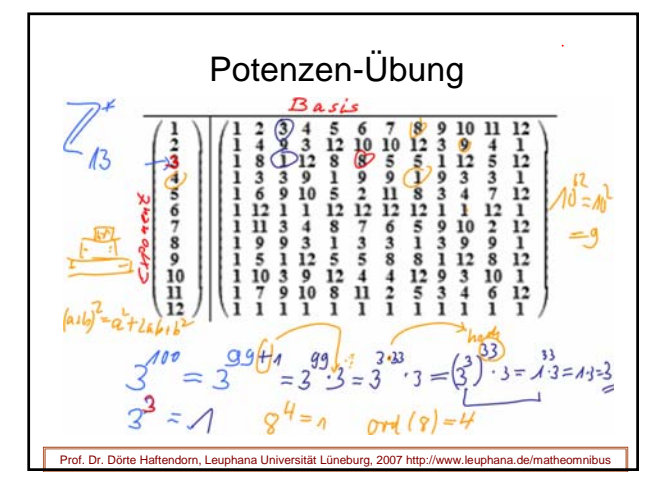

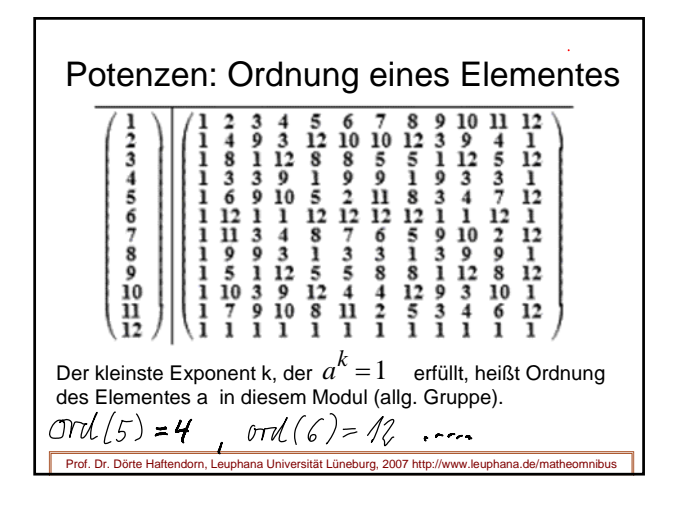

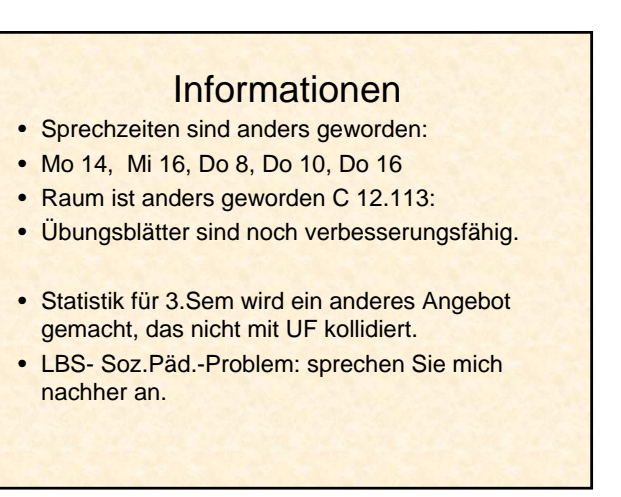

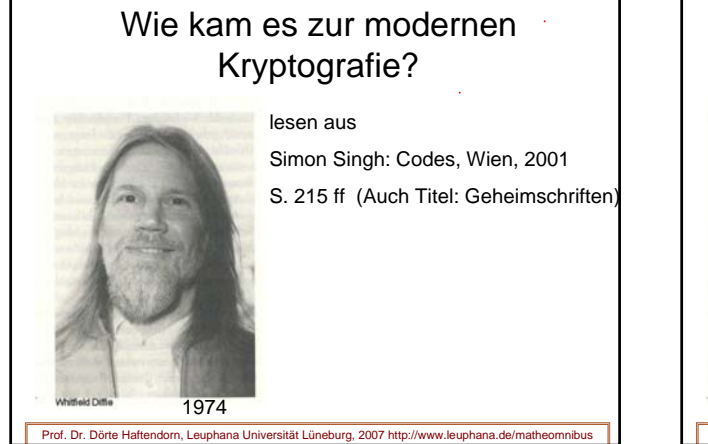

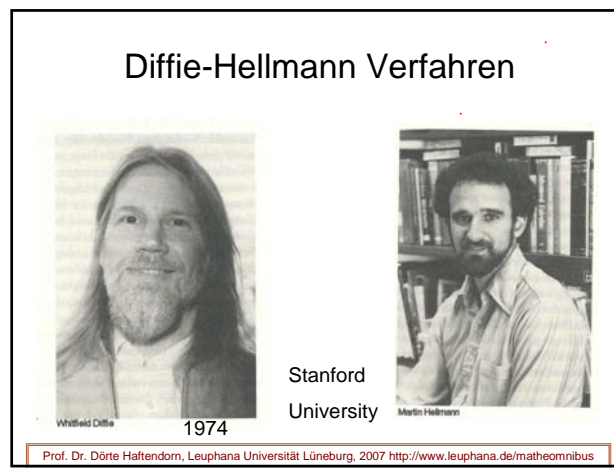

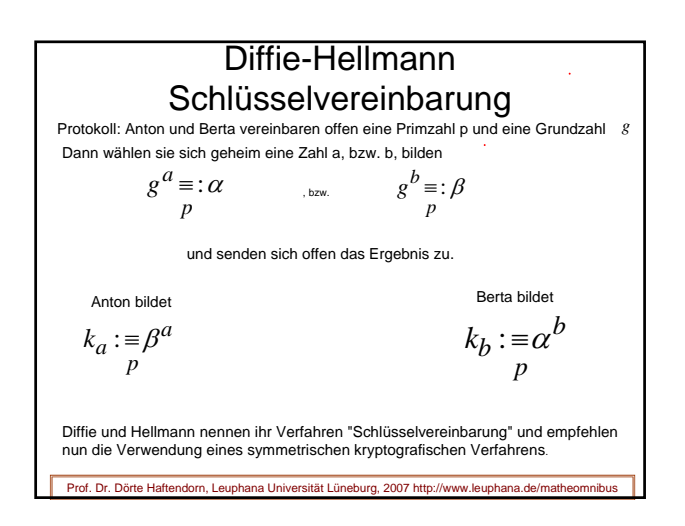

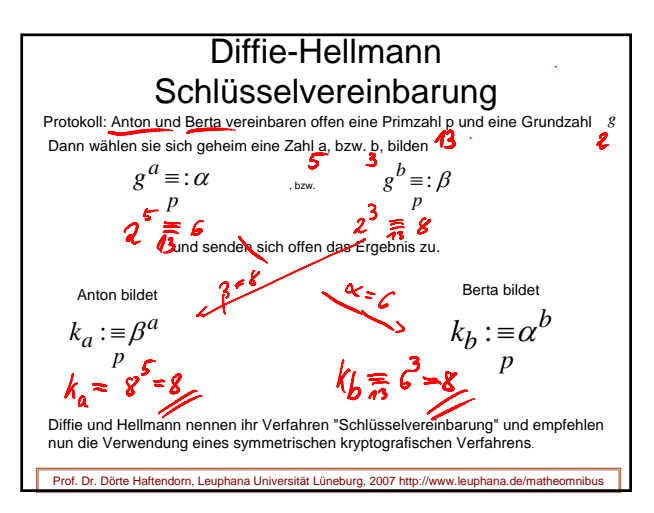

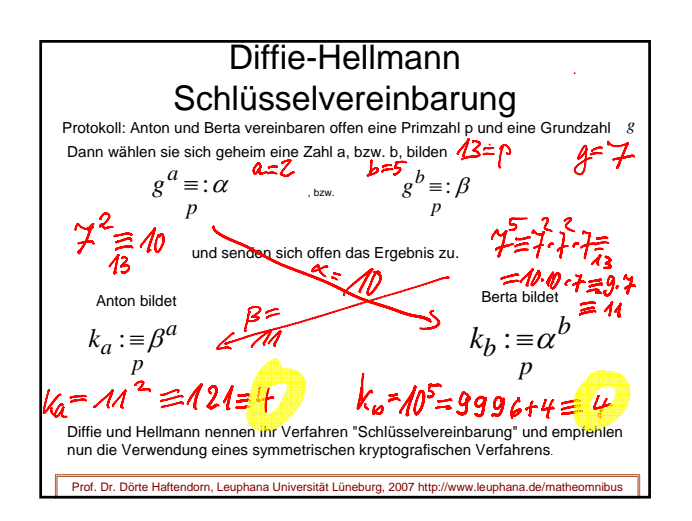

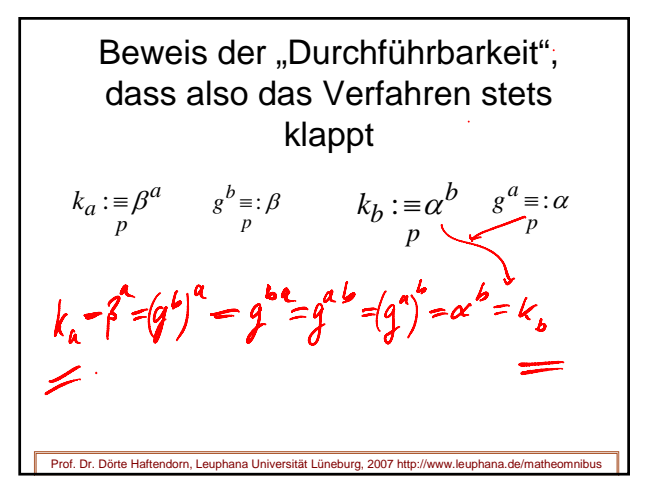

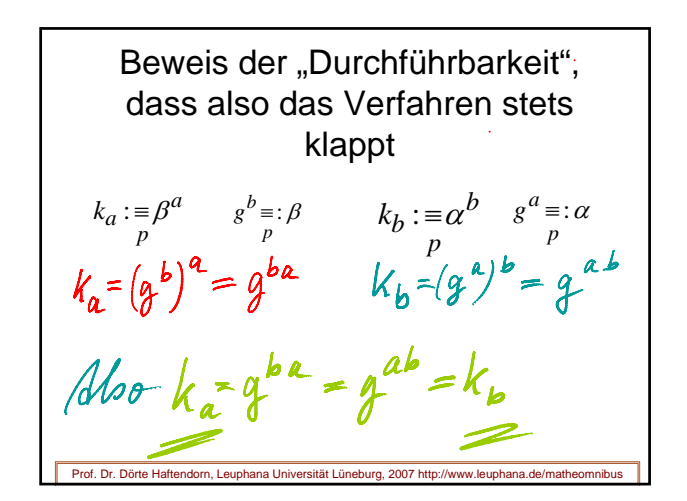

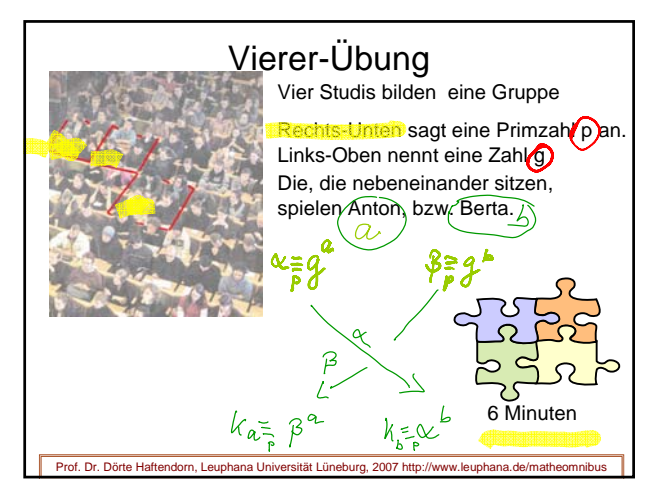

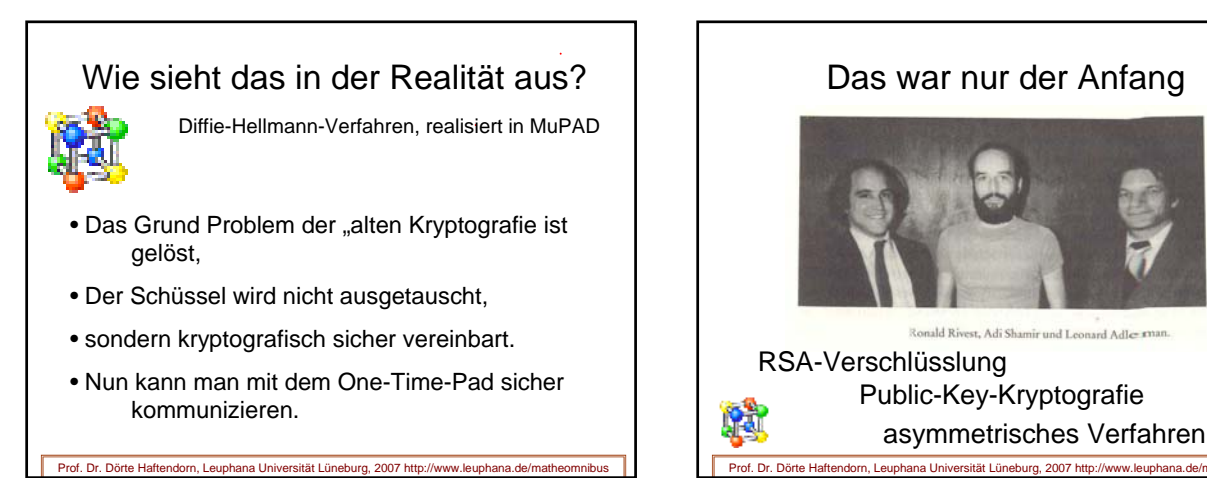

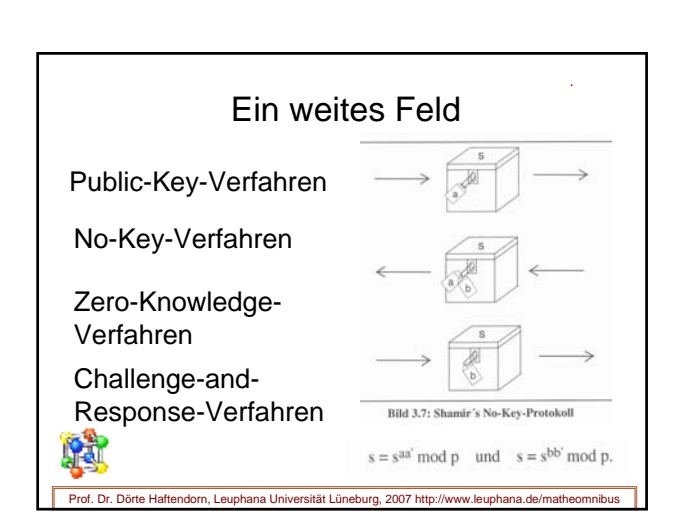

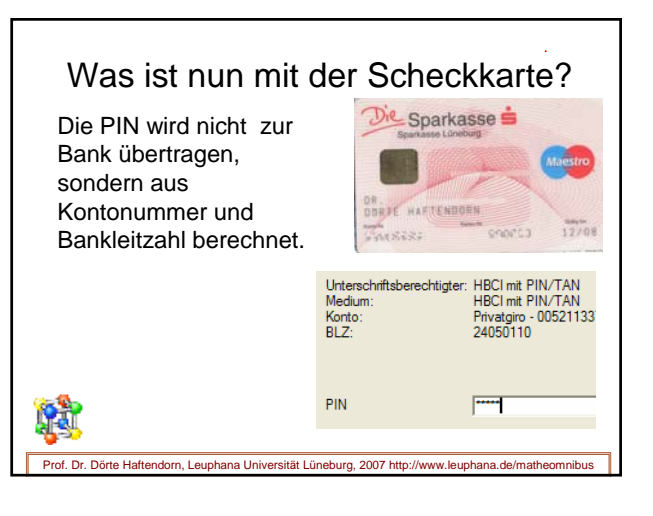

lesen Singh, 231ff

### Was leistet die moderne Kryptografie?

- Geheimhaltung, sichere Kommunikation
- Echtheitsprüfungen (Authentikation)
	- der Nachrichten
	- von Personen
	- digitale Signatur
- Anonymität

**Prof. Dr. Dörte Lüne** 

- Elektonisches Geld,
- Elektronische Wahlen....

Wodurch wird moderne Kryptografie möglich? Prof. Dr. Dörte Haftendorn, Leuphana Universität Lüneburg, 2007 http://www.leuphana.de/matheomnibus **Mathematik** Durch: Zusammen mit Zusammen mit Informatik und Informatik und Technik Technik

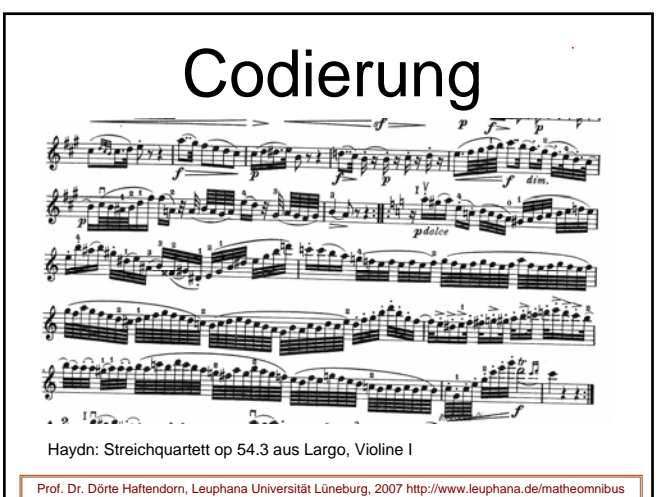

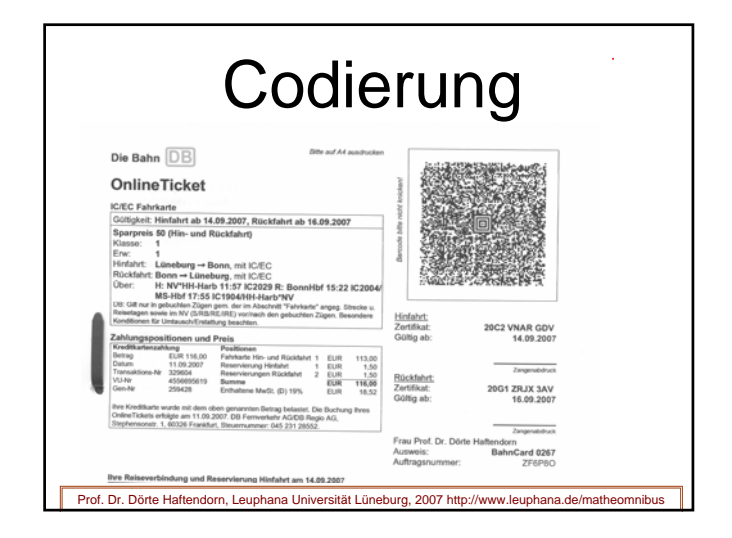

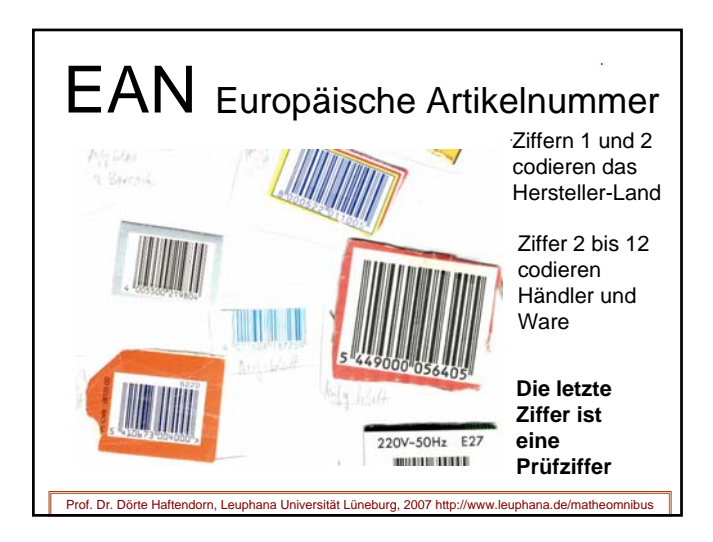

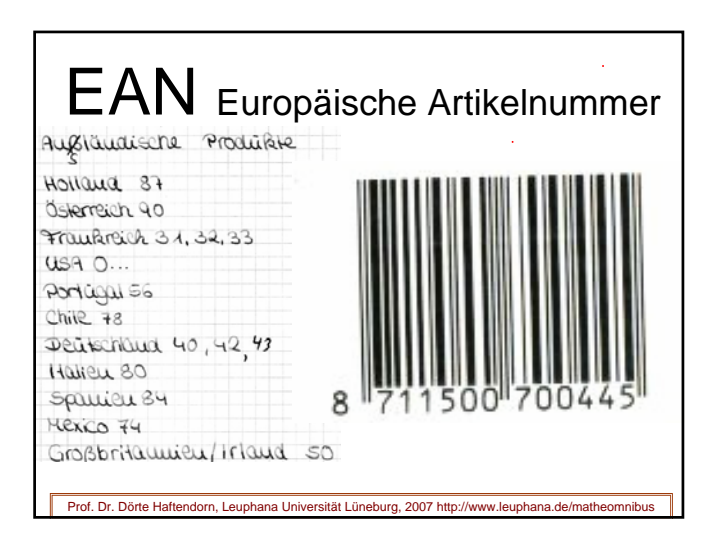

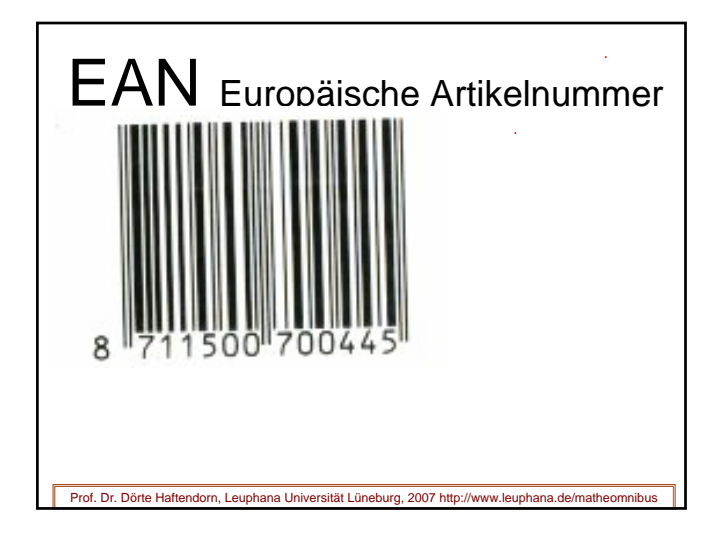

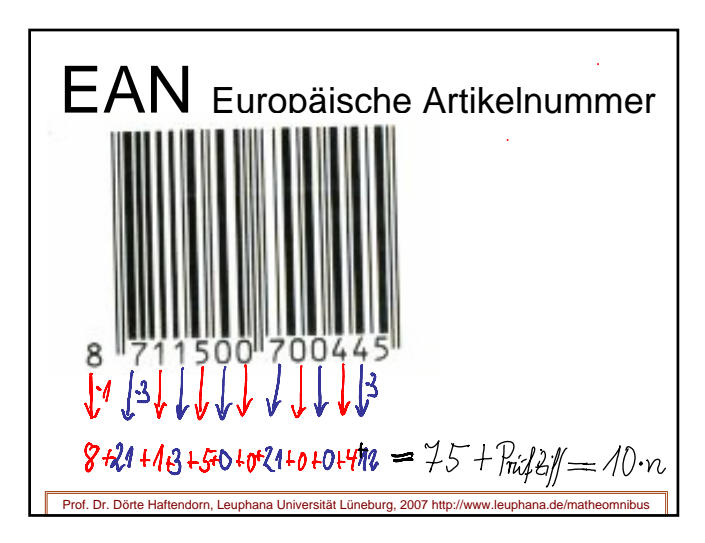

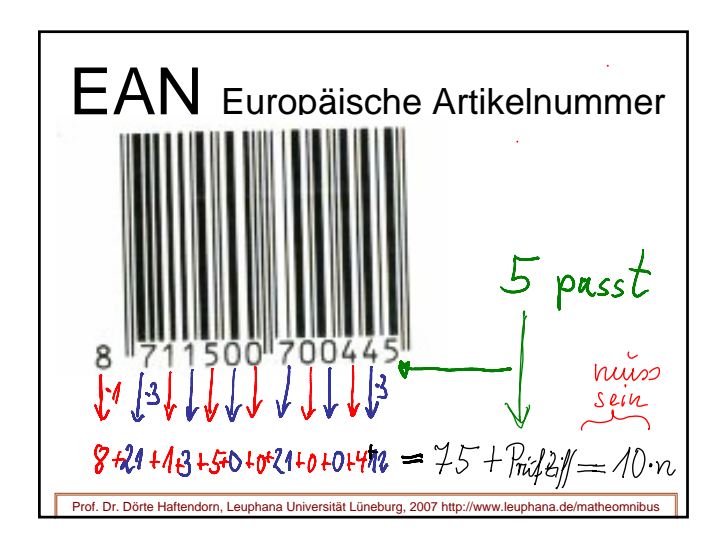

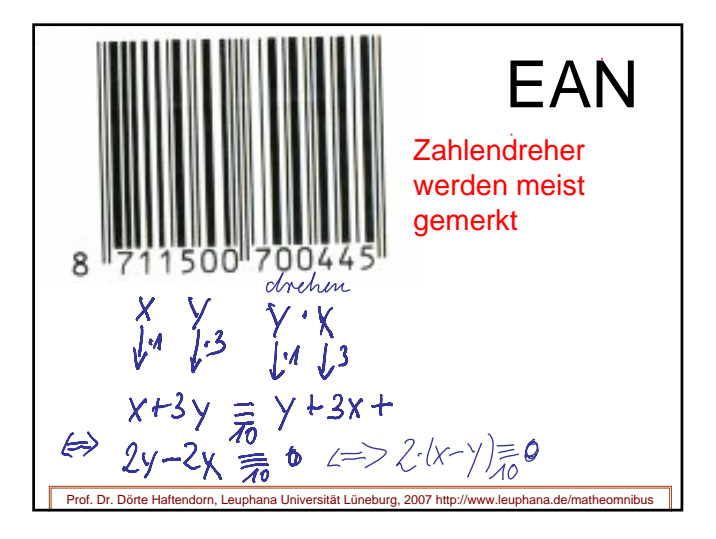

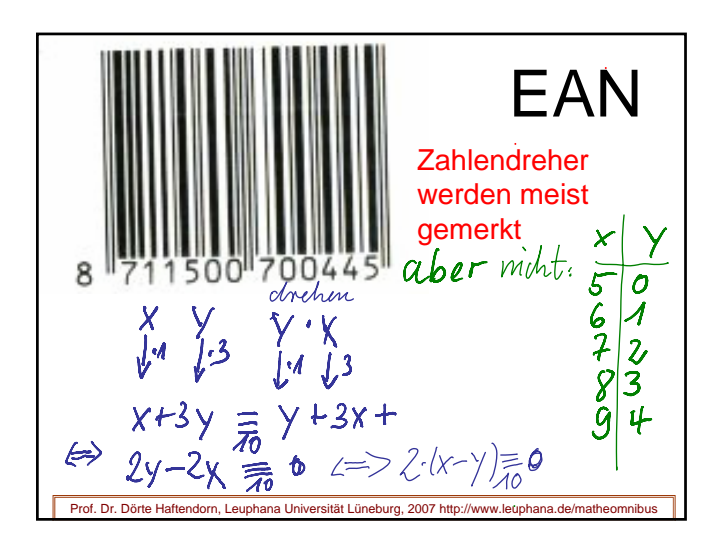

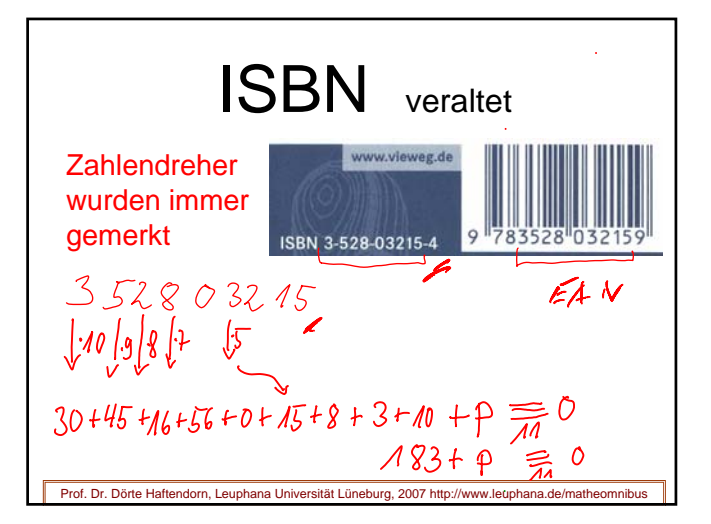

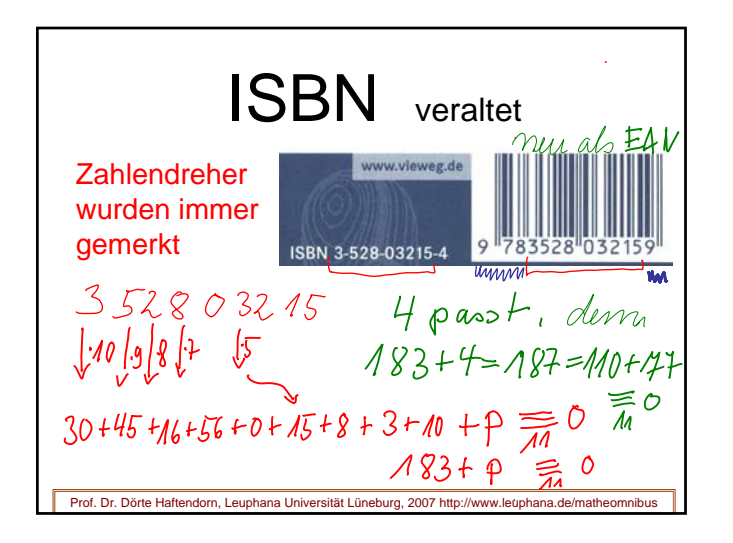

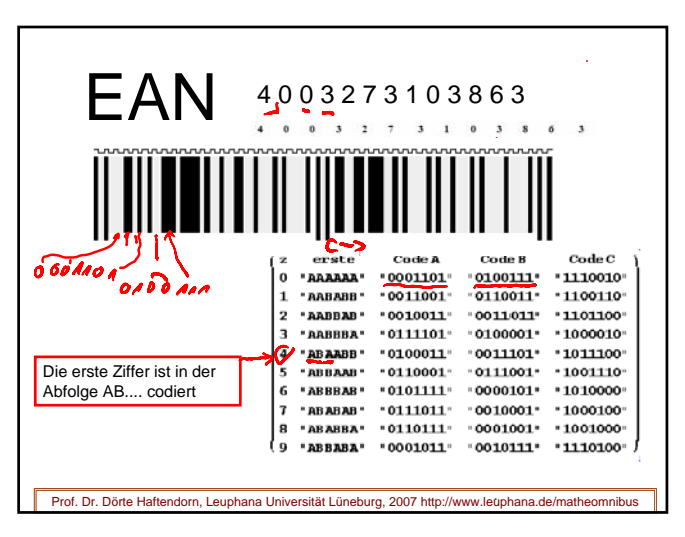

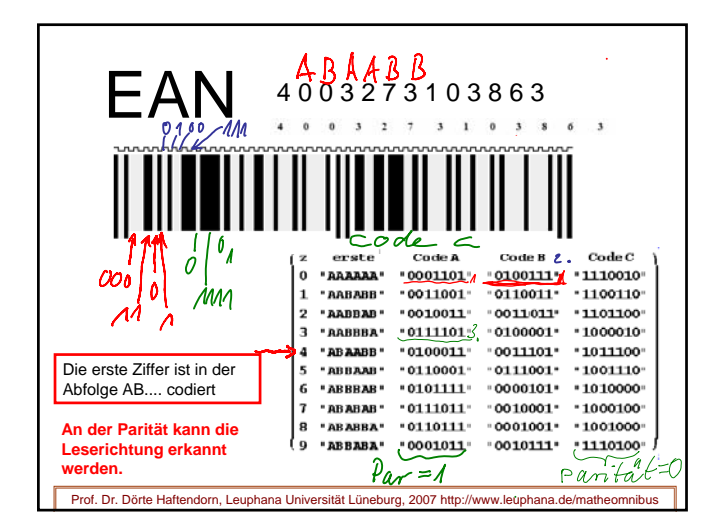

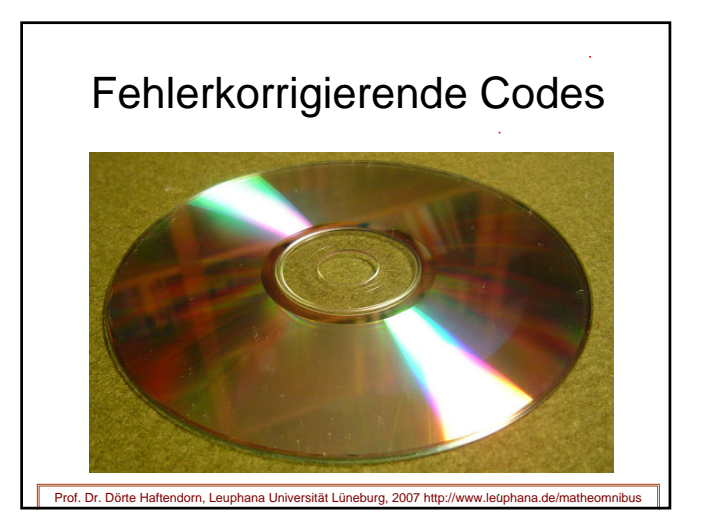

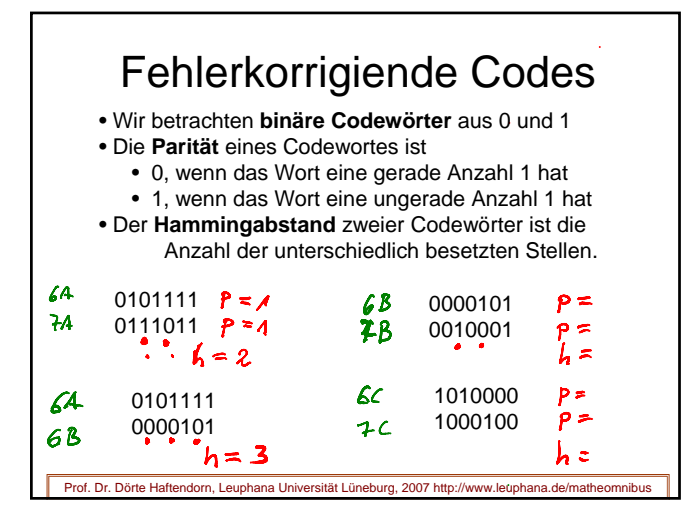

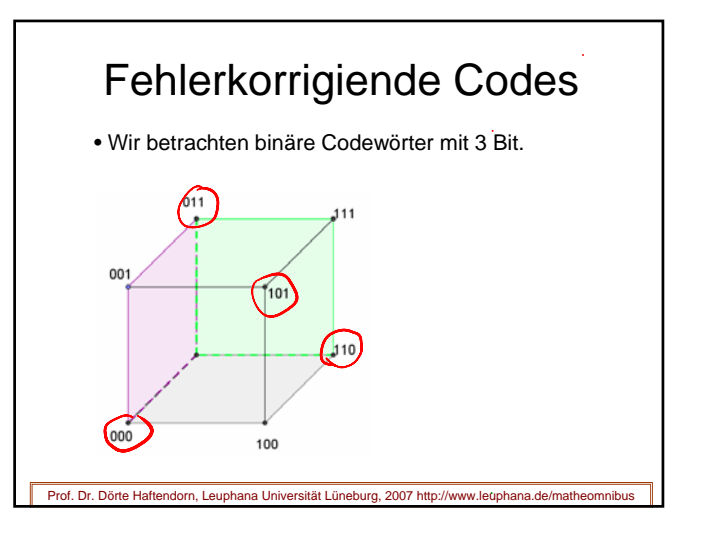

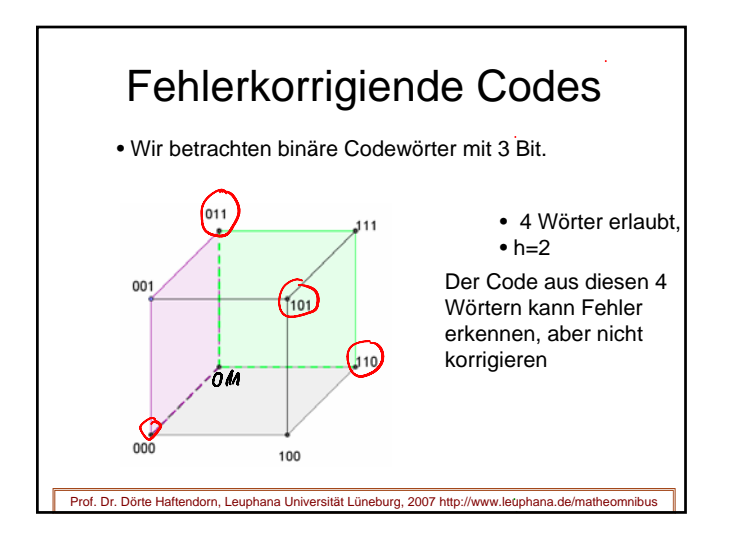

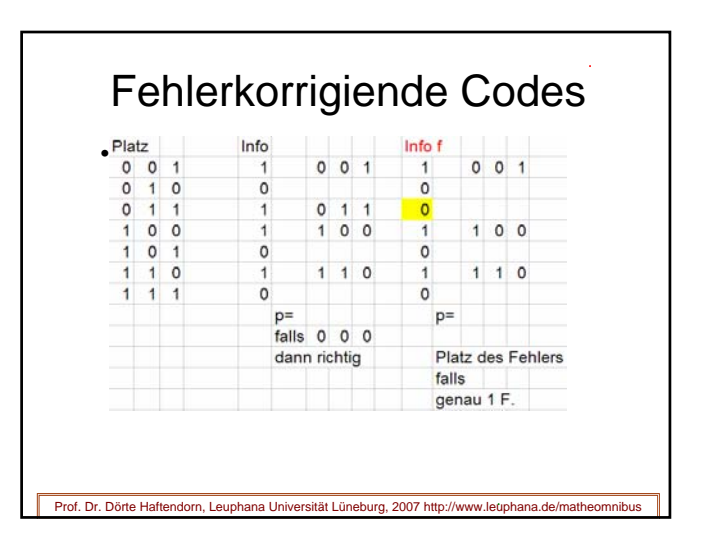

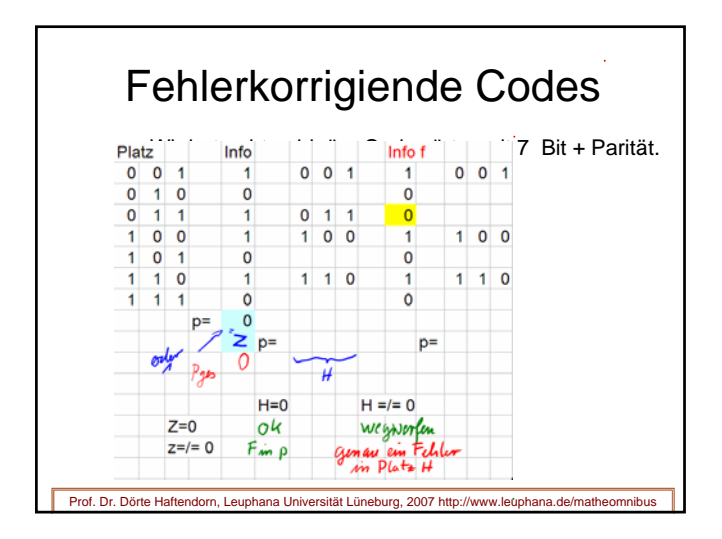

## Fehlerkorrigierende Codes oder warum CD nicht knackt

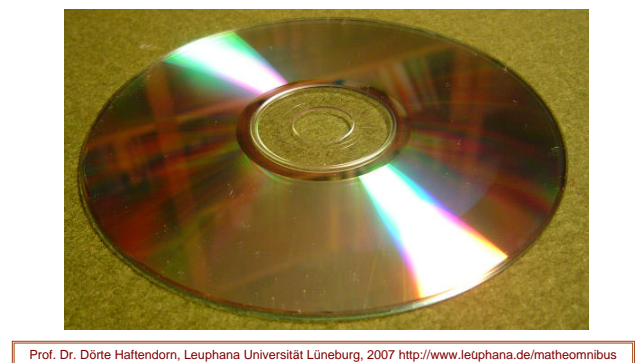

## **Mathematik in unserer Welt: EAN , Barcode und ISBN**

**Europäische Artikelnummer und Internationale Standard-Buch-Nummer**  www.uni**-lueneburg-de/mathe-lehramt** Anregung Wilfried Herget 1988, **Prof. Dr. Dörte Haftendorn 1998/00/05**

**Die EAN hat 13 Ziffern. die ersten 12 werden abwechselnd mit 1 und 3 malgenommen, die Summe wird von der Prüfziffer zum nächsten Zehner ergänzt.** 

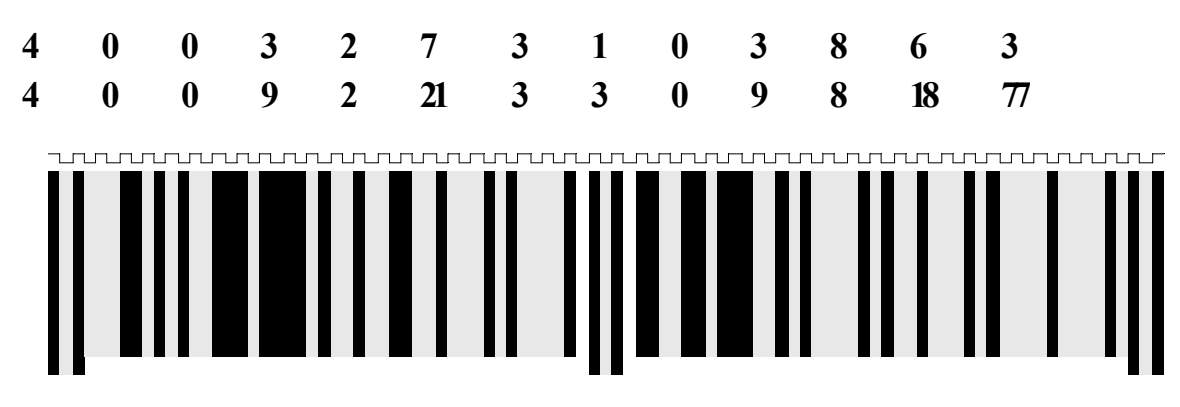

**Im Barcode ist dieselbe Zahl verschlüsselt.**

**Ursprünglich in Amerika entwickelt, war der Barcode nur 12 Ziffern lang. In Europa brauchte man eine Ziffer mehr. Darum wird die erste Ziffer als Codefolge in den nächsten sechs Ziffern versteckt.** 

**Die erste Ziffer legt einen AB-Code fest. Nachfolgenden Ziffern 2 bis 7 werden dann entsprechend mit Code A oder Code B verschlüsselt. Die Ziffern 8 bis 13 werden mit Code C verschlüsselt. 1 ist ein schwarzer Strich, 0 ein heller Strich der Breite 1. Zur Gliederung werden**

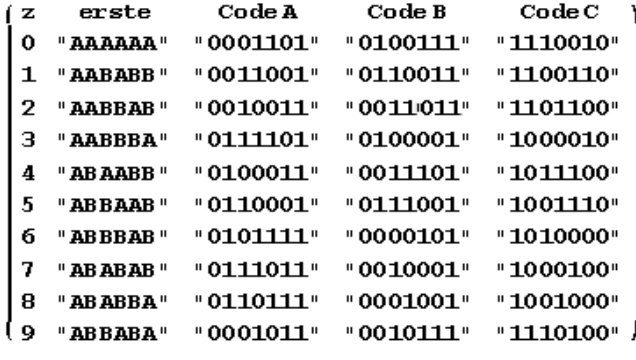

**lange Striche und in der Mitte noch zwei Zwischenräume eingefügt.**

**Die ISBN hat 10 Ziffern. Die ersten 9 werden nacheinander mit 10,9,8,....2 malgenommen, die Summe wird von der Prüfziffer zum nächsten Elfer ergänzt. Die Ergänzung 10 wird als Prüfziffer X geschrieben.**

**Alternativ: Die ersten 9 Ziffern werden nacheinander mit 1,2,3,...,9 malgenommen, dann ist die Prüfziffer der Rest beim Teilen durch 11.**

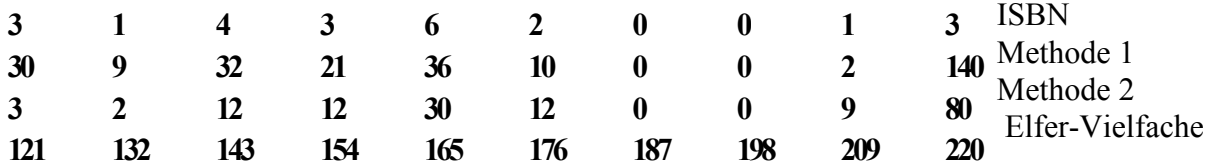

**Die EAN zu einer ISBN hat vorn die Ziffern 9 7 8 vorangestellt, die letzte Ziffer wird dann durch die EAN-Prüfziffer ersetzt.**

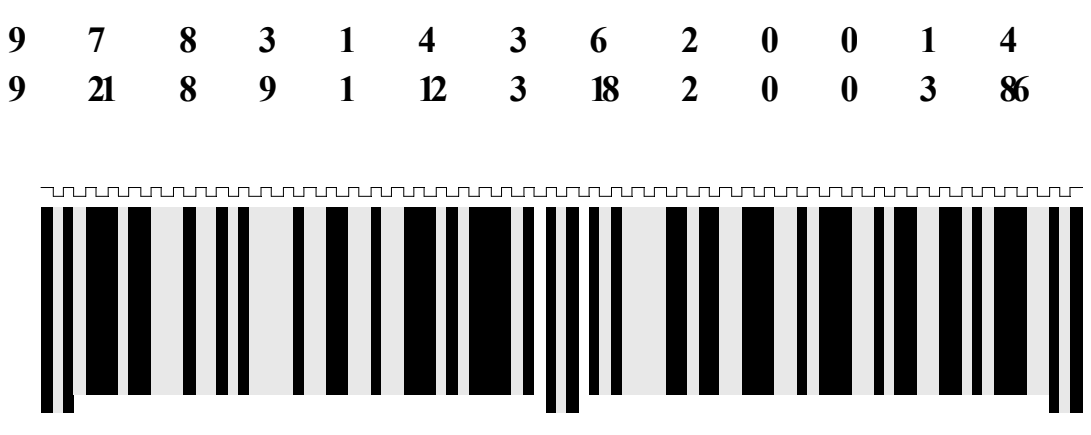

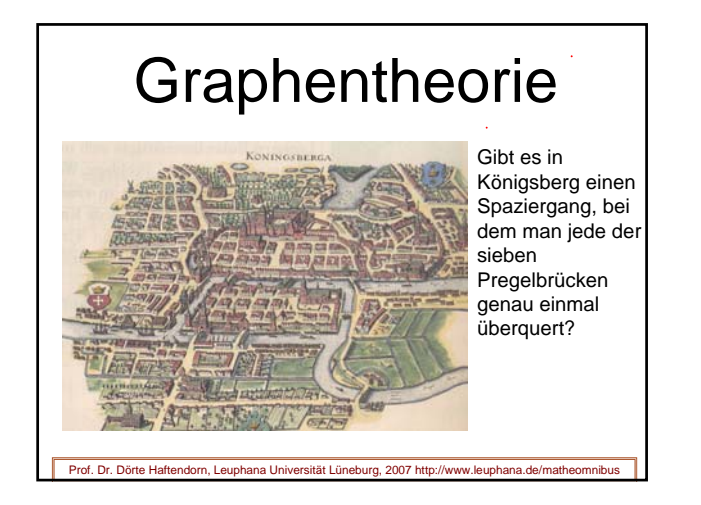

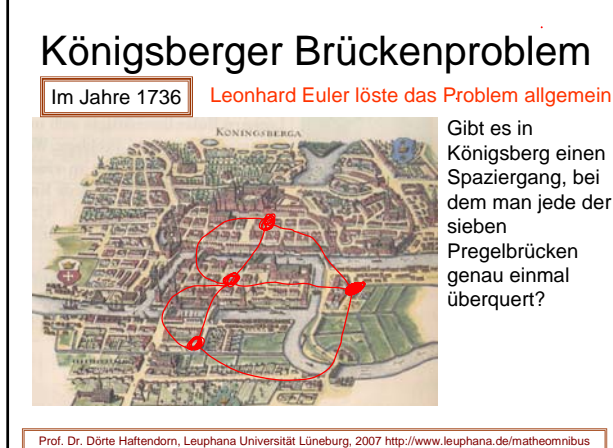

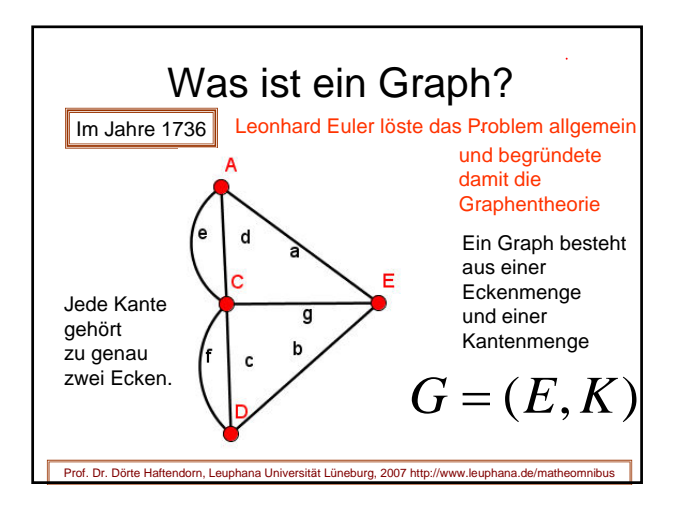

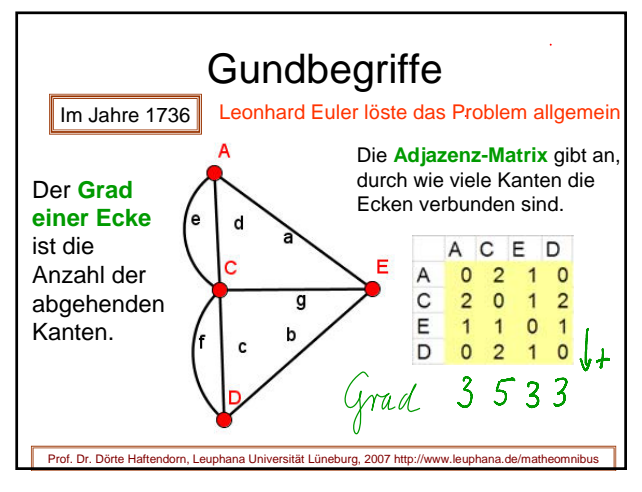

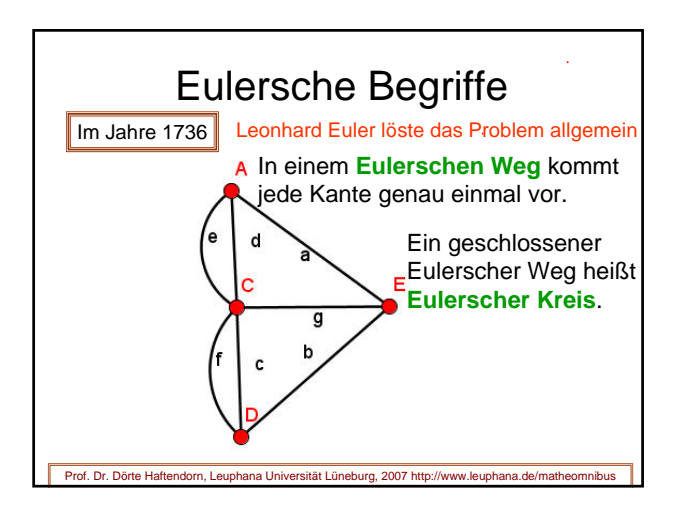

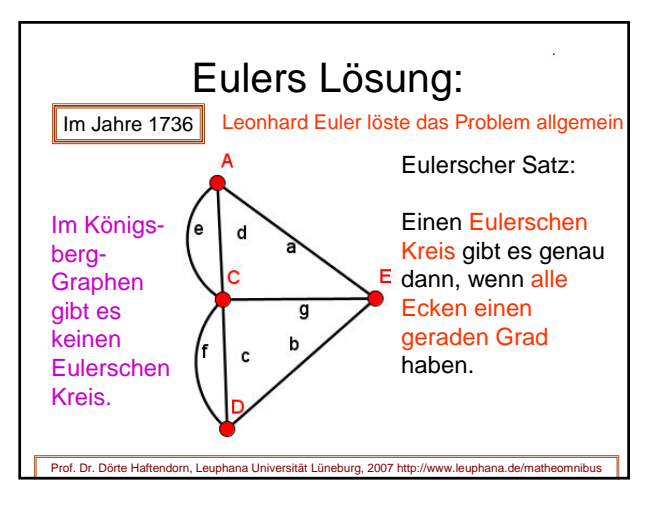

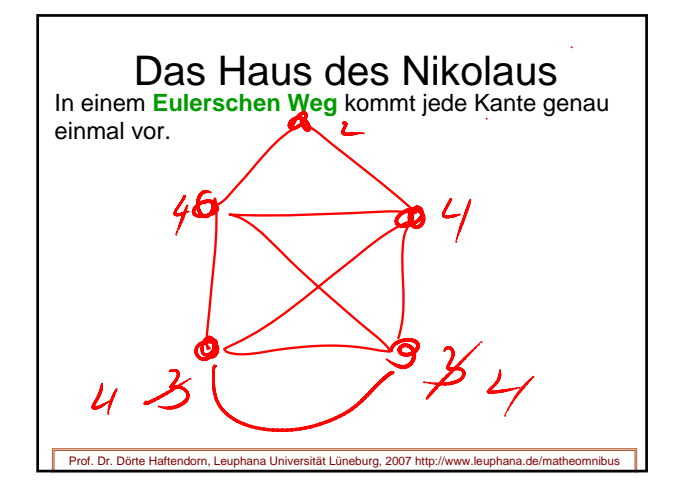

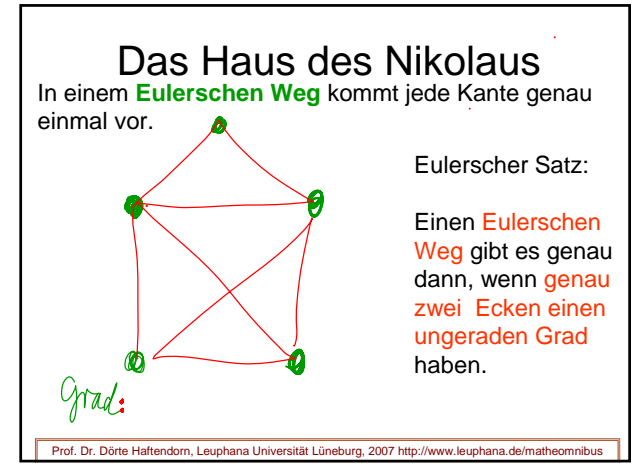

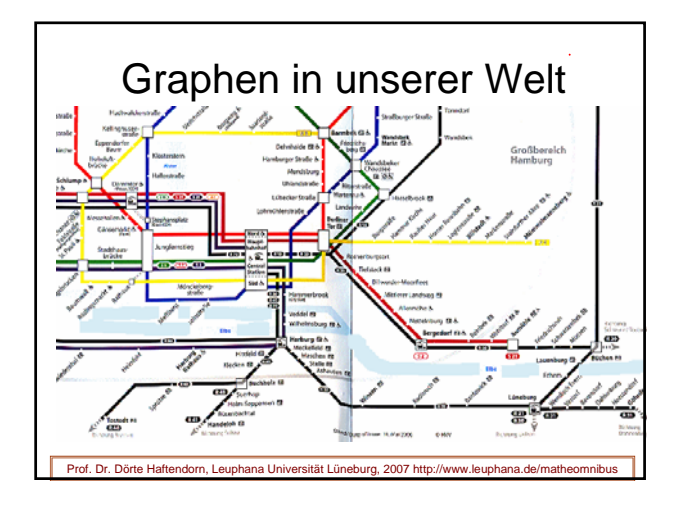

## Graphen in unserer Welt

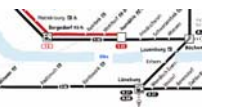

Mit Graphen schafft man sich ein

Modell der Wirklichkeit,

das einen bestimmten Zusammenhang deutlich macht und andere Aspekte der Wirklichkeit ausblendet.

Die geometrische Lage und Form spielt bei Graphen eigentlich gar keine Rolle.

Prof. Dr. Dörte Haftendorn, Leuphana Universität Lüneburg, 2007 http://www.leuphana.de Bei Streckenplänen wird allerdings ganz grob die gegenseitige Lage wiedergegeben.

Routenplaner und Graphen Prof. Dr. Dörte Haftendorn, Leuphana Universität Lüneburg, 2007 http://www.leuphana.de/matheomnib Die Routenplaner arbeiten mit bewerteten Graphen

## Routenplaner und Graphen

Prof. Dr. Dörte Haftendorn, Leuphana Universität Lüneburg, 2007 http://www.leuphana.de/mat

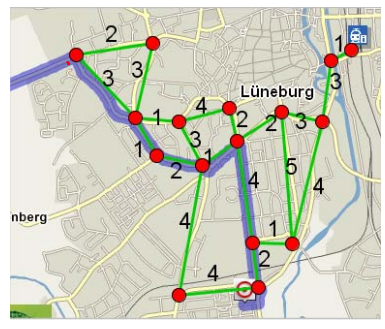

Die Routenplaner arbeiten mit bewerteten Graphen Die Bewertung kann Entfernung, Zeit, Kosten .... bedeuten.

Erstmal leichtere Probleme:

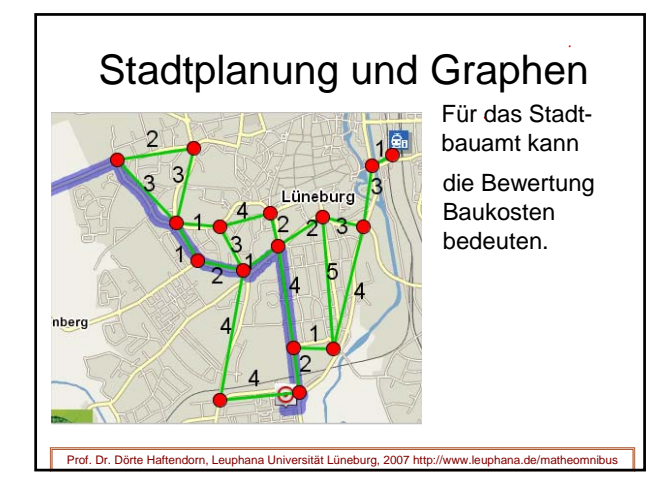

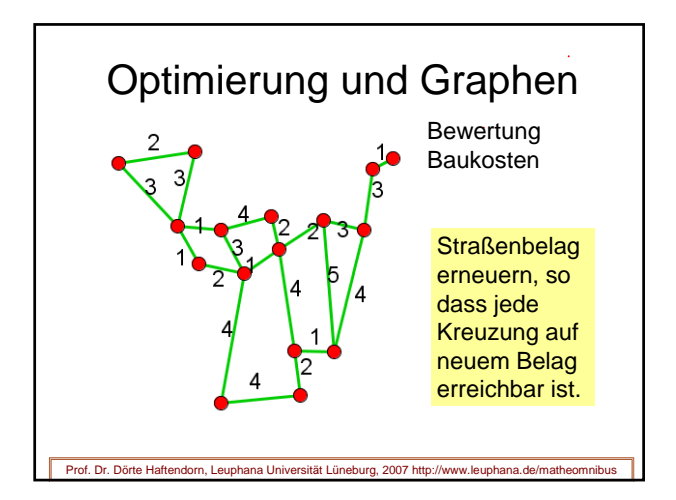

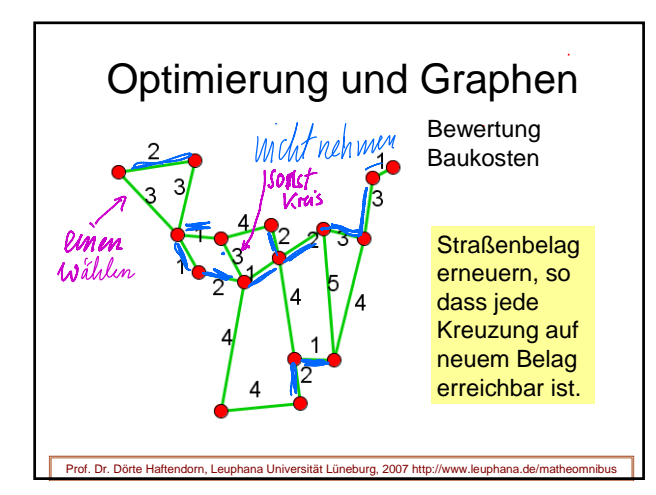

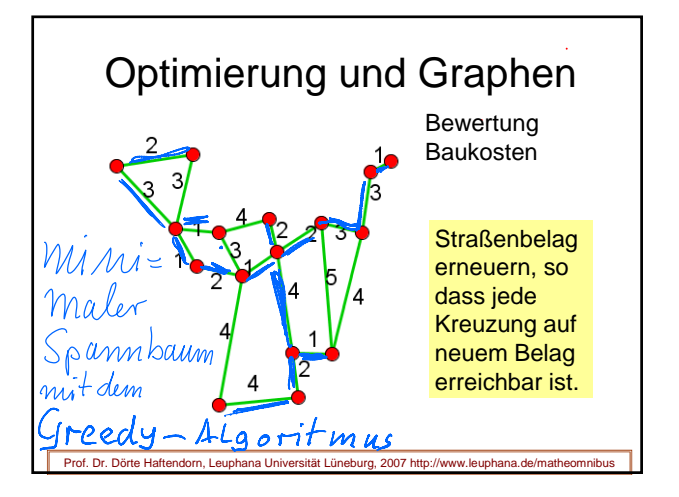

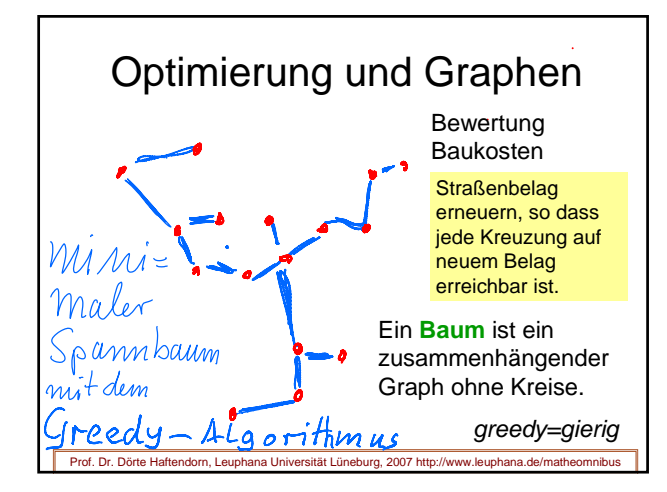

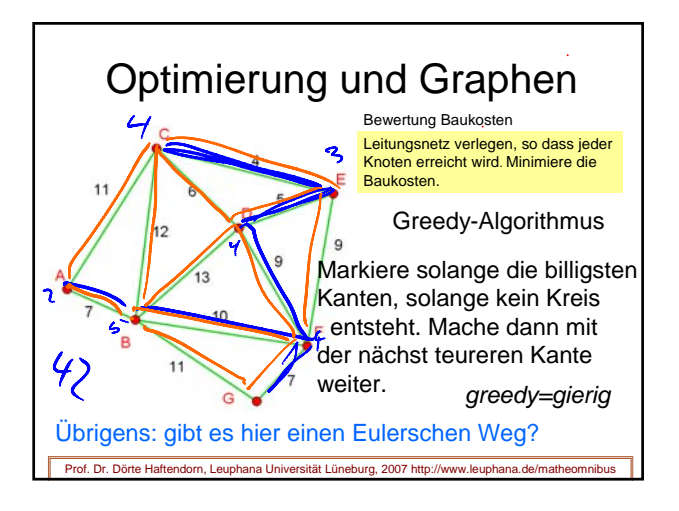

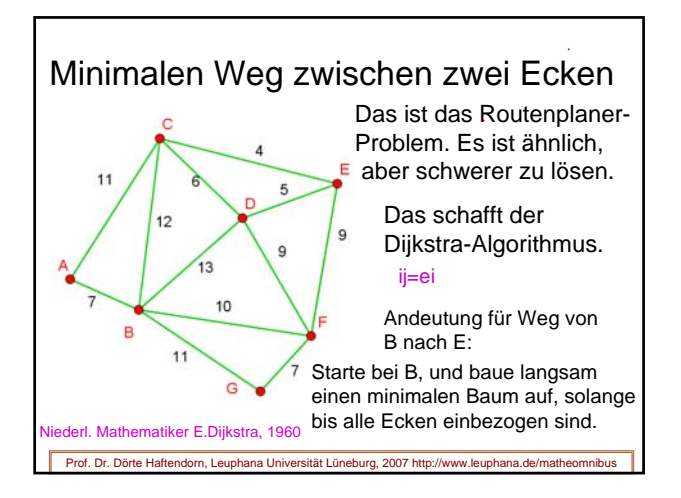

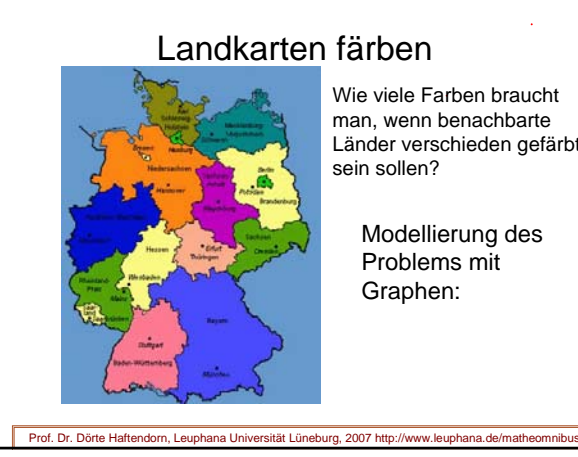

Wie viele Farben braucht man, wenn benachbarte Länder verschieden gefärbt

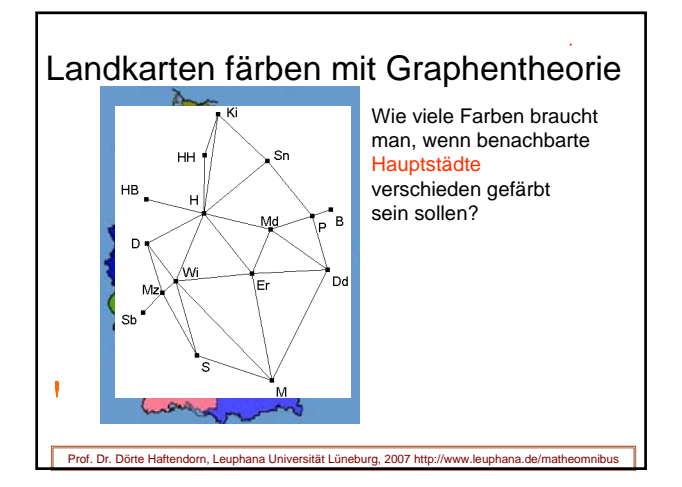

### Landkarten färben mit Graphentheorie

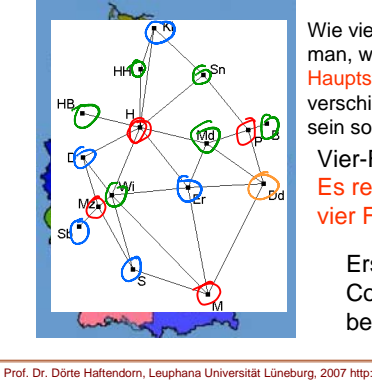

Wie viele Farben braucht man, wenn benachbarte Hauptstädte verschieden gefärbt sein sollen?

Vier-Farben-Satz Es reichen immer vier Farben

> Erst 1976 mit Computereinsatz bewiesen (Appel, Haken)

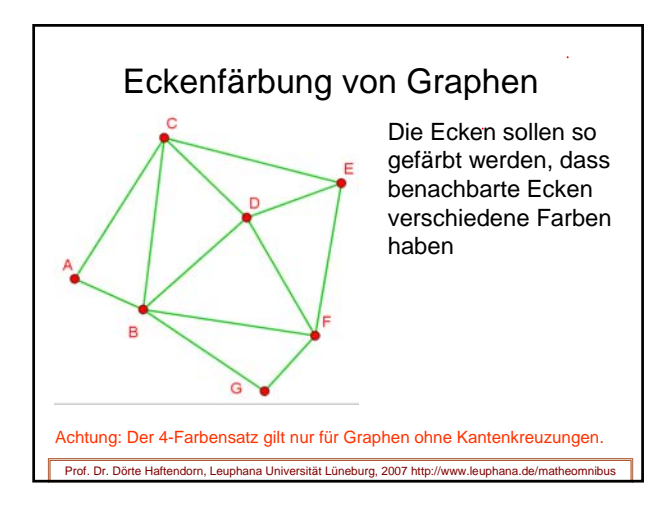

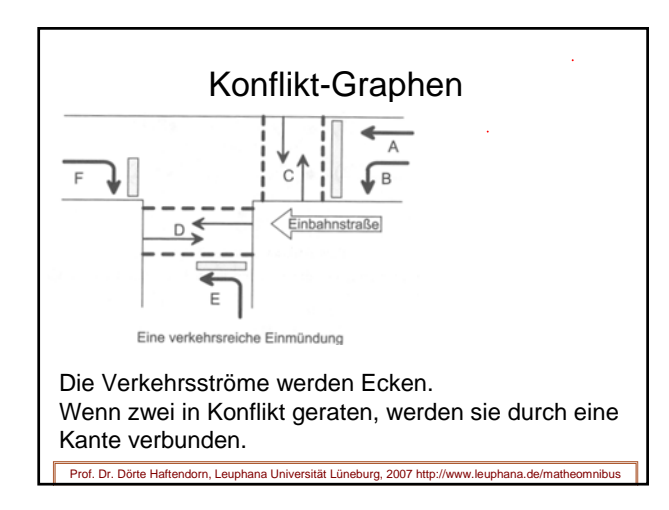

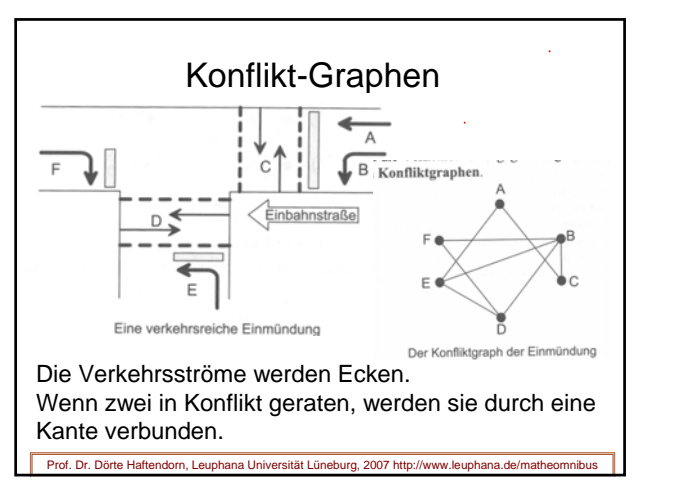

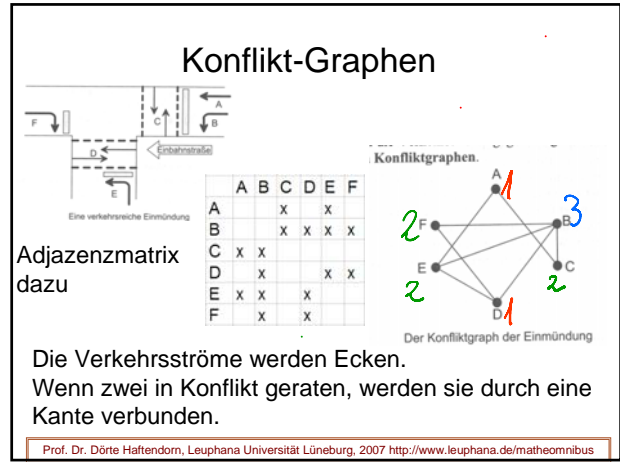

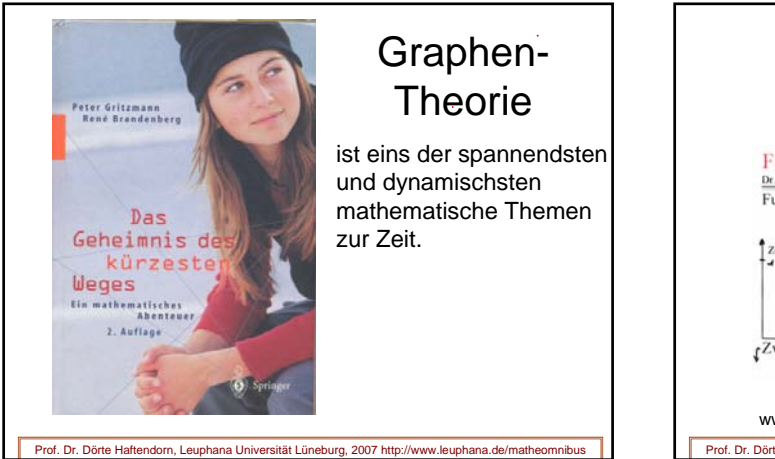

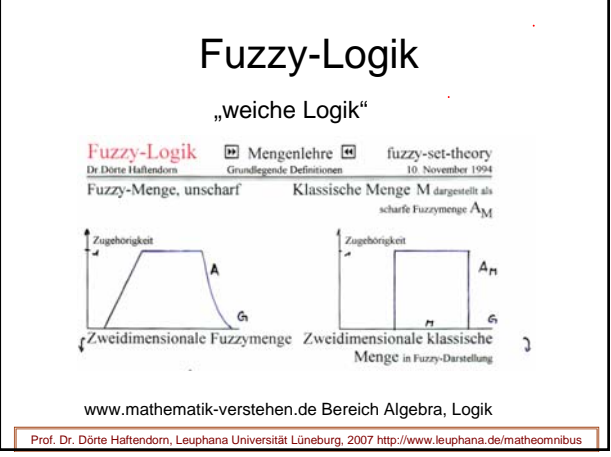

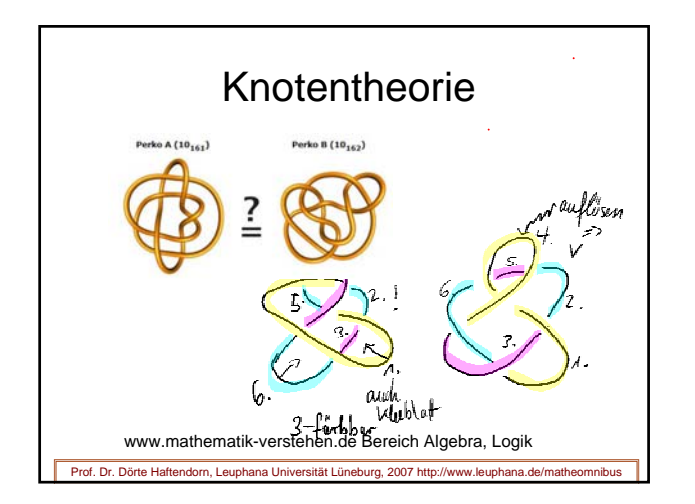

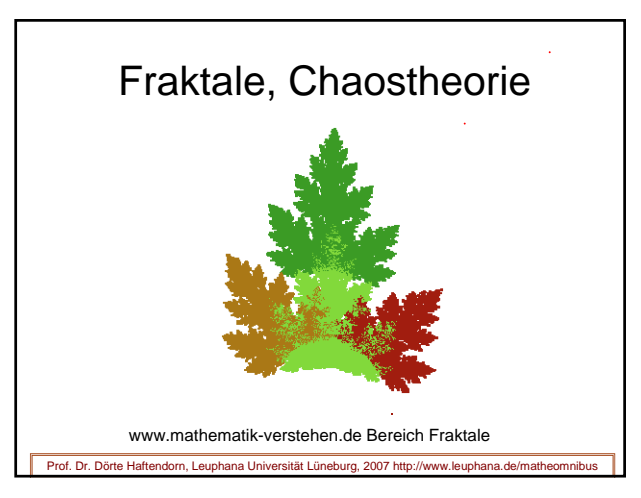

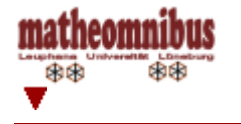

www.leuphana.de/matheomnibus [matheomnibus] [Plan und Konzept] [Themen] [Funktionen] [Statistik-Hilfen] [Werkzeuge]

**MATHEMATIK-VERSTEHEN** 

www.mathematik-verstehen.de © Prof. Dr. Dörte Haftendorn

# Funktionen als zentrales Werkzeug

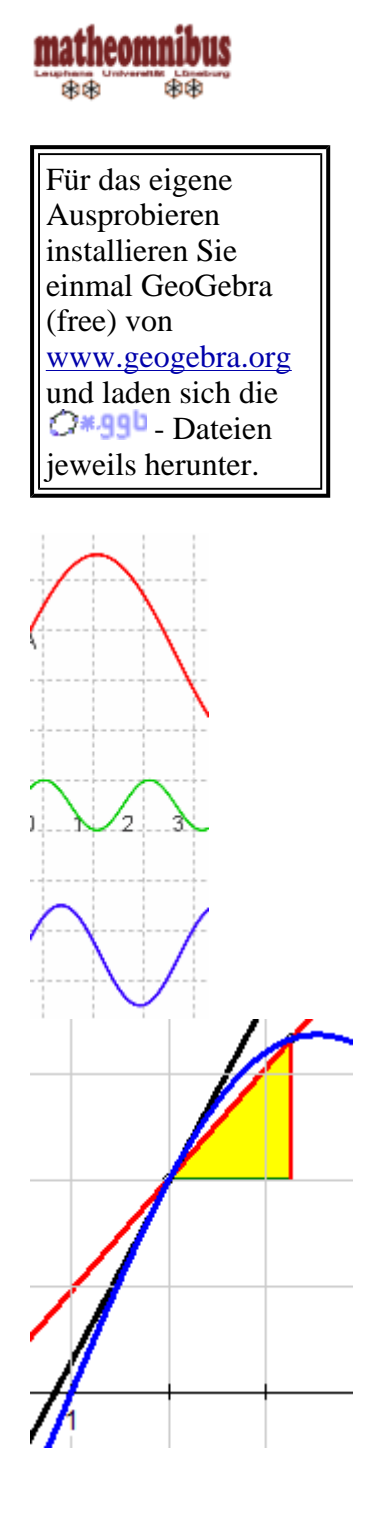

- Funktionen-Grundtypen
- **vorlesung 5: Funktionen Einführung, Mathematik<br>
und Sprache Potenzfunktionen de Carlie + Carlie + Carlie + Carlie + Carlie + Carlie + Carlie + Carlie + Carli** und Sprache, Potenzfunktionen<sup>wel</sup>  $\mathbf{d}$ •  $\mathbb{C}$ Potenzfunktionen $\mathbb{C}$ A  $\mathbb{C}$ \*99b
- **Arbeits-Datei dazu für MuPAD-Interessierte Harm** <sup>z</sup> **Vorlesung 6: Sinus und Kosinus,**
- \*.ppt **Exponentialfuktionen**興e  $\mathbf{d}$  $\mathbf{f}$
- $O$ \* 990 •  $\hat{C}$ Sinus-Erzeugung mit den Einheitskreis $\hat{C}$ A  $\mathbb{S}$ Sinus und Kosinus $\mathbb{C}$ A  $\mathbb{C}$ \*99<sup>u</sup> CExponentialfunktion<sup>CA</sup> C\*99b
- Vorlesung 7: Umkehrfkt. Funktionen-Bauhof<sup>喫し</sup> \*.ppt odf
- Basteln mit Funktionen
	- { Funktionen-Bausteine in allen Lagen
	- { Stecken und Stauchen von Funktionen  $OA$   $O*$  440
	- $O*ggb$  $\circ$   $\circ$  Summen von Funktionen, + und - $\circ$  A
	- $\circ$   $\frac{\text{Oprodukte von Funktionen, * und } \text{QA}}{\text{QVerkettung von Funktionen QA}}$  $Q$ \*49b
	- $\circ$   $\frac{\text{OVerkettung von Funktionen OA}}{\text{OUmkehrfunktion OA}}$
	- $\circ$   $Q$ Umkehrfunktion $QA$  $O*ggb$ Umkehrfunktion Ln

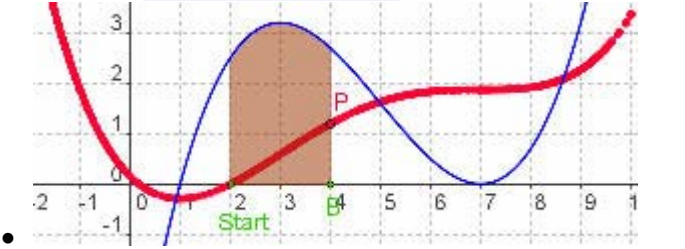

#### **Vorlesung 8: Infinitesimales** \*.ppt odf

- $\bullet$  Integrieren, was heißt das?
	- $\circ$   $\frac{\text{OIntegral aus dem Flächenproblem}}{\text{Riemannsummen } \text{OA}}$   $\frac{\text{O*ggb}}{\text{O*ggb}}$ Riemannsummen<sup> $\bigcirc A$ </sup>
	- $\circ$  **Integral pur zum Experimentieren mit der** Funktion und den Grenzen CA C\*99b
	- $\circ$   $\Omega$ Integralfunktion= Teppichabroll-Fkt.  $OA$   $O*990$
- Ableiten, was heißt das?
	- ${\rm \odot}$  Tangentensteigung aus Sekantensteigung entstehen lassen OA C\*990
	- $\circ$   $\bigcirc$ Ableitung enstehen lassen $\bigcirc$ A  $Q$ \*490 { **Vorlesung 9: Polynome, Beginn**
	- **Optimierung**興e \*.ppt  $_{\text{ndf}}$
- Polynome, mehrfache Nullstellen  $O$ \*490 Vieta und die mehrfachen Nullstellen
- Funktionen 3D (drei de, oh je)

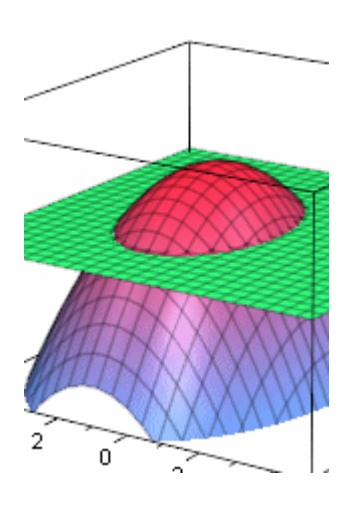

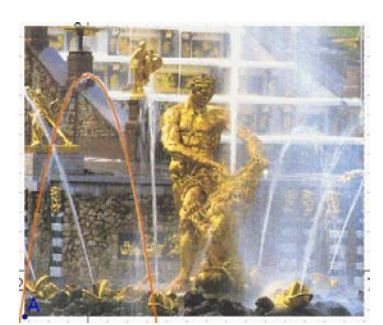

#### **MATHEMATIK-VERSTEHEN**

**43D-Verstehen, 3D-Optimieren 44.**  $\int f$  pdf **建性血 西Hmn Datei mit den MuPAD-Befehlen Littel UPAP** 

- War's das nun mit den Funktionen? Hier im "Mathematik für alle" haben wir alle wichtigen Funktionenklassen angesprochen. Allerdings ergibt sich Verkettung der Bausteine noch eine große Vielfalt, die wir hier nicht vertieft haben. Auch Quotienten aus Funktionen und deren Eigenschaften haben hier außen vor gelassen
- Nützt das? Passt das? Reicht das?<br>
CRrunnen-Parabeln CA C<sup>\*490</sup> **C**Brunnen-Parabeln CA Dass Funktionen nützlich sind, ist wohl klar geworden. Für ein grundlegendes Verständnis reicht das auch. Menschen, die in Ihrem Beruf Mathematik brauchen, werden noch kräftig vertiefen müssen.
- Klar, man kann Funktionen auch stückweise definieren. Gerade in der Wirtschaft kann eine Funktion oft nicht "bis ins Unendliche" gelten. Von einem gewissen Punkt an sind andere Bedinguingen bestimmend.

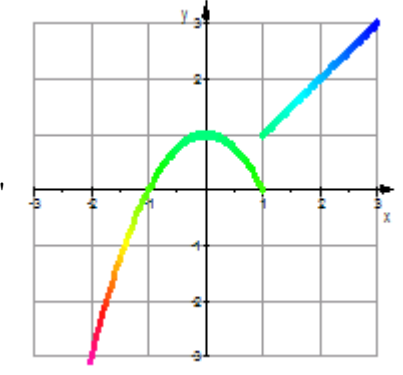

Weiterführungen, "Steinbruch" für das völlig neue Bauwerk "Mathematik für alle".

- Funktionen und Graphen
- Extremwert-Aufgaben
- Werkzeuge der Mathematik

test

[matheomnibus] [Plan und Konzept] [Themen] [Funktionen] [Statistik-Hilfen] [Werkzeuge] Inhalt und Webbetreuung ©Prof. Dr. Dörte Haftendorn ⊠ Okt 2007, update 22. Februar 2008 www.leuphana.de/matheomnibus www.mathematik-**MATHEMATIK-VERSTEHEN** matheomnibus verstehen.de Mathematik und Didaktik der Mathematik 雨雨 雨雨 www.doerte-haftendorn.de http://mathematik.uni-lueneburg.de

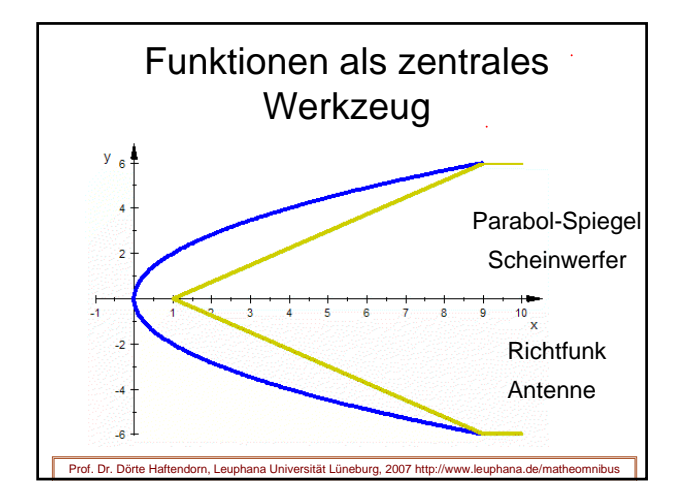

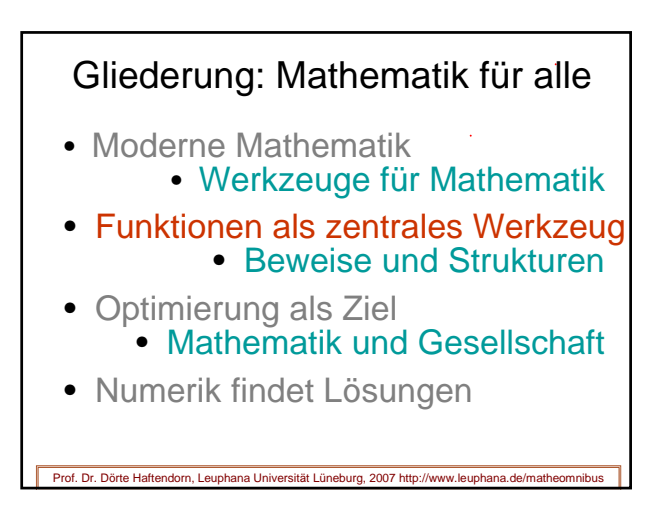

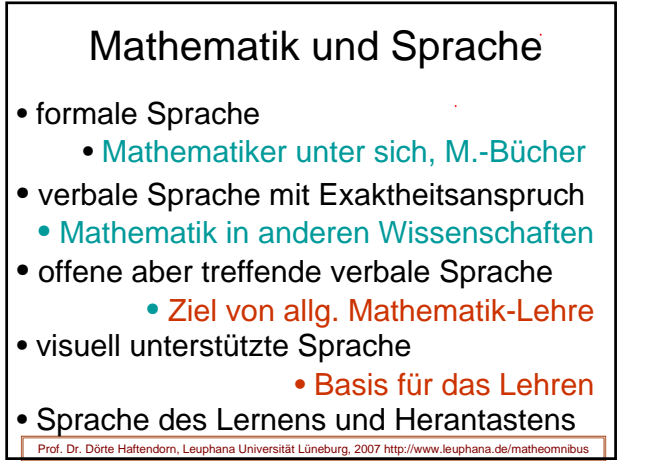

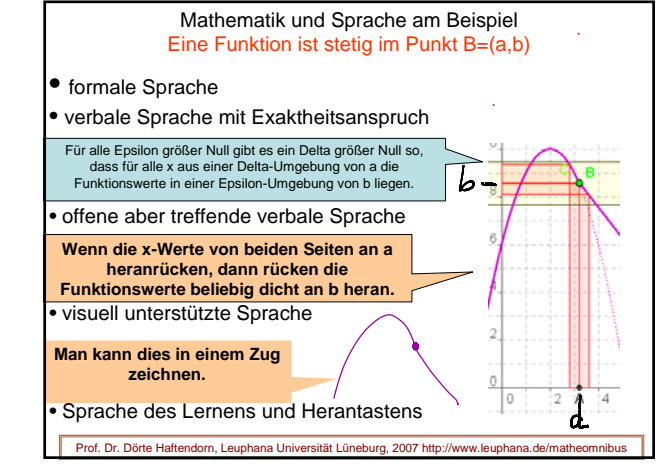

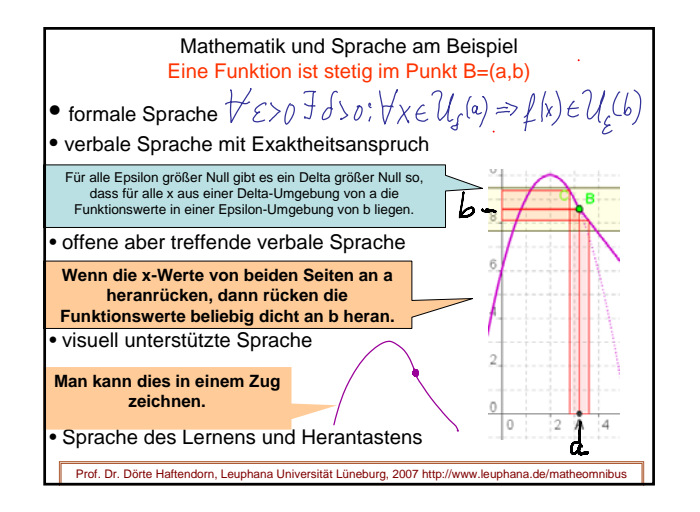

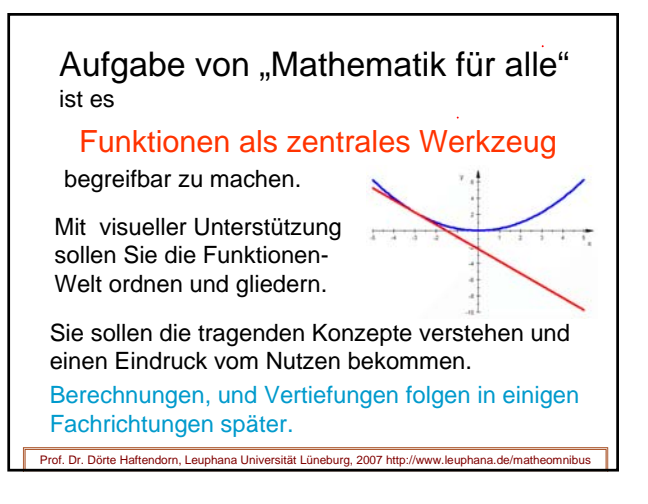

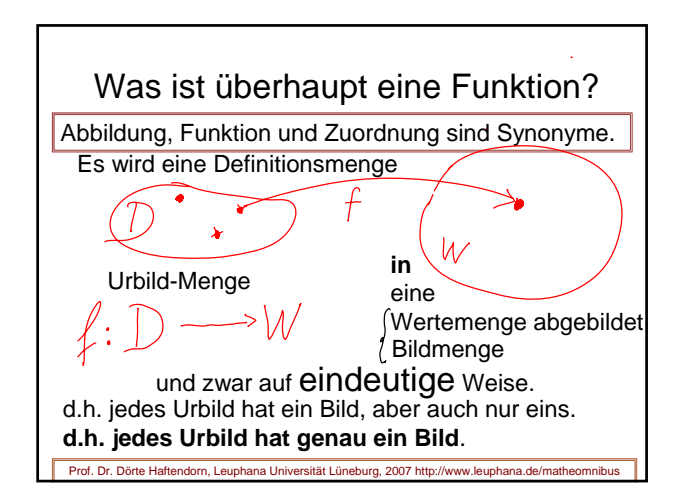

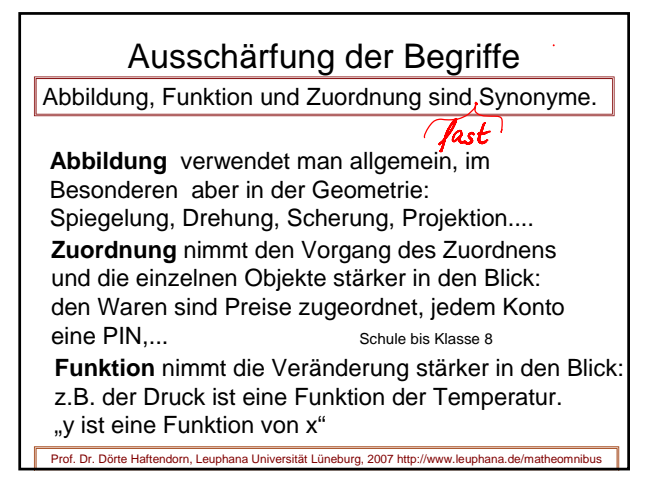

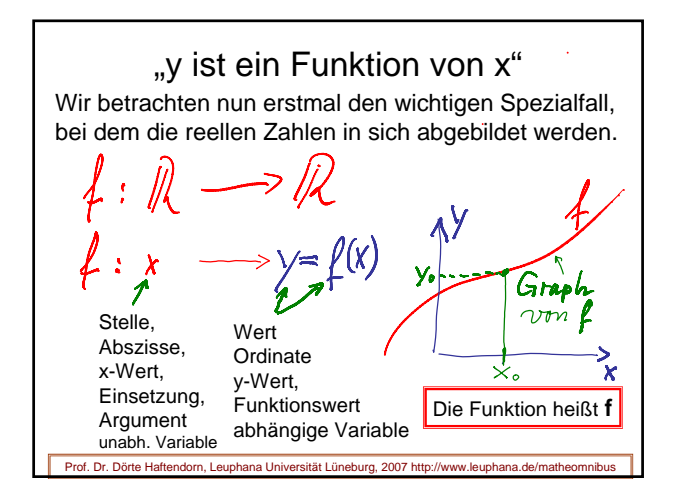

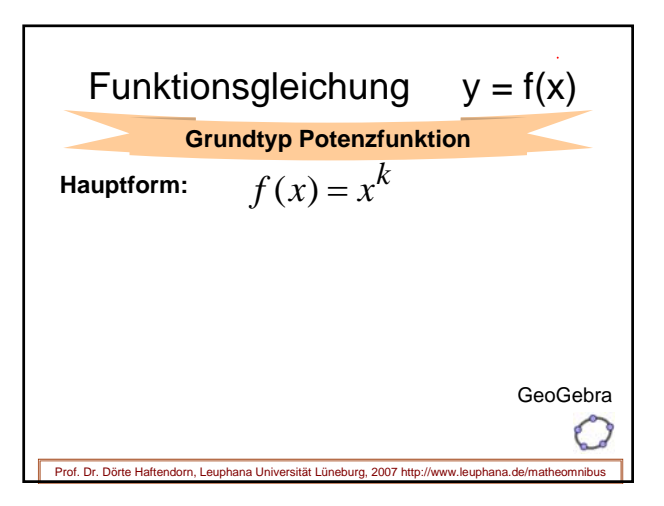

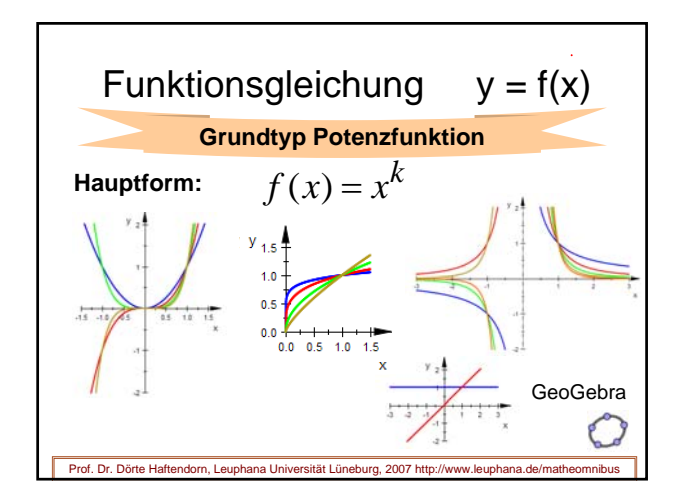

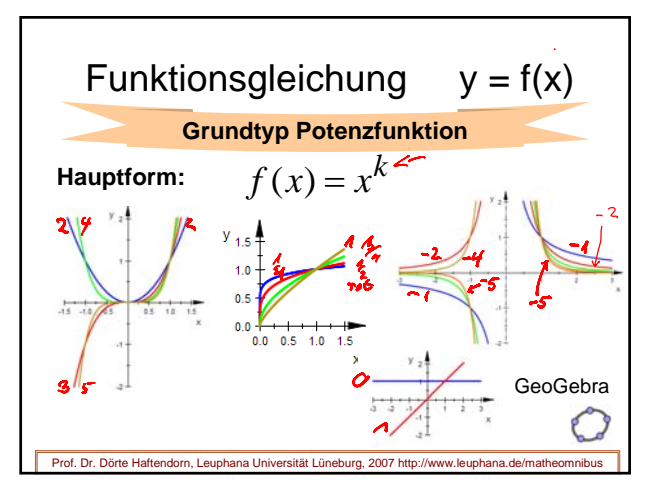

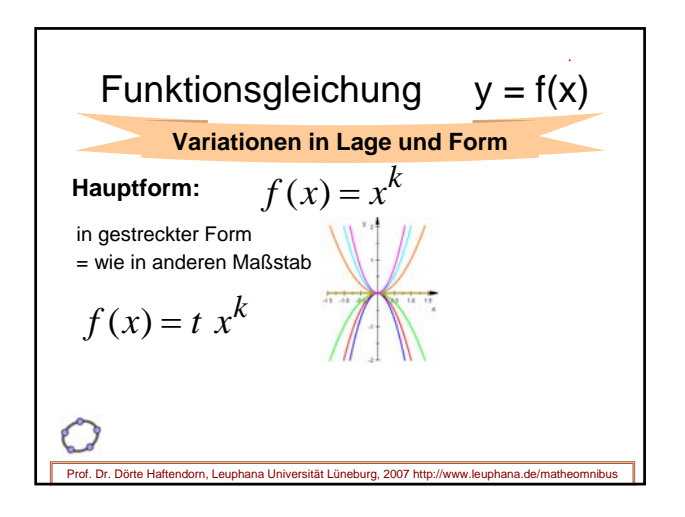

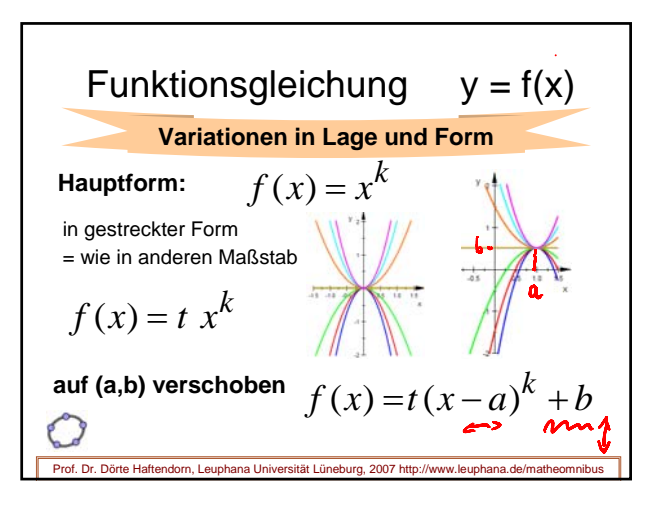

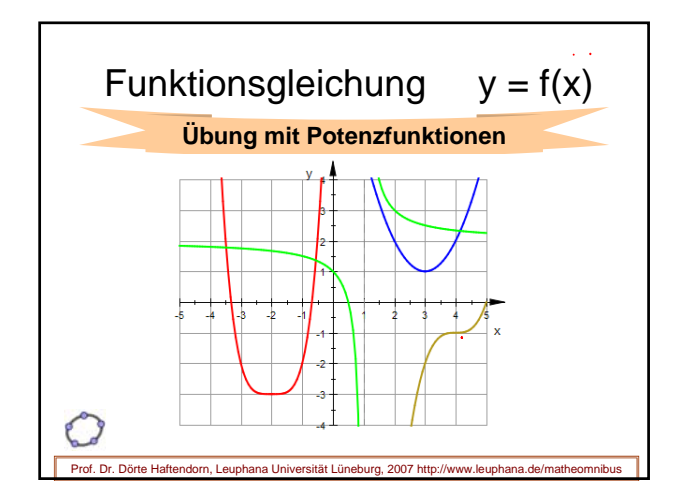

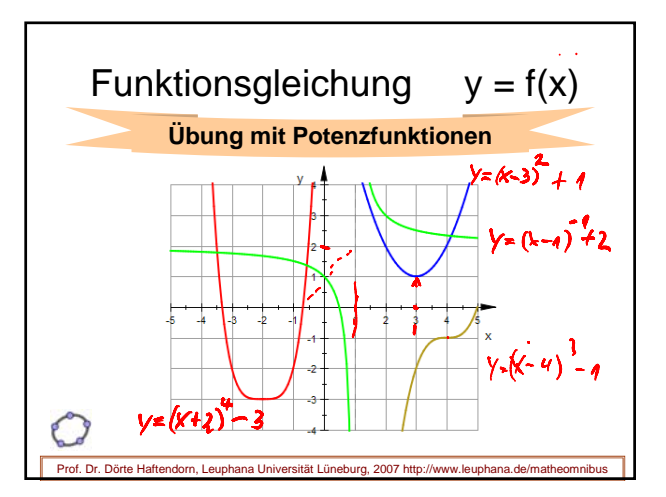

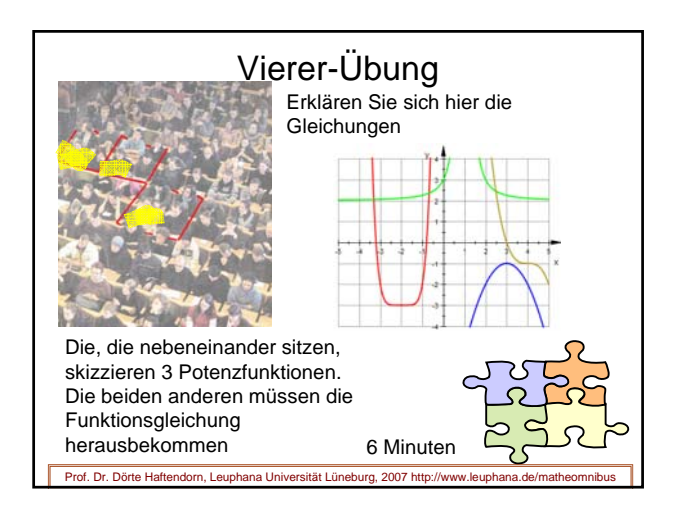

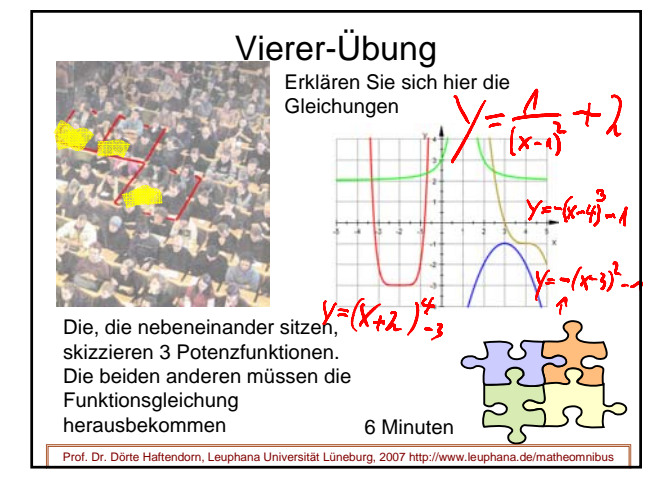

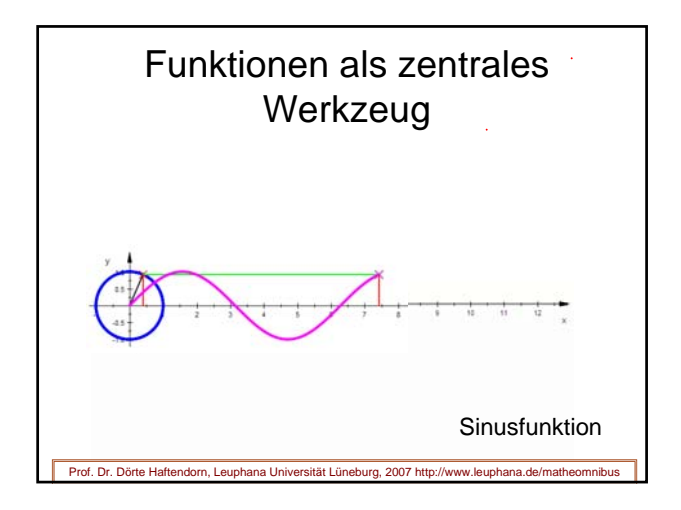

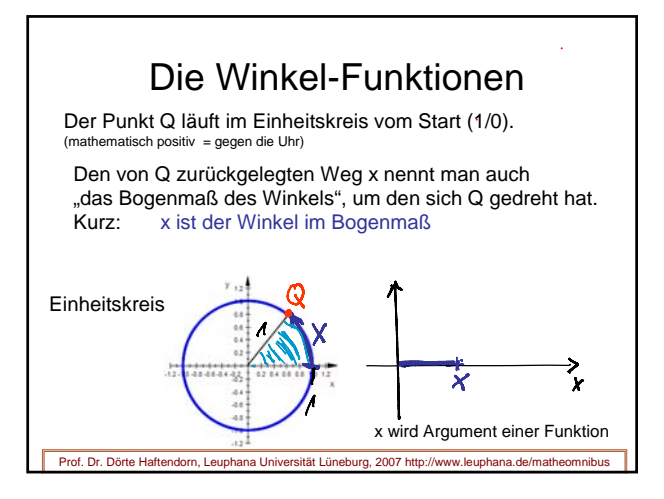

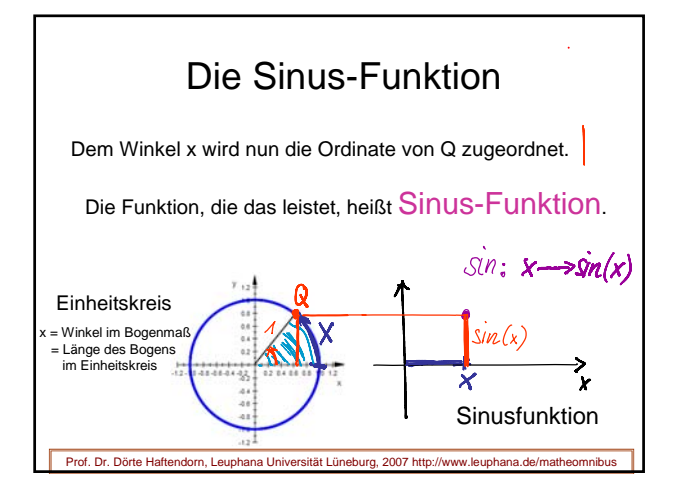

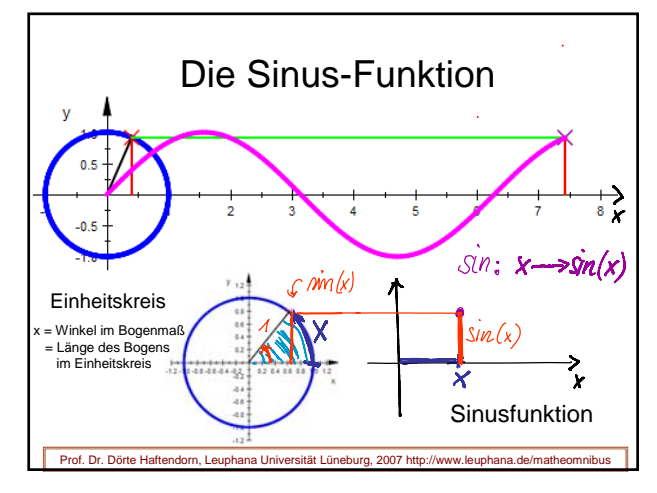

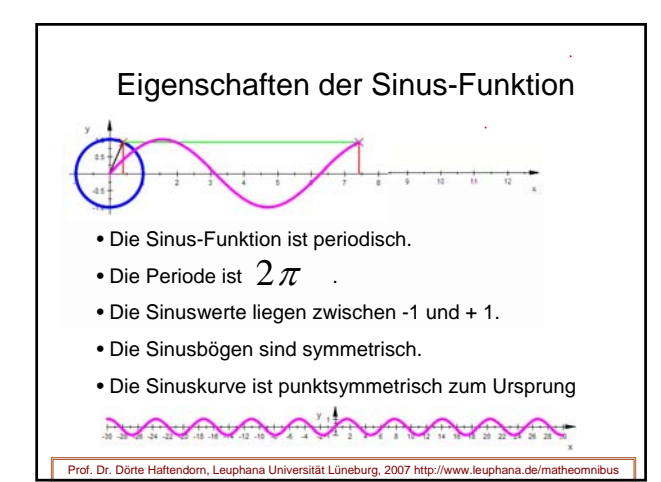

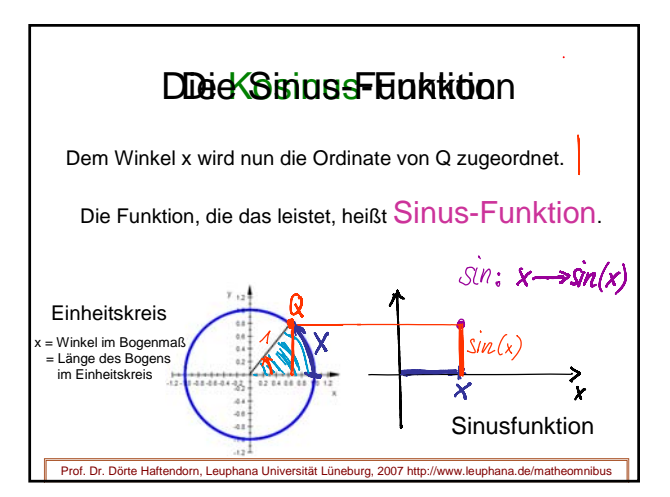

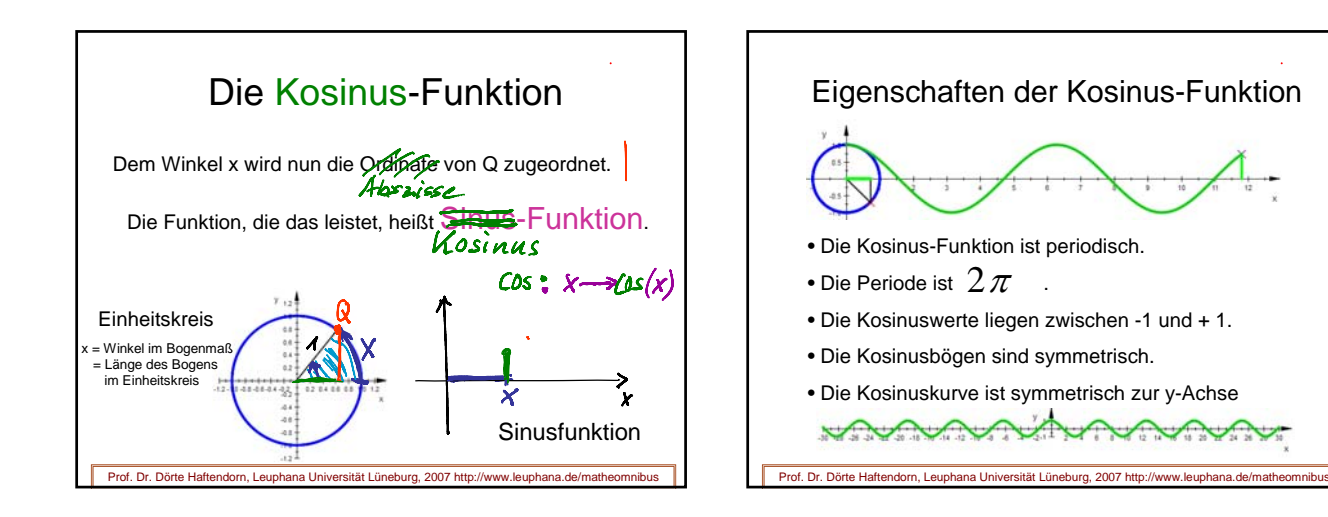

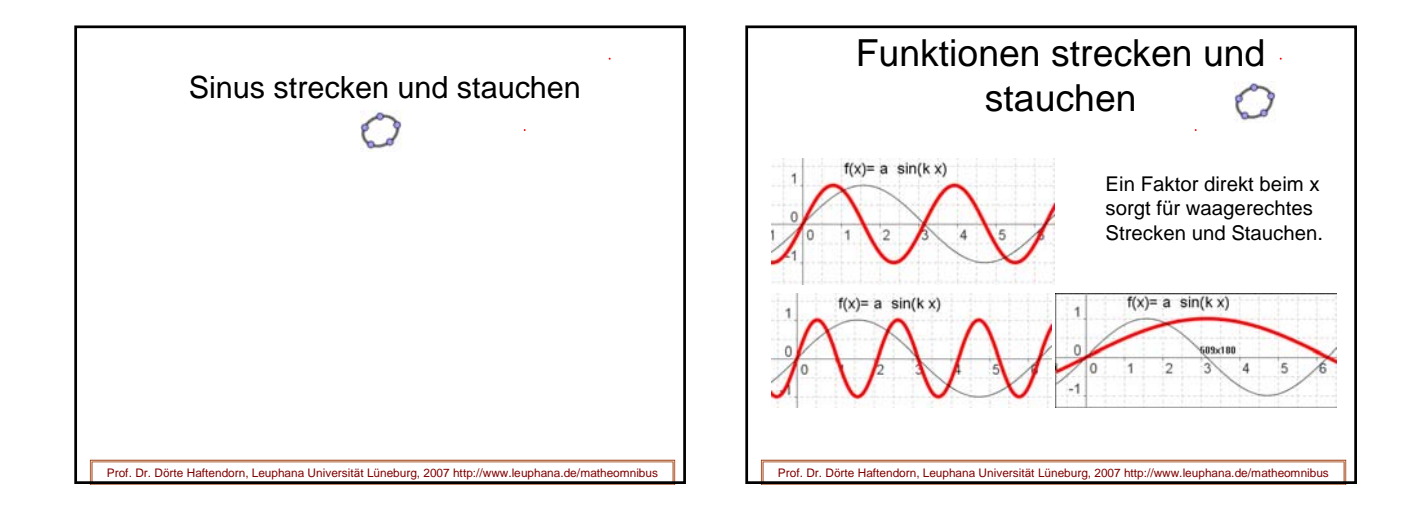

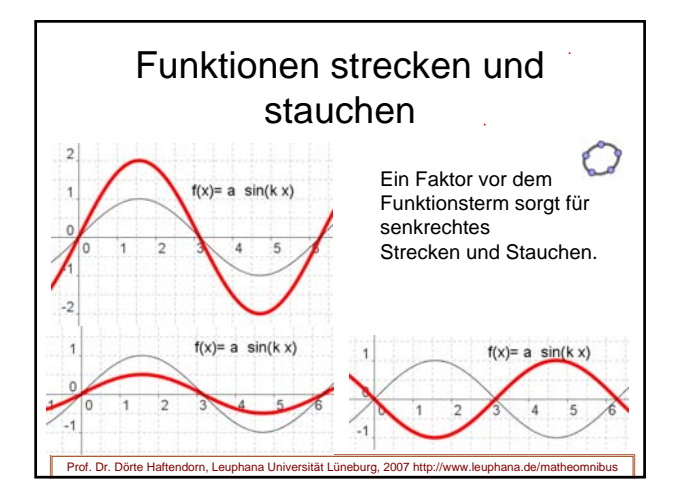

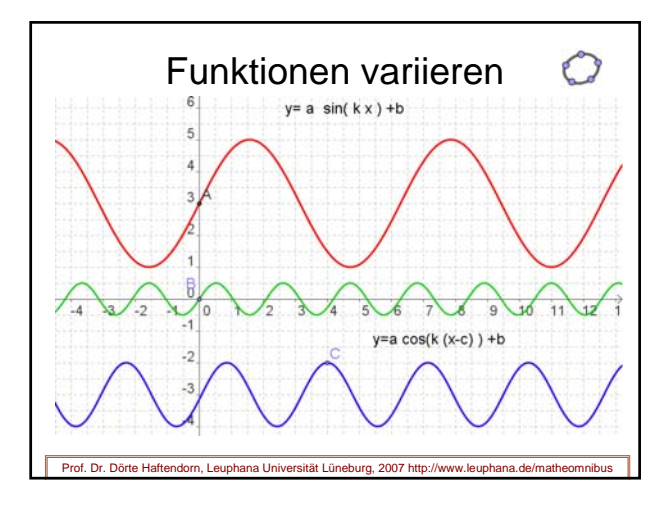

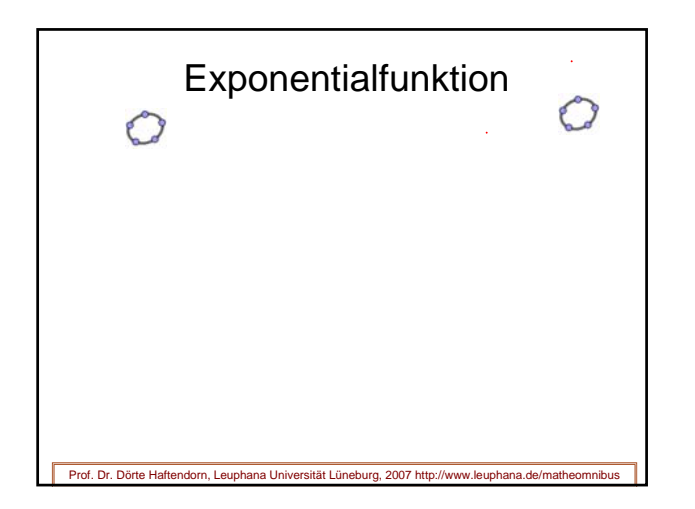

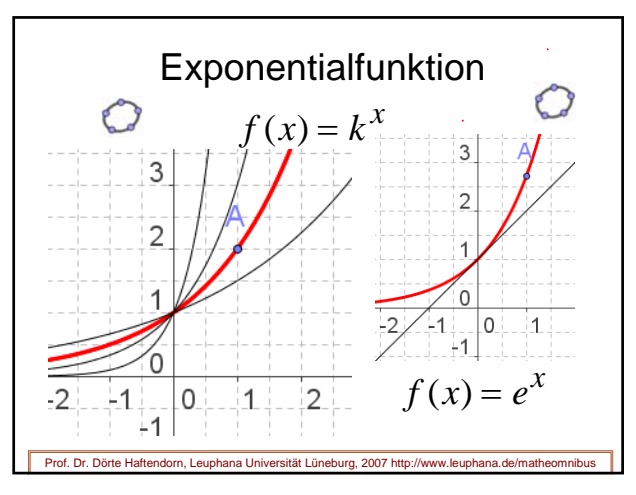

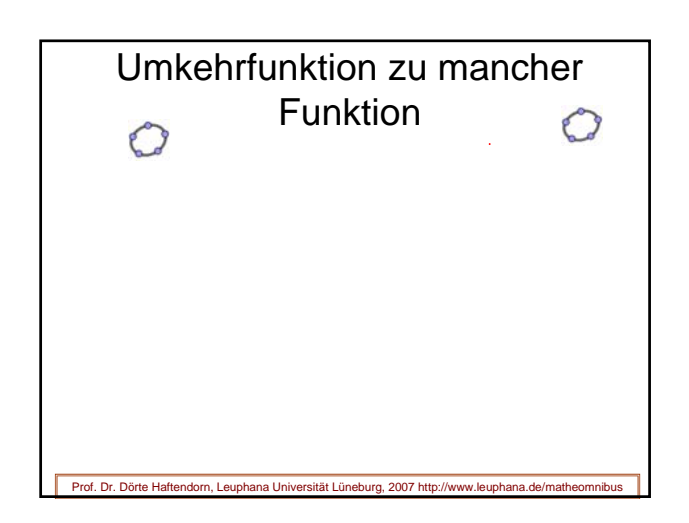

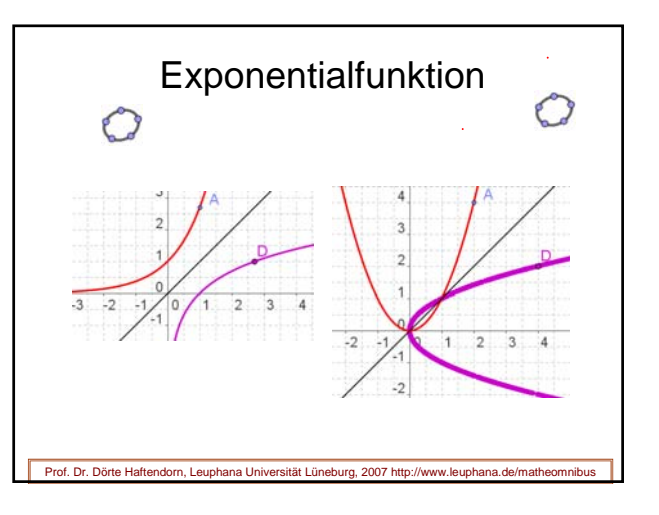

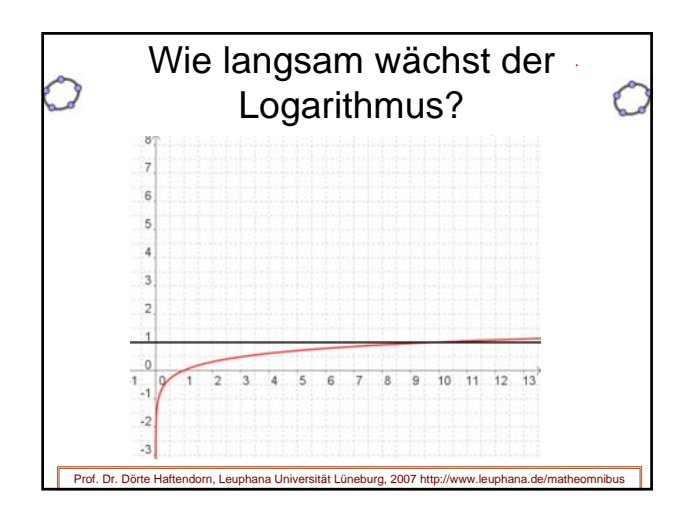

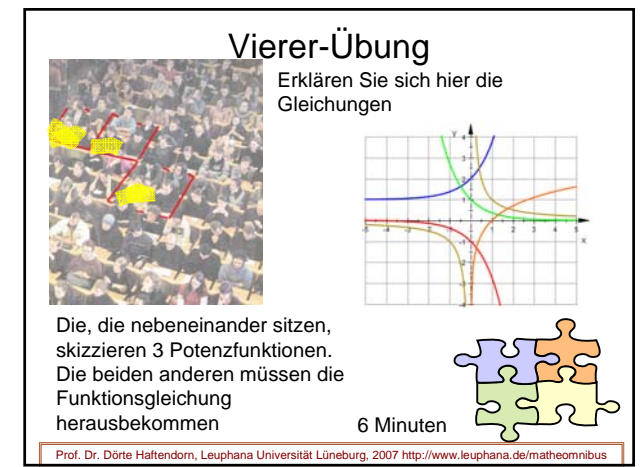

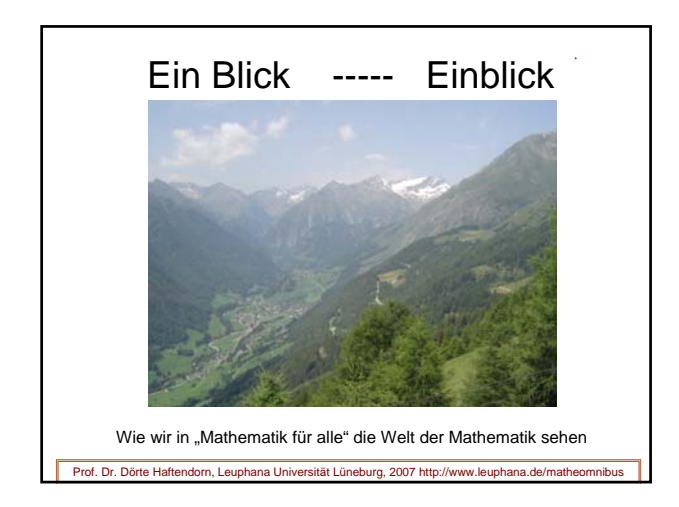

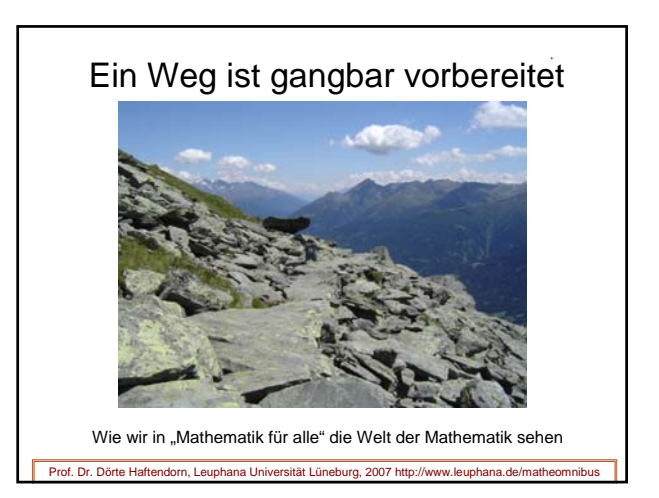

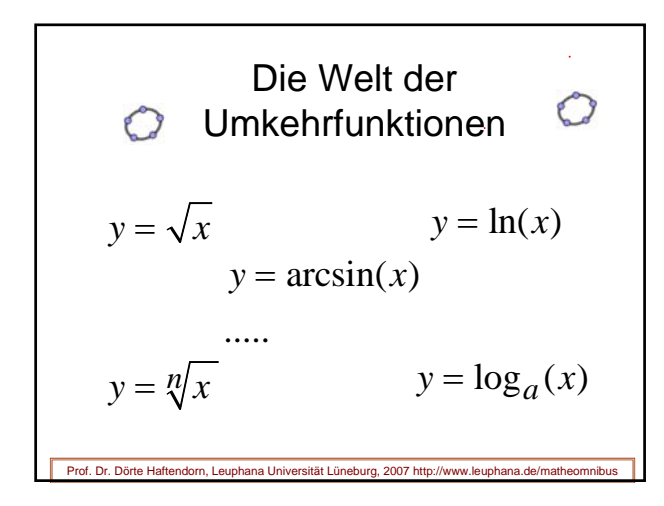

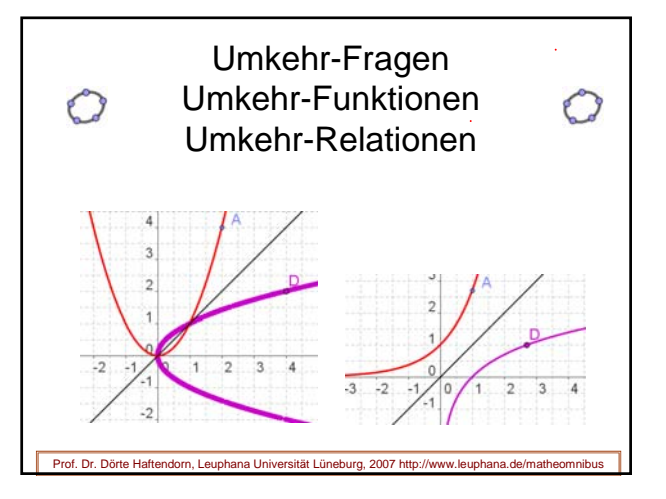

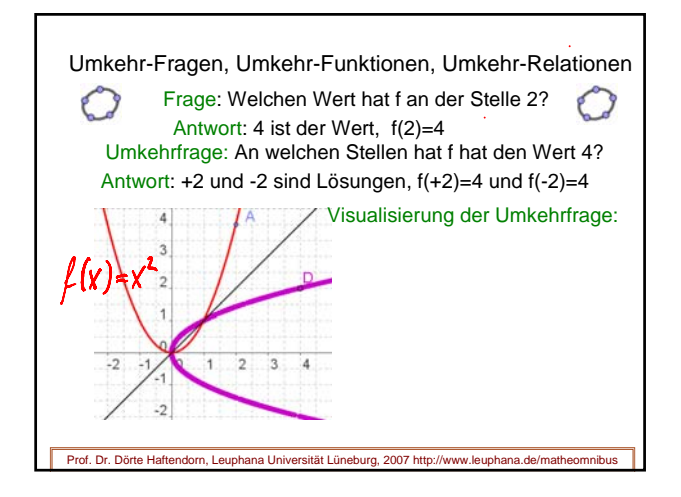

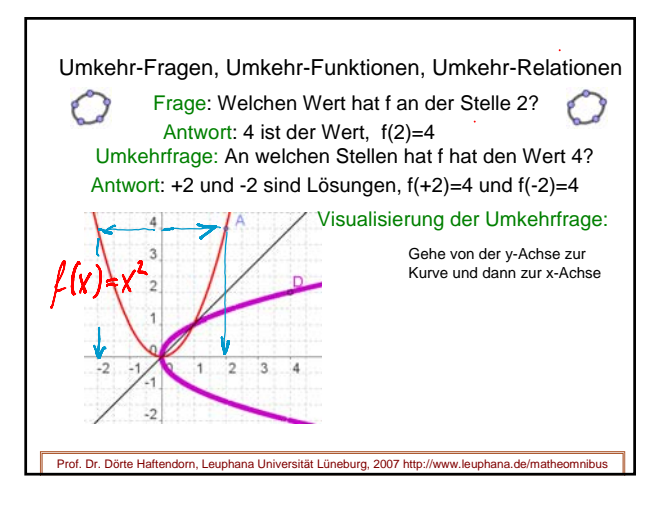
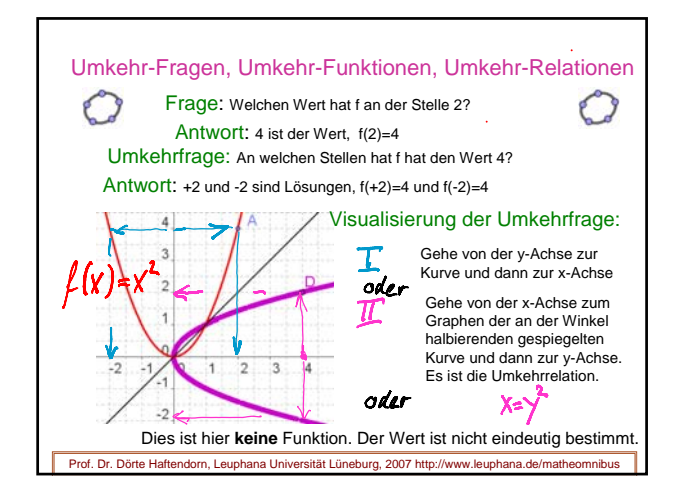

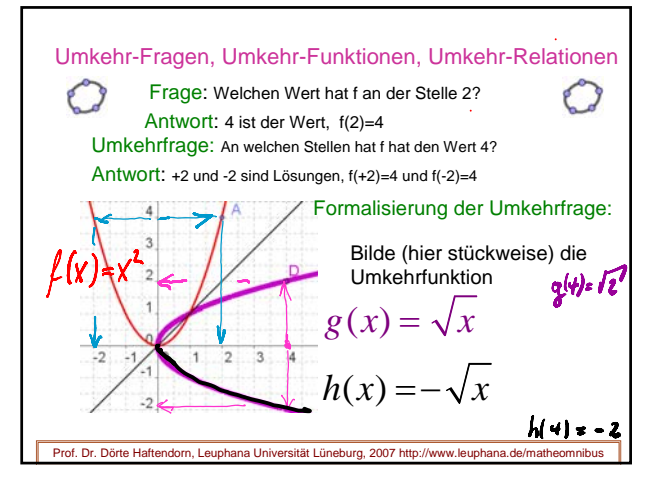

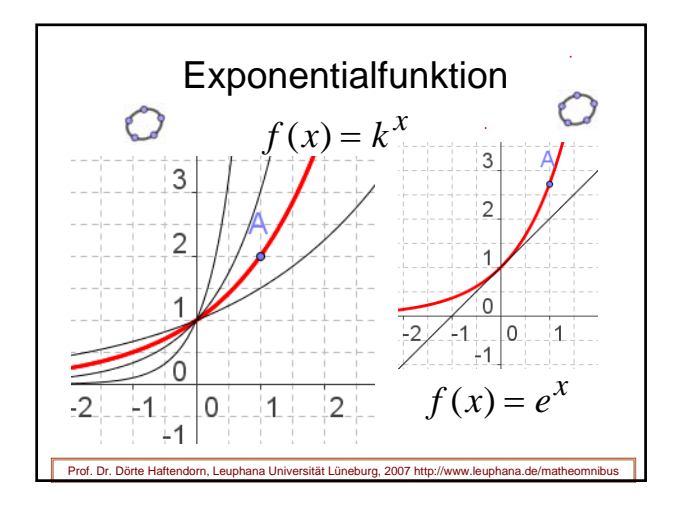

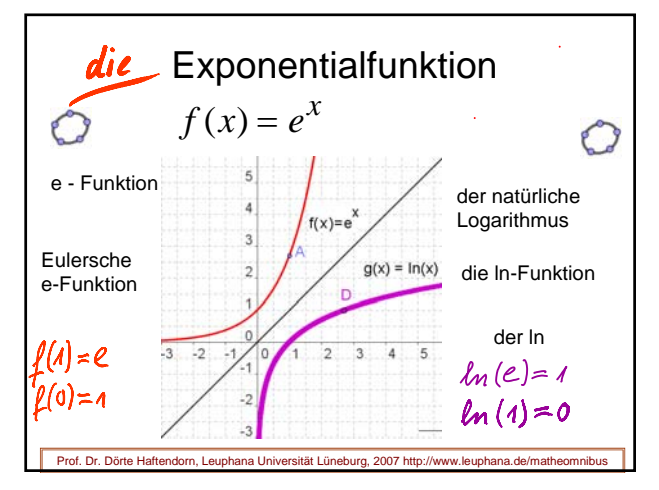

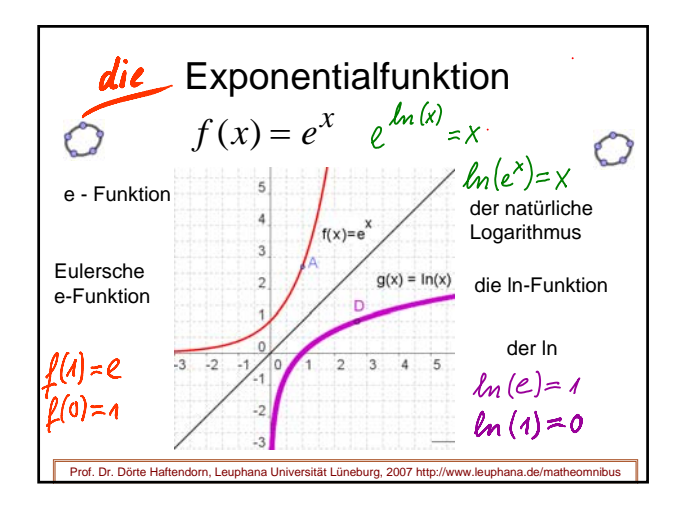

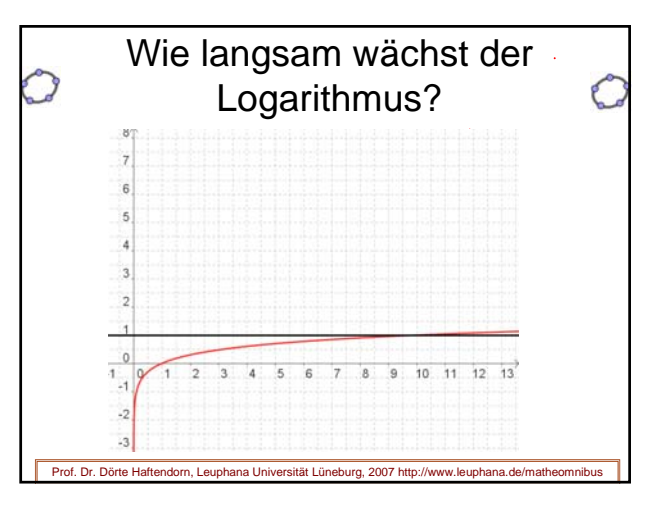

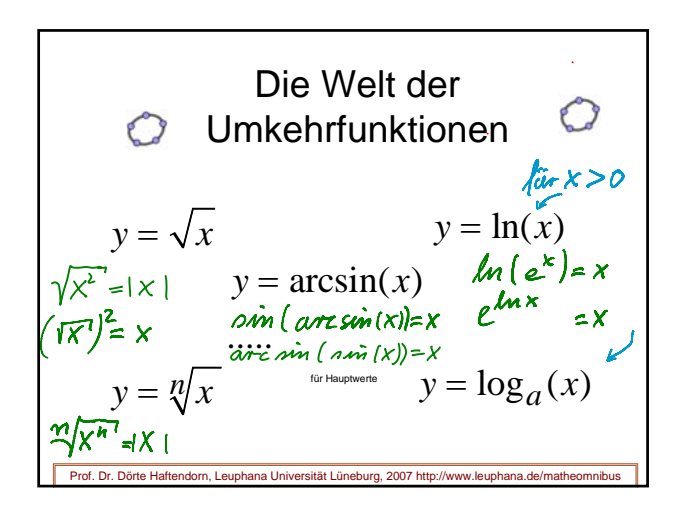

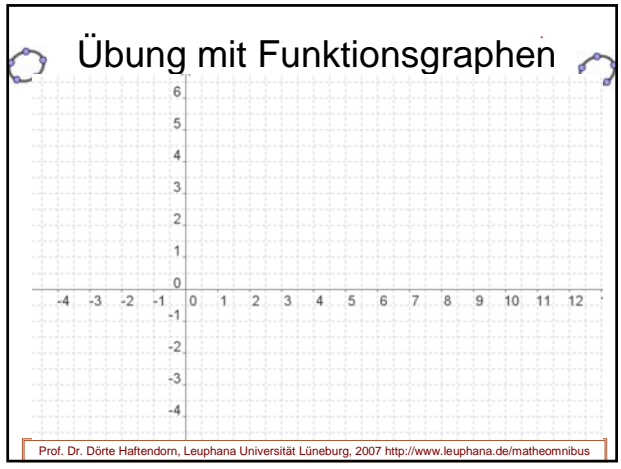

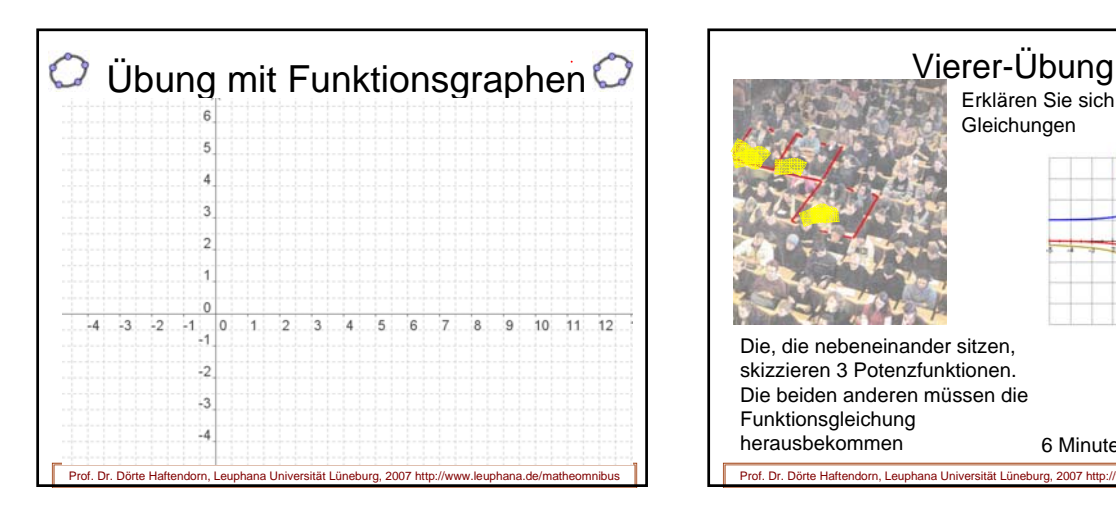

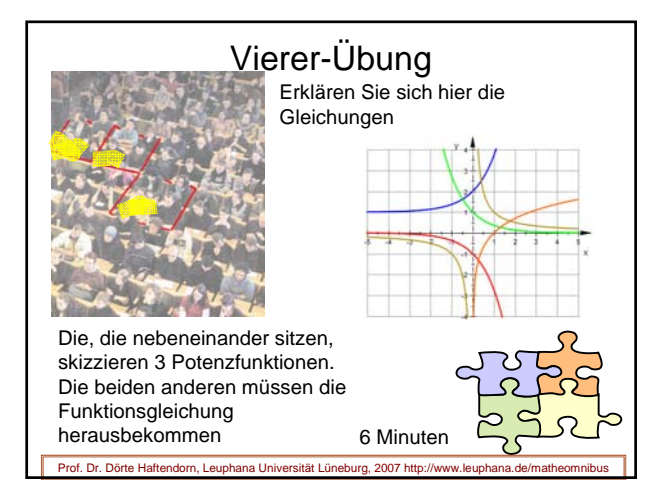

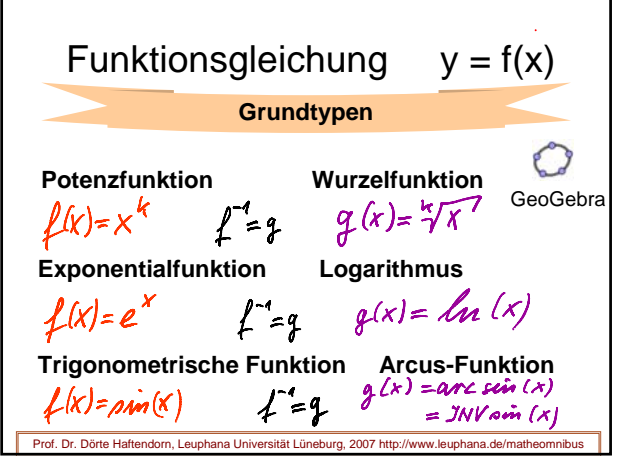

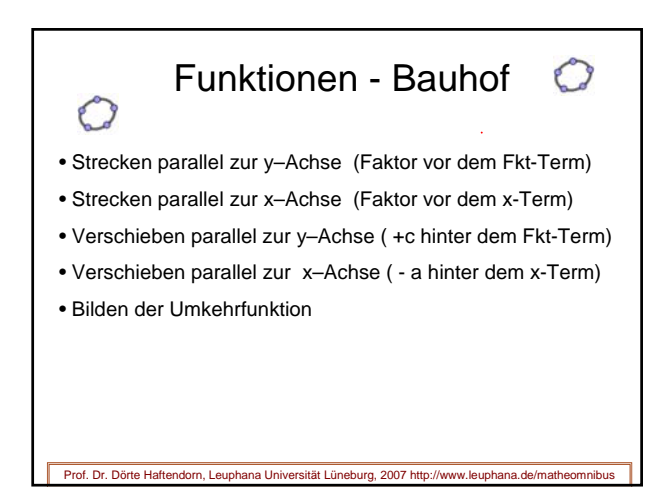

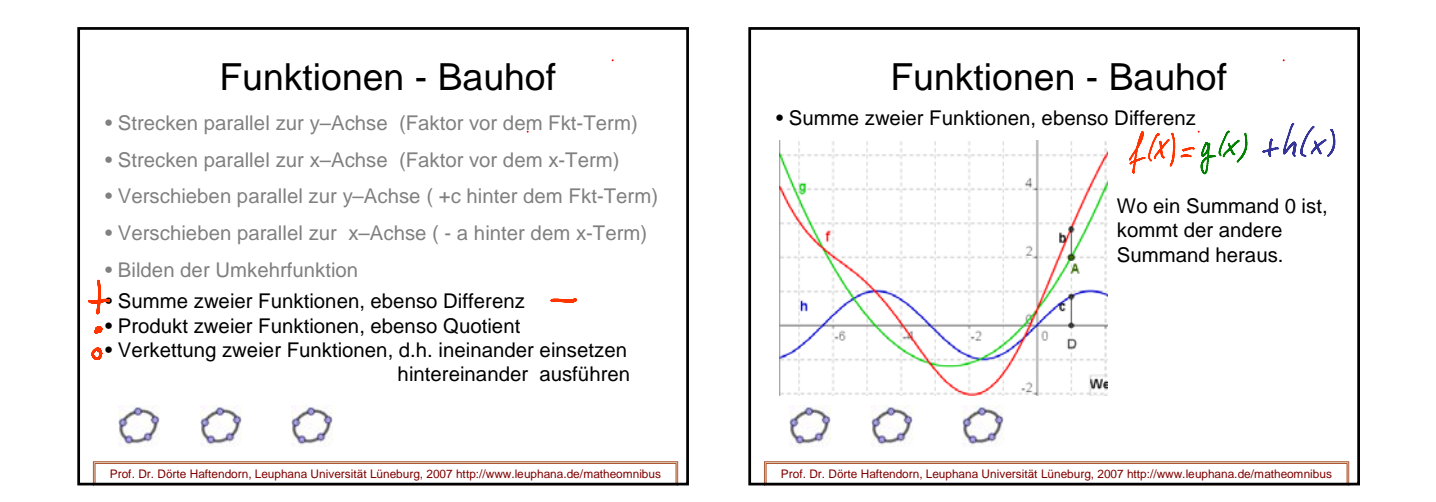

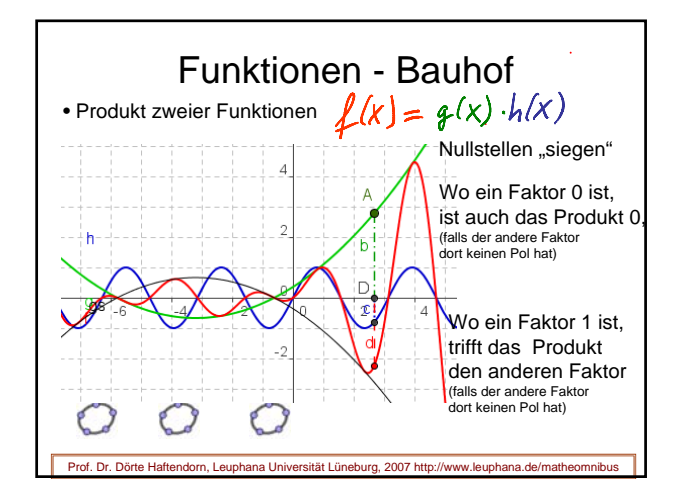

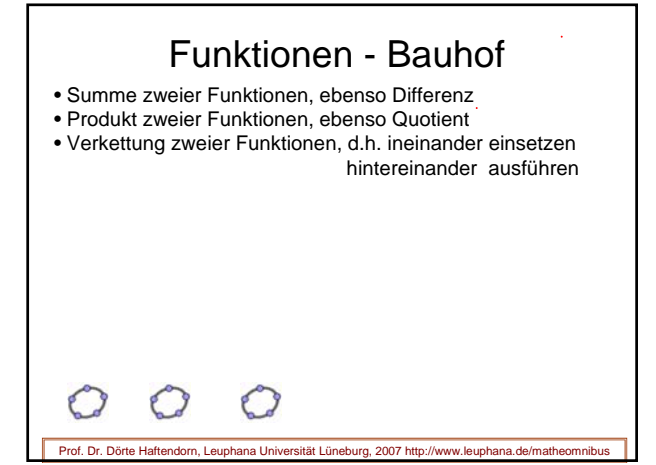

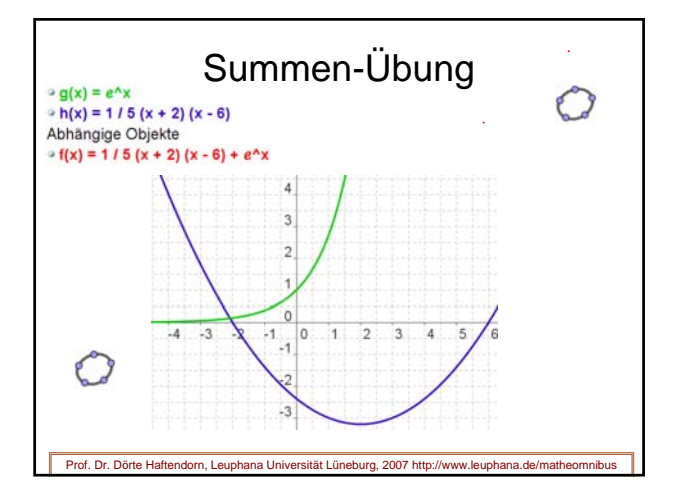

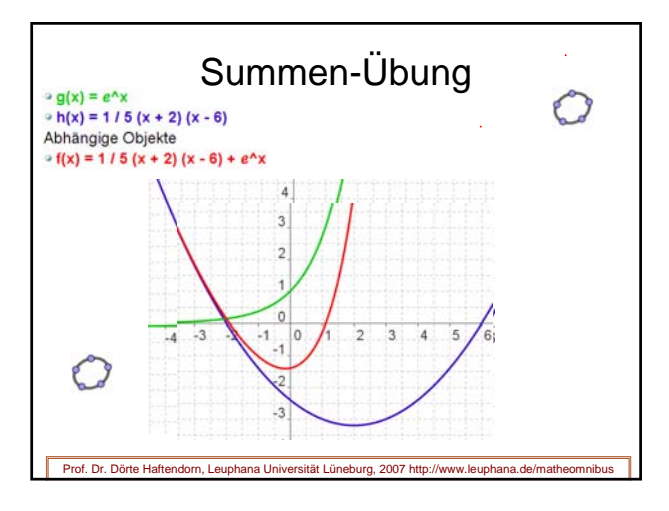

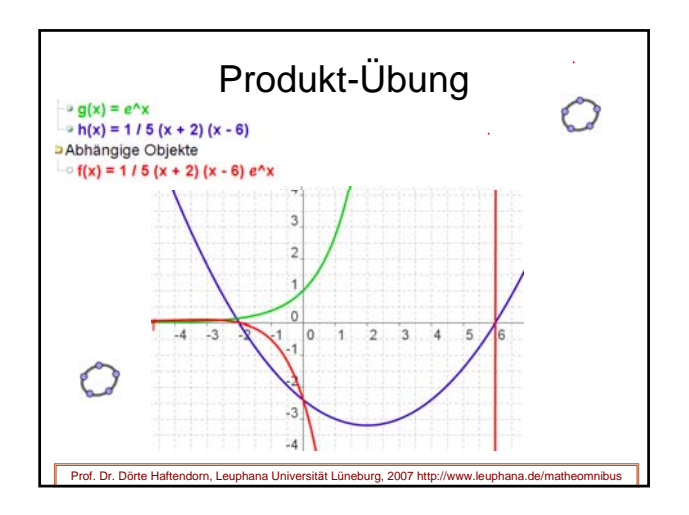

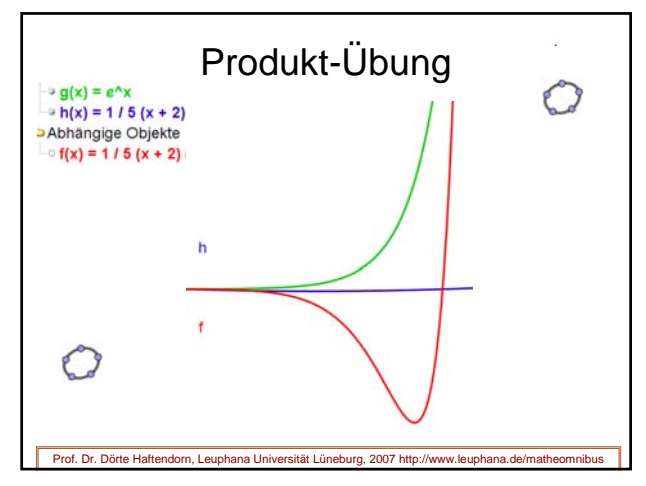

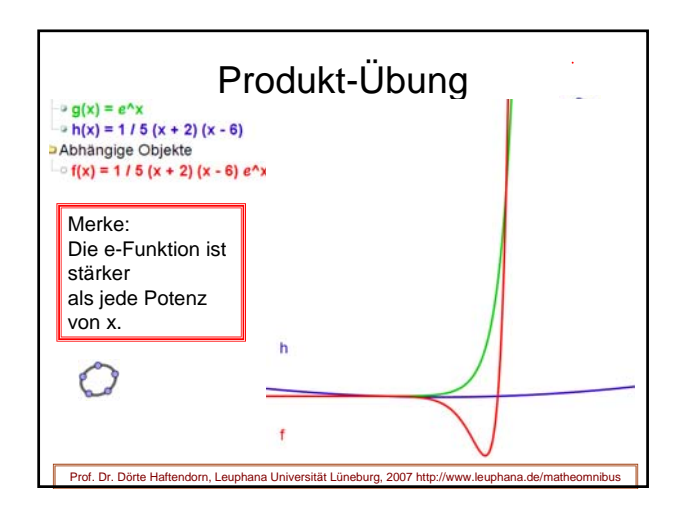

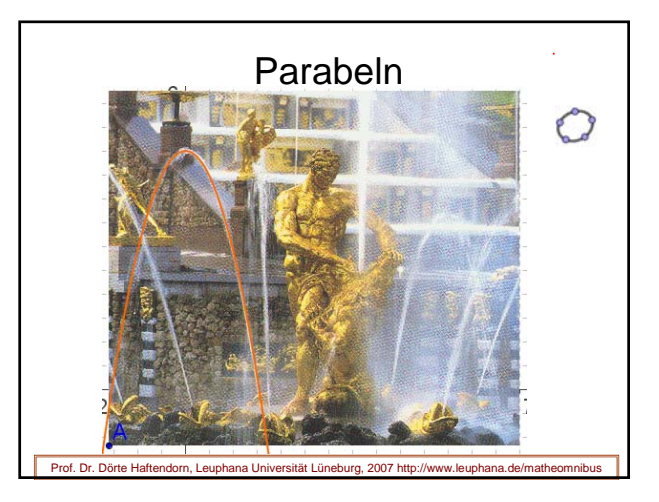

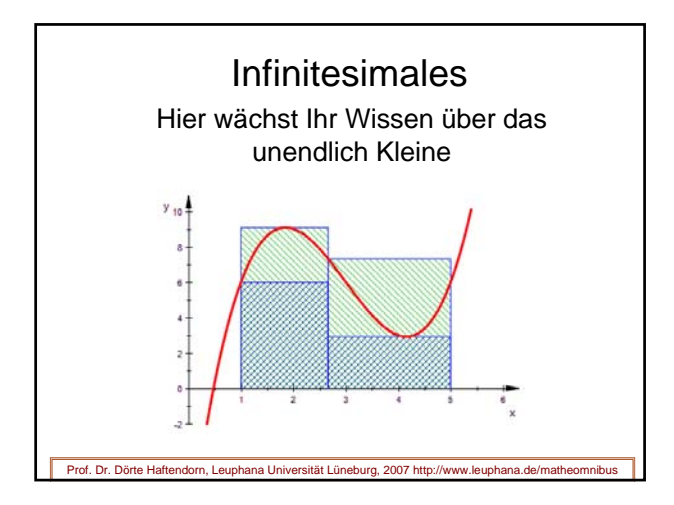

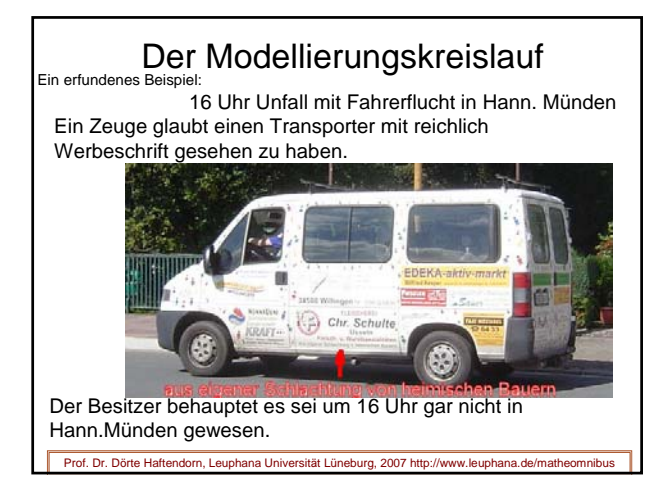

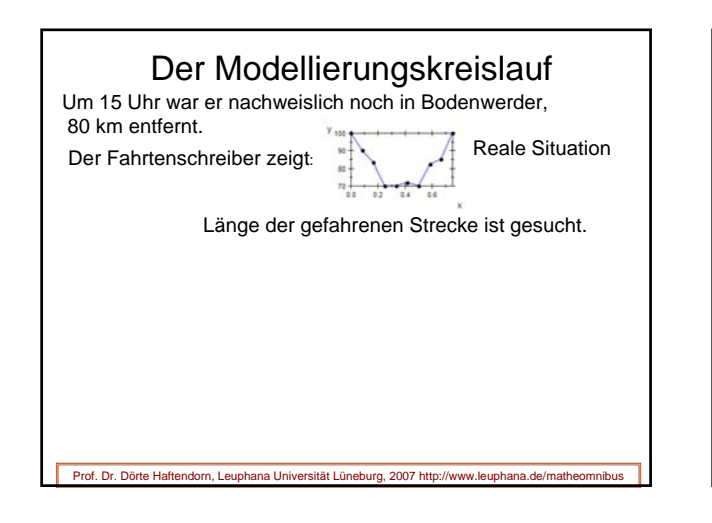

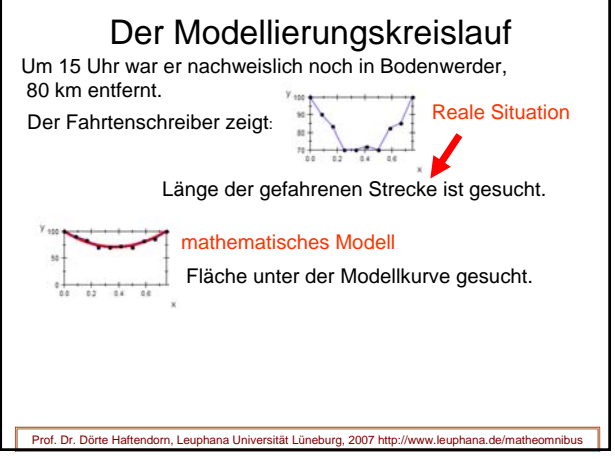

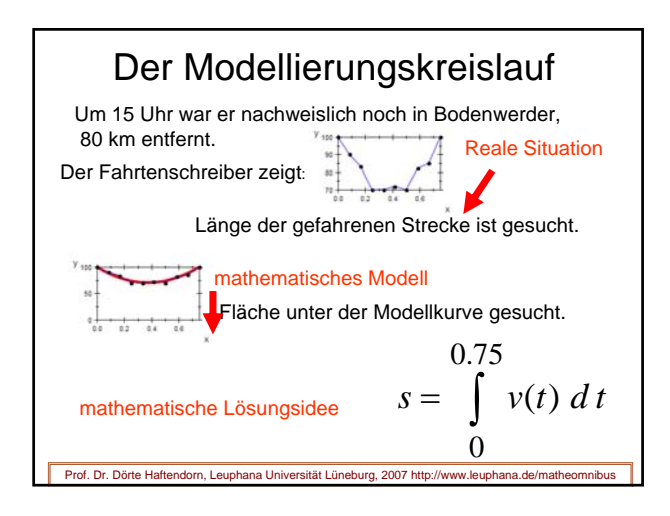

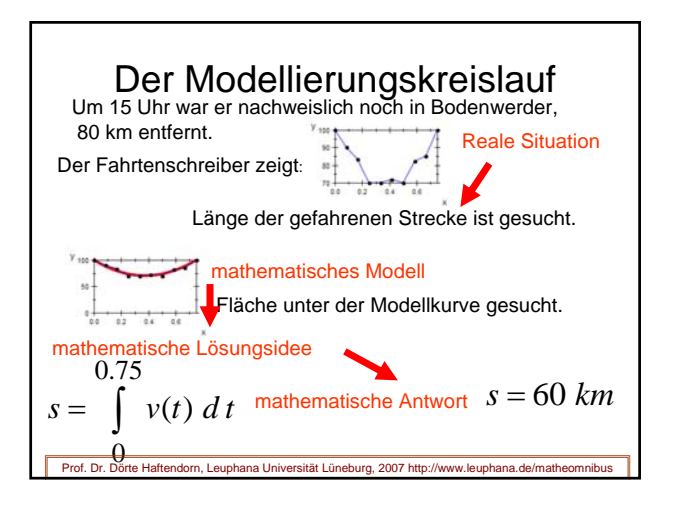

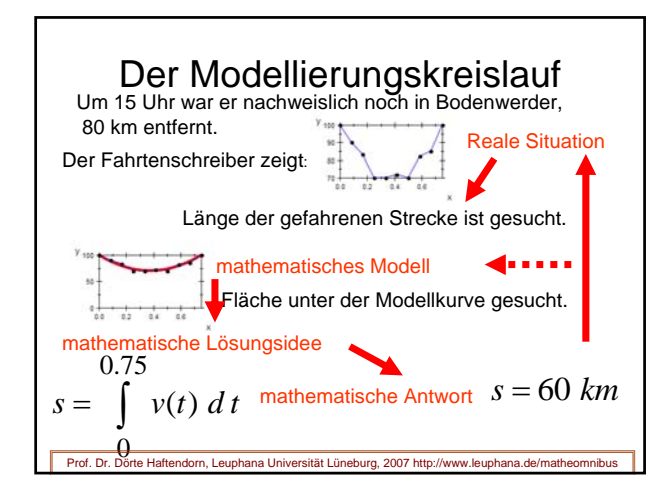

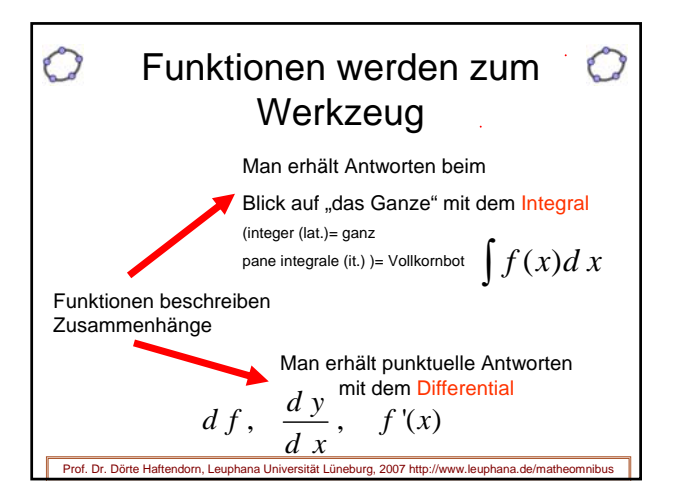

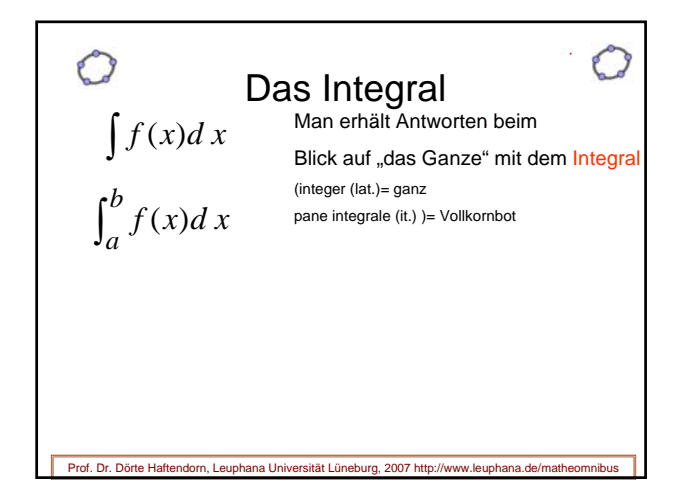

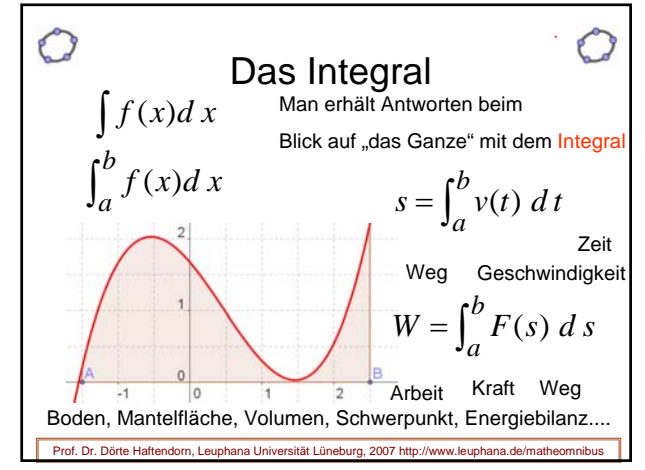

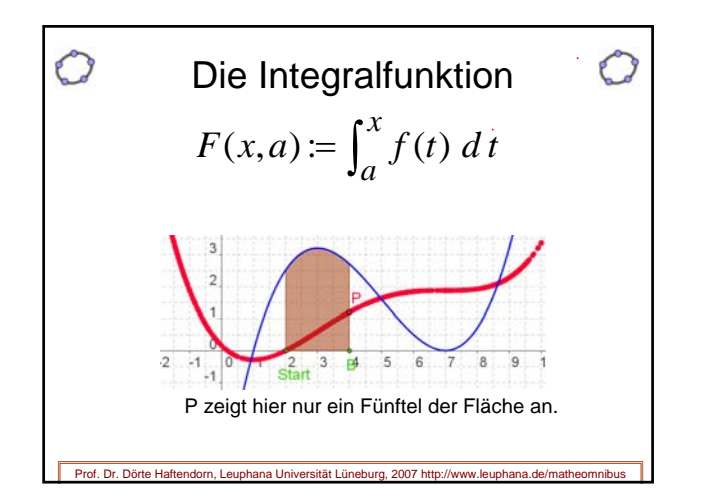

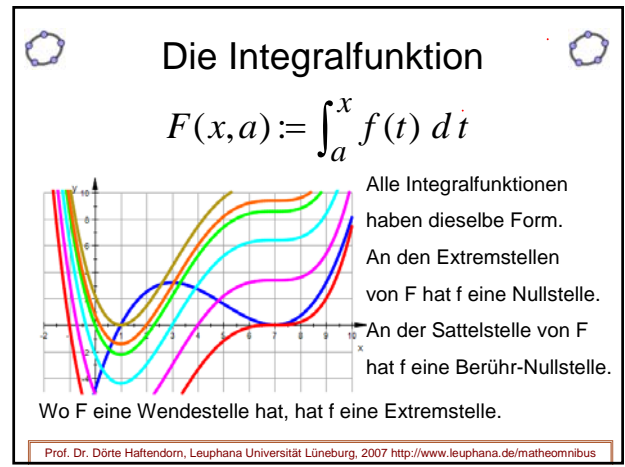

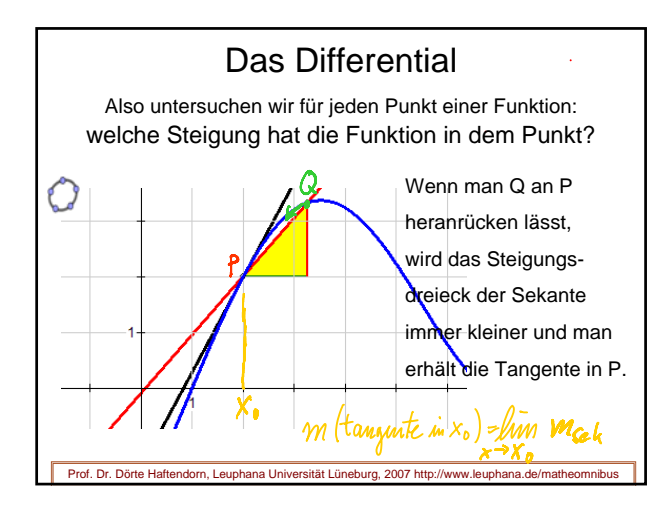

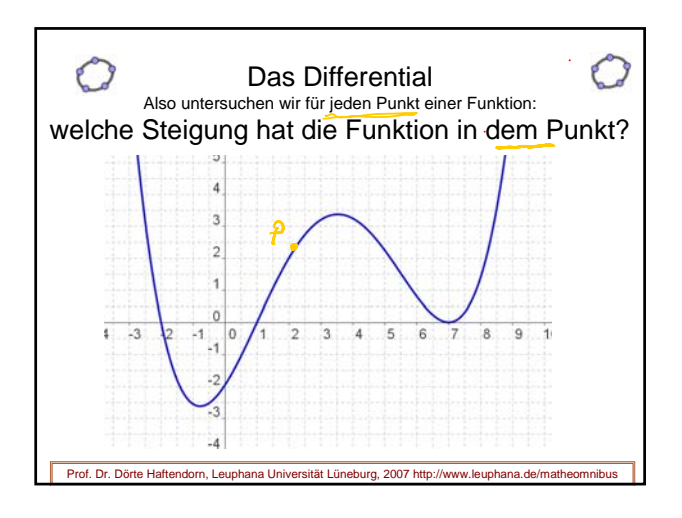

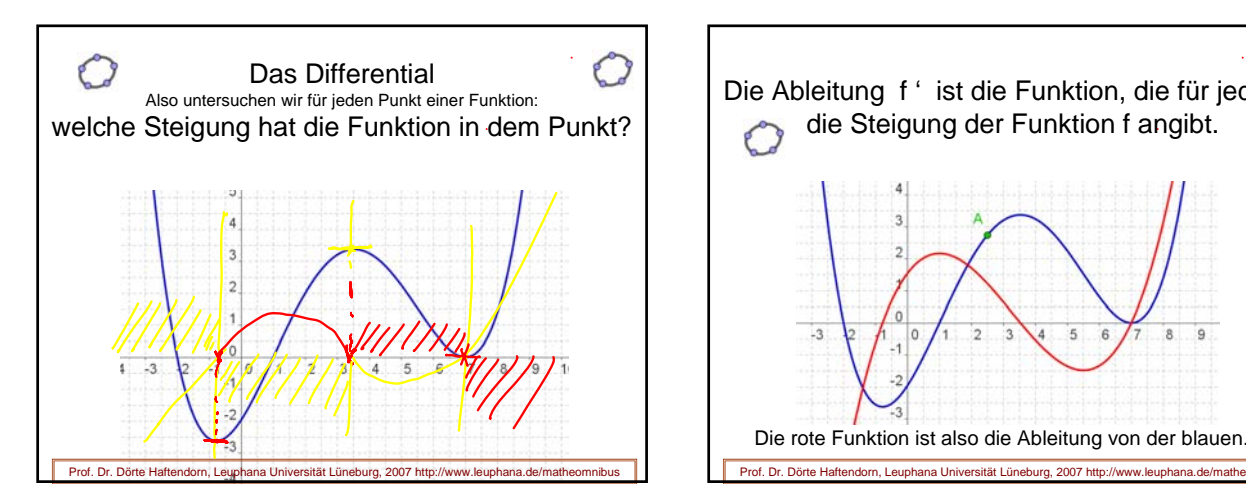

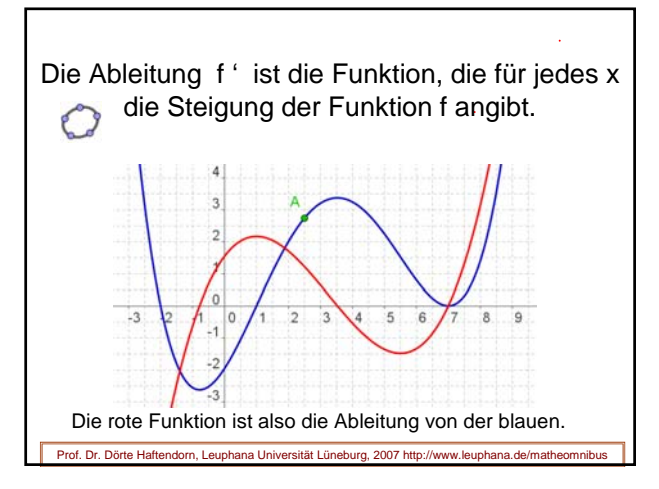

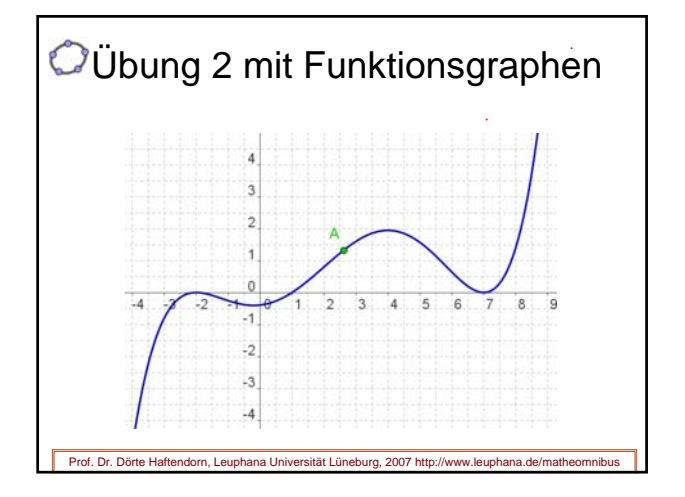

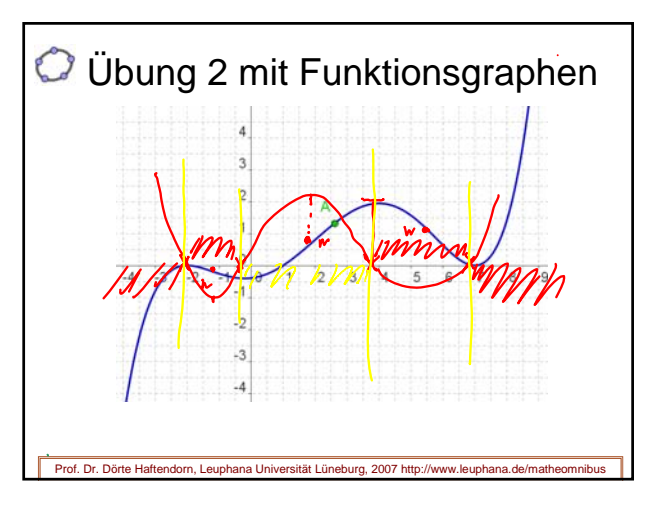

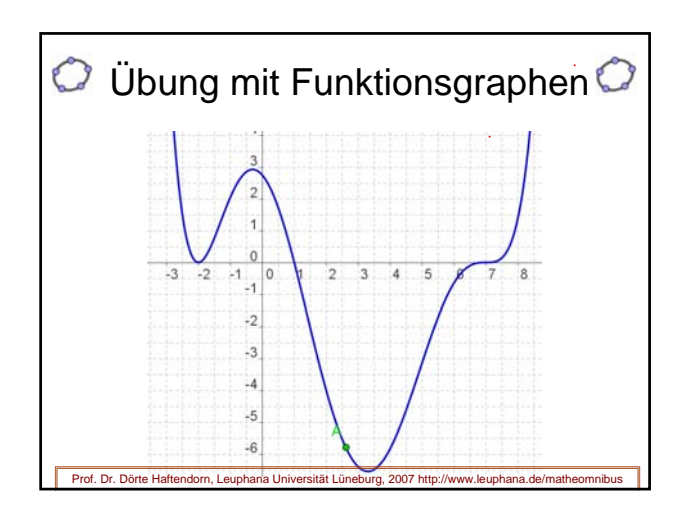

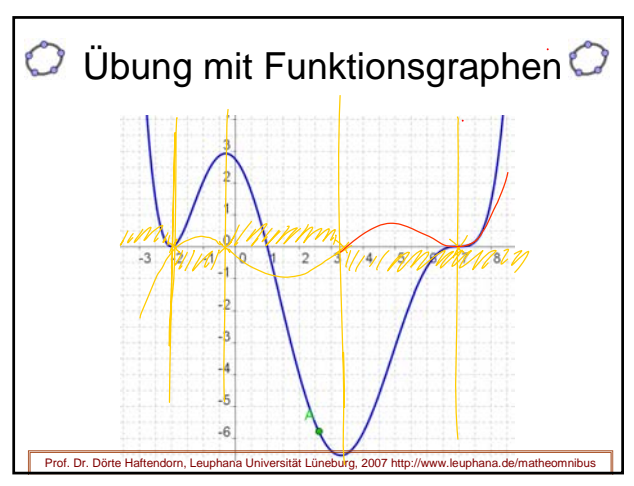

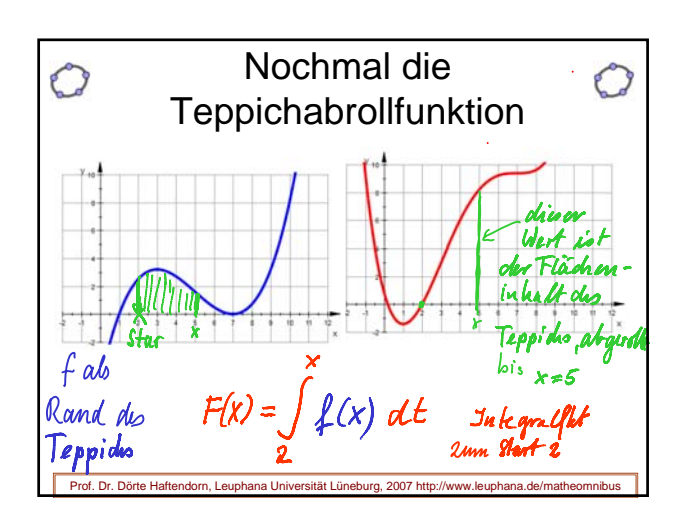

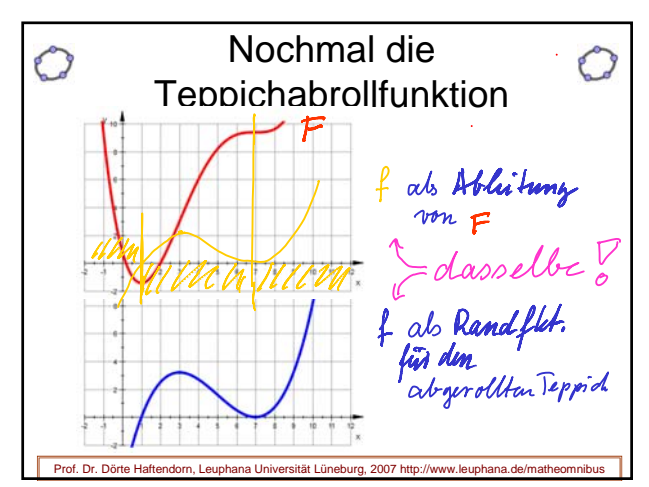

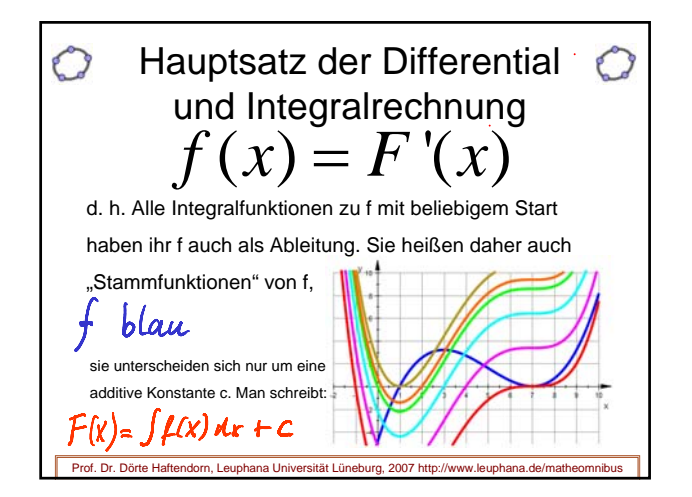

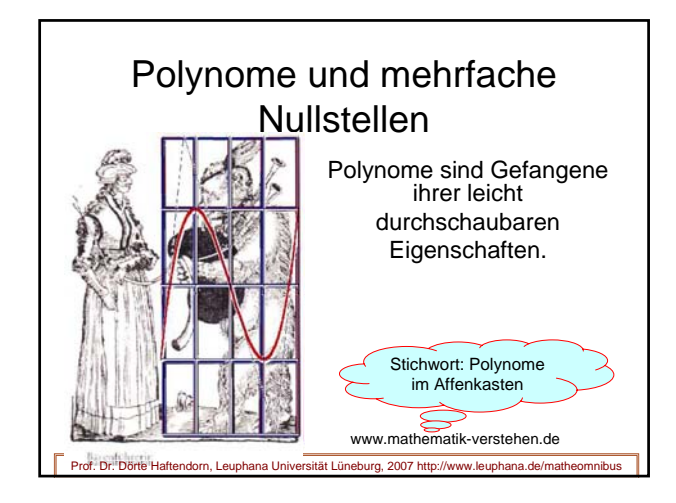

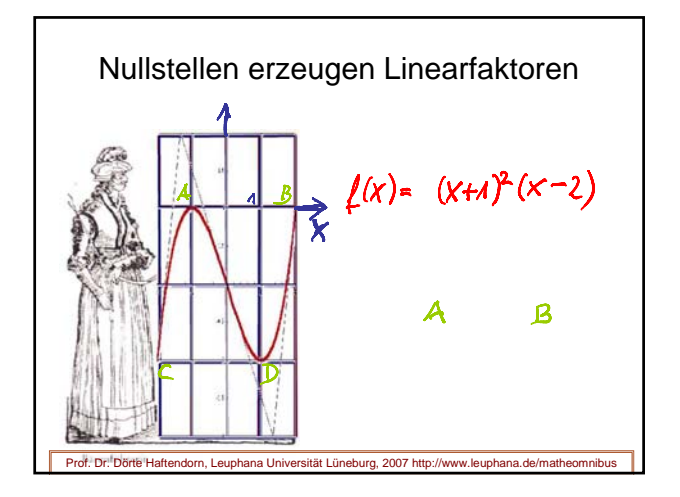

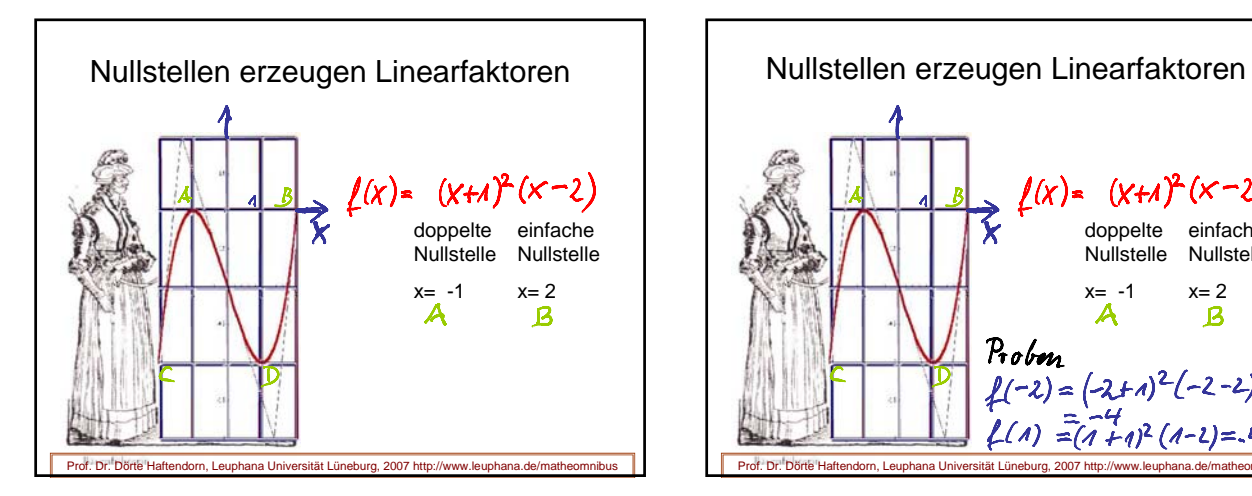

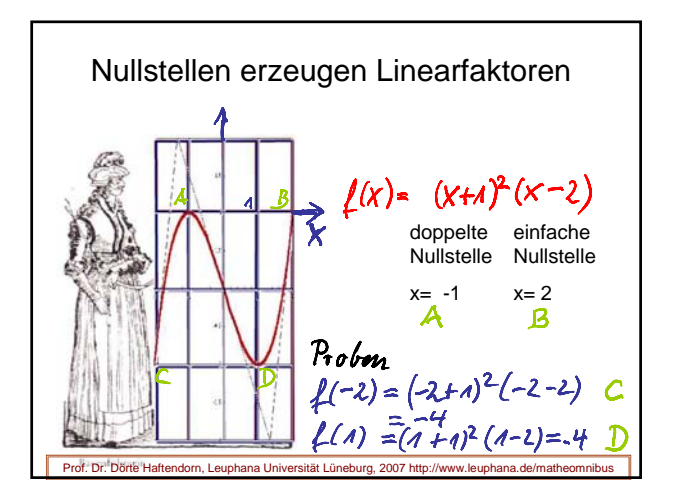

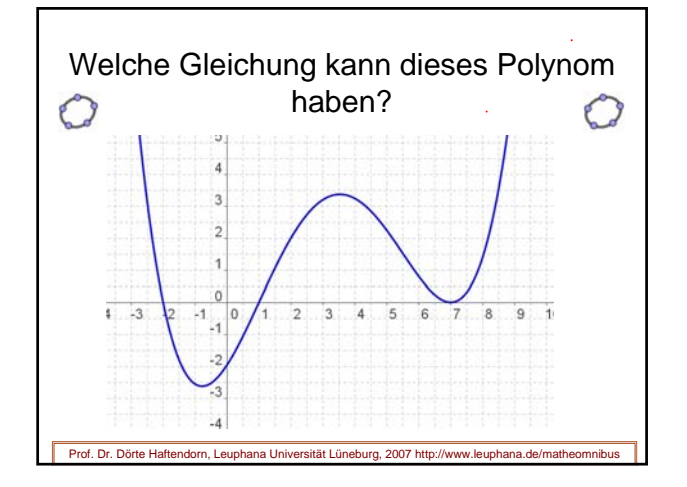

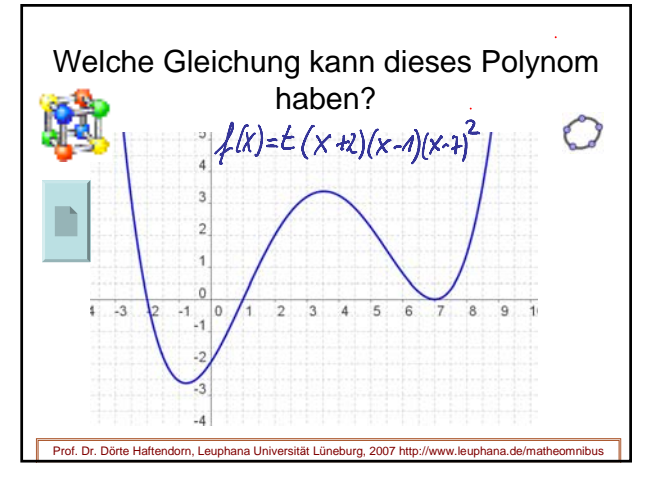

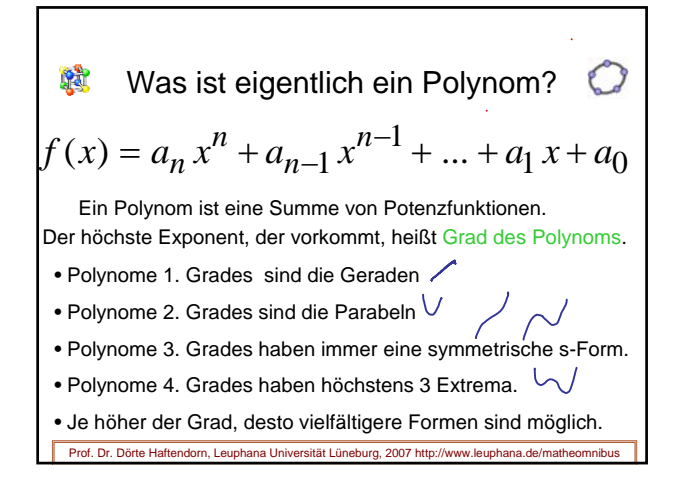

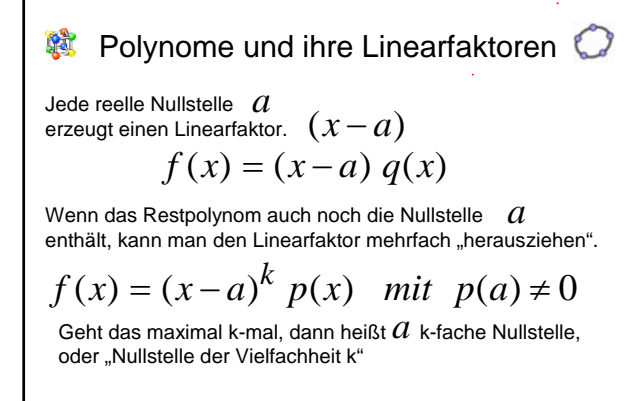

Prof. Dr. Dörte Haftendorn, Leuphana Universität Lüneburg, 2007 http://www.leuphana.de/matheomnibus

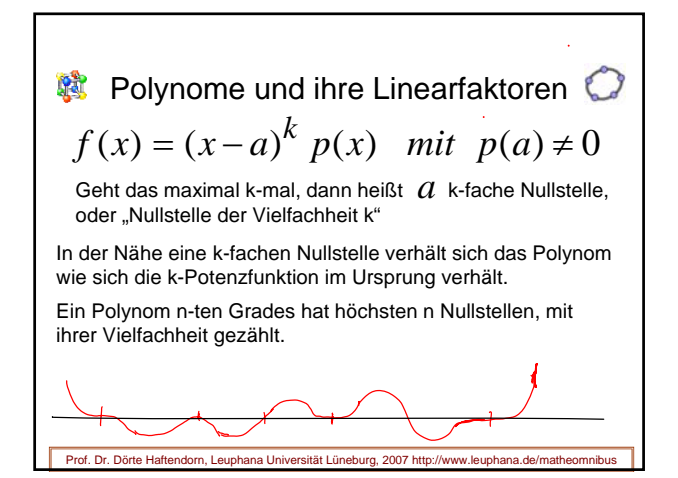

**Polynome und ihre Linearfaktoren**  $f(x) = (x - a)^k p(x)$  *mit*  $p(a) \neq 0$ Geht das maximal k-mal, dann heißt  $a$  k-fache Nullstelle, oder "Nullstelle der Vielfachheit k" In der Nähe eine k-fachen Nullstelle verhält sich das Polynom wie sich die k-Potenzfunktion im Ursprung verhält. Ein Polynom n-ten Grades hat höchstens n Nullstellen, mit ihrer Vielfachheit gezählt.  $(x-a)^{3}(x-b)^{2}(x-c)$   $(x-d)^{4}$   $(x-d)(x-c)^{3}(x-c)$ 

Prof. Dr. Dörte Haftendorn, Leuphana Universität Lüneburg, 2007 http://www.leuphana.de/matheomnibus

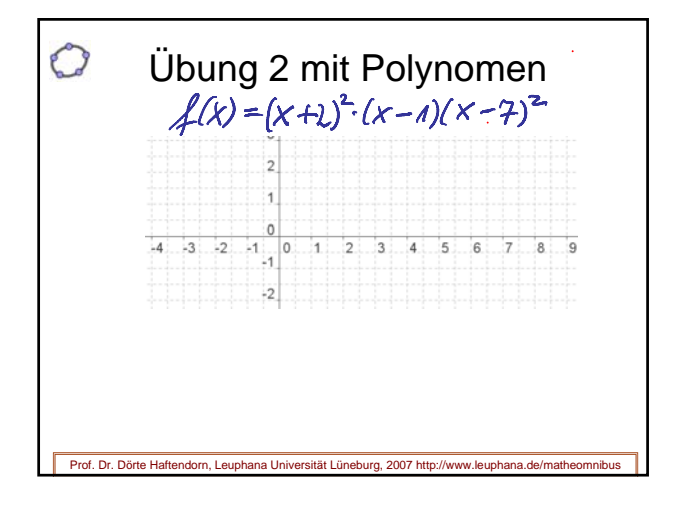

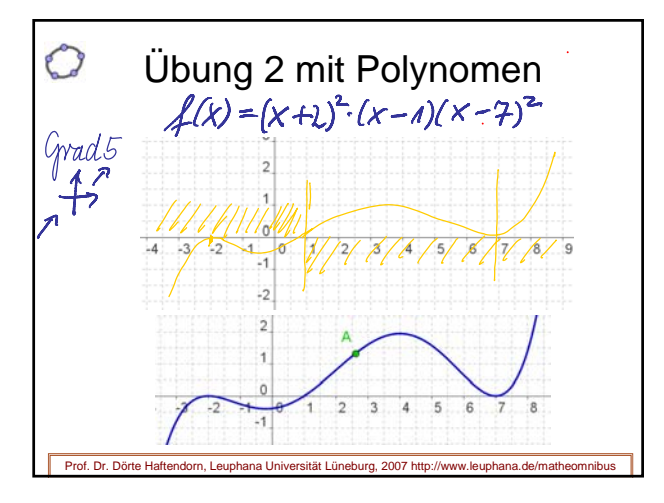

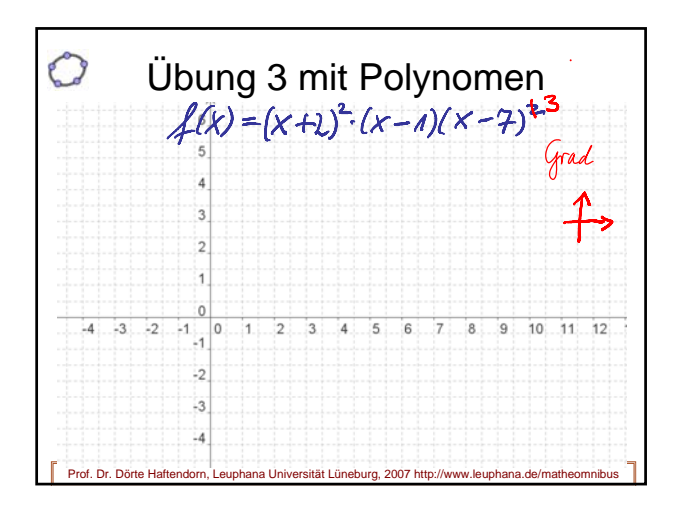

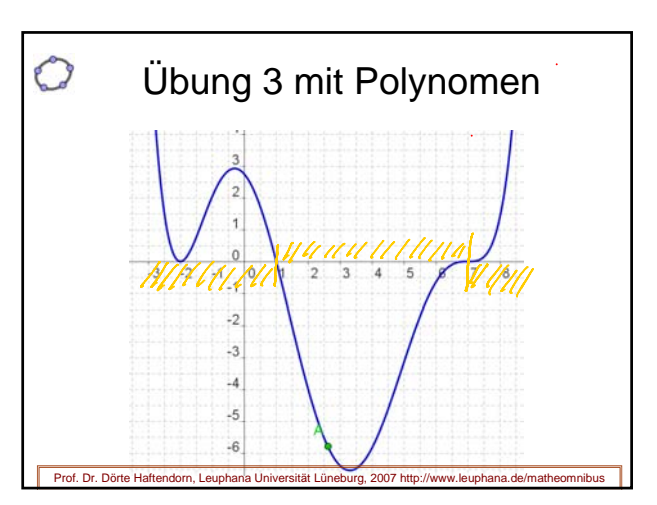

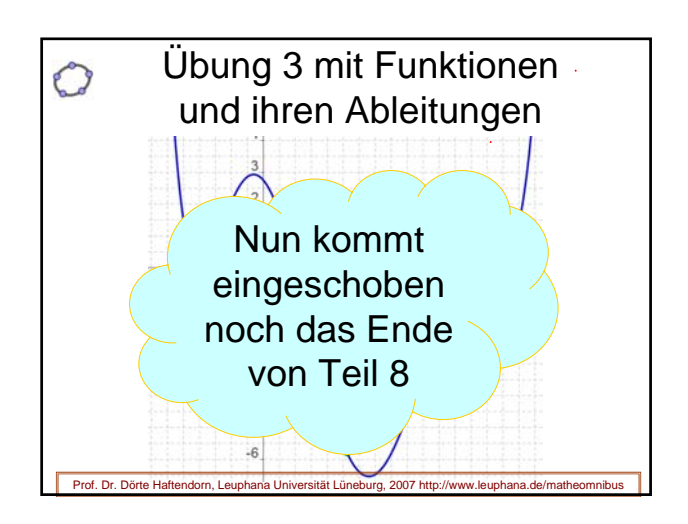

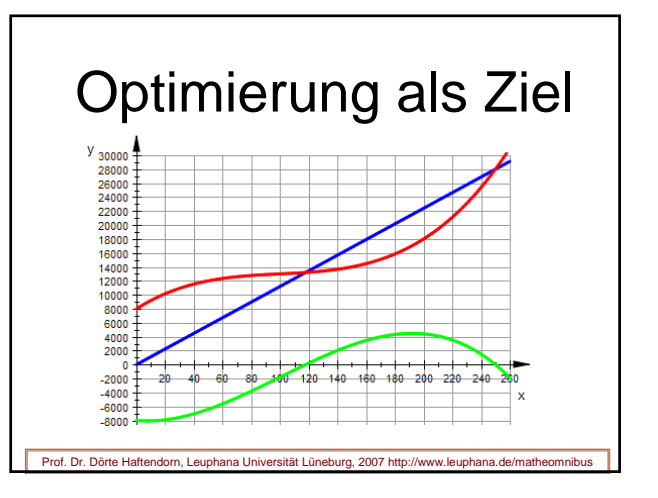

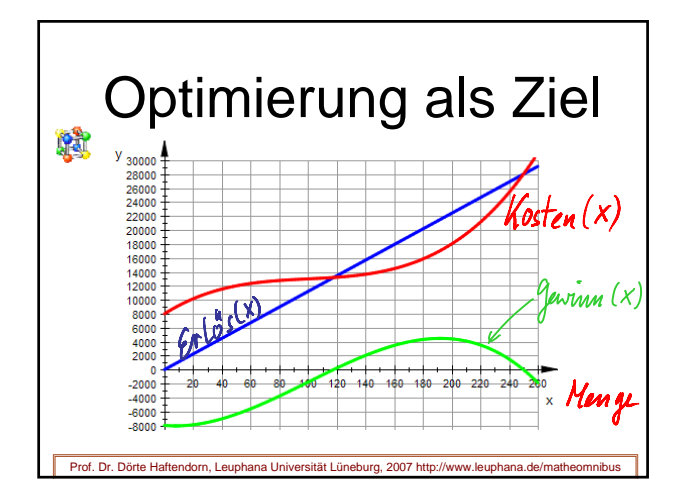

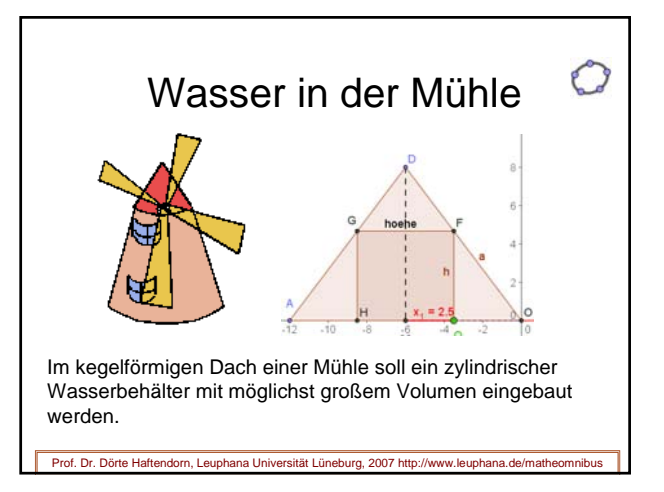

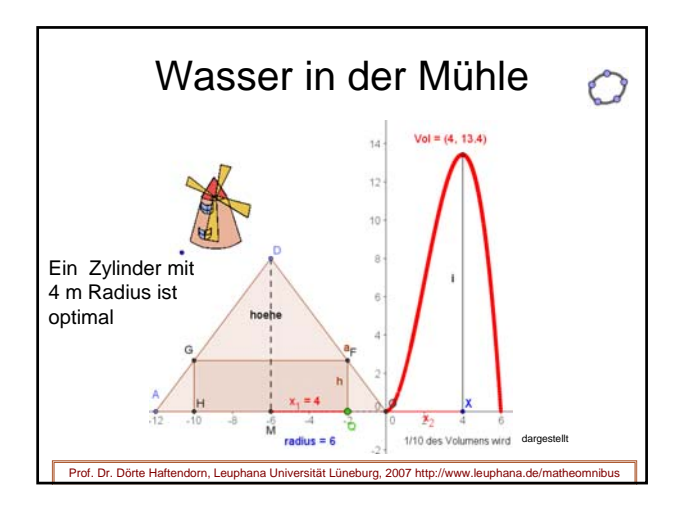

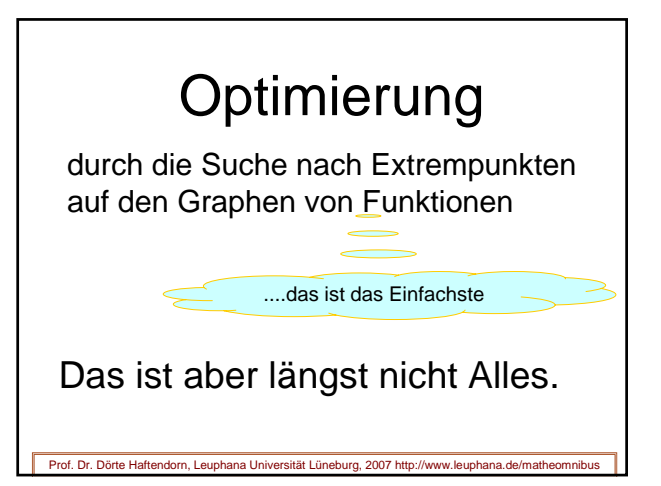

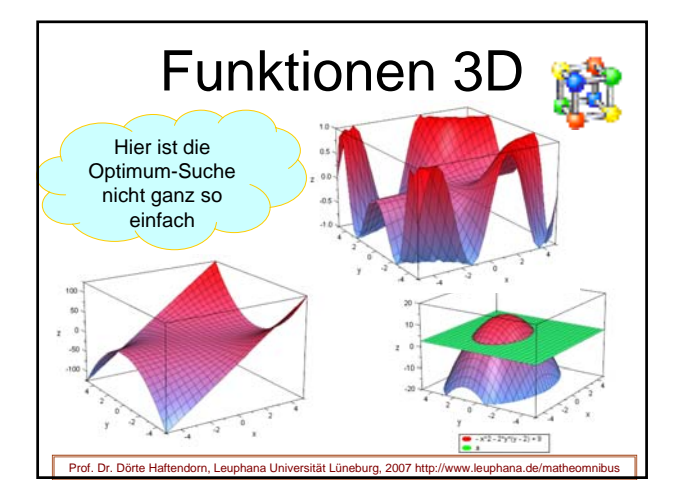

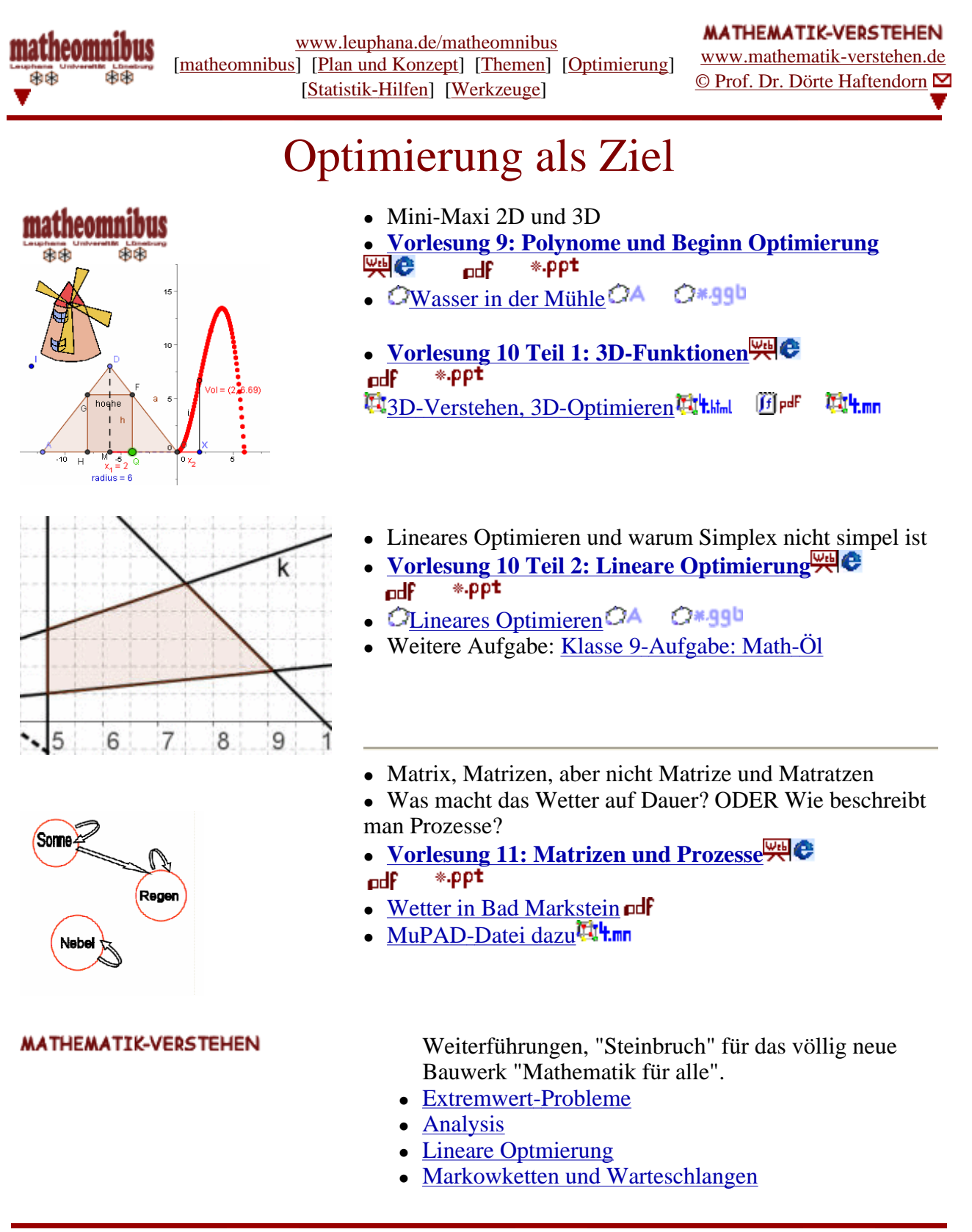

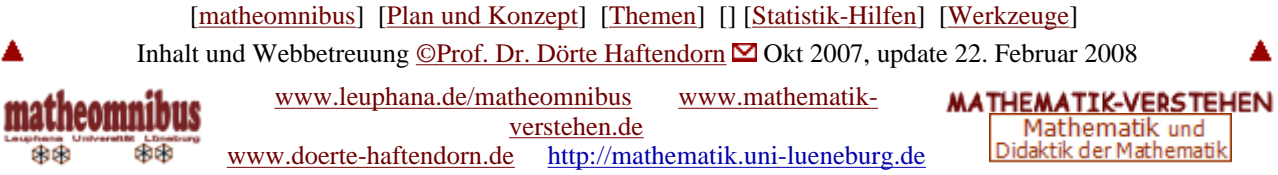

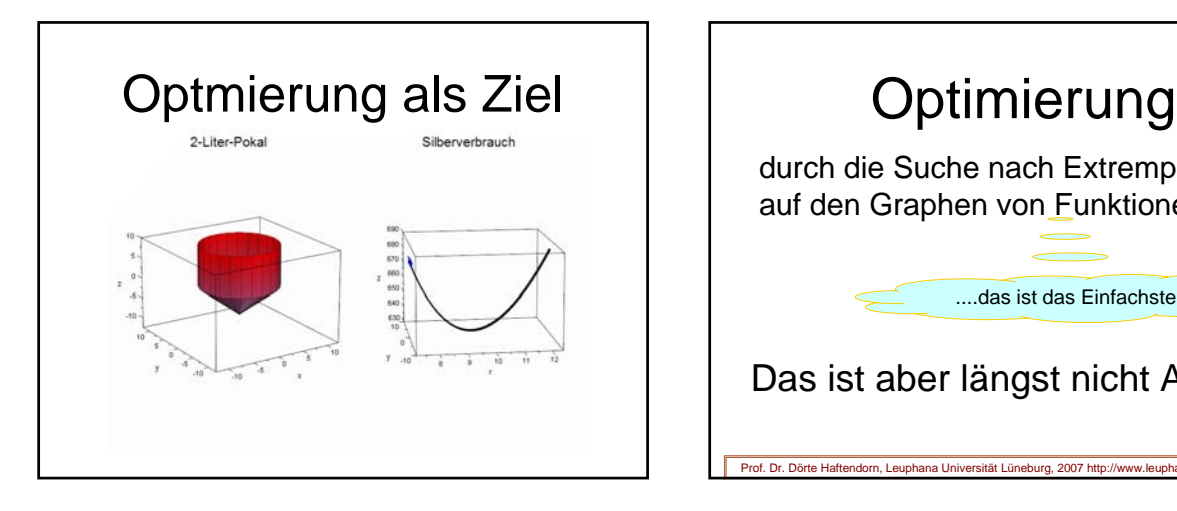

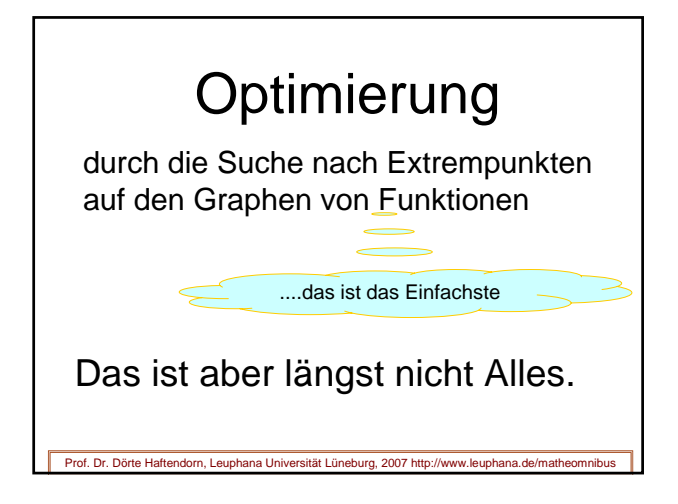

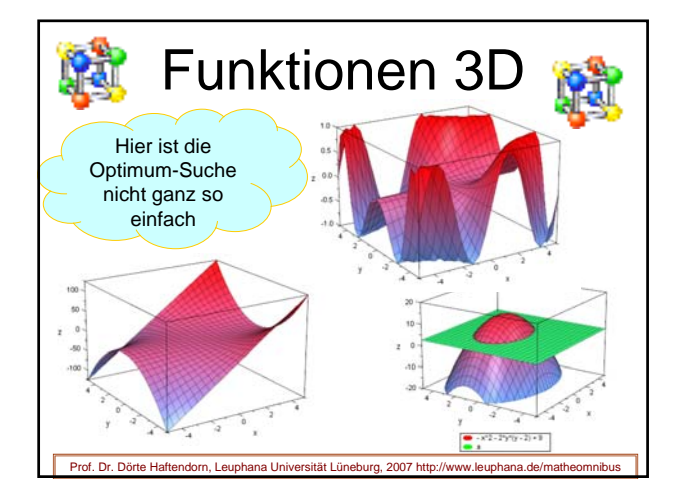

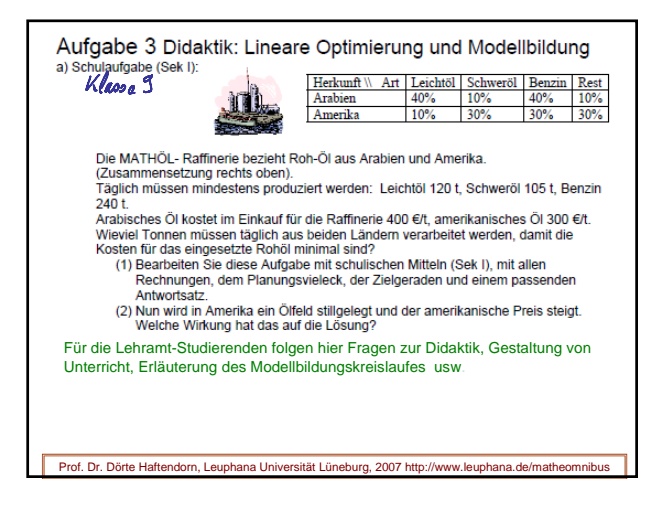

#### 10.1.1 Ein Problem der Produktionsplanung

Zwei verschiedene Kunststoffprodukte $\mathbf{I}, \mathbf{II}$ werden aus (in beliebiger Menge verfügbarem) Roh<br/>granulat hergestellt. Drei Vorgänge bestimmen die Produktion: Warm<br/>pressen, Spritzguss und Verpackung. Produkt $\mathbf$ 

Die Fertigungsstelle "Pressen" steht pro $\textsf{Tag}$ für höchstens 10 h zur Verfügung, pro<br/> t des Produktes I wird 1 hendoigt. Die entsprechenden Daten für die Fertigungsstelle "Spritzguss" lauten: 6 h<br/>/Tag und 1 h/t. benötigt. Durch den (gesicherten) Absatz aller produzierten Kunststoffprodukte erzielt die Unternehmen<br>mung die Stückdeckungsbeiträge: 30 €/t für Produkt I, 20 €/t für Produkt II.

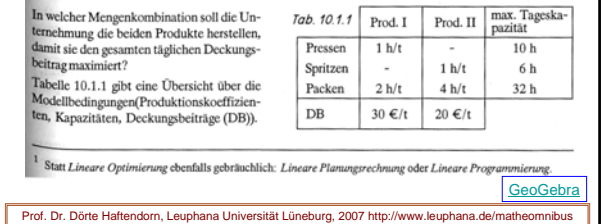

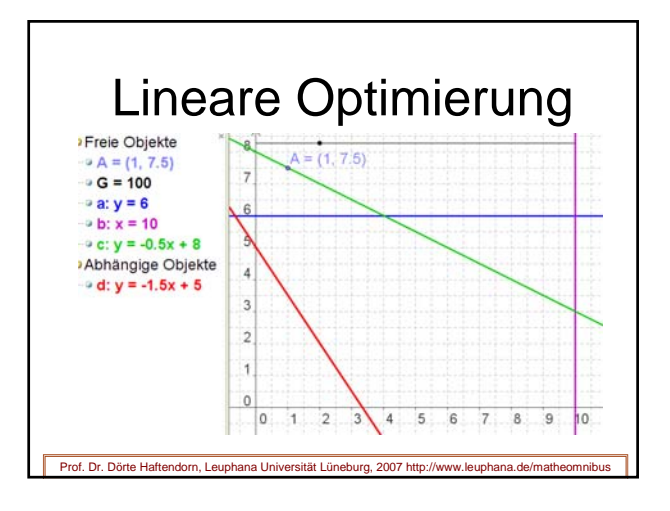

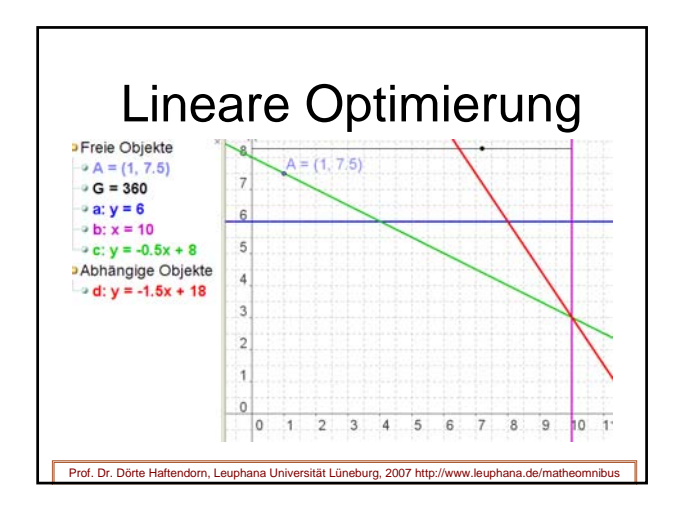

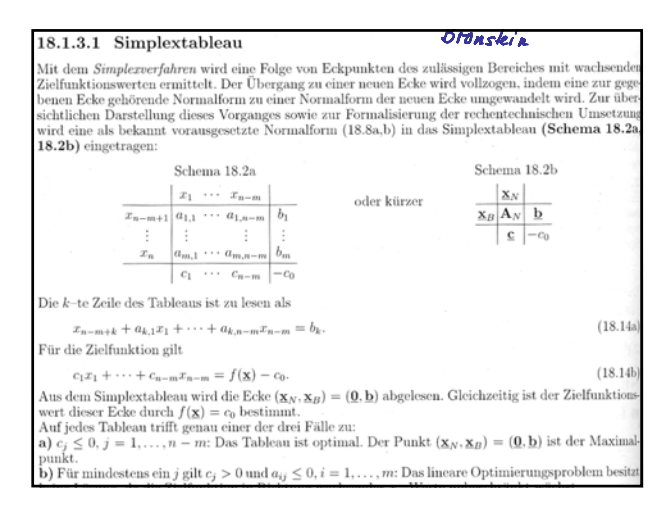

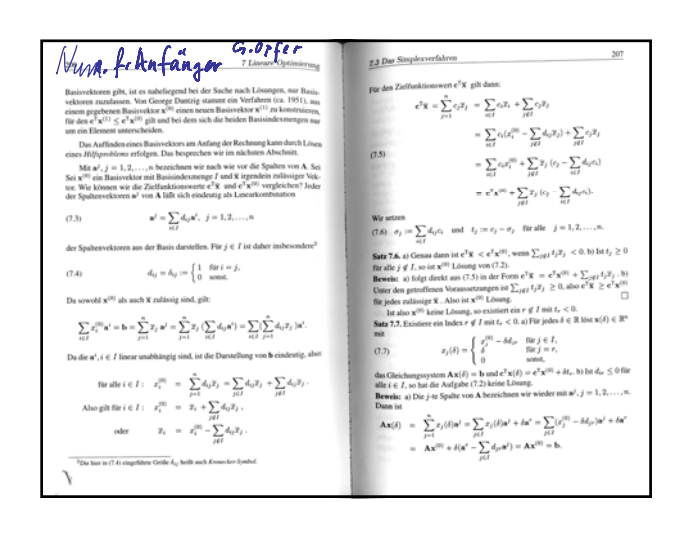

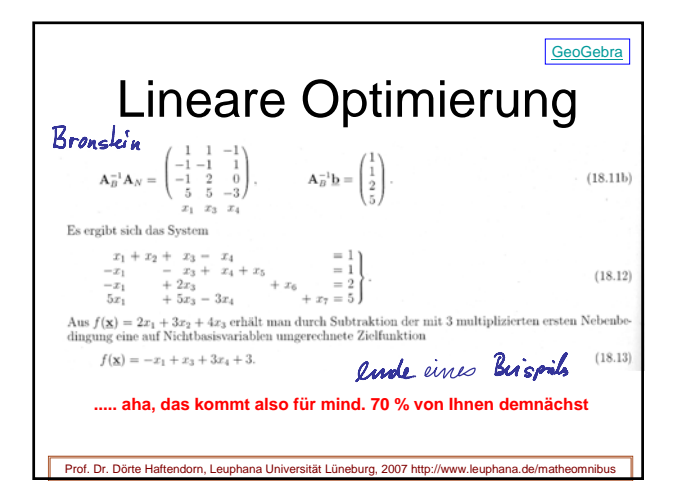

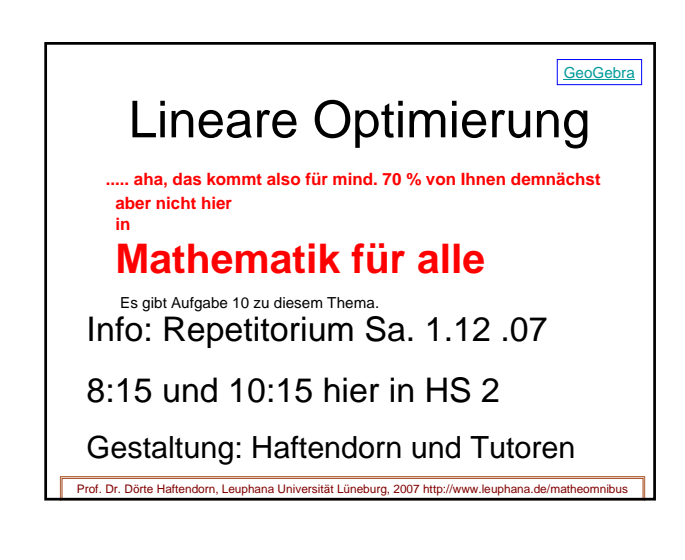

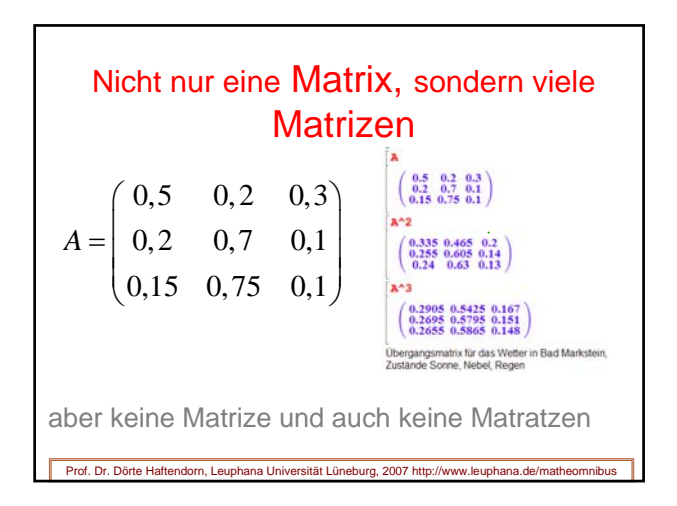

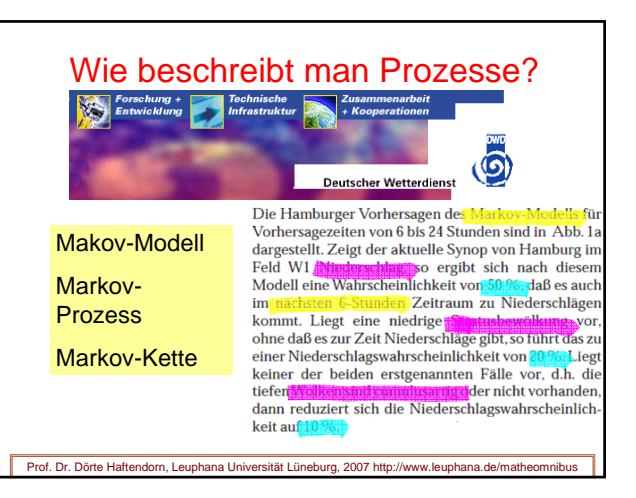

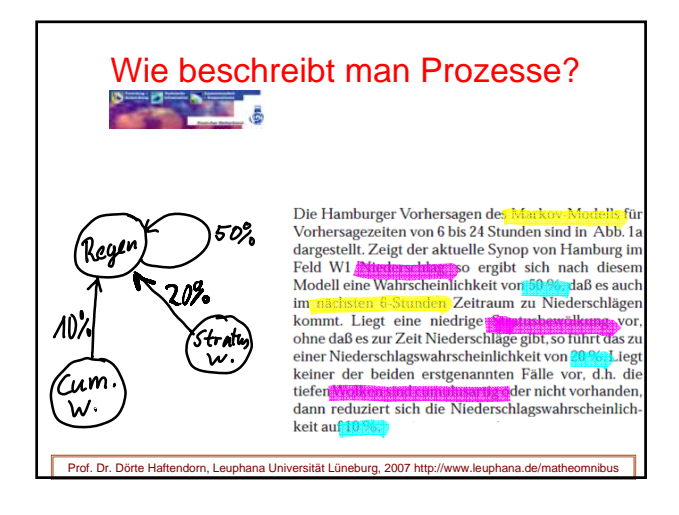

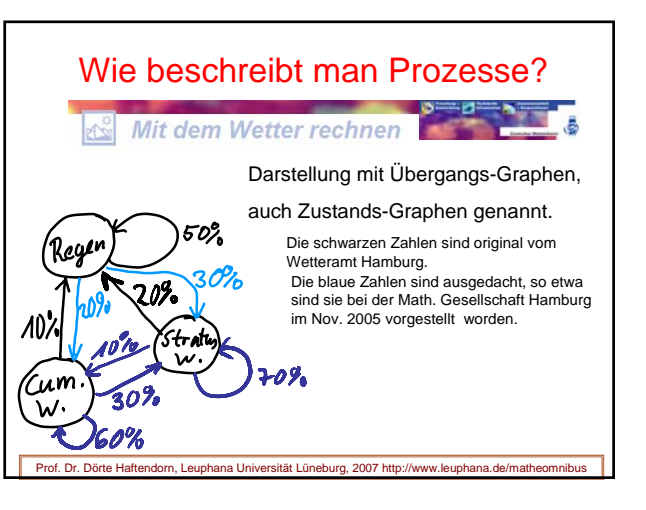

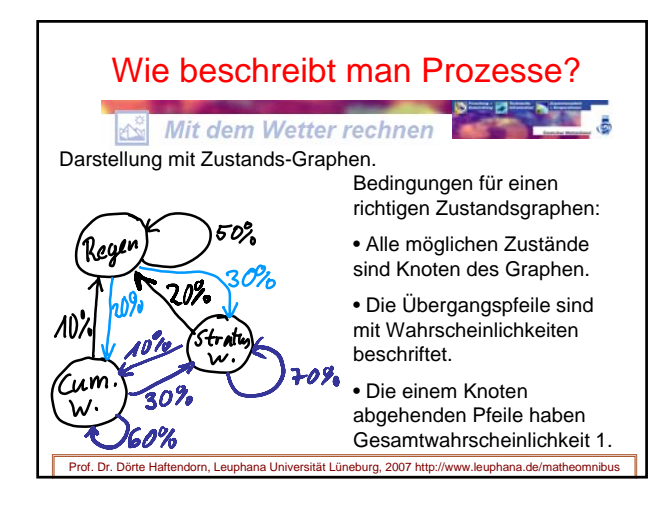

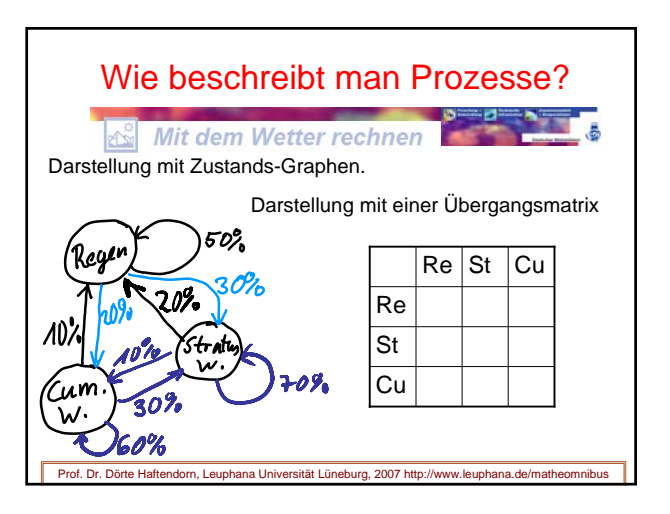

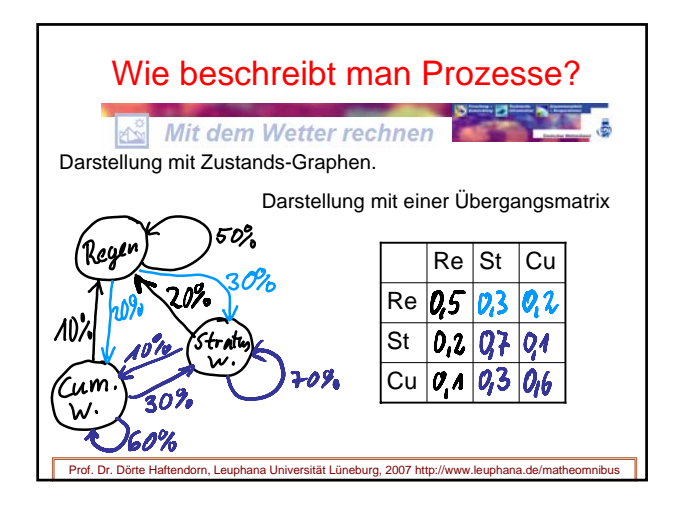

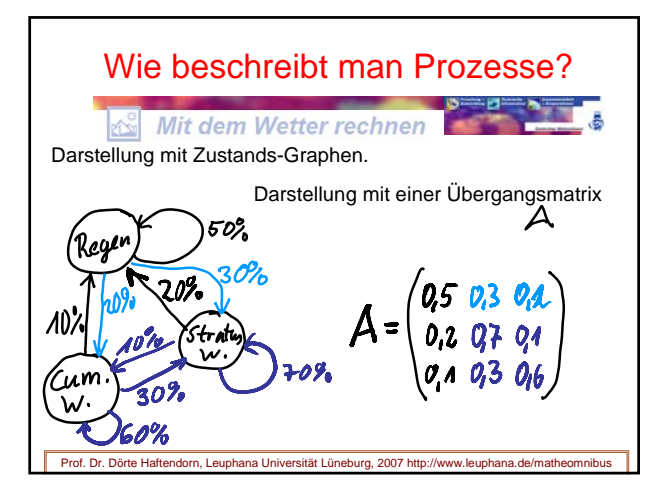

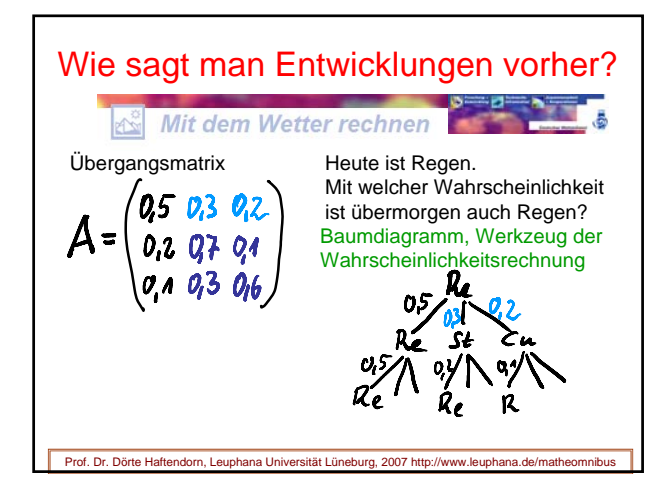

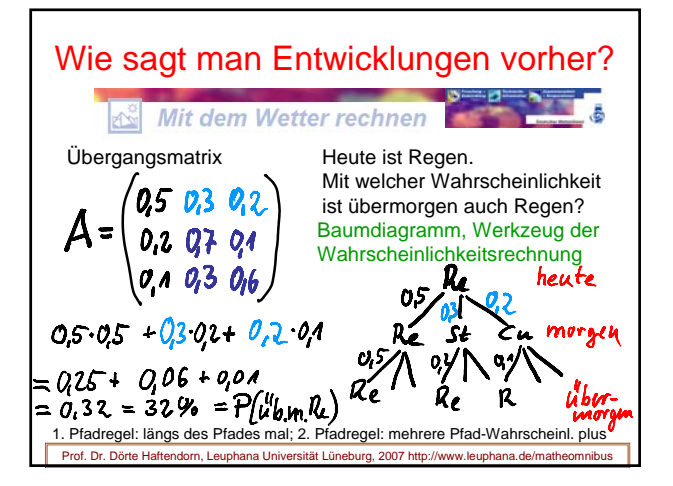

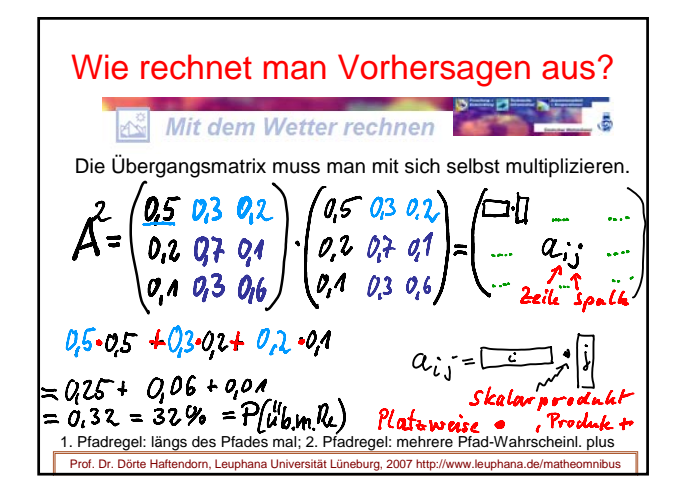

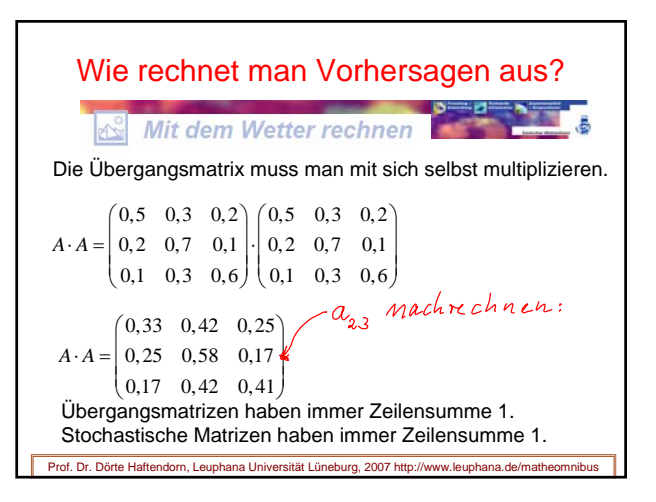

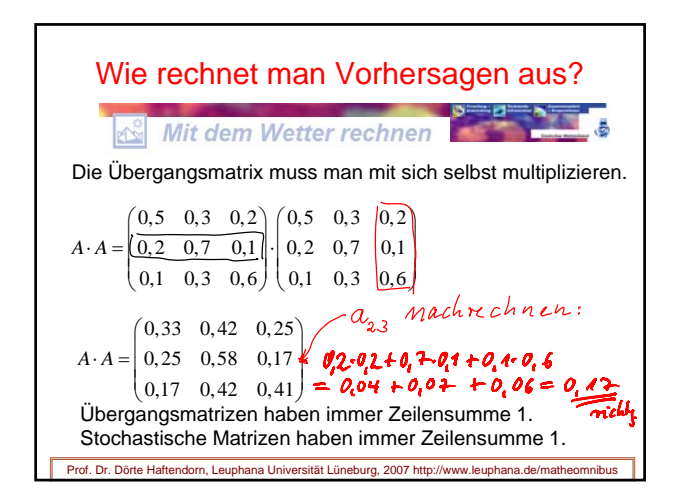

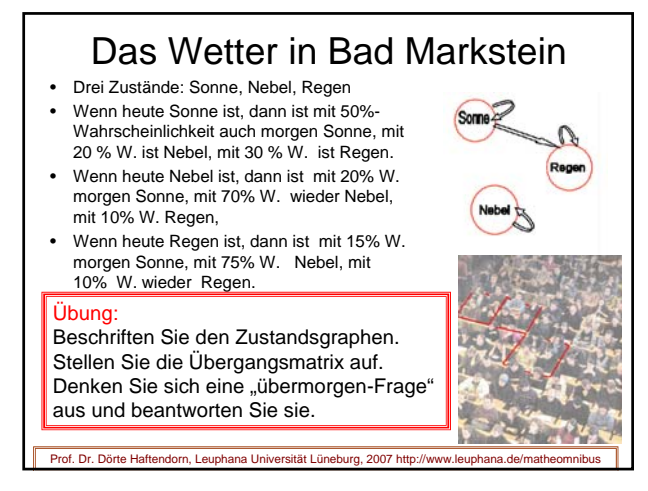

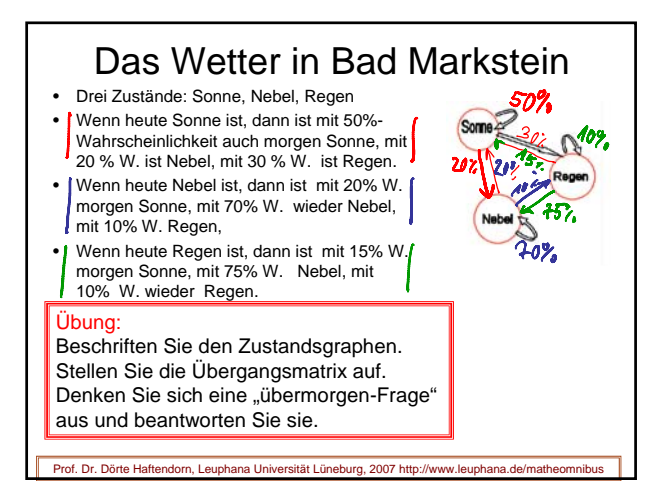

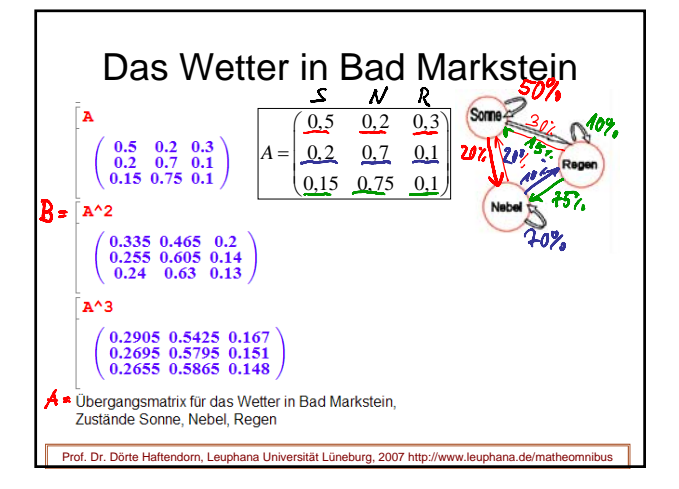

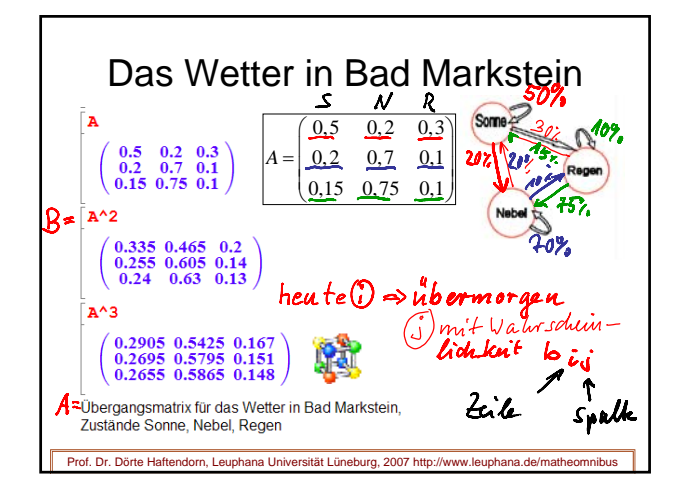

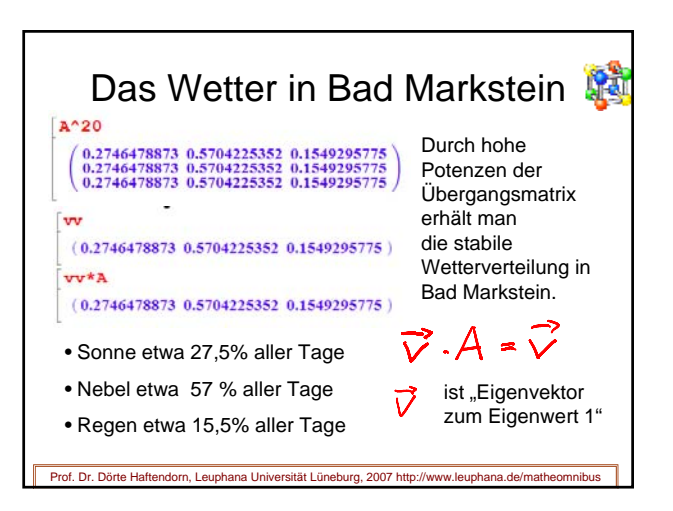

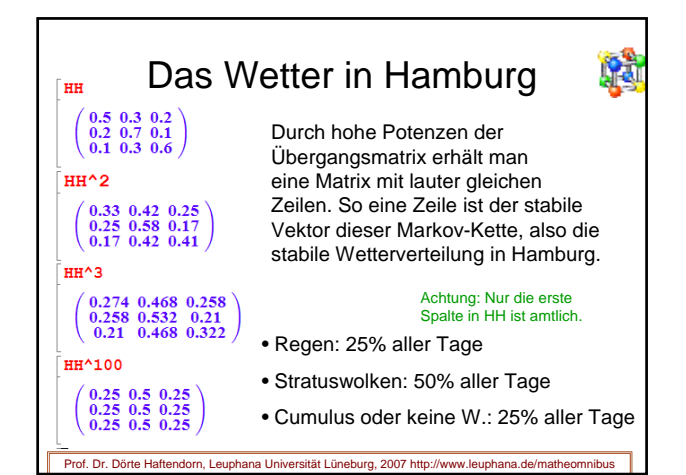

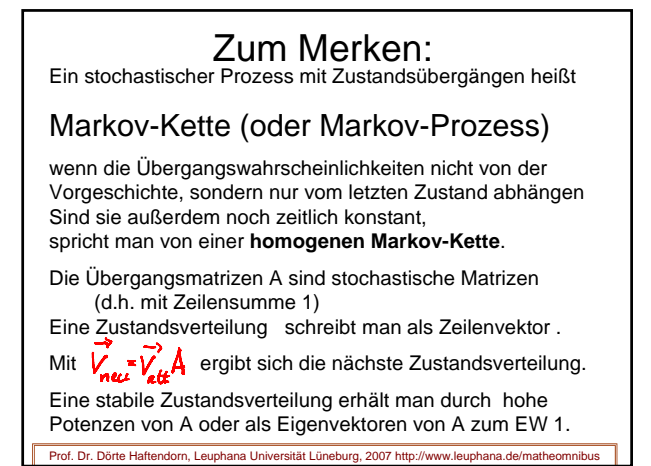

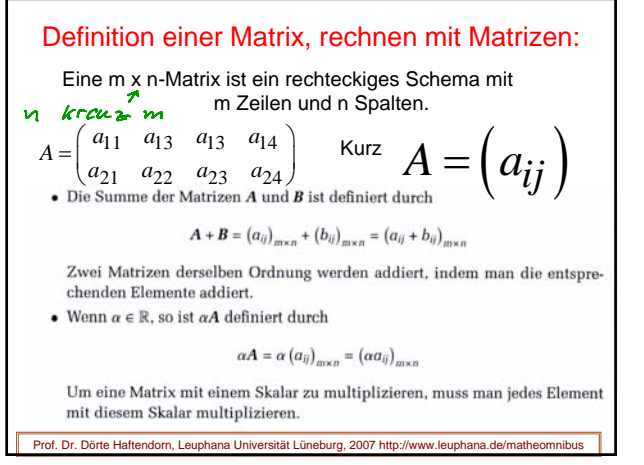

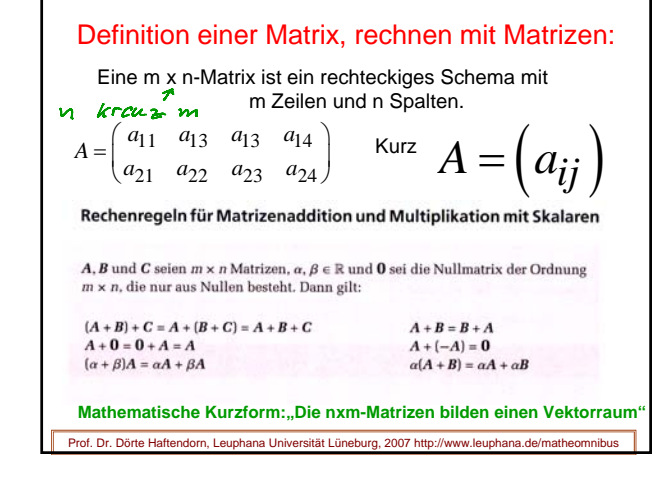

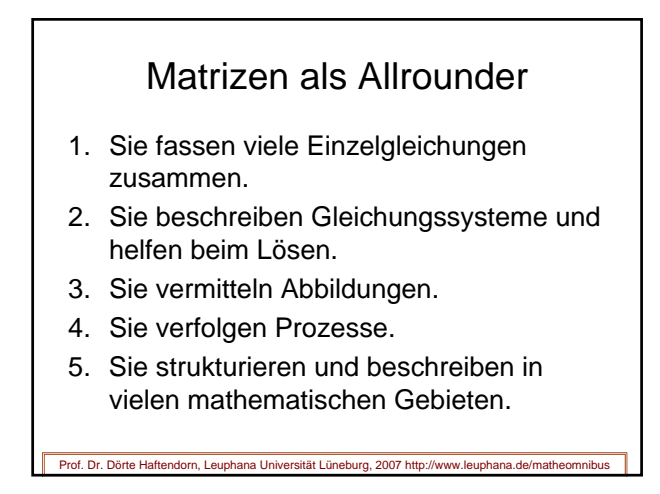

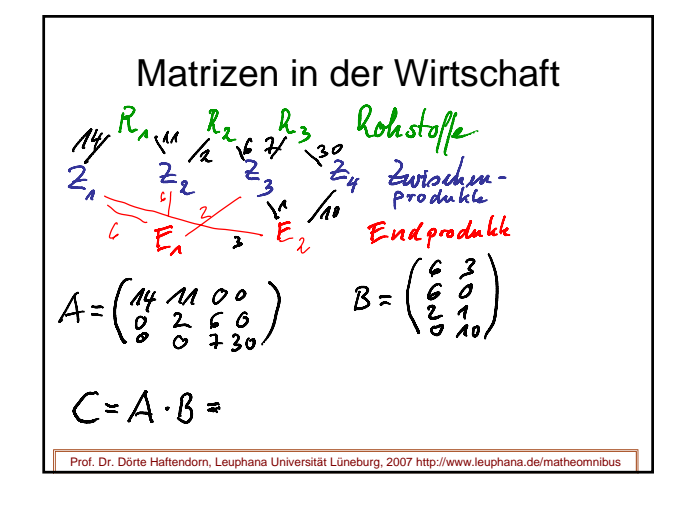

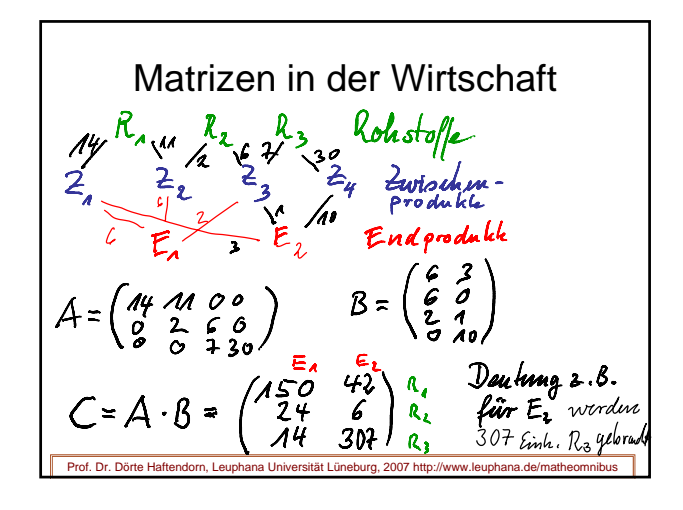

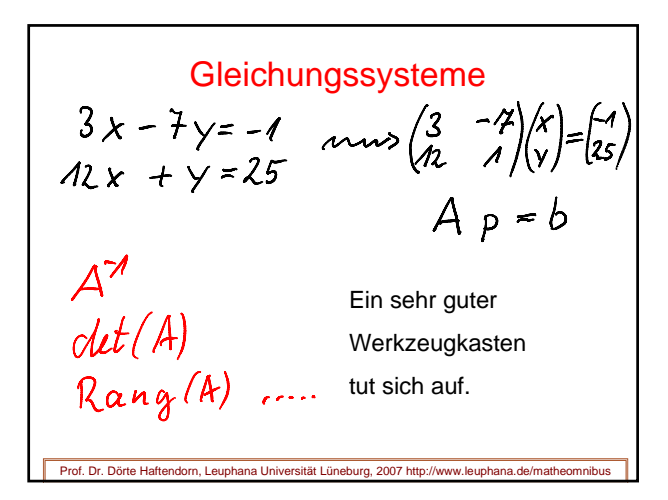

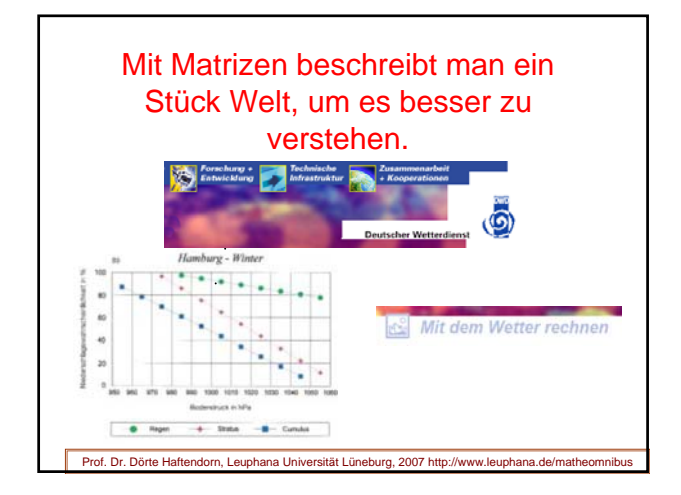

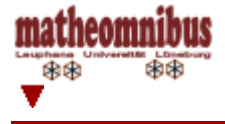

www.leuphana.de/matheomnibus [matheomnibus] [Plan und Konzept] [Themen] [Numerik] [Statistik-Hilfen] [Werkzeuge]

**MATHEMATIK-VERSTEHEN** 

www.mathematik-verstehen.de © Prof. Dr. Dörte Haftendorn

# Numerik

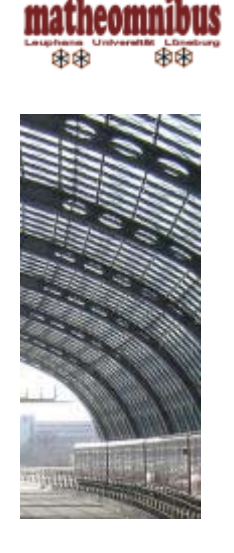

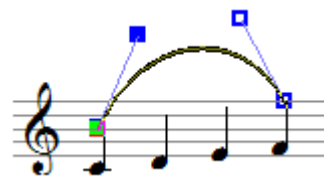

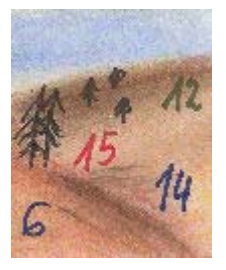

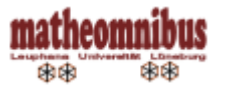

- Hauptsache, man hat Zahlen 'raus
- Was man exakt nicht schafft, das macht man mit Numerik
- Fallen und Fußangeln in der Numerik
- Vorlesung 12: Numerik<sup>要</sup> \*.ppt odf
- $O*ggb$ •  $\bigcirc$ Interpolationspolynom $\bigcirc$ A
- $O*ggb$  $\overline{C}$ Bézierkurve mit ihrem definierenden Gerüst $\overline{C}$ A  $\overline{C}$   $\overline{C}$   $\overline{C}$   $\overline{C}$   $\overline{C}$   $\overline{C}$   $\overline{C}$   $\overline{C}$   $\overline{C}$   $\overline{C}$   $\overline{C}$   $\overline{C}$   $\overline{C}$   $\overline{C}$   $\overline{C}$   $\overline{C}$   $\overline{C}$   $\overline{C}$
- *O***Bézierkurve**, die man verbiegen kann QA
- Bézier-Splines, Auführliche Erklärungsseite odf
- Vorlesung 13 Teil 1: **Binärzahlen und Rechnen damit** \*.ppt odf
- Zahlen-Hellseher, ein Spiel mit Dualzahl-Hintergrund
- Double-Daddel-Methode

Weiterführungen, "Steinbruch" für das völlig neue Bauwerk "Mathematik für alle".

• Numerik

[matheomnibus] [Plan und Konzept] [Themen] [Numerik] [Statistik-Hilfen] [Werkzeuge] Inhalt und Webbetreuung ©Prof. Dr. Dörte Haftendorn ⊠ Okt 2007, update 24. Februar 2008 www.leuphana.de/matheomnibus www.mathematik-**MATHEMATIK-VERSTEHEN** matheomnibus verstehen.de<br>www.doerte-haftendorn.de http://ma Mathematik und Didaktik der Mathematik 曲雨 雨雨 http://mathematik.uni-lueneburg.de

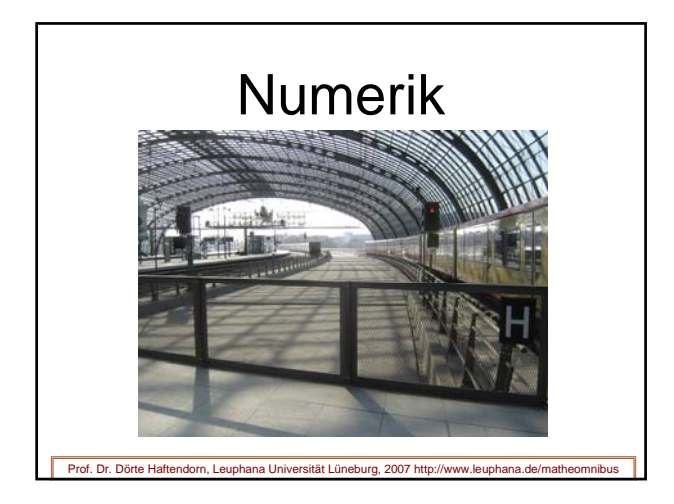

# Numerik

- Numerik bewältigt vieles in den Anwendungen
- Fallen und Fußangeln in der Numerik
- Grundlagen der Computer
- • Was man exakt nicht schafft, das macht man mit Numerik
- Hauptsache, man hat wenigstens Zahlen 'raus

Prof. Dr. Dörte Haftendorn, Leuphana Universität Lüneburg, 2007 http://www.leuphana.de/matheomnibus

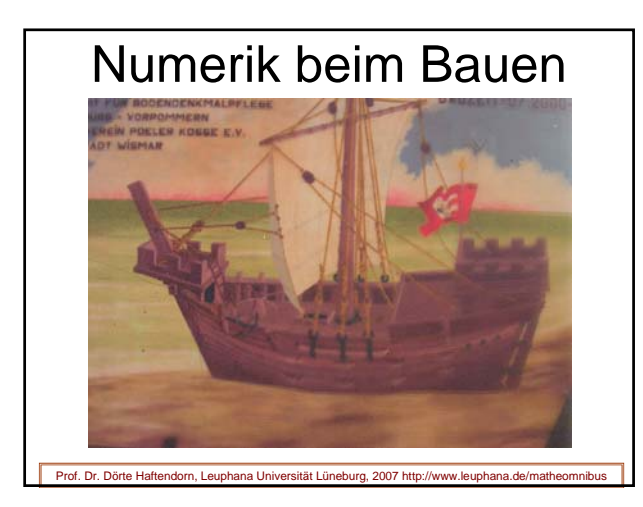

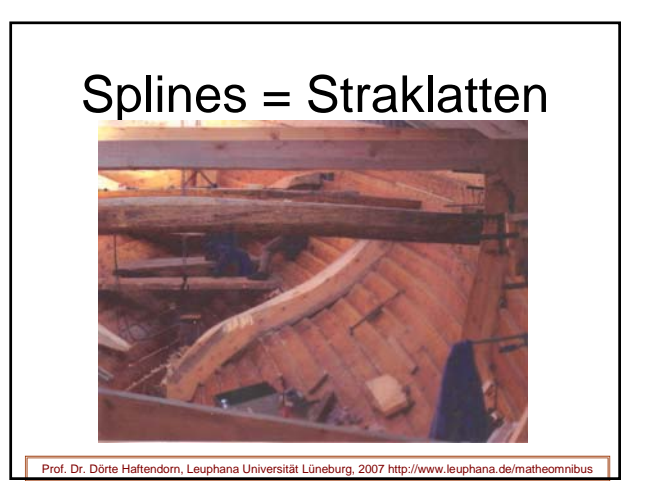

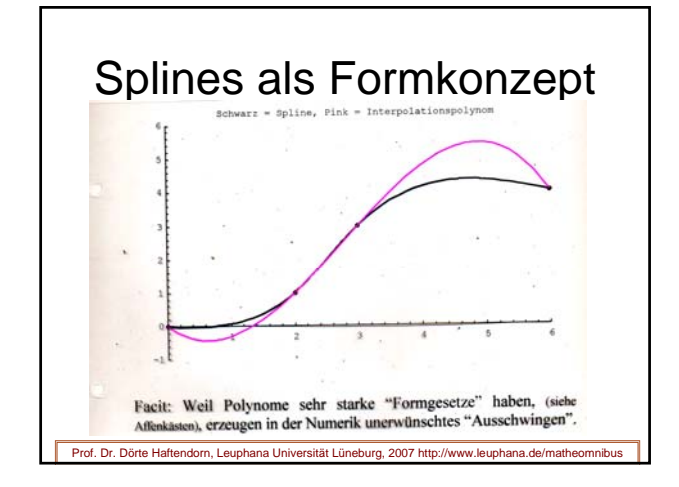

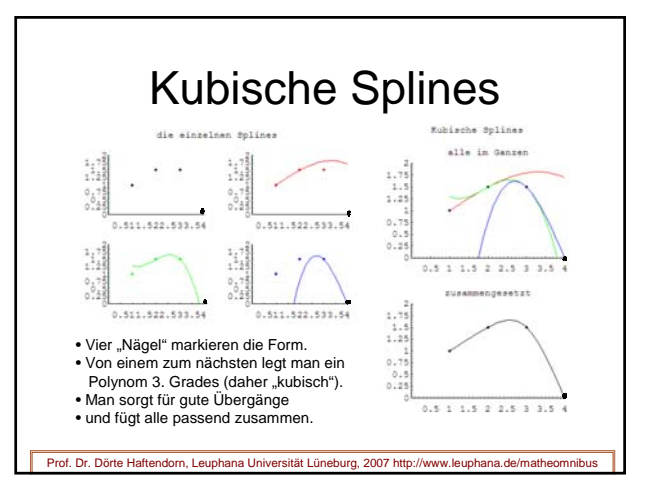

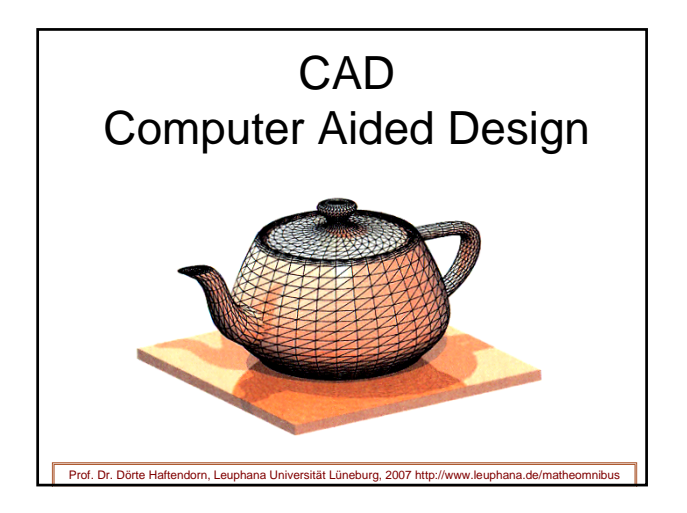

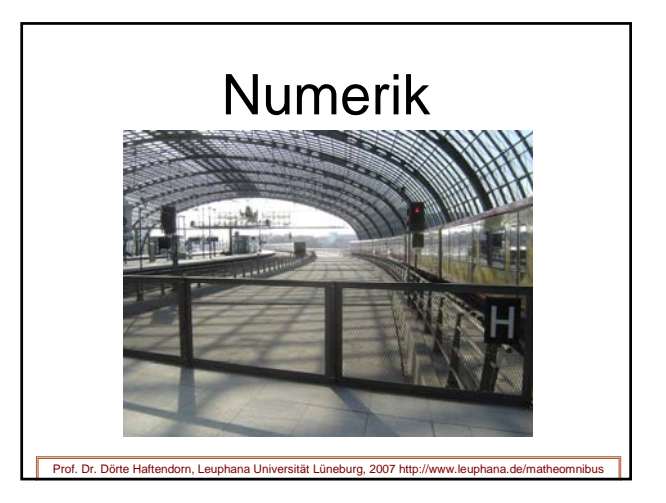

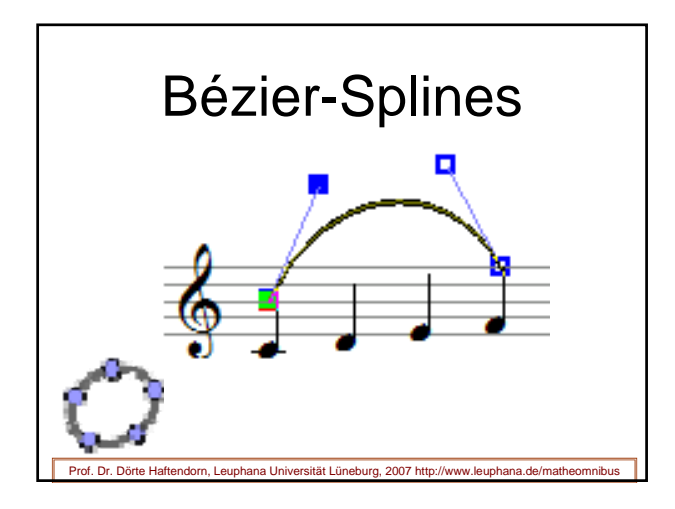

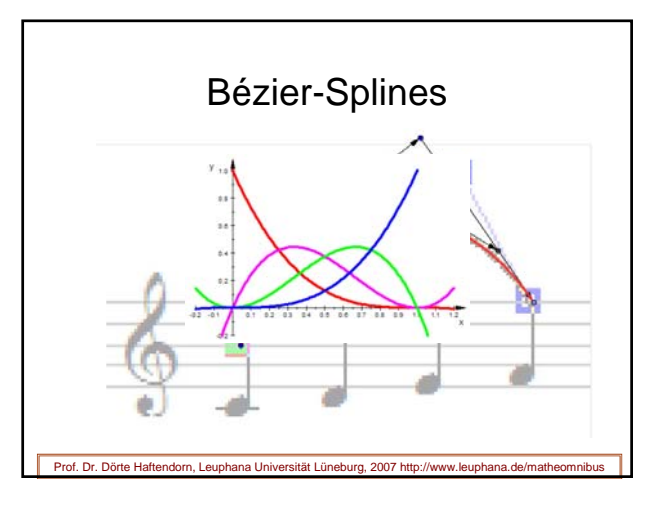

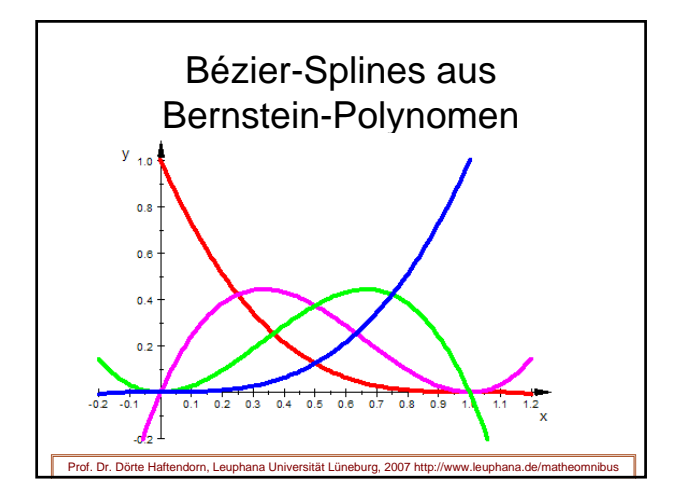

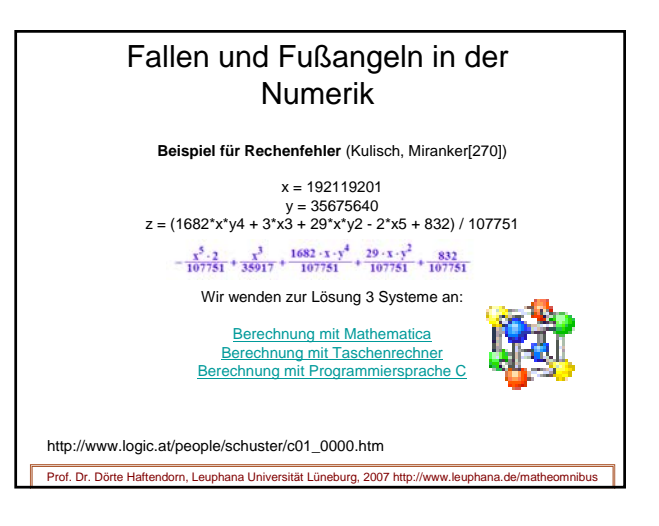

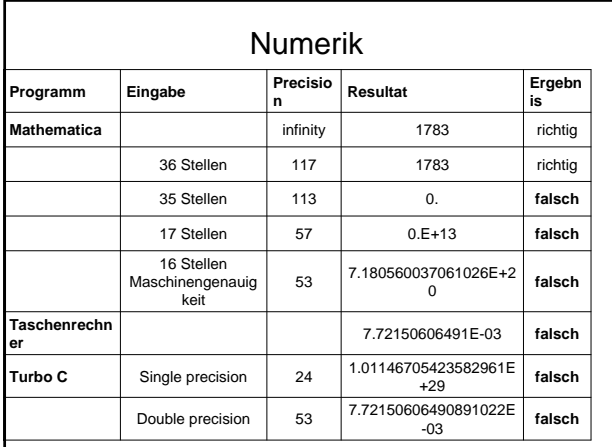

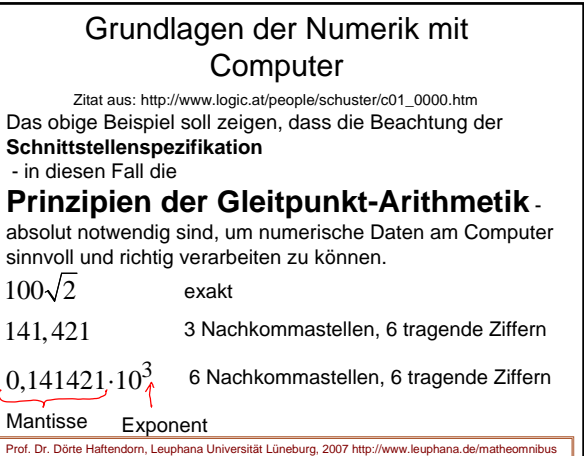

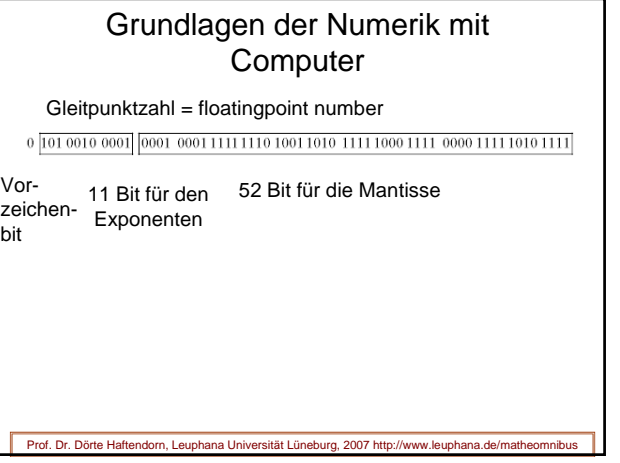

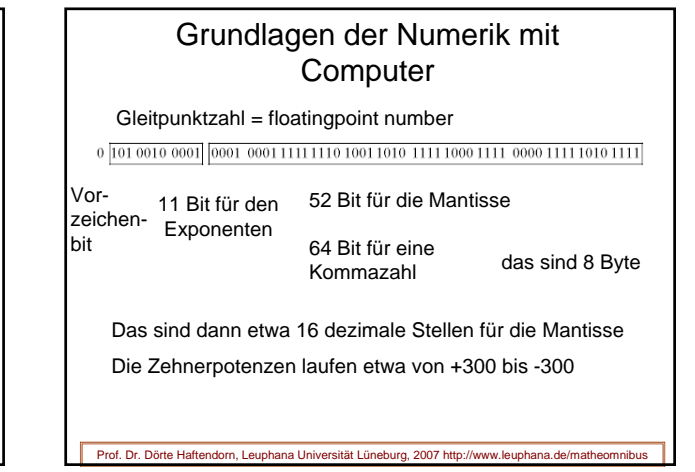

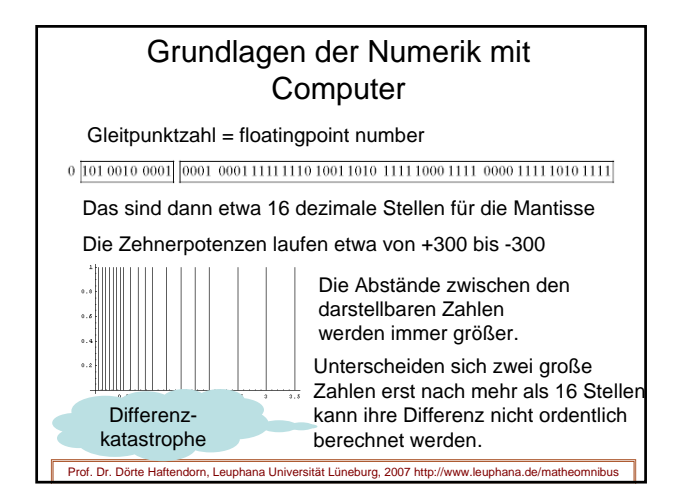

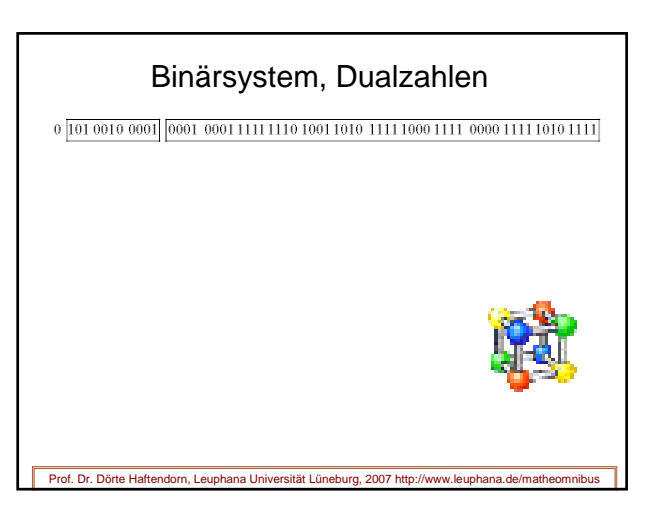

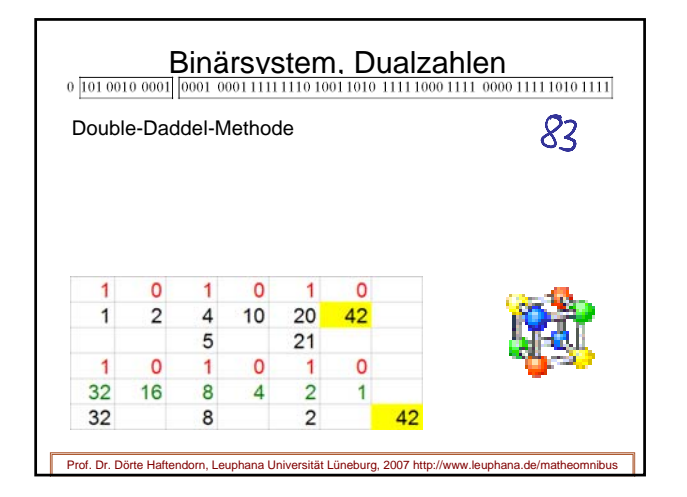

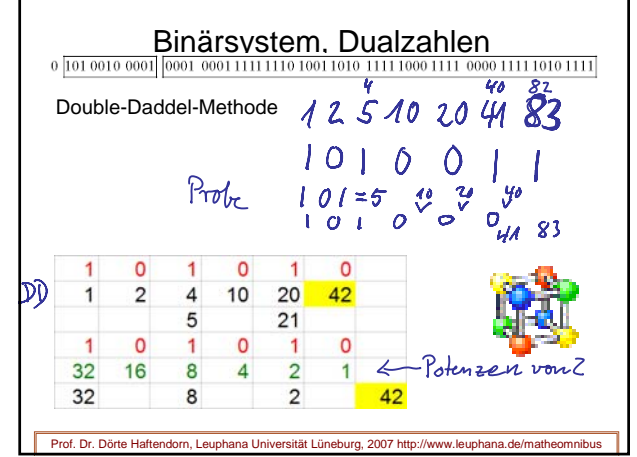

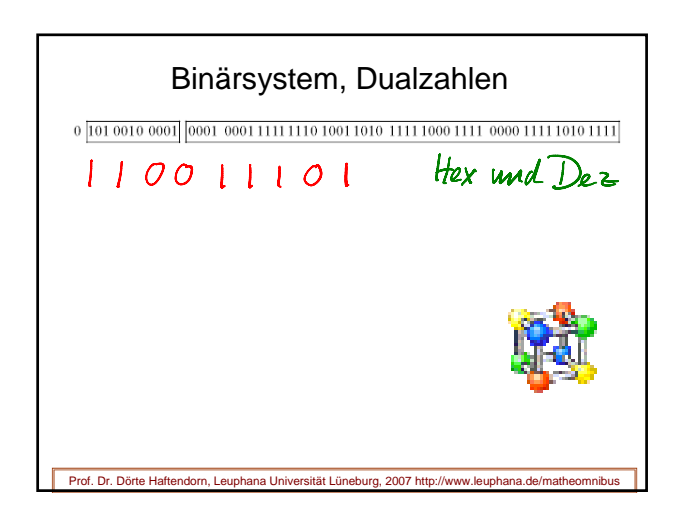

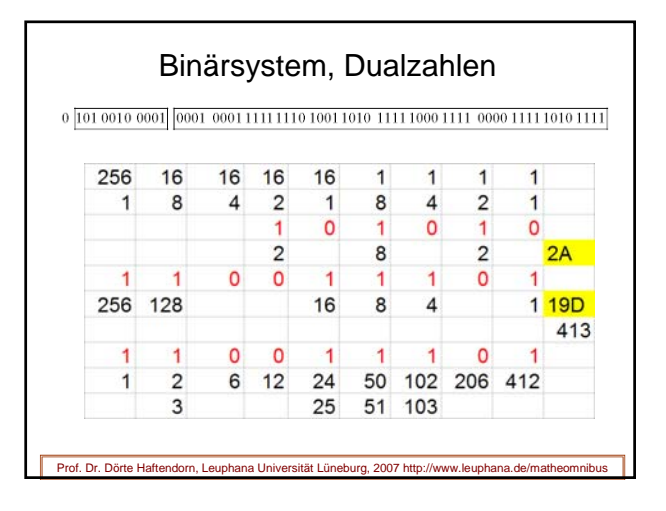

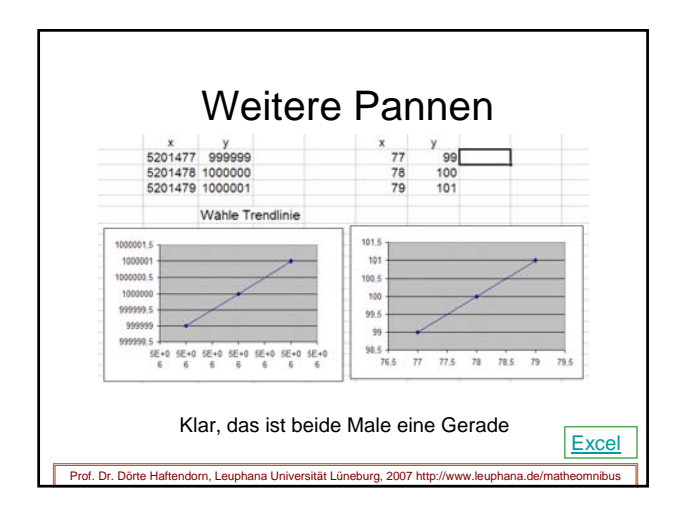

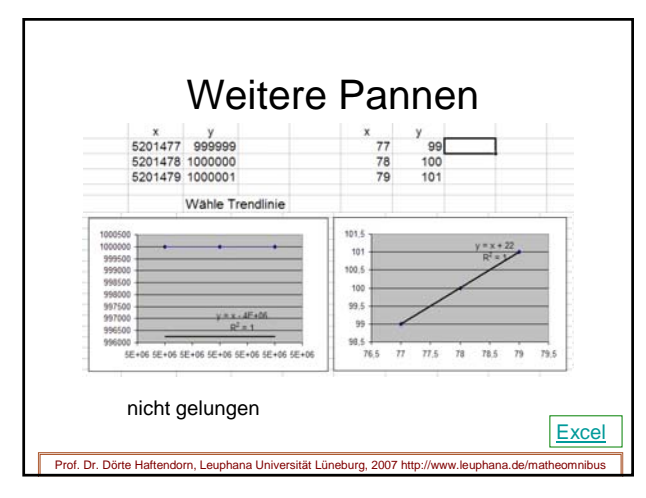

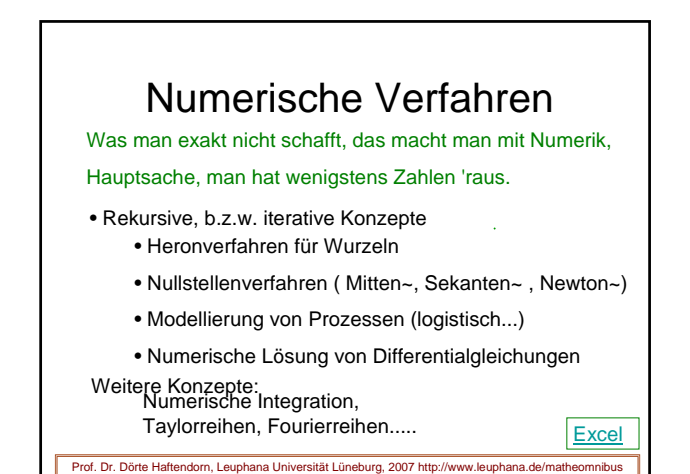

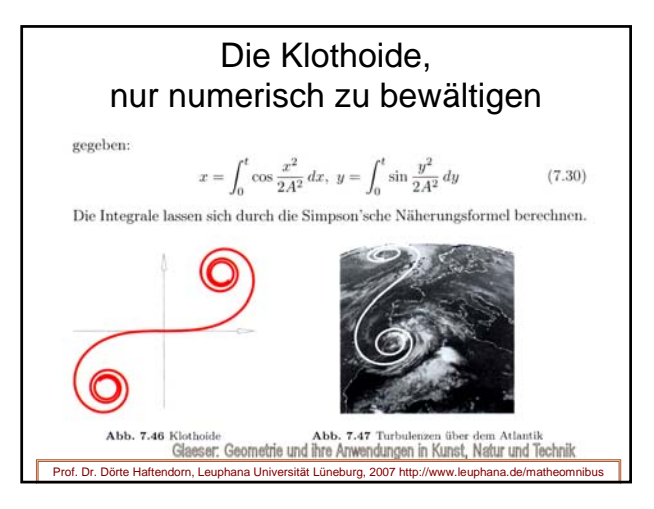

Lineare Algebra **B** Bernsteinpolynome

Prof. Dr. Dörte Haftendorn Universität Lüneburg LBS **Beispiel für eine andere Basis** 23. November 1999/02

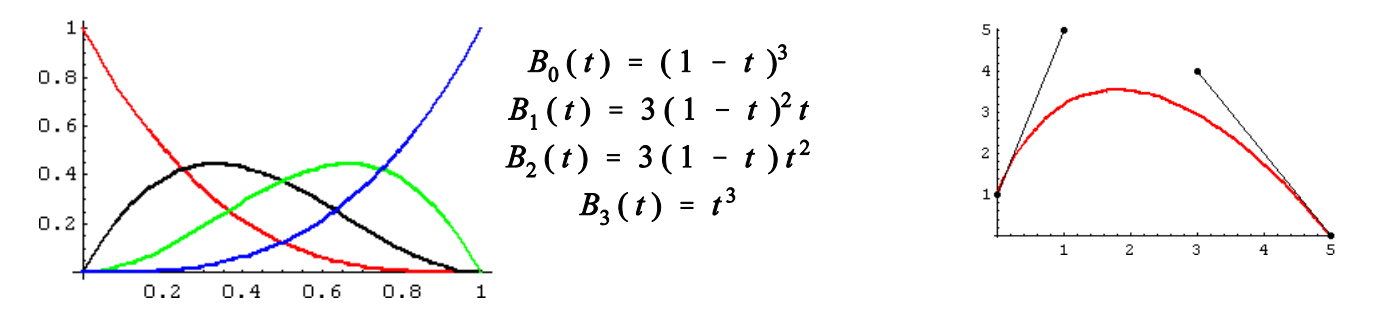

Die Bernsteinpolynome dritten Grades bilden eine Basis im Vektorraum der Polynome 3. Grades. Sie sind über dem Intervall [0/1] definiert. Ihre praktische Bedeutung liegt in der bequemen Berechnung der Bezierkurve. Diese kommt in allen Graphikprogrammen vor, die ein "Kurvenwerkzeug" bieten. Gegen sind zwei Punkte  $P_0$  und  $P_3$ , durch die die Kurve verlaufen soll, und zwei weitere Punkte  $P_1$ und P<sub>2</sub> die "Tangentenvektoren" markieren. Die Beziérkurve ist nun in folgender Weise zu konstruieren:

Es werden die Steuerpunkte durch Strecken verbunden und ein Teilungsfaktor t gewählt. Die entsprechenden Teilungspunkte werden wieder durch Strecken verbunden. Diese werden wieder geteilt und verbunden. P sei der Teilungspunkt dieser letzten Strecke. Die Bezierkurve ist der geometrische Ort von P, wenn der Teilungsfaktor t von 0 bis 1 läuft.

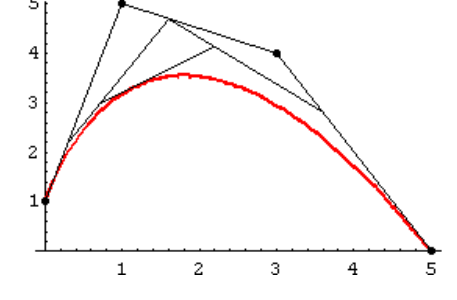

Die Parameterdarstellung der Beziérkurve

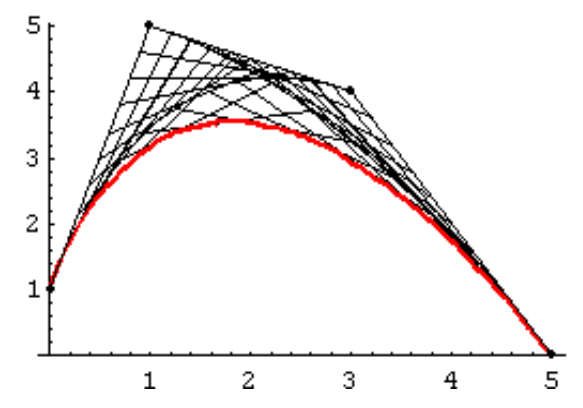

ergibt sich sofort aus den Koordinaten der "Steuerpunkte"

$$
x(t) = x_0 B_0(t) + x_1 B_1(t) + x_2 B_2(t) + x_3 B_3(t)
$$
  

$$
y(t) = y_0 B_0(t) + y_1 B_1(t) + y_2 B_2(t) + y_3 B_3(t)
$$

Dieses kann man zeigen, indem man mit Strahlensatzfiguren die Koordinaten der sechs Teilungspunkte in Abhängigkeit von den Steuerpunkten und t aufschreibt und dann passend eliminiert.

In dem Sonderfall, dass  $x_0 = 0$ ,  $x_1 = \frac{1}{3}$ ,  $x_2 = \frac{2}{3}$ ,  $x_3 = 1$  ist, wird

 $x(t) = t$  und die Beziérkurve damit folgendes Polynom  $y(x) = y_0 B_0(x) + y_1 B_1(x) + y_2 B_2(x) + y_3 B_3(x)$ 

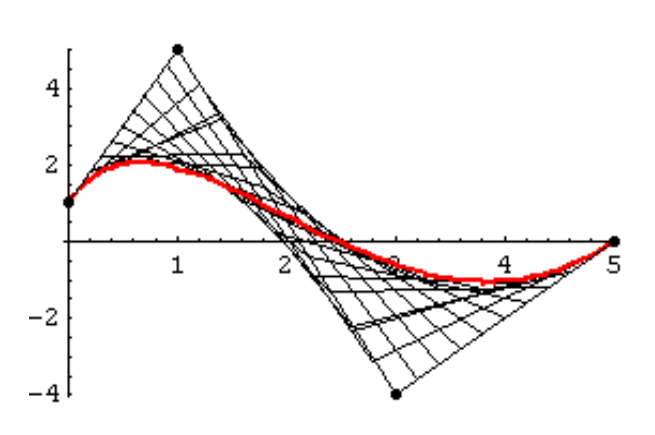

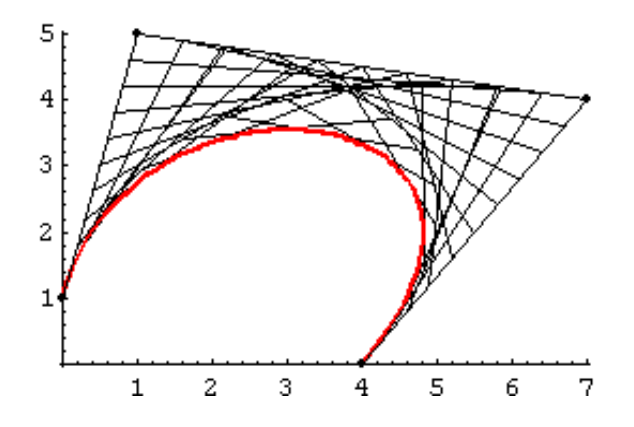

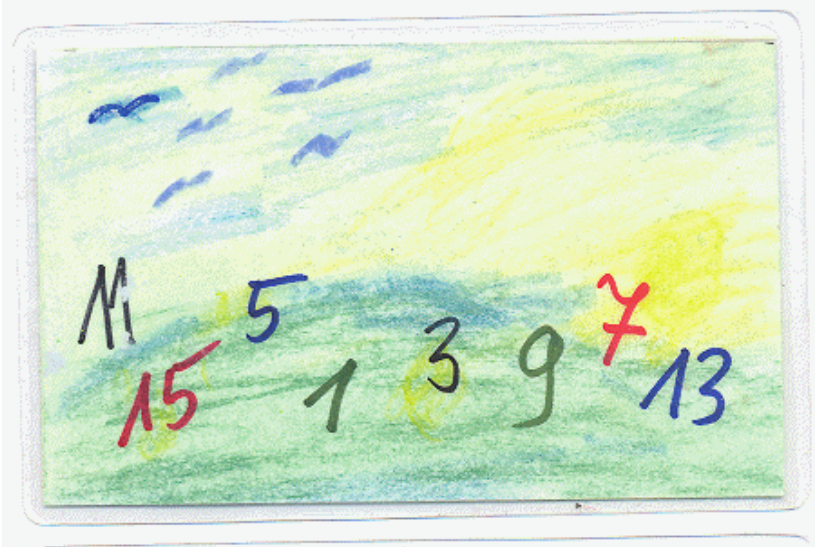

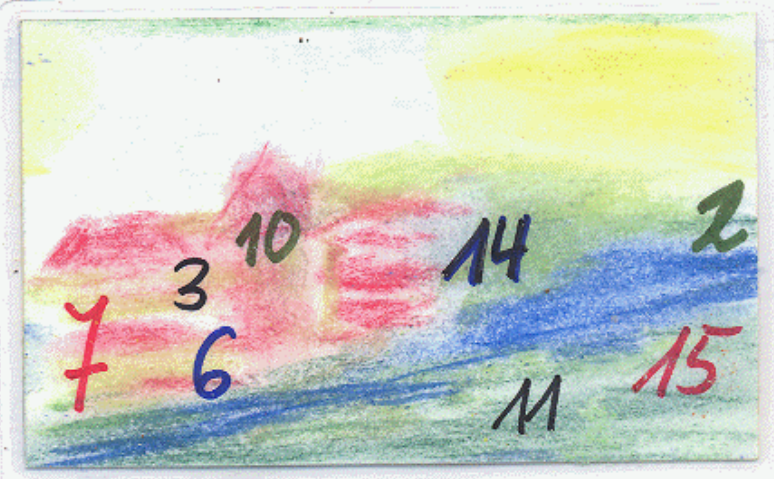

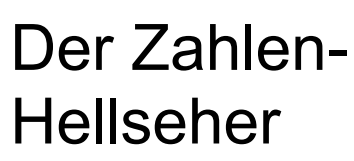

Prof. Dr. Dörte Haftendorn, Universität Lüneburg, 16. Dezember 2005

Mathix ist der Hellseher. Mathilde soll sich eine Zahl denken von 1 bis 15. (einschließlich) Dann soll sie auf alle Karten zeigen, auf denen ihre Zahl steht.

Mathix sagt ihr dann nach kurzem Überlegen, welche Zahl sie sich gedacht hat.

Mathilde will herausbekommen wie Mathix das macht. Einige Zahlen kommen nur auf einer einzigen Karte vor. Die sind der Schlüssel zur Lösung.

Mathilde macht eine Liste mit 4 Spalten für die 4 Karten, die oberste schreibt sie rechts hin.

Dann trägt sie von 1 bis 15 darunter Kreuzchen ein, wenn die Zahl auf der Karte vorkommt, kommt sie nicht vor, trägt sie eine Null ein.

Jetzt geht ihr ein Licht auf!

Da sind die Zahlen dargestellt im Zweiersystem.

Auch ohne diesen Hintergrund geht es:

Die 10 z.B. ist auf der 2-Karte und auf der 8-Karte und sonst nirgends. Wenn Mathide also auf diede beiden Karten zeigt, rechnet Mathix 2+8=10 und weiß Mathildes Zahl.

Für die Erzählung von diesem Spiel aus iher Kinderzeit danke ich Prof. Dr. Silke Ruwisch.

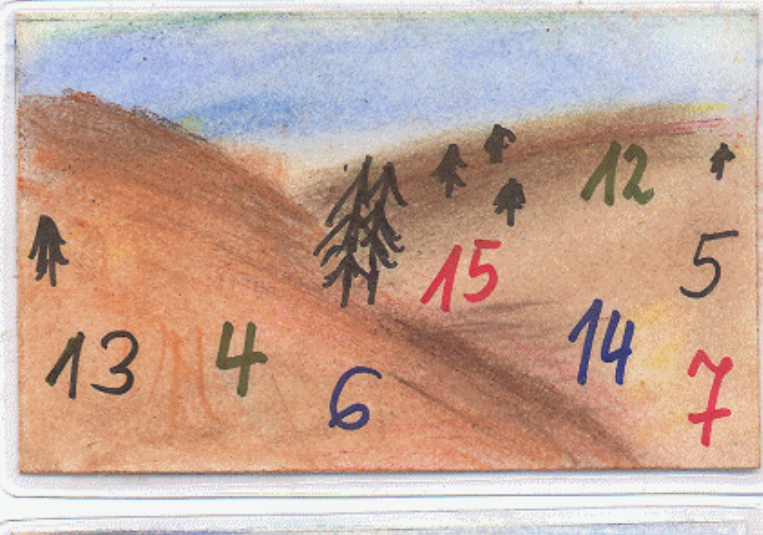

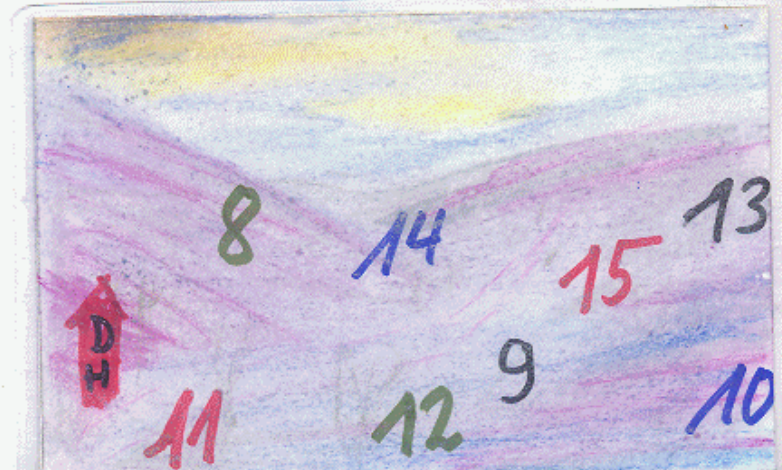

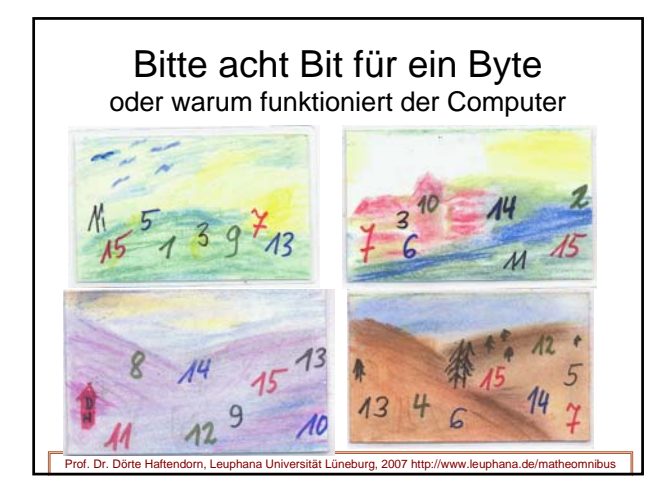

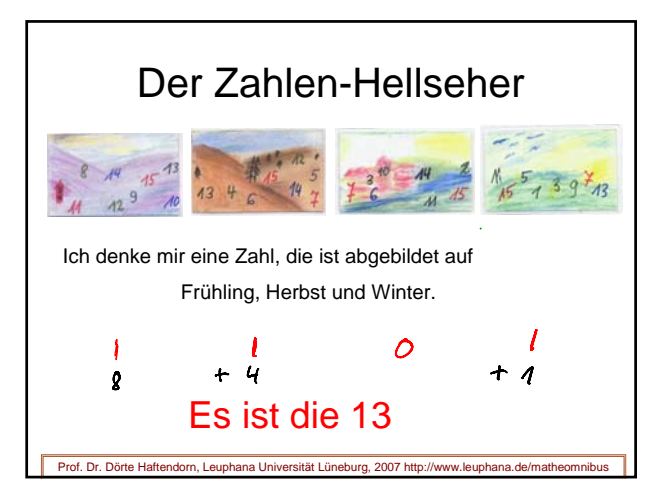

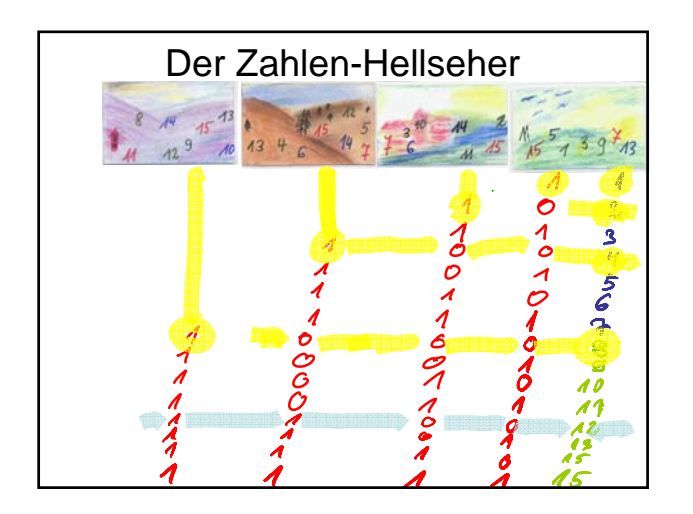

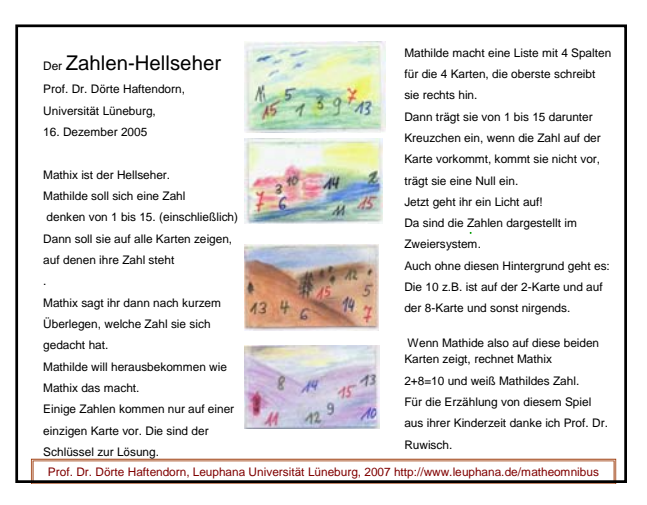

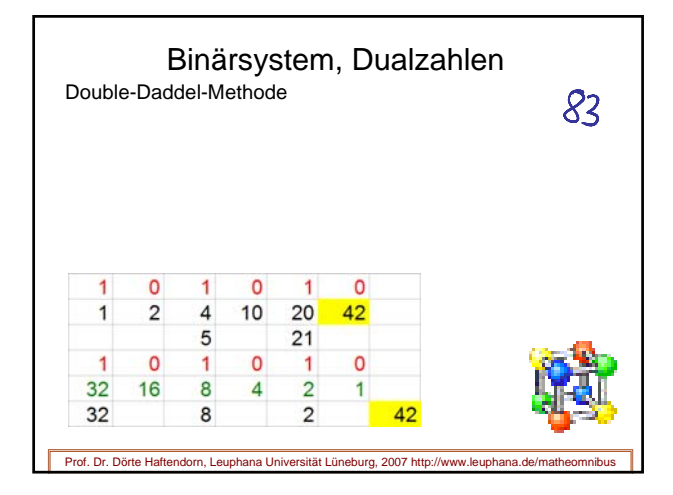

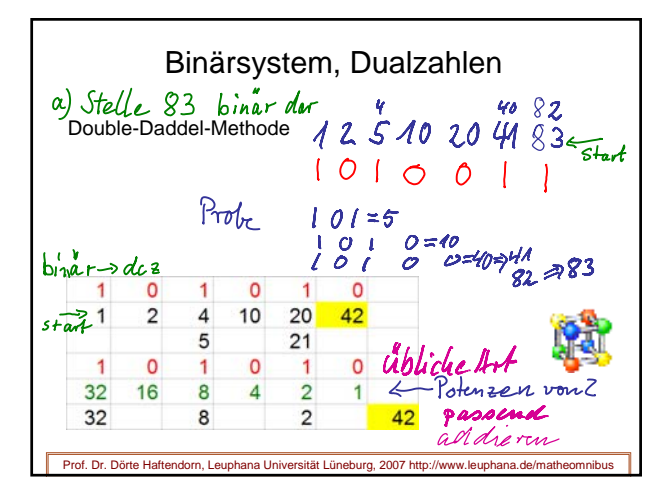

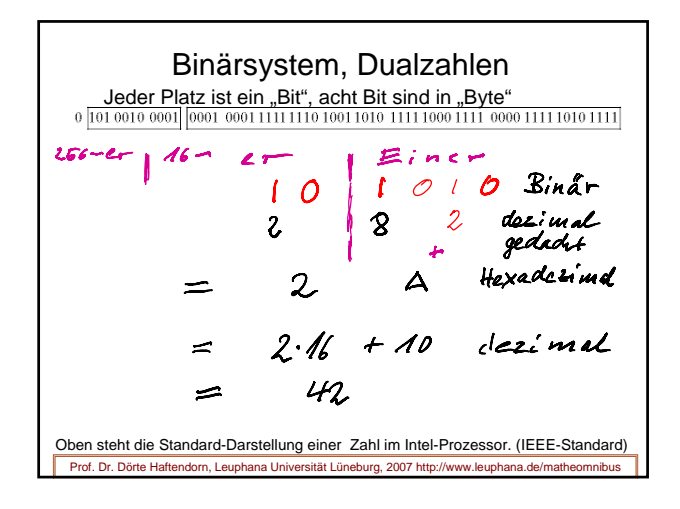

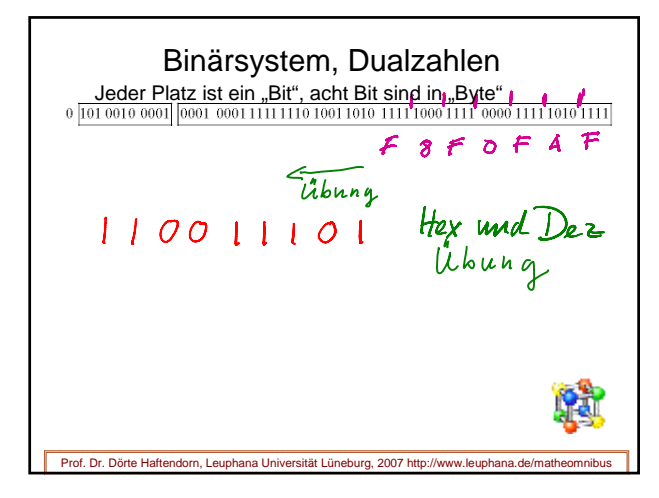

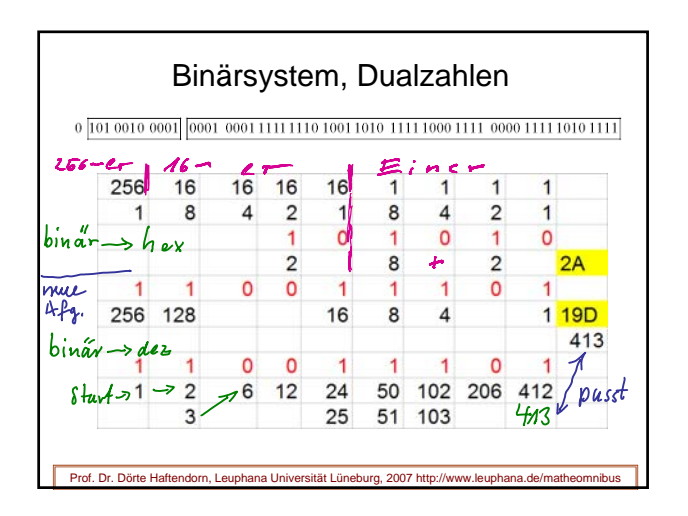

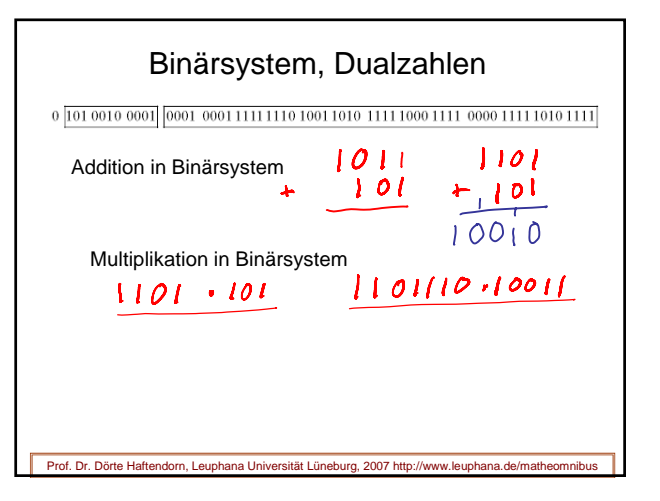

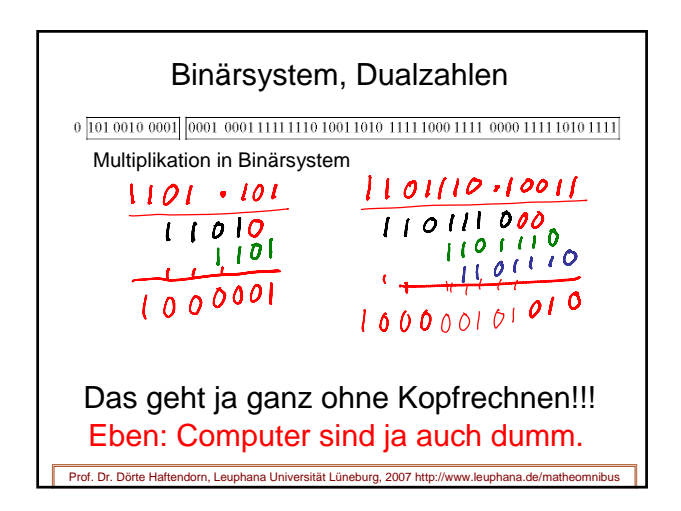

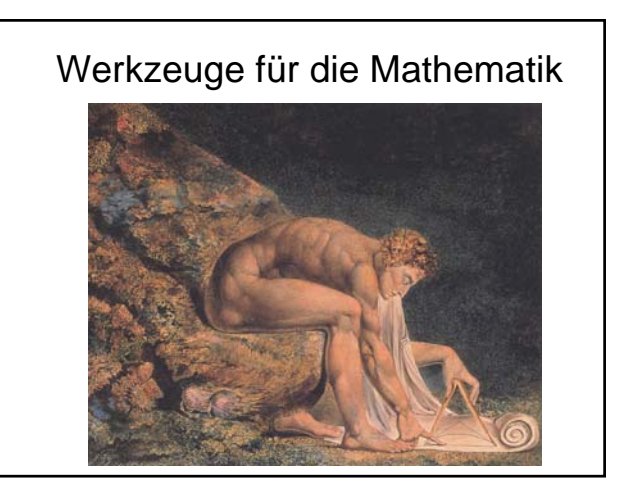

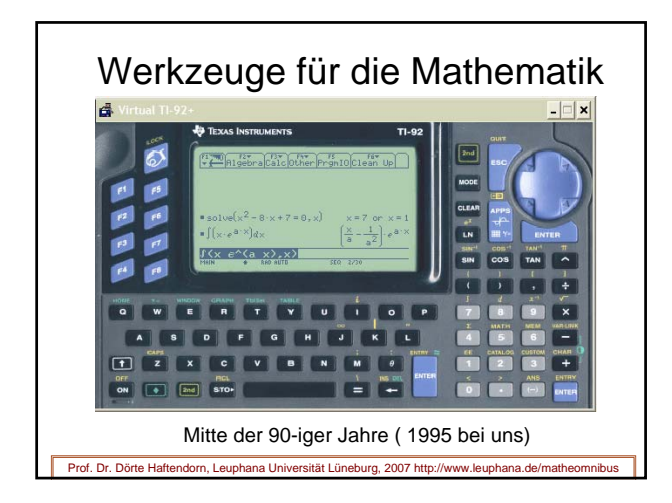

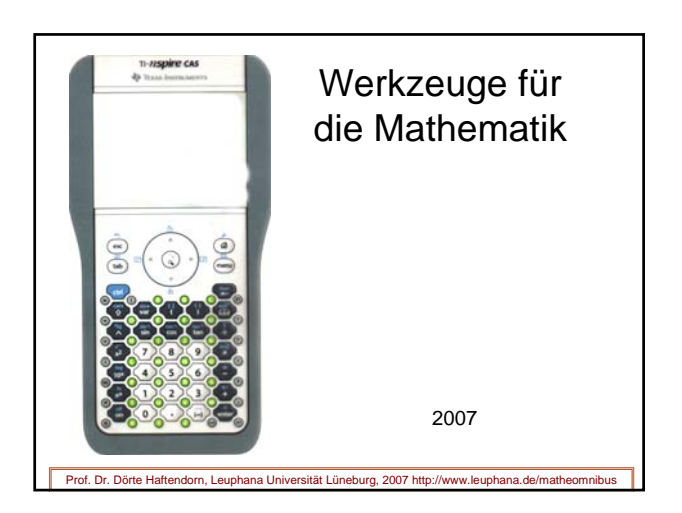

## Werkzeuge für die Mathematik

- **TR** einfache Taschenrechner
- GTR graphikfähige Taschenrechner
- CAS-TR Computer-Algebra-fähige Taschenrechner

#### **Software**

- Numerisch-basierte Werkzeuge
- Graphische Unterstützungen (auch numerisch)
- •CAS Computer-Algebra-Systeme

Prof. Dr. Dörte Haftendorn, Leuphana Universität Lüneburg, 2007 http://www.leuph

#### Werkzeuge für die Mathematik **Software** • Numerisch-basierte Werkzeuge • Tabellenkalkulationen, Statistik-Tools • Numerische Mathe-Tools (Mathe-Ass, Winfunktion, Turboplot, ... (können auch Funktionsgraphen zeichen) • CAM Computer Aided Manufactoring • Graphische Unterstützungen (sind auch numerisch) • DGS= Dynamische Geometriesysteme • CAD Computer Aided Design • Darstellungssoftware (für Virtuelle Welten....) •CAS Computer-Algebra-Systeme

Prof. Dr. Dörte Haftendorn, Leuphana Universität Lüneburg, 2007 http://www.leuphana.de/matheomnibus

Werkzeuge für die Mathematik Software ... • DMS Dynamische Mathematiksysteme (GeoGebra) • für Analysis, für Geometrie und etwas CAS • MathLab .... •CAS Computer-Algebra-Systeme • MuPAD www.mupad.de • Mathematica www.mathematica.com • Maple www.maplesoft.com • u.a.

Prof. Dr. Dörte Haftendorn, Leuphana Universität Lüneburg, 2007 http:

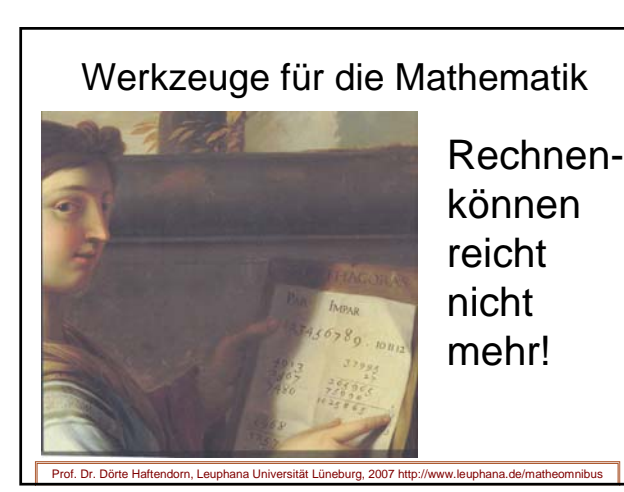

**MATHEMATIK-VERSTEHEN** www.leuphana.de/matheomnibus matheomnibus [matheomnibus] [Plan und Konzept] [Themen] [Selbstverständnis www.mathematik-verstehen.de 雨雨 雨雨 © Prof. Dr. Dörte Haftendorn der Mathematik] [Statistik-Hilfen] [Werkzeuge]

# Selbstverständnis der Mathematik Math $\frac{1}{2}$ allgemeines Vorgehen

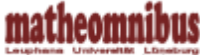

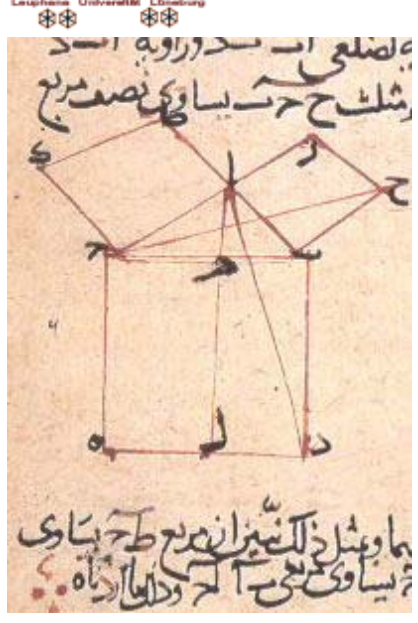

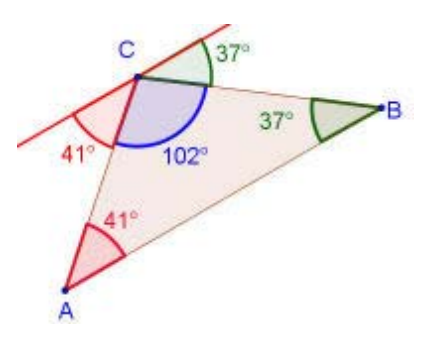

<sup>z</sup> **Vorlesung 14 Selbstverständnis der**  Mathematik<sup>—</sup> \*.ppt  $\mathbf{d}$  $\mathbf{f}$ 

<sup>z</sup> **Beweisen**

- { Links ist der 2300 Jahre alte Beweis des Euklid zum Kathetensatz, aufgeschrieben in einem arabischen Buch.
- $\circ$  Darunter der Beweis des Winkelsummensatzes.
- { In Mathematik beginnt der Aufbau einer "Theorie" mit Definitionen und Axiomen. Alle weiteren Aussagen dieser Theorie werden dann vollständig bewiesen. Wenn das Beweisen nicht gelingt, heiß die Aussage "Vermutung". Mathematische Theorien sind nicht wiederlegbar. Wenn jemand die Axiome anders festlegen möchte, wird entweder bewiesen, dass beide Axiomsysteme äquivalent sind oder man hat eben eine andere Theorie. Die kann aber nirgends der ersten Theorie widersprechen. Sie bezieht sich auf etwas Anderes.

### <sup>z</sup> **Stukturen suchen**

{ Rechts ist ein Beipiel aus dem Thema "Figurierte Zahlen" dargestellt. Es geht darum, wie sich die Anzahl der Karos entwickelt, wenn man immer weiter macht. In diesem Bereich

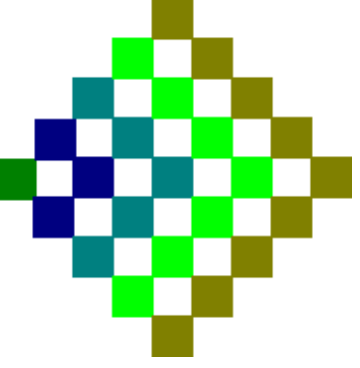

werden viele Vorschläge schon ab der Grundschulmathematik gemacht.

- { Die **Algebra** als mathematische Grundlagendisziplin beschäftigt sich ausdrücklich mit "algebraischen Stukuren". Diese haben Namen, die mit den Deutungen der Nichtmathematiker **gar nichts** zu tun haben: Halbgruppe, Gruppe, Halbring, Ring, Körper, Schiefkörper....
- { In Wissenschaft, Technik und Wirtschaft sind die Mathematiker vor allem wegen Ihrer Strukturierungs- und Generalisierungsfähigkeit gefragt.

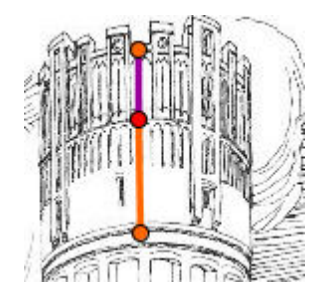

- **Modelle bilden, einsetzen, püfen,...** 
	- { Der Bezug zwischen Wirklichkeit und Modell gehört nicht zur eigentlichen mathematischen Theorie. Er ist durchaus heikel und muss in einem Kreislauf zwischen Modellieren, mathematische Durchfüren und Prüfen immer wieder infrage gestellt werden.
- <sup>z</sup> **Freude haben an schönen Zusammenhängen** Links ist der Goldene Schnitt am Lüneburger Wasserturm dargestellt.

Aber es gibt auch sehr sehr viele innermathematische Schönheiten

## Selbstverständnis der Mathematik

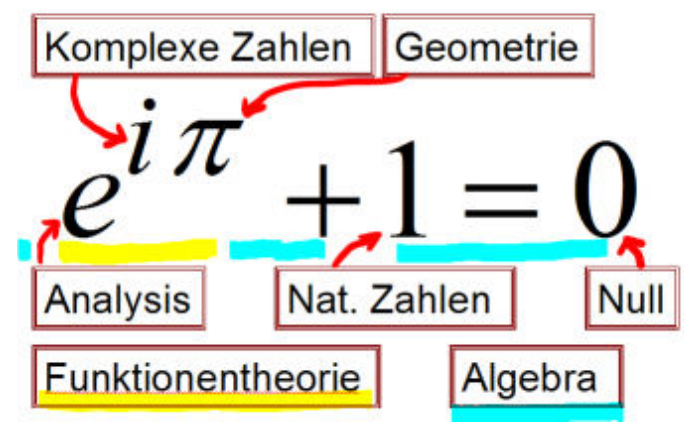

#### **MATHEMATIK-VERSTEHEN**

- Geschichte der Mathematik
- Unlösbare Probleme der Antike
- Aufbau des Zahlsystems Aufbau der Geometrie

Literatur Literatur und Hilfen für das 1. Semester und grundlegende Mathematik-Werke

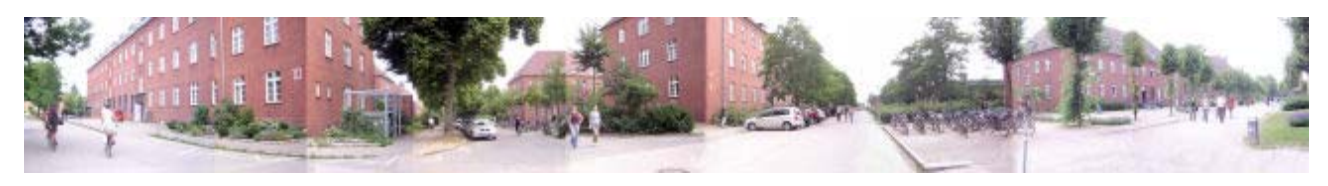

[matheomnibus] [Plan und Konzept] [Themen] [Selbstverständnis der Mathematik] [Statistik-Hilfen] [Werkzeuge] Inhalt und Webbetreuung ©Prof. Dr. Dörte Haftendorn ⊠ Okt 2007, update 24. Februar 2008

matheomnibus 中国 \$

www.leuphana.de/matheomnibus www.mathematikverstehen.de www.doerte-haftendorn.de http://mathematik.uni-lueneburg.de

**MATHEMATIK-VERSTEHEN** Mathematik und Didaktik der Mathematik

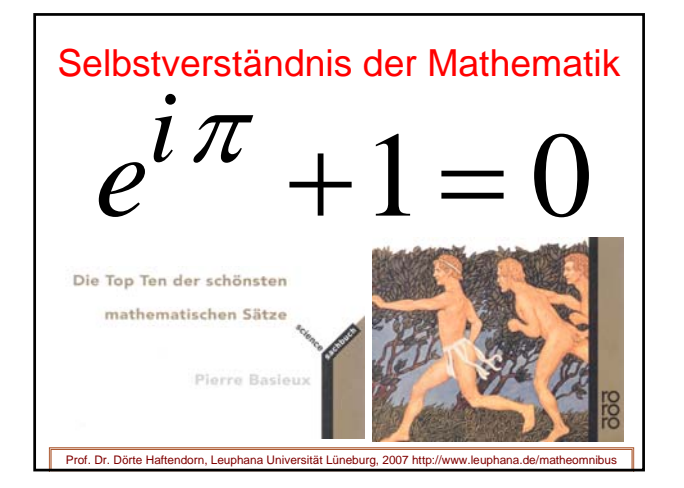

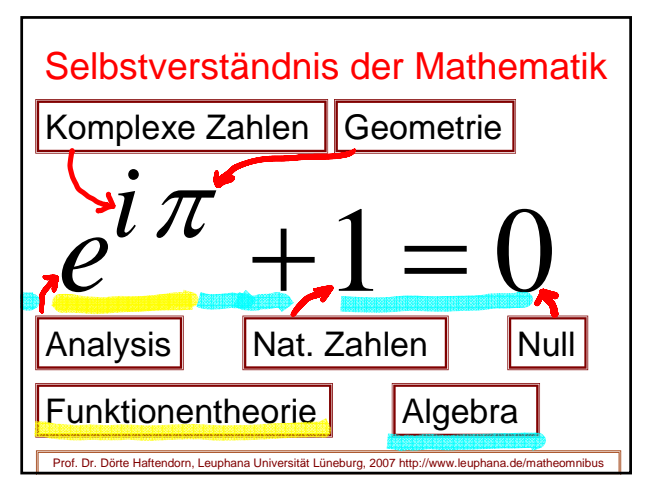

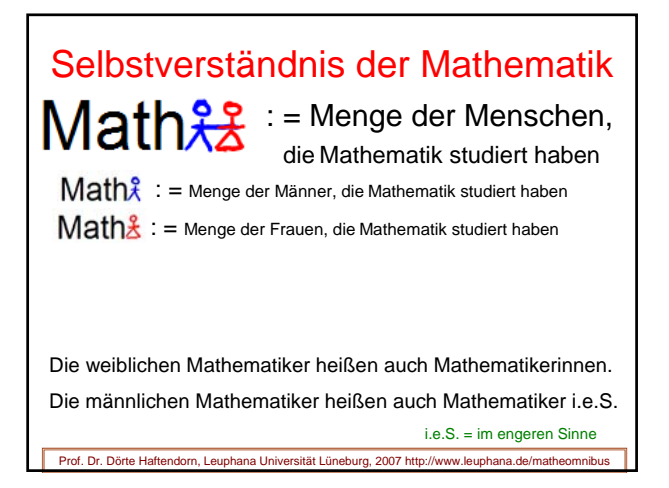

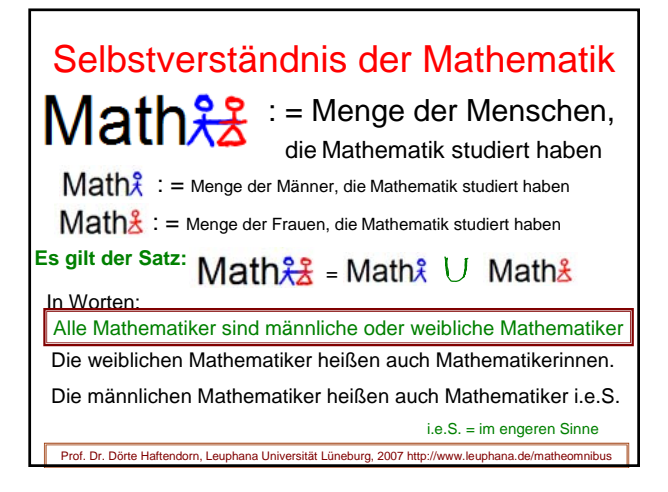

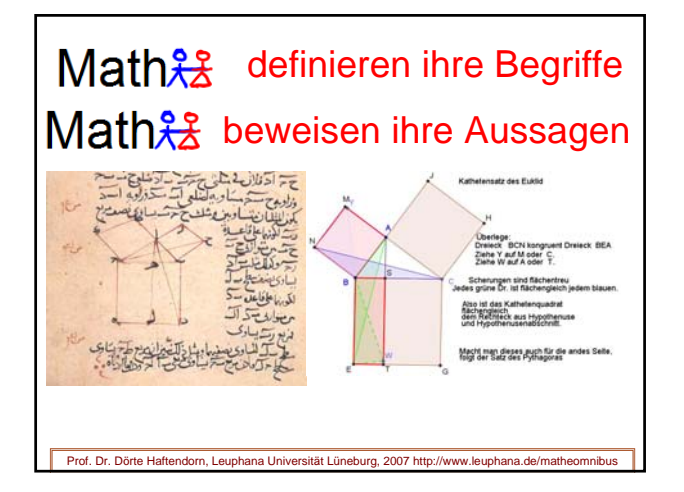

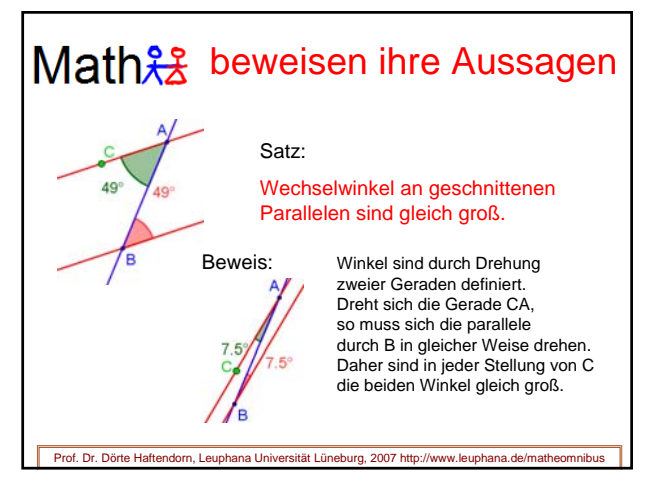

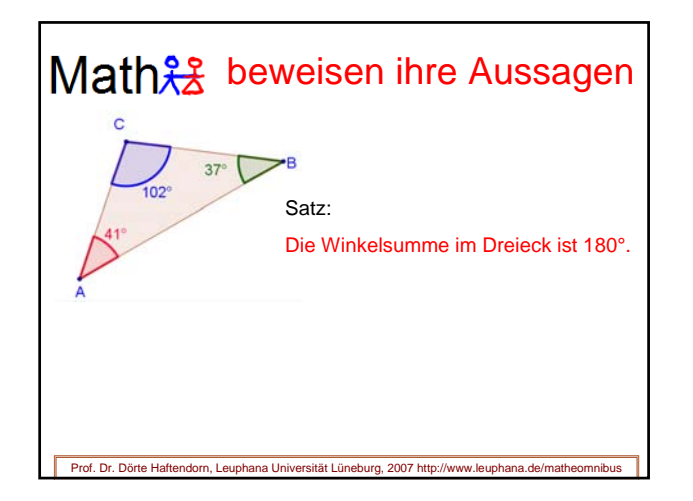

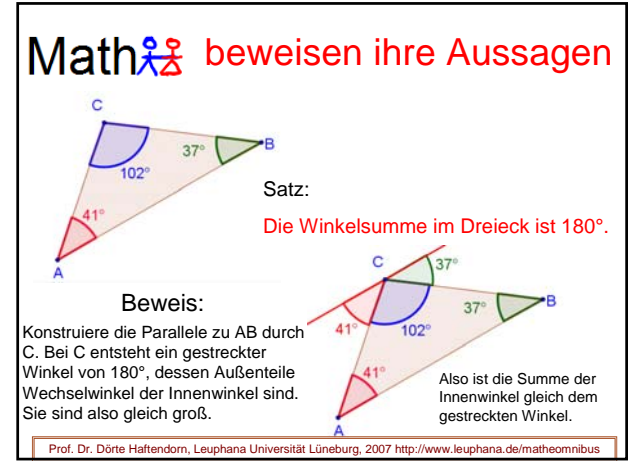

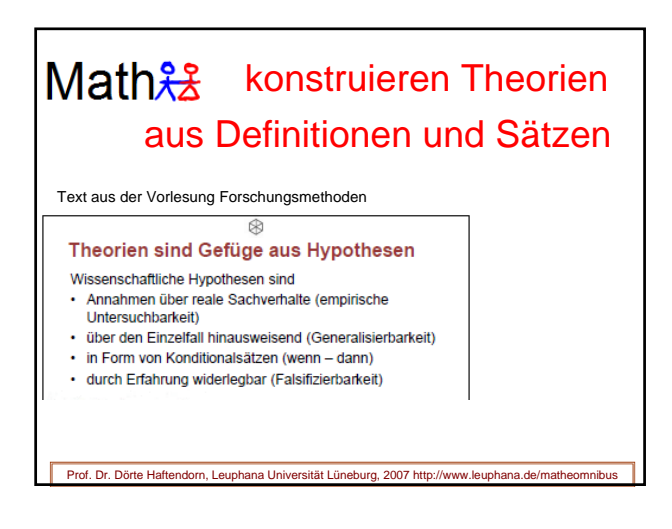

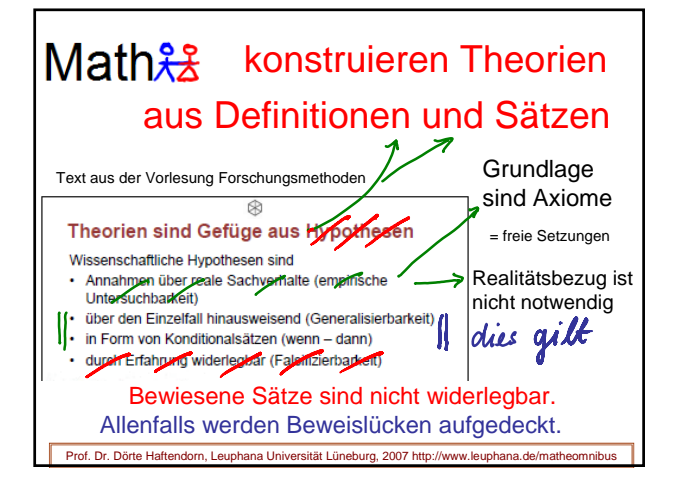

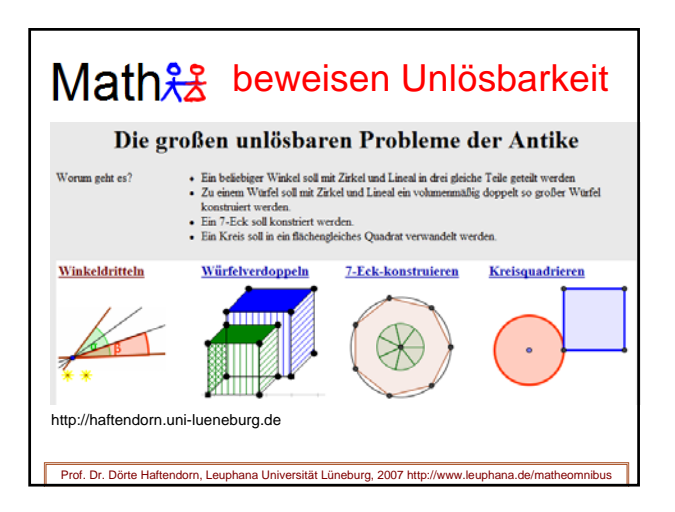

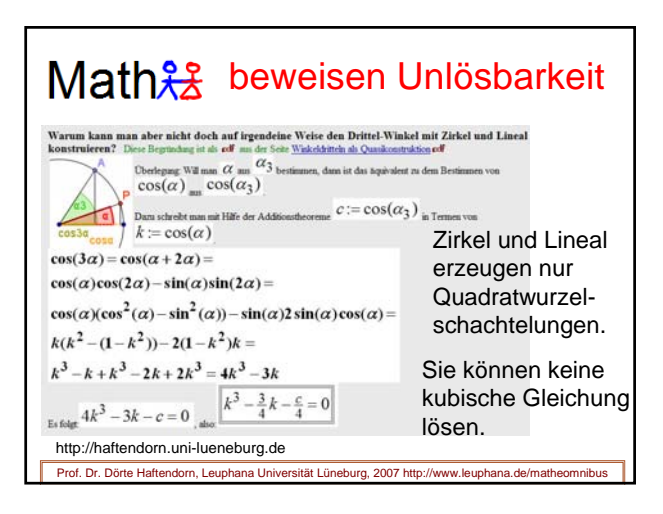

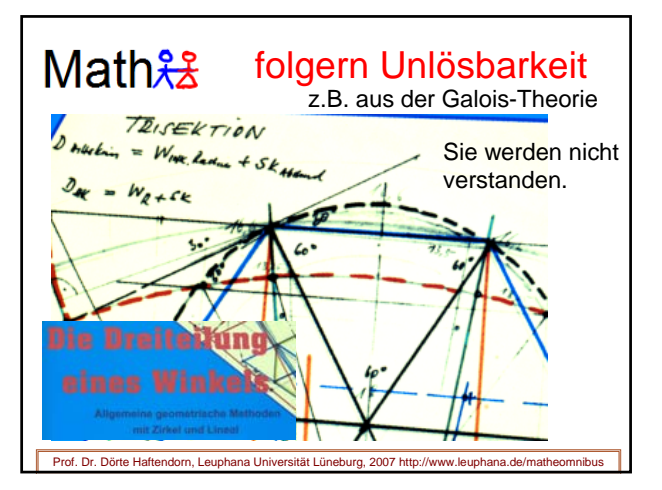

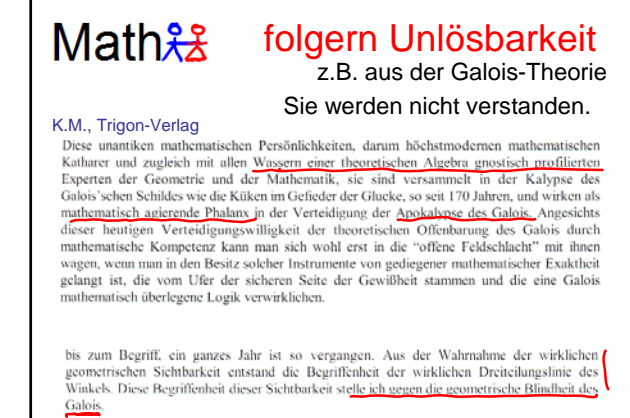

Prof. Dr. Dörte Haftendorn, Leuphana Universität Lüneburg, 2007 http://www.leuphana.de/matheomnibus

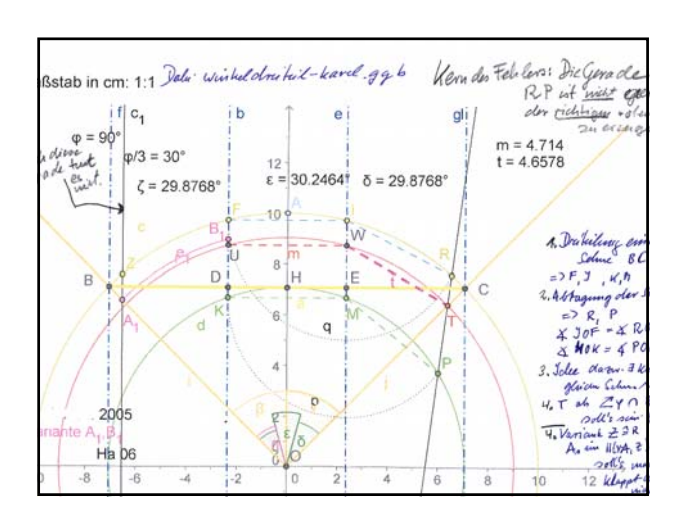

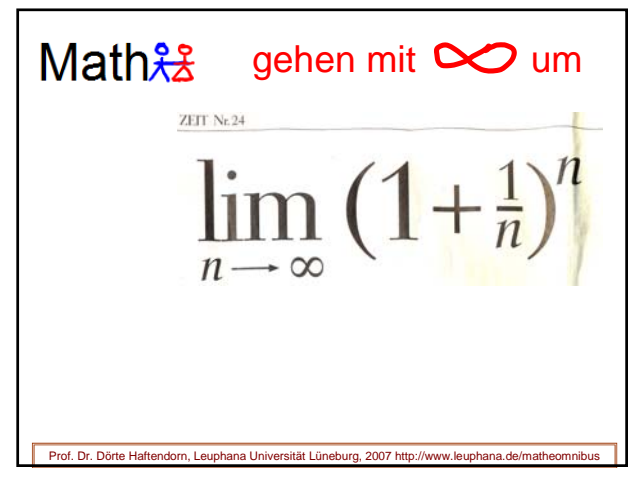

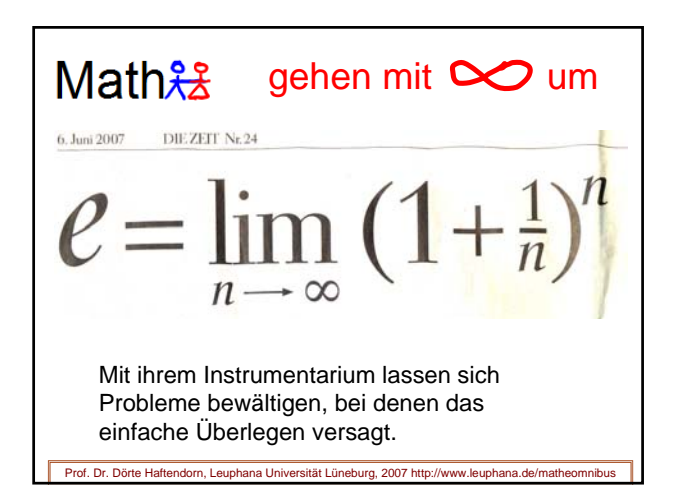

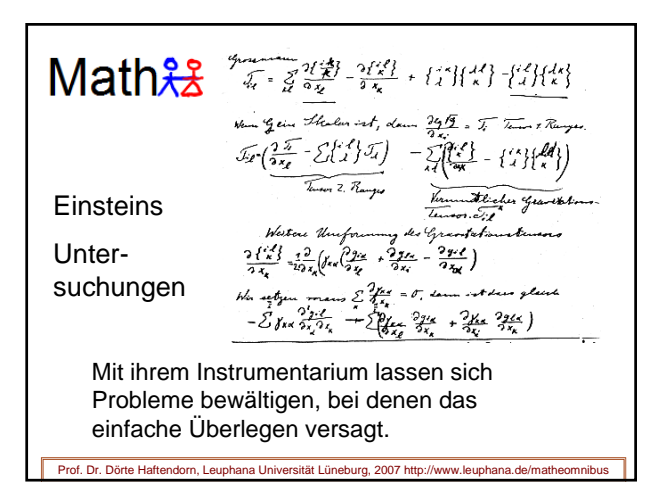
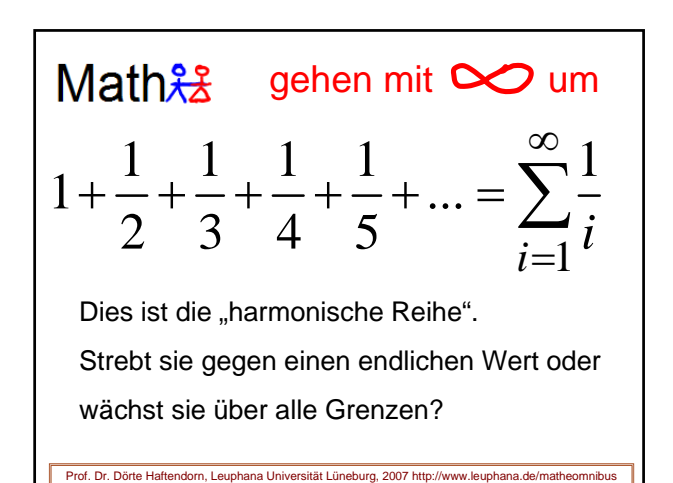

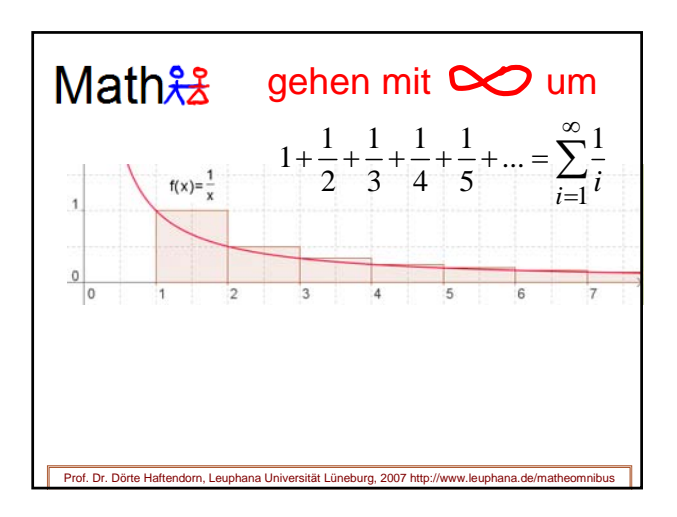

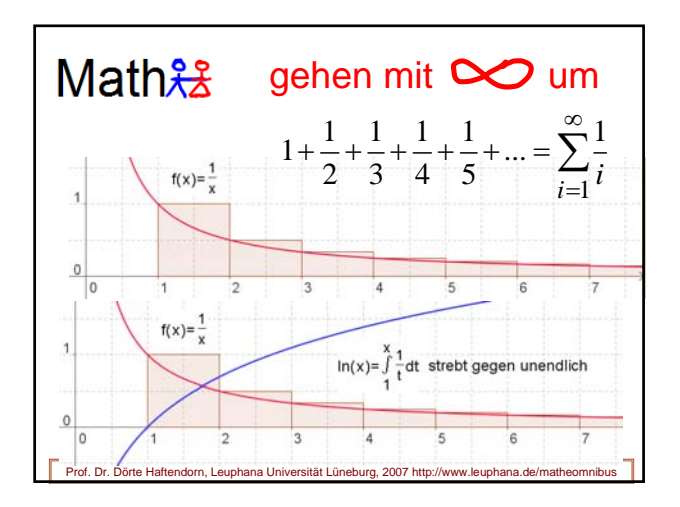

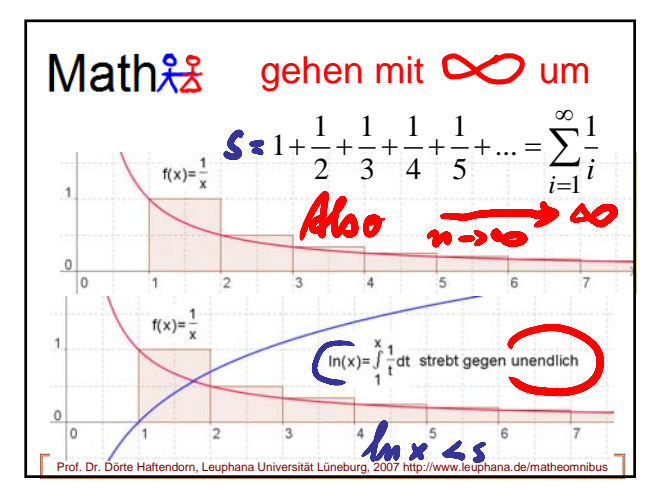

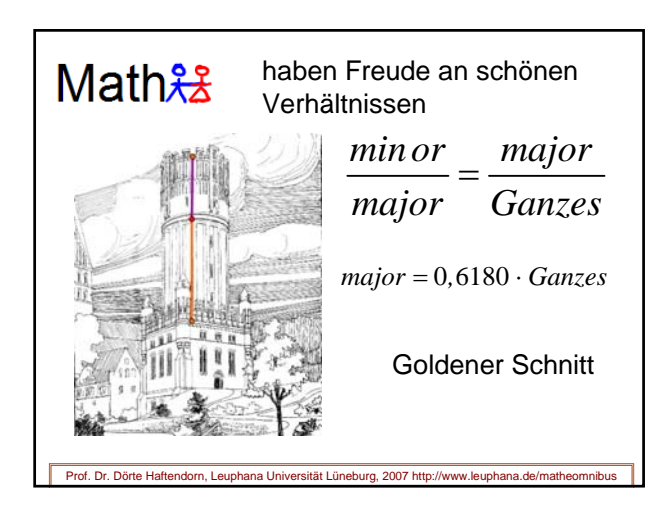

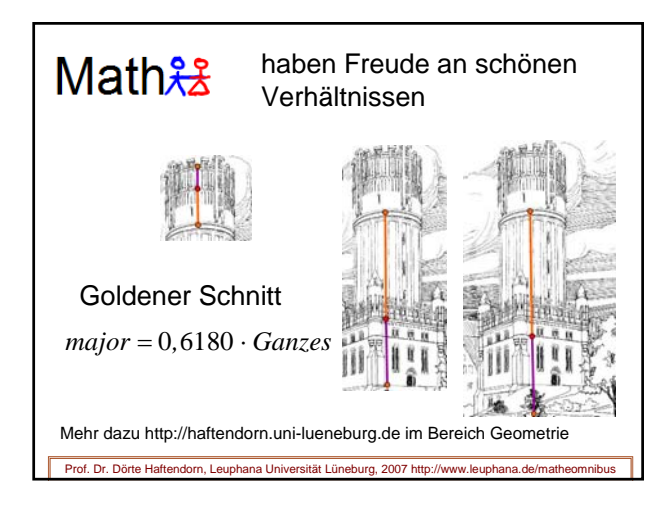

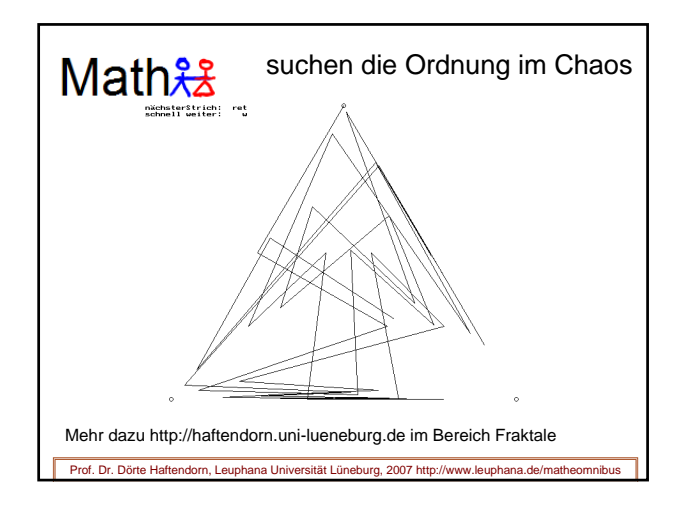

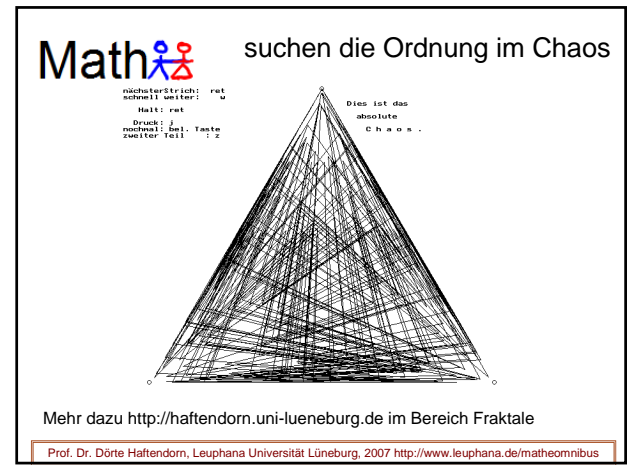

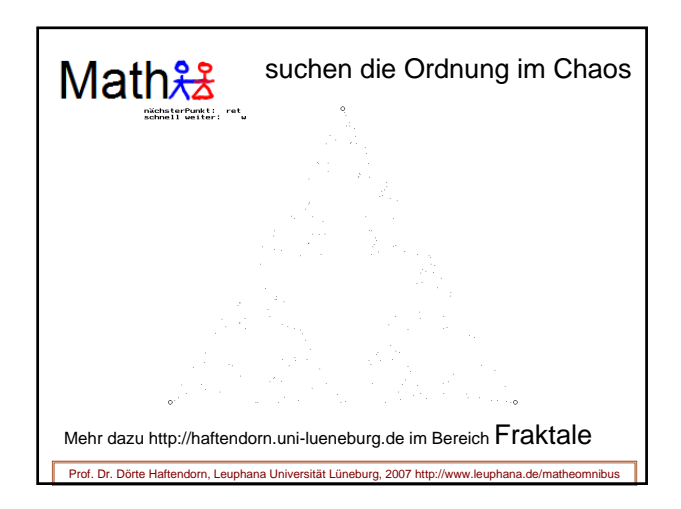

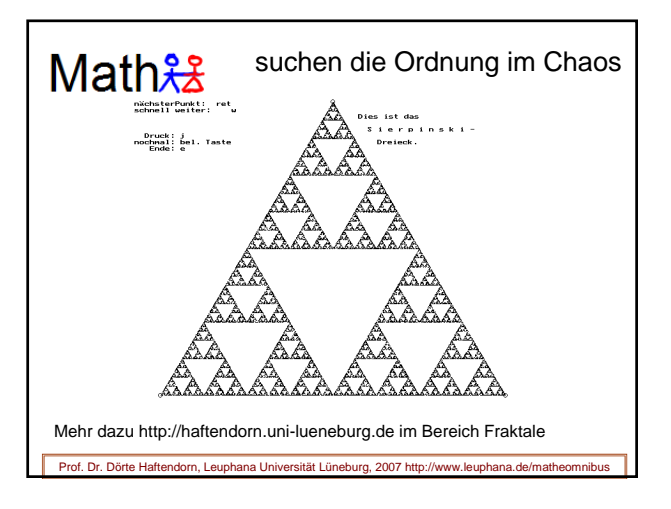

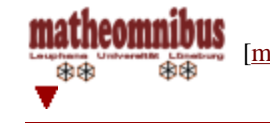

www.mathematik-verstehen.de © Prof. Dr. Dörte Haftendorn

## Beschreibende Statistik, Hilfen zum Lernen und Bewältigen mit Fathom

## **Beschreibende Statistik, zusätzliche Hilfen**

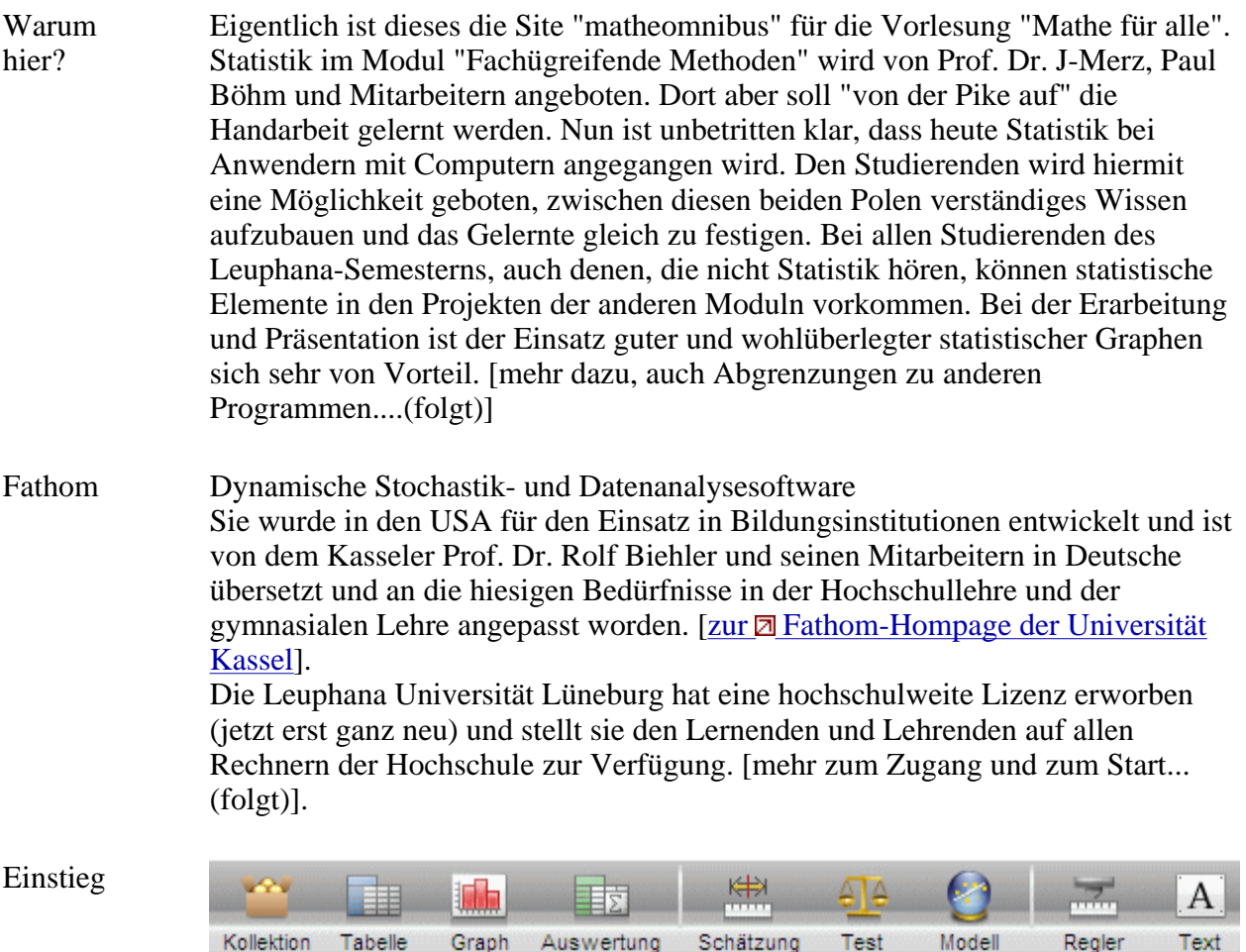

Dies ist die Kopfleiste in Fathom. Das Grundprinzip ist, dass man einen passenden Button auf die Arbeitsfläche zieht und dann die jeweiligen "Leerstellen" füllt. Zuerst muss man überhaupt Daten haben, die kommen in die "Kollektion", den Kasten.

[<sup>222</sup>]. Lerndatei: Daten erzeugen <sup>222</sup> P<sup>d</sup>] [<sup>222</sup> Flm] Auf diese Weise wird gezeigt, dass es hier eine pdf-Seite gibt, die zum Lernen konzipiert ist. Der zweite Link macht die identisch aussehende Fathom-Datei, Endung \*.ftm, verfügbar, damit mit man gleich alles ausprobieren und variieren kann, wenn Fathom auf dem Rechner verfügbar ist.

Die folgenden Lerndateien sollten möglichtst nacheinander angesehen werden. Sie bieten auch einen Einstig in die wichtigsten Grundelemente der

beschreibenden Statistik.

- $\bullet$   $\left[\begin{matrix} 1 & 2 \\ 1 & 1 \end{matrix}\right]$   $\left[\begin{matrix} 1 & 2 \\ 1 & 1 \end{matrix}\right]$   $\left[\begin{matrix} 1 & 2 \\ 2 & 1 \end{matrix}\right]$  $\left[\begin{matrix} 1 & 2 \\ 1 & 1 \end{matrix}\right]$
- <sup>z</sup> [ 2. Lerndatei: Daten darstellen ] [ ]
- $\bullet$  [  $\bullet$  3. Lerndatei: Daten auswerten Level 1  $\bullet$  [  $\bullet$  [  $\bullet$
- <sup>z</sup> [ 4. Lerndatei: Daten auswerten Level 2 ] [ ]
- <sup>z</sup> [ 5. Lerndatei: Bivariate Daten auswerten Level 1 ] [ ]

ar

<sup>z</sup> [ 6. Lerndatei: Bivariate Daten auswerten Level 2 ] [ ]

Die Hantierungen kann man sich auch gut von den in der Fathom-Hilfe verfügbaren Filmen vormachen lassen.

Überhaupt ist die "Hilfe" vorzüglich. Nachdem Sie sich in den Lerndateien einiges haben genau erklären lassen, kommen Sie sicher über die "Hilfe" mit den statistischen Elementen Ihres Studiums zurecht.

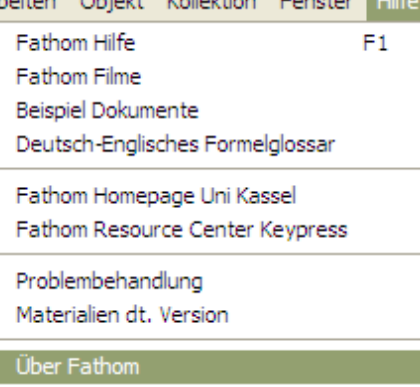

Verteilungen <sup>z</sup> [ Lerndatei: Binomialverteilung Level 1 ] [ ]

Weiteres Wenn Ihnen nicht reicht, was hier steht, finden Sie noch auf der Site www.mathematik-verstehen.de im Bereich Stochastik viele Ergänzungen und Weiterführungen

Schmankerl Eine Besonderheit von Fathom ist, dass man die Achsen einer Graphik interaktiv durch Ziehen mit der "Hand" verändern kann. Damit sind faszinierende didaktische Möglichkeiten eröffnet, die hier in einigen Lerndateien dargestellt werden.

- <sup>z</sup> [ Lerndatei: Verkettung von Funktionenen ] [ ]
- Wird noch ergänzt

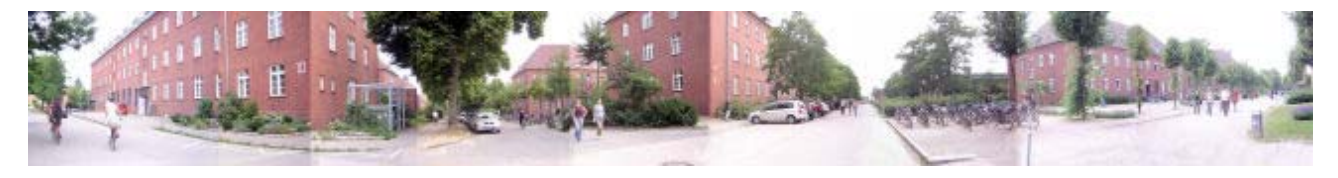

[matheomnibus] [Plan und Konzept] [Themen] [Statistik-Hilfen] [Werkzeuge] Inhalt und Webbetreuung ©Prof. Dr. Dörte Haftendorn Mai 2007, update 24. November 2007 www.leuphana.de/matheomnibus www.mathematik-**MATHEMATIK-VERSTEHEN** matheomnibus verstehen.de Mathematik und Didaktik der Mathematik 中国 雨雨 www.doerte-haftendorn.de http://mathematik.uni-lueneburg.de

**Klausur** allgemein und "**Mathematik für alle**" WS 07/08 Prof. Dr. Dörte Haftendorn Ergebnis der Klausur von 1087 Studierenden ( alle Math., Stand 10.1.08)

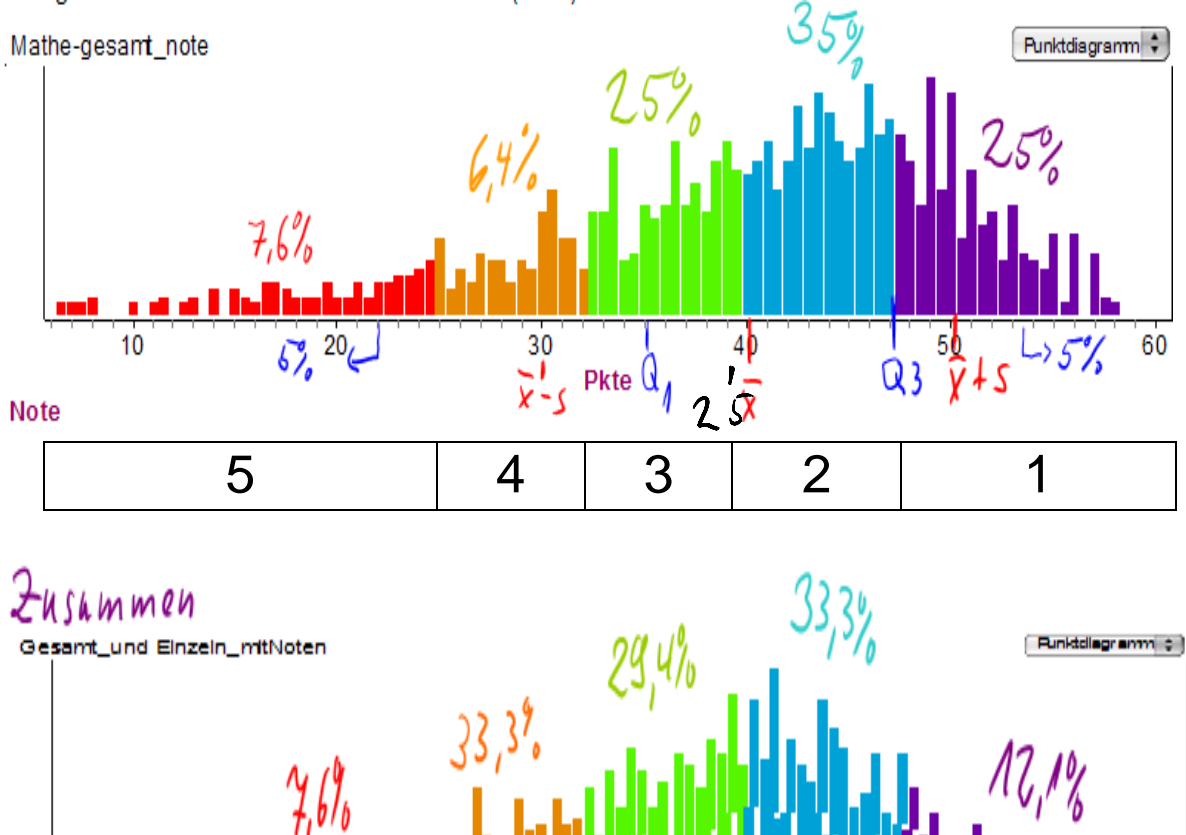

Gesamtpunktzahl und Noten von 1264 Studierenden.

60 summe

Note

яō

 $03$ 

Punkte

120

75%

Jeder Studierende hat zwei Klausuren zu je 60 Punkten, insgesamt also 120 mögliche Punkte.

Zum Vergleich der statistischen Kenngrößen ist unten die Punktzahl von Mathematik verdoppelt.

Mathematik hat also den hochsignifikant größeren Punkte-Mittelwert. Abstand etwa 8 mal Standardfehler.

60% der Mathematik-Noten waren 1 oder 2. Insgesamt waren 44,4% der Noten bei 1 oder 2.

Im 1-Sigma-Bereich um den Mittelwert waren bei der Verteilung für Einzelwerte in Mathmatik die Noten 3,7 bis 1,3 vertreten, in der Gesamtverteilung für Einzelwerte die Noten 4 bis 1,7.

Mathe-gesamt\_note **doppPkt** 80,692732 1087 19,188782 0,58201294  $\Omega$ 84 44 107 70 95 19,179954 66

| $S1 = a$ Mittel ()             |
|--------------------------------|
| $S2 = Anzahl( )$               |
| $S3 = \text{StdAbw}$ ( )       |
| $S4 = StdFehler$ ( )           |
| $S5 = Anzahl (fehlend ( ) )$   |
| $S6 = Median( )$               |
| $S7 = \text{Perzential}(5; ?)$ |
| $S8 =$ Perzentil $(95; ?)$     |
| $S9 = Q1$ ( )                  |
| $S10 = Q3$ ( )                 |
| $S11 = PopStdAbw( )$           |
| $S12 = Perzentil(20; ?)$       |
|                                |

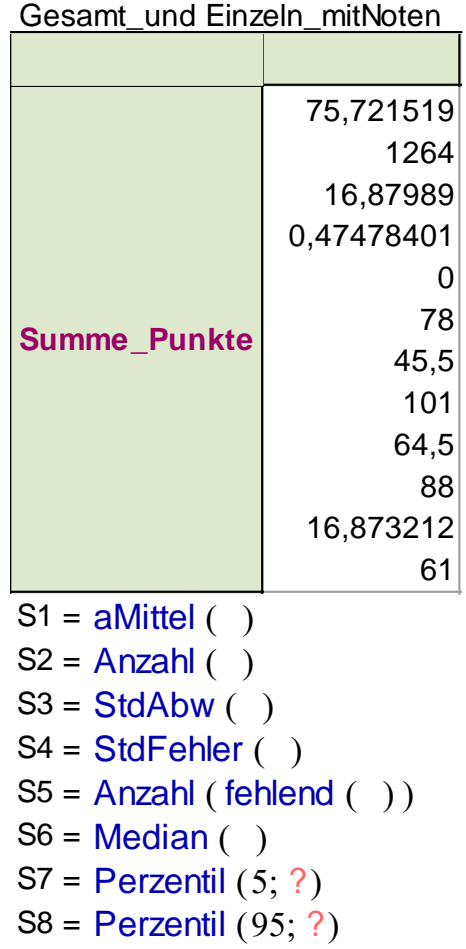

 $S9 = Q1$  ( )  $S10 = Q3()$  $S11 = PopStdAbw()$ 

S12 = Perzentil  $(20; ?)$ 

### Fächerübergreifende Methoden Gesamtverteilung, Prozente über NotenWS 07/08

Graphiken von Haftendorn mit Excel und Fathom

### 1264 Studierende

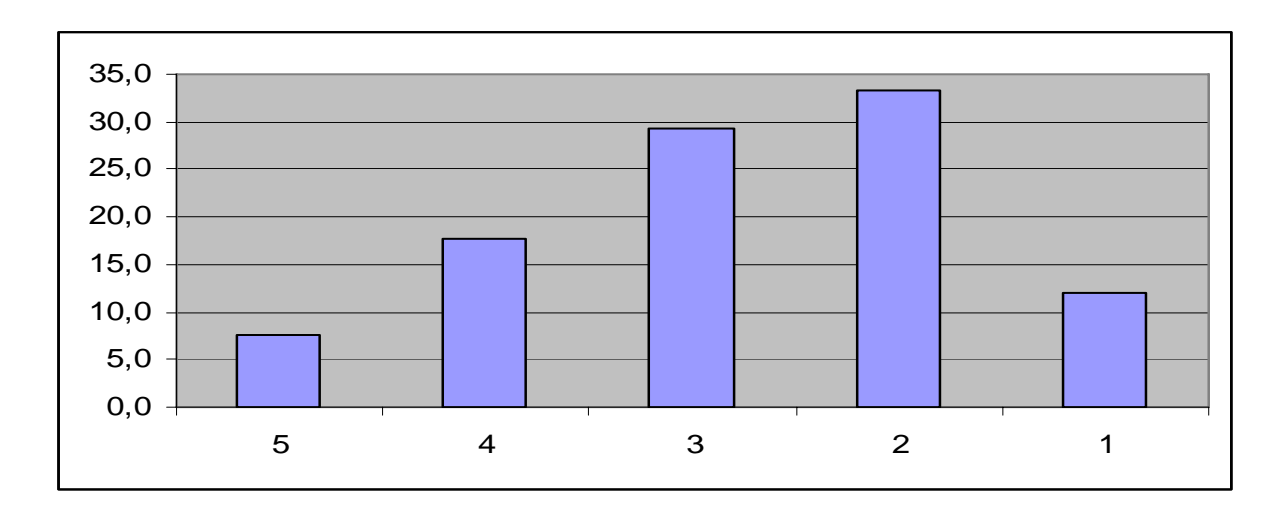

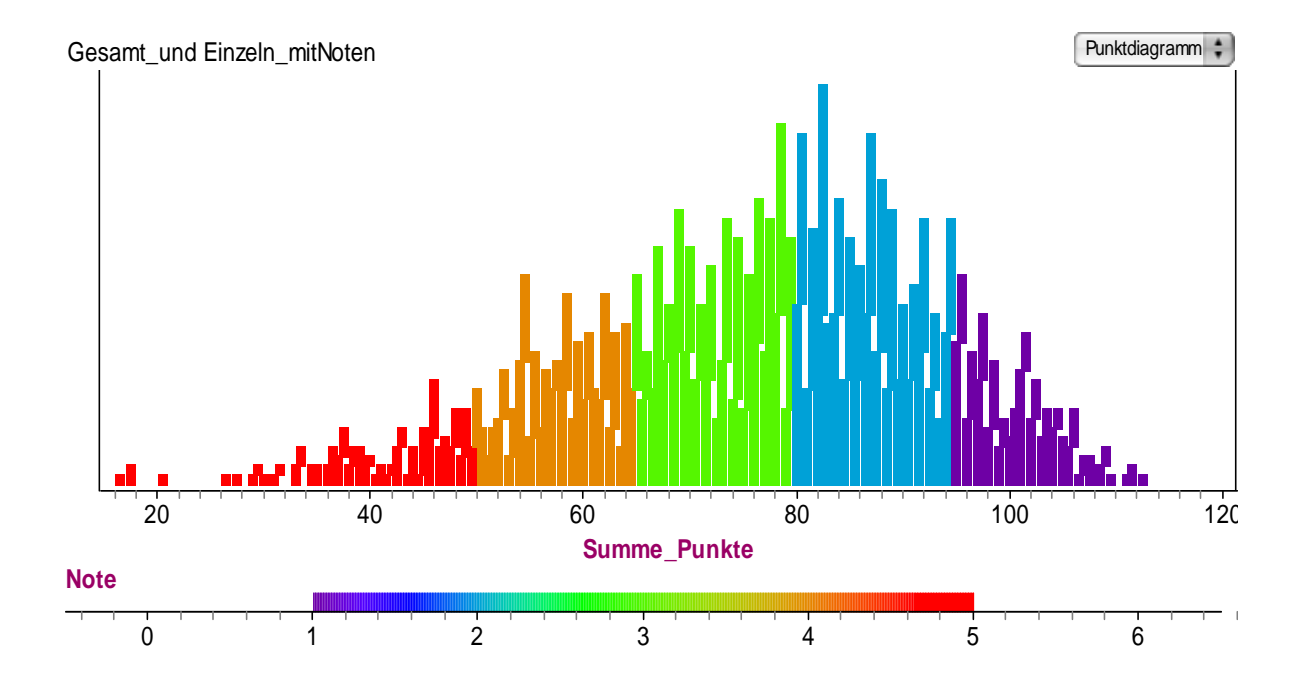

# Vergleich der Verteilungen als Form

Die Mathematik-Verteilung ist breit und rechts-steil, Mittelwert bei 40,5, d.h. Note 2,3 Abb. rechts

Die Statistik-Verteilung ist breit und fast symmetrisch, Mittelwert 34,4, Note 3,3 Abb. rechts unten

Die Forschungsmethoden-Verteilung ist eng und symmetrisch, Mittelwert bei 38,4, Note 2,7

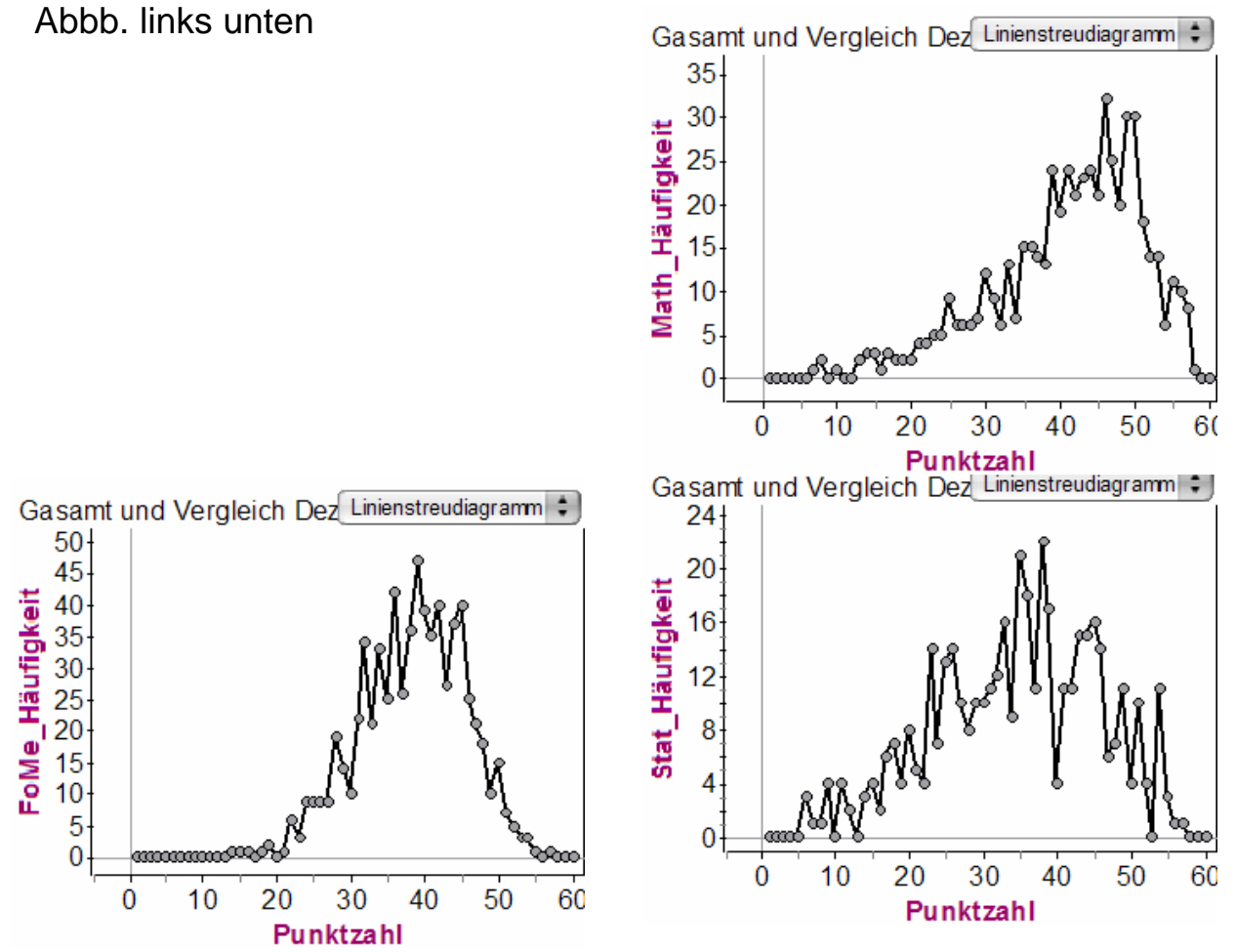

### Analyse der Bewältigung der Einzelaufgaben in Mathematik

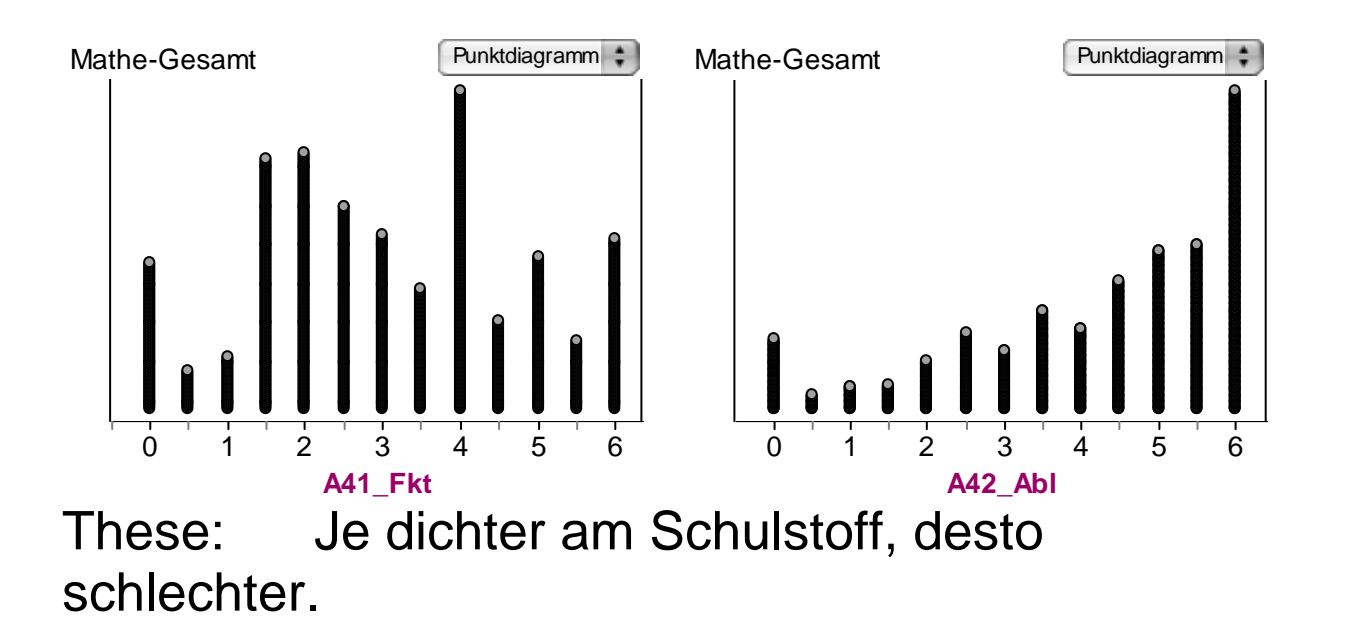

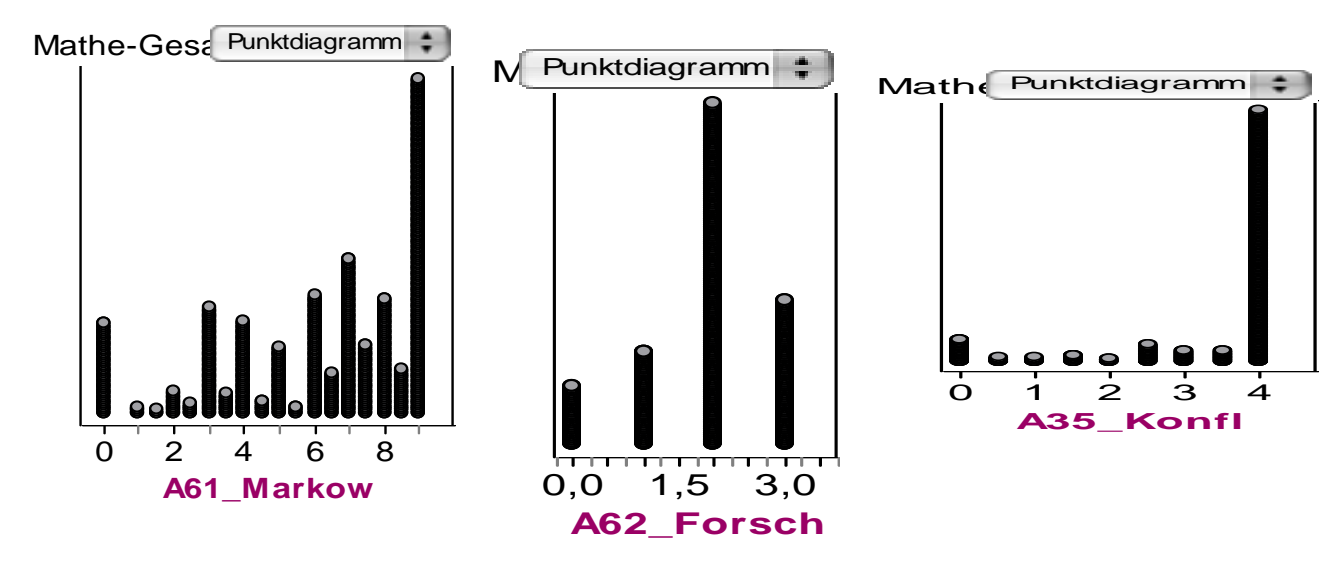

Die Markowkette und die Forschungsfrage haben gut differenziert, wurden aber überwiegend bewältigt.

Der Konfliktgraph ist von den Meisten vollständig richtig gemacht.

Kleine Sammlung von positiven Bemerkungen aus der Evaluation **Mathematik für alle** 07/08

Prof. Dr. Dörte Haftendorn Leuphana Universität Lüneburg.

Ich habe viele Themen ans der Schule jetzt erst richtig verstanden. Vorher kounte ich zwar die nicht work man das überhaupt braucht.<br>Der Realitäts bezug hat wirklich mathematisches Interesse greweckt. lob fincte es gut, class sie versuchen die komplexen Themeninhalte fair ALLE verstandlich zu schäntern.<br>Lir könner jeht zwar nicht alle Kethoden einvandhir die Eusanmenhouse. Lob: Wache Rive Works of the wird when ISO Studenter in 2 Veranstalltungen Die "tobende Menge lat D. Hafhendorn schr gat in den Griff bellomme Sehr gut vorberitelte Professorin, engagist und erletait mit Franche u Witz die Whalte Fr. Haftendorn ist eine erfrischende Dozentin

> Schr zugeiug liche ERKLÄRUN OIEN. SO MACHT MATHE SPASS

 $\sqrt{\frac{1}{2}}$ 

Es macht Spaß zu merhen, wenn der Dozent sich Jours Fledu! fui seine Vorlenung einseht?

Die Dozertin war immer sehr gut vorbereitet und hat will resiliedline Programme lingesetzt, um Inhalte aubund was Beigrille to verdluttilien.

Sety gue constanting vor Chemer Quinch 6011e Praste<br>Fasconero Ginfach i und übersichsliche Deispiele<br>Super erstänt : War immer beleit nachtiguich Foagen zu beantworten. Danie Qui die Wiederholungsstunde an Sanstag dass zeigt dass sie sehr engagiers sind.

mit viel Humor

Ulathanatik <del>()</del><br>*îst me*he LiebRingsveranstaltung

Anmerkung: Negative Bemerkungen gab es natürlich auch, vor allem von solchen Studierenden, die das Konzept überhaupt ablehnten.

#### Stud. Lehrevaluation "**Mathematik für alle**" WS 07/08

#### Prof. Dr. Dörte Haftendorn

Vorbemerkung: Durch eine organisatorische Panne konnte die Studentische Lehrevaluation erst während des freiwilligen Repetitoriums am Samstag, den 2.12.07, eine Woche vor der Klausur, stattfinden. Damit wurden nur etwa 60% der Klausurteilnehmer, nämlich 613 Studierenden, erfasst. Die etwa 150 Hörer, die ihrer Klausuren woanders geschrieben haben wurden, nicht erfasst. Etwa 400 weitere Studierende sind bei dem Repetitorium nicht erscheinen. Darunter werden etliche sein, denen die Unterstützung in der Vorlesung, durch die Tutoren und in Moodle ausgereicht hat. Die Evalutation fand in zwei Gruppen statt, Gruppe 1 mit 413 Stud. 8-10 Uhr, Gruppe 2 mit 200 Stud. 10-12 Uhr.

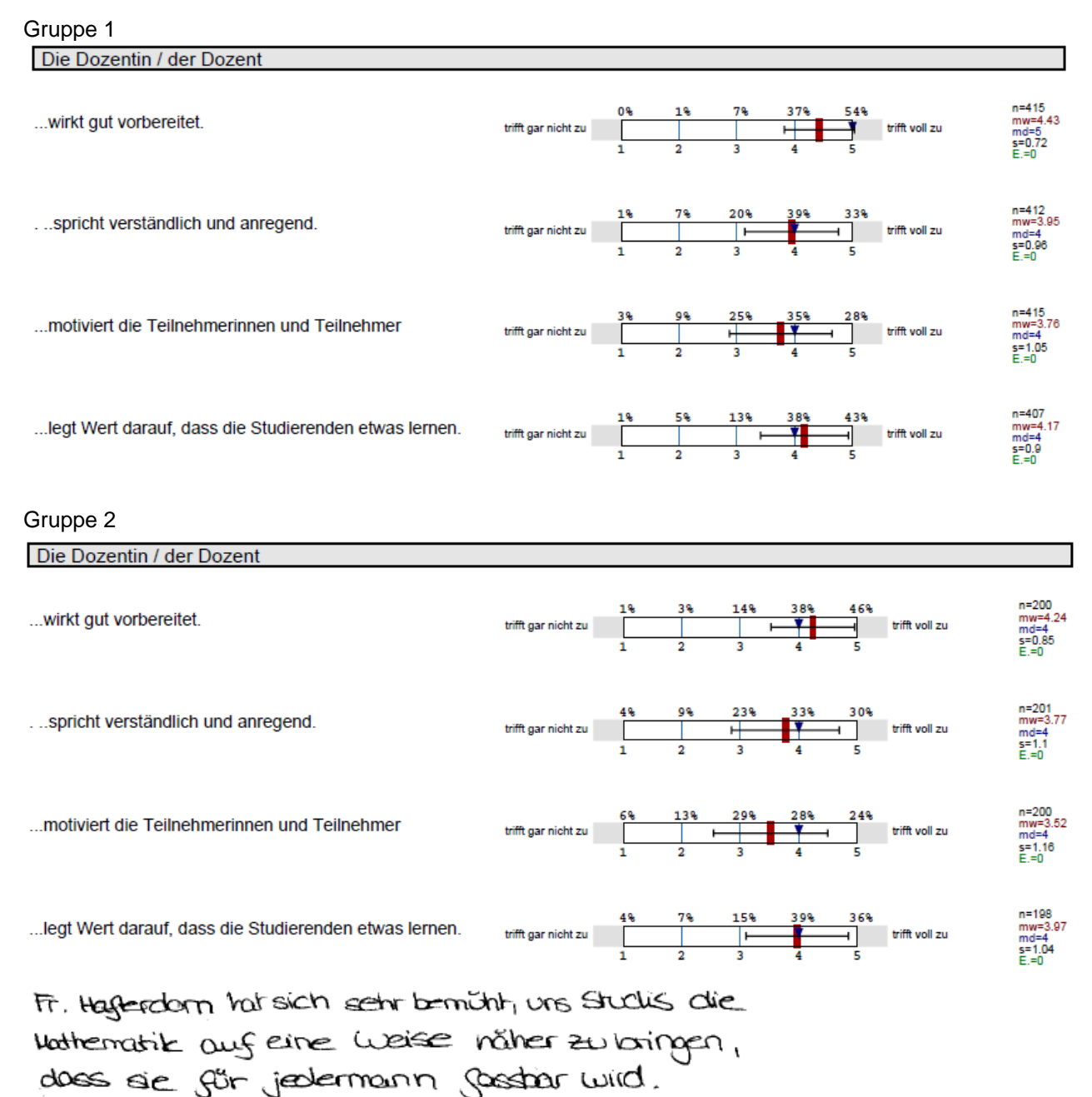

COMPLIMENT DANKE!

Fran Hefkendom sedafft es ihre Bojeiskrung Lezioglich des<br>Theemas solvi gat zu vermikeln.<br>Sie gist ihre Enfahrig in Rezug auf llaberrichtgøstallhy.<br>Sie brändten meter løbrende ihrer Formats!

#### Gruppe 1

#### Prof. Dr. Dörte Haftendorn, Mathematik für Alle, Gruppe 1 / 08.12.

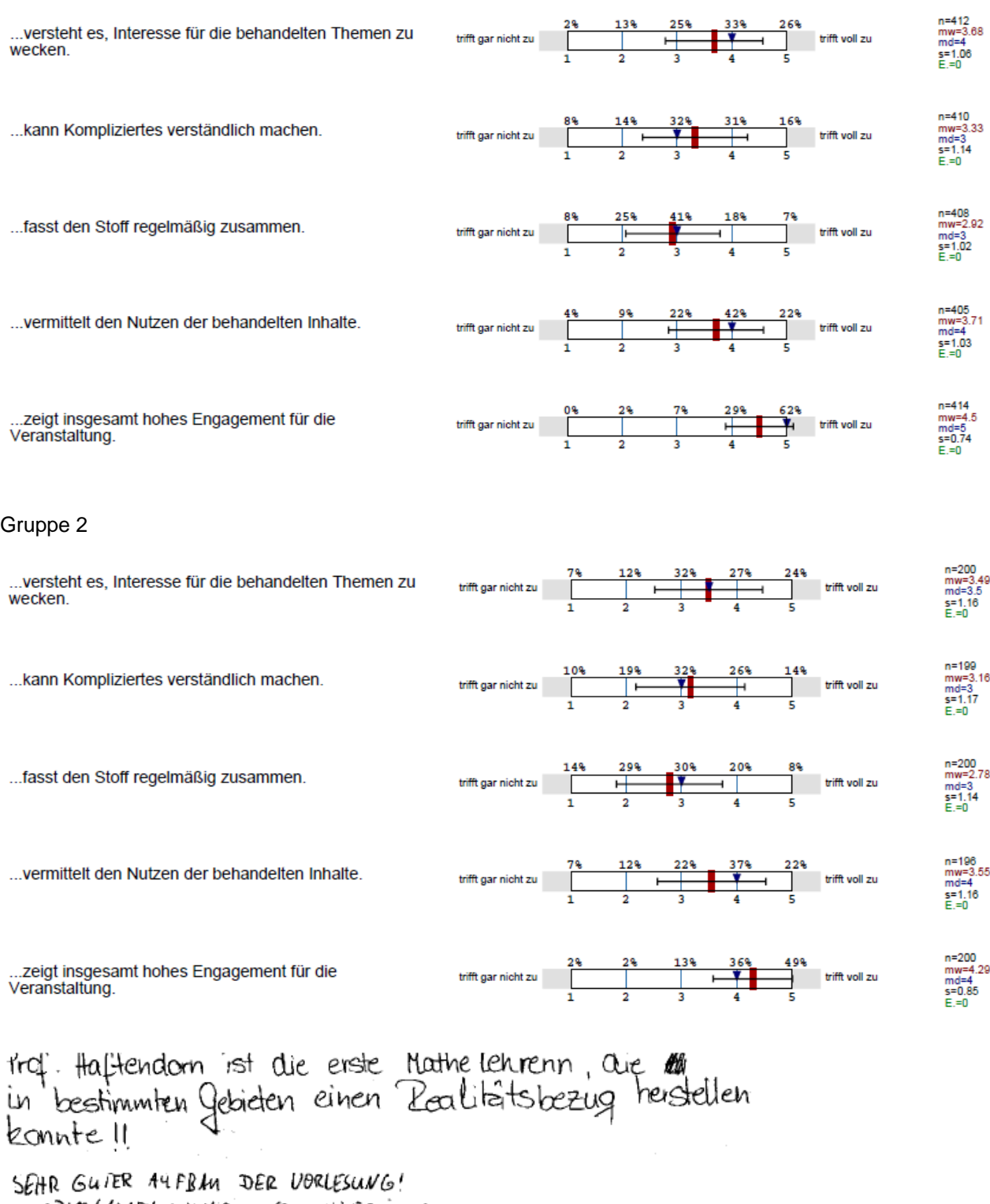

MOODLE/MATHEOMNIBUS SEHR HILFREICH!

vanke an Frau Hafendom für ihr eudloses

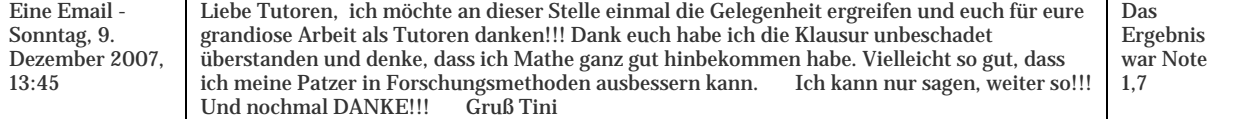

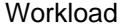

Wie viel Zeit wenden Sie im Durchschnitt pro Woche (außerhalb der Veranstaltung) für die Erarbeitung des Stoffes auf aai<br>(Vorbereitung, Nachbereitung, 12

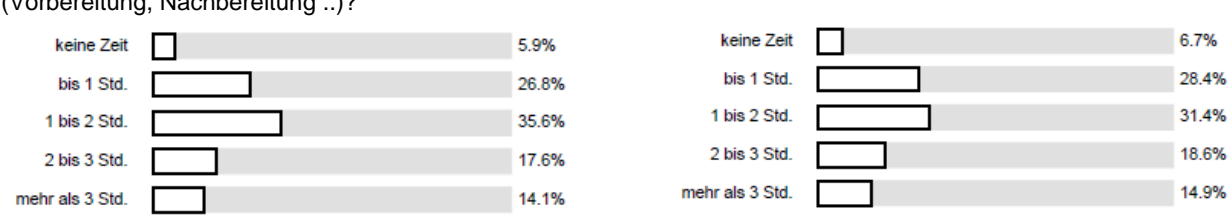

Wie hoch ist der Zeitaufwand für diese Veranstaltung im Vergleich zu anderen von Ihnen besuchten Veranstaltungen?

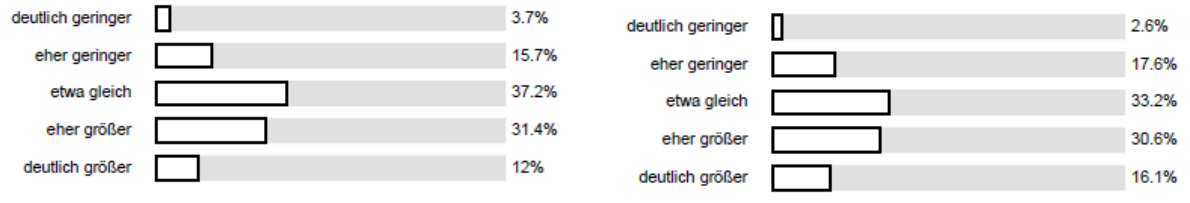

TKAN HAFTENDORN WAR WERANS ENGAGIERT UND VOR ALLEN AN DEN LERNERTOIG DER STUDENTEN/INDO INTERESSIERT. DARUB HAVE THE SIGN THE THE CONTRACT OF THE CONTRACT OF THE CONTRACT OF CONTRACT OF CONTRACT ON THE CONTRACT OF THE CONTRACT OF THE CONTRACT OF THE CONTRACT OF THE CONTRACT OF THE CONTRACT OF THE CONTRACT OF THE CONTRACT OF THE

Leoninhalte wurden von Fran Happendom sehr gut delait und sie war skip danum hemilitie<br>dass jeder Studierunde bru jede Studiereuch rat. + Ich fluor Cs gut, dass trou Hoffendorn Die Lehräuste mit Tips/Annegungen mit  $einbezieht$ . -Ich finde es toll wie it Happendom es soluep.<br>So viele Stundenten einen Staff zu vo-<br>mitteln wober feder andre Voskenntnisse mittenacliste Man fronte its but Zulissen, acte Stimme

Insgesamt haben sich 208 der 613 Befragten schriftlich geäußert. Davon waren 115 ausdücklich positive Bemerkungen. Die negativen Bemerkungen bezogen sich im weit überwiegenden Teil auf die nächträgliche Einbindung der LA GHR-BA Studierenden vom 3. Semester. Diese Konstruktion wird es ja in späteren Semestern nicht mehr geben. Weitere negative Bemerkungen bezogen sich auf die Vielzahl der Studierenden. Da ist aber keine Änderung in Sicht und es ist auch sehr fraglich ob eine Halbierung z.B. reichen würde. Ein "Erarbeiten in kleinen Lerngruppen" wiederspricht auch der Intention, das muss ggf. dem weiteren Studienverlauf vorbehalten bleiben.

Als Fazit könnte das Übungsaufgabenangebot etwas ausgebaut und mit mehr verbalen Erklärungen versehen werden. Außerdem wären mehr Tuturensprechstunden sinnvoll. Dem Wunsch, vor allem nur für die Klausur Übungen zu machen, sollte nicht Vorschub geleistet werden.